### **PayPal**<sup>m</sup>

## Adaptive Payments Developer Guide for Mobile

Last updated: May 22, 2012

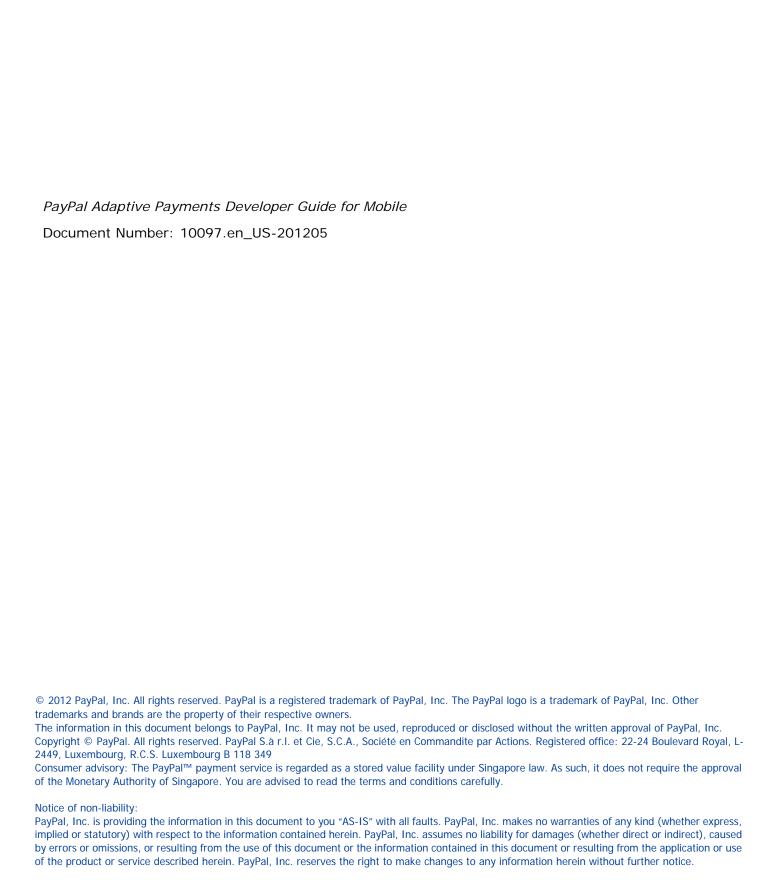

### **Contents**

| What's N | New?                                                                              |
|----------|-----------------------------------------------------------------------------------|
|          | Version 90.0 of the PayPal API                                                    |
| Chapter  | 1 Introducing Adaptive Payments                                                   |
|          | Adaptive Payments Actors and Objects                                              |
|          | Simple, Parallel, and Chained Payments                                            |
|          | Simple Payments                                                                   |
|          | Parallel Payments                                                                 |
|          | Chained Payments                                                                  |
|          | Payment Approval                                                                  |
|          | Adaptive Payments Service Permissions                                             |
|          | Explicit Approval Payment Flow                                                    |
|          | Preapproved Payments Flow                                                         |
|          | Implicit Approval Payments Flow                                                   |
|          | Embedded Payments                                                                 |
|          | Embedded Payment Flow Presentations                                               |
|          | Kinds of Embedded Payments                                                        |
|          | Embedded Payments Implementation Basics                                           |
|          | Embedded Payment Experience                                                       |
|          | Preapprove Future Payments Checkbox                                               |
|          | Shipping Address Information                                                      |
|          | Embedded Payment Experience                                                       |
|          | Setting Up Web Pages to Invoke the Embedded Payment Flow Using a Lightbox 51      |
|          | Setting Up Web Pages to Invoke the Embedded Payment Flow Using a Minibrowser . 53 |
|          | Displaying and Collecting Shipping Addresses                                      |
|          | Guest Payments                                                                    |
|          | Fee Payment Configuration                                                         |
|          | Sender Pays the Fee                                                               |
|          | Receiver Pays the Fee in a Parallel Payment                                       |
|          | Each Receiver Pays the Fee in a Chained Payment                                   |
|          | Primary Receiver Pays the Fee in a Chained Payment 60                             |

| Chapter | 2 Getting Started                                                                                                    |
|---------|----------------------------------------------------------------------------------------------------|
|         | Adaptive Payments API Operations                                                                                                    |
|         | API Operations Related to Payments                                                                                                    |
|         | API Operations Related to Preapprovals                                                                                                    |
|         | Other API Operations                                                                                                    |
|         | Adaptive Payments Endpoints                                                                                                    |
|         | HTTP Headers                                                                                                    |
|         | Authentication                                                                                                    |
|         | Specifying JSON, NVP, or XML Data Formats                                                                                                    |
|         | SOAP Messages                                                                                                    |
|         | Specifying Application and Device Information                                                                                                    |
|         | Making a Simple Payment (JSON)                                                                                                    |
|         | Pay Request for Simple Payment                                                                                                    |
|         | Pay Response for Simple Payment                                                                                                    |
|         | Making a Parallel Payment (NVP)                                                                                                    |
|         | Pay Request for Parallel Payment                                                                                                    |
|         | Pay Response for Parallel Payment                                                                                                    |
|         | Making a Chained Payment (XML)                                                                                                    |
|         | Pay Response for Chained Payment                                                                                                    |
|         | r ay itesponse for origined rayment                                                                                                    |
| Chapter | 3 Pay API Operation                                                                                                    |
|         | Pay Summary                                                                                                    |
|         | Common Fields for All Payments                                                                                                    |
|         | Parallel Payments                                                                                                    |
|         | Chained Payments                                                                                                    |
|         | Implicit Payments                                                                                                    |
|         | Preapproved Payments                                                                                                    |
|         | Payments for Digital Goods                                                                                                    |
|         | Payment Notifications                                                                                                    |
|         | •                                                                                                    |
|         | Additional Notes About the Pay API Operation                                                                                                    |
|         | Additional Notes About the Pay API Operation                                                                                                    |
|         | Additional Notes About the Pay API Operation                                                                                                    |
|         | Additional Notes About the Pay API Operation                                                                                                    |
|         | Additional Notes About the Pay API Operation                                                                                                    |
|         | Additional Notes About the Pay API Operation 74  PayRequest Message 75  PayRequest Fields 77  ClientDetails Fields 80  FundingConstraint Fields 81  FundingTypeList Fields 81                            |
|         | Additional Notes About the Pay API Operation 74  PayRequest Message 75  PayRequest Fields 77  ClientDetails Fields 80  FundingConstraint Fields 81  FundingTypeList Fields 81  FundingTypeInfo Fields 82 |
|         | Additional Notes About the Pay API Operation 74  PayRequest Message 75  PayRequest Fields 77  ClientDetails Fields 80  FundingConstraint Fields 81  FundingTypeList Fields 81                            |

|         | PhoneNumberType Fields                                                                                                    | 83                                                                   |
|---------|----------------------------------------------------------------------------------------------------|----------------------------------------------------------------------|
|         | SenderIdentifier Fields                                                                                                    | 84                                                                   |
|         | AccountIdentifier Fields                                                                                                    | 84                                                                   |
|         | RequestEnvelope Fields                                                                                                    | 84                                                                   |
|         | PayResponse Fields                                                                                                    | 88                                                                   |
|         | PayErrorList Fields                                                                                                    | 89                                                                   |
|         | FundingPlan Fields                                                                                                    | 89                                                                   |
|         | CurrencyType Fields                                                                                                    | 89                                                                   |
|         | FundingSource Fields                                                                                                    | 90                                                                   |
|         | CurrencyConversion Fields                                                                                                    | 91                                                                   |
|         | FundingPlanCharge Fields                                                                                                    | 91                                                                   |
|         | PayError Fields                                                                                                    | 92                                                                   |
|         | ErrorData Fields                                                                                                    | 92                                                                   |
|         | Receiver Fields                                                                                                    | 93                                                                   |
|         | PhoneNumberType Response Fields                                                                                                    | 93                                                                   |
|         | ResponseEnvelope Fields                                                                                                    | 94                                                                   |
|         | FaultMessage Fields                                                                                                    | 95                                                                   |
|         | ErrorData Fields                                                                                                    | 96                                                                   |
|         | ResponseEnvelope Fields                                                                                                    | 96                                                                   |
|         | Pay Examples Using NVP and CURL                                                                                                    | 97                                                                   |
|         |                                                                                                    |                                                                      |
|         | Pay Errors                                                                                                    | 02                                                                   |
|         | Pay Errors                                                                                                    | 02                                                                   |
| Chapter |                                                                                                    |                                                                      |
| Chapter | 4 PaymentDetails API Operation                                                                                                    | )7                                                                   |
| Chapter | 4 PaymentDetails API Operation                                                                                                    | <b>)7</b><br>07                                                      |
| Chapter | 4 PaymentDetails API Operation                                                                                                    | ) <b>7</b><br>07<br>07                                               |
| Chapter | 4 PaymentDetails API Operation                                                                                                    | 07<br>07<br>07<br>08                                                 |
| Chapter | 4 PaymentDetails API Operation                                                                                                    | 07<br>07<br>08<br>08                                                 |
| Chapter | 4 PaymentDetails API Operation                                                                                                    | 07<br>07<br>08<br>08<br>10                                           |
| Chapter | 4 PaymentDetails API Operation                                                                                                    | 07<br>07<br>08<br>08<br>10                                           |
| Chapter | 4 PaymentDetails API Operation                                                                                                    | 07<br>07<br>08<br>08<br>10<br>13                                     |
| Chapter | 4 PaymentDetails API Operation                                                                                                    | 07<br>07<br>08<br>08<br>10<br>13<br>14                               |
| Chapter | 4 PaymentDetails API Operation 10   PaymentDetailsRequest Message .1   PaymentDetailsRequest Fields .1   RequestEnvelope Fields .1   PaymentDetailsResponse Message .1   PaymentDetailsResponse Fields .1   FundingTypeList Fields .1   FundingTypeInfo Fields .1   PaymentInfoList Fields .1   PaymentInfo Fields .1   PaymentInfo Fields .1   PaymentInfo Fields .1 | 07<br>07<br>08<br>08<br>10<br>13<br>14<br>14                         |
| Chapter | 4 PaymentDetails API Operation 10  PaymentDetailsRequest Message                                                                                                    | 07<br>07<br>08<br>08<br>10<br>13<br>14<br>14<br>15                   |
| Chapter | 4 PaymentDetails API Operation 10  PaymentDetailsRequest Message                                                                                                    | 07<br>07<br>08<br>08<br>10<br>13<br>14<br>14<br>15<br>16             |
| Chapter | 4 PaymentDetails API Operation 10 PaymentDetailsRequest Message                                                                                                    | 07<br>07<br>08<br>08<br>10<br>13<br>14<br>14<br>15<br>16             |
| Chapter | 4 PaymentDetails API Operation 10 PaymentDetailsRequest Message                                                                                                    | 07<br>07<br>08<br>10<br>13<br>14<br>15<br>16<br>17                   |
| Chapter | 4 PaymentDetails API Operation  PaymentDetailsRequest Message                                                                                                    | 07<br>07<br>08<br>08<br>13<br>14<br>15<br>16<br>17<br>17             |
| Chapter | 4 PaymentDetails API Operation 10 PaymentDetailsRequest Message                                                                                                    | 07<br>07<br>08<br>08<br>10<br>13<br>14<br>15<br>16<br>17<br>17<br>17 |

|         | ErrorData Fields                           |
|---------|--------------------------------------------|
|         | ResponseEnvelope Fields                    |
|         | PaymentDetails Examples Using NVP and CURL |
|         | Payment Details Errors                     |
| Chapter | 5 ExecutePayment API Operation             |
|         | ExecutePaymentRequest Message              |
|         | ExecutePaymentRequest Fields               |
|         | RequestEnvelope Fields                     |
|         | ExecutePaymentResponse Message             |
|         | ExecutePaymentResponse Fields              |
|         | PayErrorList Fields                        |
|         | PayError Fields                            |
|         | ErrorData Fields                           |
|         | Receiver Fields                            |
|         | ResponseEnvelope Fields                    |
|         | PPFault Message                            |
|         | FaultMessage Fields                        |
|         | ErrorData Fields                           |
|         | ResponseEnvelope Fields                    |
|         | ExecutePayment Errors                      |
| Chapter | 6 GetPaymentOptions API Operation          |
|         | GetPaymentOptionsRequest Message           |
|         | GetPaymentOptionsRequest Fields            |
|         | RequestEnvelope Fields                     |
|         | GetPaymentOptionsResponse Message          |
|         | GetPaymentOptionsResponse Fields           |
|         | DisplayOptions Fields                      |
|         | InitiatingEntity Fields                    |
|         | Institution Customer Fields                |
|         | SenderOptions Fields                       |
|         | ReceiverOptions Fields                     |
|         | InvoiceData Fields                         |
|         | InvoiceItem Fields                         |
|         | ReceiverIdentifier Fields                  |
|         | PhoneNumberType Response Fields            |
|         | ResponseEnvelope Fields                    |

|         | PPFault Message                                      |
|---------|------------------------------------------------------|
|         | FaultMessage Fields                                  |
|         | ErrorData Fields                                     |
|         | ResponseEnvelope Fields                              |
| Chapter | 7 SetPaymentOptions API Operation                    |
|         | SetPaymentsOptionsRequest Message                    |
|         | SetPaymentOptionsRequest Fields                      |
|         | DisplayOptions Fields                                |
|         | InitiatingEntity Fields                              |
|         | Institution Customer Fields                          |
|         | SenderOptions Fields                                 |
|         | ReceiverOptions Fields                               |
|         | InvoiceData Fields                                   |
|         | InvoiceItem Fields                                   |
|         | ReceiverIdentifier Fields                            |
|         | PhoneNumberType Fields                               |
|         | RequestEnvelope Fields                               |
|         | SetPaymentOptionsResponse Message                    |
|         | ResponseEnvelope Fields                              |
|         | PPFault Message                                      |
|         | FaultMessage Fields                                  |
|         | ErrorData Fields                                     |
|         | ResponseEnvelope Fields                              |
|         | SetPaymentOptions Examples Using NVP and CURL        |
|         | SetPaymentOptions Errors                             |
| Chapter | 8 Proapproval API Operation 150                      |
| Chapter | 8 Preapproval API Operation                          |
|         | Preapproval Overview                                 |
|         | Preapproval Notifications                            |
|         | Additional Notes About the PreApproval API Operation |
|         | PreapprovalRequest Message                           |
|         | PreapprovalRequest Fields                            |
|         | ClientDetails Fields                                 |
|         | RequestEnvelope Fields                               |
|         | PreapprovalResponse Message                          |
|         | PreapprovalResponse Fields                           |
|         | ResponseEnvelope Fields                              |

|         | FaultMessage Fields                       |
|---------|-------------------------------------------|
|         | ErrorData Fields                          |
|         | ResponseEnvelope Fields                   |
|         | Preapproval Examples Using NVP and CURL   |
|         | Preapproval Errors                        |
|         |                                           |
| Chapter | 9 PreapprovalDetails API Operation        |
|         | PreapprovalDetailsRequest Message         |
|         | PreapprovalDetailsRequest Fields          |
|         | RequestEnvelope Fields                    |
|         | PreapprovalDetailsResponse Message        |
|         | PreapprovalDetailsResponse Fields         |
|         | AddressList Fields                        |
|         | Address Fields                            |
|         | BaseAddress Fields                        |
|         | ResponseEnvelope Fields                   |
|         | PPFault Message                           |
|         | FaultMessage Fields                       |
|         | ErrorData Fields                          |
|         | ResponseEnvelope Fields                   |
|         | Preapproval Details Errors                |
|         |                                           |
| Chapter | 10 CancelPreapproval API Operation        |
|         | CancelPreapprovalRequest Message          |
|         | CancelPreapprovalRequest Fields           |
|         | RequestEnvelope Fields                    |
|         | CancelPreapprovalResponse Message         |
|         | CancelPreapprovalResponse Fields          |
|         | ResponseEnvelope Fields                   |
|         | PPFault Message                           |
|         | FaultMessage Fields                       |
|         | ErrorData Fields                          |
|         | ResponseEnvelope Fields                   |
| Chapter | 11 ConfirmPreapproval API Operation       |
|         | ··                                        |
|         | ConfirmPreapproval API Operation Overview |
|         | ConfirmPreapproval Notifications          |

|          | ConfirmPreapprovalRequest Message  |
|----------|------------------------------------|
|          | ConfirmPreapprovalRequest Fields   |
|          | RequestEnvelope Fields             |
|          | ConfirmPreapprovalResponse Message |
|          | ConfirmPreapprovalResponse Fields  |
|          | ResponseEnvelope Fields            |
|          | FaultMessage Fields                |
|          | ErrorData Fields                   |
|          | ResponseEnvelope Fields            |
|          | ConfirmPreapproval Errors          |
| Chapter  | 12 Refund API Operation            |
|          | Defined ADI Overview               |
|          | Refund API Overview                |
|          | Refund Notifications               |
|          | ·                                  |
|          | RefundRequest Message              |
|          | RefundRequest Fields               |
|          | Receiver Fields                    |
|          | PhoneNumberType Fields             |
|          | RequestEnvelope Fields             |
|          | Refund Response Message            |
|          | RefundResponse Fields              |
|          | RefundInfoList Fields              |
|          | RefundInfo Fields                  |
|          | ErrorData Fields                   |
|          | Receiver Fields                    |
|          | PhoneNumberType Response Fields    |
|          | ResponseEnvelope Fields            |
|          | PPFault Message                    |
|          | FaultMessage Fields                |
|          | ErrorData Fields                   |
|          | ResponseEnvelope Fields            |
|          | Refund Errors                      |
| Chapter  | 13 ConvertCurrency API Operation   |
| <b>p</b> | ·                                  |
|          | ConvertCurrencyRequest Message     |
|          | ConvertCurrencyRequest Fields      |

|         | CurrencyType Fields                           |
|---------|-----------------------------------------------|
|         | CurrencyList Fields                           |
|         | CurrencyCodeList Fields                       |
|         | RequestEnvelope Fields                        |
|         | ConversionType Fields                         |
|         | ConvertCurrencyResponse Message               |
|         | ConversionCurrencyResponse Fields             |
|         | CurrencyConversionTable Fields                |
|         | CurrencyConversionList Fields                 |
|         | CurrencyType Fields                           |
|         | CurrencyList Fields                           |
|         | ResponseEnvelope Fields                       |
|         | FaultMessage Fields                           |
|         | ErrorData Fields                              |
|         | ResponseEnvelope Fields                       |
|         | ConvertCurrency Errors                        |
|         |                                               |
| Chapter | 14 GetFundingPlans API Operation              |
|         | GetFundingPlans Overview                      |
|         | Additional Notes About the Pay API Operation  |
|         | GetFundingPlansRequest Message                |
|         | GetFundingPlansRequest Fields                 |
|         | RequestEnvelope Fields                        |
|         | GetFundingPlansResponse Message               |
|         | GetFundingPlansResponse Fields                |
|         | FundingPlan Fields                            |
|         | CurrencyType Fields                           |
|         | FundingSource Fields                          |
|         | CurrencyConversion Fields                     |
|         | ResponseEnvelope Fields                       |
|         | PPFault Message                               |
|         | FaultMessage Fields                           |
|         | ErrorData Fields                              |
|         | ResponseEnvelope Fields                       |
| Chantar | 45 CotAllowedFundingCourses ADI Operation 245 |
| Chapter | ·                                             |
|         | GetAllowedFundingSources Request Message      |
|         | GetAllowedFundingSourcesRequest Fields        |
|         | RequestEnvelope Fields                        |

|         | GetAllowedFundingSources Response Message          |
|---------|----------------------------------------------------|
|         | GetAllowedFundingSourcesResponse Fields            |
|         | FundingSource Fields                               |
|         | ResponseEnvelope Fields                            |
|         | PPFault Message                                    |
|         | FaultMessage Fields                                |
|         | ErrorData Fields                                   |
|         | ResponseEnvelope Fields                            |
| Chapter | 16 GetShippingAddresses API Operation              |
|         | GetShippingAddressesRequest Message                |
|         | GetShippingAddressesRequest Fields                 |
|         | RequestEnvelope Fields                             |
|         | GetShippingAddressesResponse Message               |
|         | GetShippingAddressesResponse Fields                |
|         | Address Fields                                     |
|         | BaseAddress Fields                                 |
|         | ResponseEnvelope Fields                            |
|         | FaultMessage Fields                                |
|         | ErrorData Fields                                   |
|         | ResponseEnvelope Fields                            |
|         | GetShippingAddresses Errors                        |
| Chapter | 17 GetAvailableShippingAddresses API Operation 261 |
|         | GetAvailableShippingAddresses Request Message      |
|         | GetAvailableShippingAddressesRequest Fields        |
|         | RequestEnvelope Fields                             |
|         | GetAvailableShippingAddresses Response Message     |
|         | GetAvailableShippingAddressesResponse Fields       |
|         | Address Fields                                     |
|         | BaseAddress Fields                                 |
|         | ResponseEnvelope Fields                            |
|         | FaultMessage Fields                                |
|         | ErrorData Fields                                   |
|         | ResponseEnvelope Fields                            |
|         | GetAvailableShippingAddresses Errors               |

| Chapter  | 18 Adaptive Payment Commands and Redirects 2                  | 269 |
|----------|---------------------------------------------------------------|-----|
|          | Adaptive Payment Commands                                     | 269 |
|          | _ap-payment Command                                           |     |
|          | _ap-preapproval Command                                       | 270 |
|          | Embedded Payment Flow Redirect                                | 270 |
|          | JavaScript Functions for Embedded Payments                    |     |
| Chapter  | 19 Instant Payment Notifications                              | 273 |
|          | Pay Message Variables                                         | 273 |
|          | Preapproval Message Variables                                 | 276 |
| Older Ve | ersions of the Adaptive Payments API                          | 279 |
|          | Version 89.0 of the PayPal API                                | 279 |
|          | 1.8.0 Features                                                | 279 |
|          | Changes to SenderOptions                                      | 279 |
|          | Changes to ConvertCurrencyRequest Fields for Version 1.8.0    | 280 |
|          | Changes to JavaScript Functions for Embedded Payments         | 280 |
|          | New JavaScript Function for Version 1.8.0: AutoRedirectOnDone | 280 |
|          | 1.7.0 Features                                                | 281 |
|          | New API Operations for Version 1.7.0                          | 282 |
|          | Changes to ConfirmPreapprovalRequest Fields for Version 1.7.0 | 282 |
|          | Changes to JavaScript Functions for Embedded Payments         | 282 |
|          | 1.6.0 Features                                                | 282 |
|          | New API Operations for Version 1.6.0                          | 282 |
|          | Changes to PayRequest Fields for Version 1.6.0                | 283 |
|          | Changes to PayResponse Fields for Version 1.6.0               | 283 |
|          | Changes to ExecutePaymentRequest Fields for Version 1.6.0     | 283 |
|          | Changes to GetPaymentOptionsResponse Fields for Version 1.6.0 | 283 |
|          | Changes to SetPaymentOptionsRequest Fields for Version 1.6.0  | 284 |
|          | Changes to PreapprovalRequest Fields for Version 1.6.0        | 284 |
|          | Changes to Address Structure for Version 1.6.0                | 284 |
|          | Changes to DisplayOptions Structure for Version 1.6.0         | 284 |
|          | New CurrencyConversion Structure for Version 1.6.0            | 285 |
|          | New InvoiceData Structure for Version 1.6.0                   |     |
|          | New InvoiceItem Structure for Version 1.6.0                   | 285 |
|          | New SenderOptions Structure for Version 1.6.0                 | 285 |
|          | New SenderIdentifier Structure for Version 1.6.0              | 286 |
|          | New AccountIdentifier Structure for Version 1.6.0             | 286 |

| New ReceiverOptions Structure for Version 1.6.0                | .286 |
|----------------------------------------------------------------|------|
| New ReceiverIdentifier Structure for Version 1.6.0             | .286 |
| Additional Error Messages for Version 1.6.0                    | .287 |
| 1.5.0 Features                                                 | .289 |
| Ability to Delay a Chained Payment Feature in Version 1.5.0    | .289 |
| PaymentDetails Pending Reason Feature in Version 1.5.0         | .290 |
| 1.4.0 Features                                                 | .290 |
| New API Operations for Version 1.4.0                           | .290 |
| Changes to the Pay API Operation                               | .291 |
| Changes to the PaymentDetails API Operation                    | .292 |
| Changes to the PreapprovalDetails API Operation                | .293 |
| Changes to the PreapprovalDetails API Operation                | .293 |
| Changes to the Refund API Operation                            | .294 |
| 1.3.0 Features                                                 | .294 |
| Overview of Changes for Version 1.3.0                          | .294 |
| HTTP Header Changes                                            | .295 |
| Changes to the Pay API Operation for Version 1.3.0             | .295 |
| Changes to the PaymentDetails API Operation for Version 1.3.0  | .297 |
| 1.2.0 Features                                                 | .298 |
| Changes to the Pay API Operation for Version 1.2.0             | .298 |
| Changes to the Payment Details API Operation for Version 1.2.0 | .298 |
| Changes to Preapproval API Operation for Version 1.2.0         | .299 |
| Changes to Preapproval Details API Operation for Version 1.2.0 | .299 |
| 1.1.0 Features                                                 | .299 |
| Changes to the Pay API Operation for Version 1.1.0             | .300 |
| Changes to PaymentDetails API Operation for Version 1.1.0      | .300 |
| Changes to Preapproval API Operation for Version 1.1.0         | .301 |
| Changes to PreapprovalDetails API Operation for Version 1.1.0  | .301 |
| Changes to Refund API Operation for Version 1.1.0              | .302 |
|                                                                |      |
| Revision History                                               | 303  |
| -                                                              |      |
| ndex                                                           | 305  |

### Contents

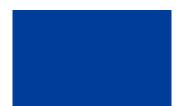

### What's New?

Adaptive Payments is intended for developers implementing payment solutions with PayPal's Adaptive Payments API. Check out what's new in the current release.

### Version 90.0 of the PayPal API

Maintenance release.

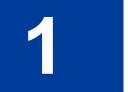

### **Introducing Adaptive Payments**

The Adaptive Payments API enables you to send money in many different scenarios, from simple to complex. For example, you might build a small send money application for a social networking site or a robust payroll system.

### **Adaptive Payments Actors and Objects**

Adaptive payments handles payments between a *sender* of a payment and one or more *receivers* of the payment. You are an *application owner*, such as a merchant that owns a website, the owner of a widget on a social networking site, the provider of a payment application on mobile phones, and so on. Your application is the caller of Adaptive Payments API operations.

### NOTE:

The application owner must have a PayPal Business account. Senders and receivers can have any PayPal account type. Senders and receivers are not required to have PayPal accounts initially. PayPal prompts a sender to create an account before a payment can be completed. A receiver must create an account to receive the funds after the payment completes.

With many applications, you may be both the application owner and a receiver. For example, as the owner of a website, you are the receiver of payments from the senders who are your customers. The following diagram shows the relationship between a sender, you as a receiver, and PayPal:

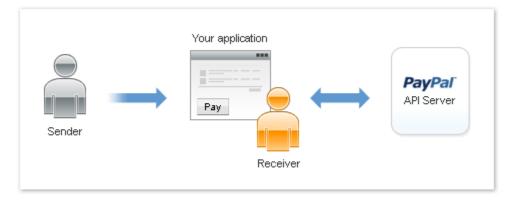

You are not required to be a receiver. For example, if you own a shopping cart, you are not required to receive payments directly. You can facilitate payments between the sender and receivers that provide the actual goods. The following diagram shows the relationship between a sender, you as an application owner that directs payments to receivers, and PayPal:

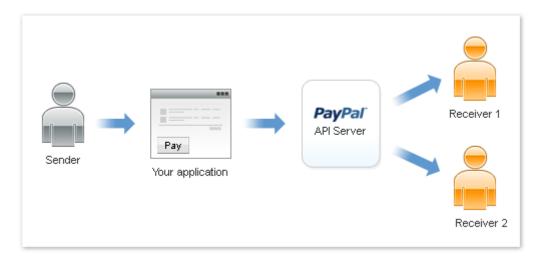

This diagram shows a payment in which the sender pays multiple receivers in a parallel payment. With parallel payments, the sender can see the transaction to each receiver.

The following diagram shows the relationship between a sender, you as an application owner that directs payments to receivers, and PayPal in a chained payment:

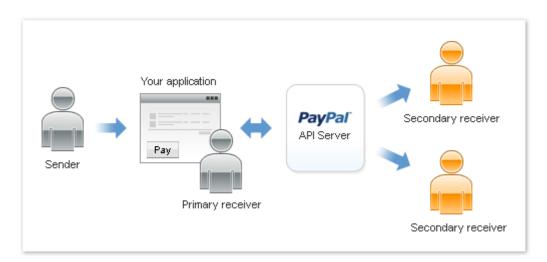

In a chained payment, the sender pays the primary receiver an amount, from which the primary receiver pays secondary receivers. The sender only knows about the primary receiver, not the secondary receivers. The secondary receivers only know about the primary receiver, not the sender.

The following diagram shows the relationship between you as both the sender and the application owner that directs payments to receivers:

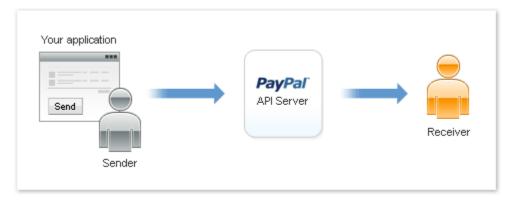

For example, you might use this configuration in a sales commission application that transfers funds owed for commissions from your account to the accounts of your sales force.

### Simple, Parallel, and Chained Payments

Adaptive Payments provides several kinds of payment: simple, parallel, and chained payments. You create each kind of payment with the Pay API.

- Simple payments enable a sender to send a single payment to a single receiver.

  For example, your website can use an Adaptive Payments payment flow to transfer money resulting from a sale from your customer's PayPal account to your own account. This is the traditional kind of payment.
- Parallel payments enable a sender to send a single payment to multiple receivers.
   For example, your application might be a shopping cart that enables a buyer to pay for items from several merchants with one payment. Your shopping cart allocates the payment to merchants that actually provided the items. PayPal then deducts money from the sender's account and deposits it in the receivers' accounts.
- Chained payments enable a sender to send a single payment to a primary receiver. The primary receiver keeps part of the payment and pays secondary receivers the remainder. For example, your application could be an online travel agency that handles bookings for airfare, hotel reservations, and car rentals. The sender sees only you as the primary receiver. You allocate the payment for your commission and the actual cost of services provided by other receivers. PayPal then deducts money from the sender's account and deposits it in both your account and the secondary receivers' accounts.

**NOTE:** Chained payments also include delayed chained payments, in which payments to secondary receivers can be delayed for up to 90 days.

Simple, Parallel, and Chained Payments

### **Simple Payments**

Simple payments enable a sender to send a single payment to a single receiver. This is sometimes considered a traditional payment, such as a payment from a buyer to a seller.

Scenarios involving simple payments might include the following scenarios:

- Buyer makes a payment on a merchant's website.
- Buyer makes a single payment for a cart of items from the same merchant.
- Person on a social networking site makes a payment for a purchase to the receiver. For example, a sender sends money to pay for lunch at a restaurant.

In these cases, the sender sends a payment to a single receiver. The following example shows a sender making a simple payment:

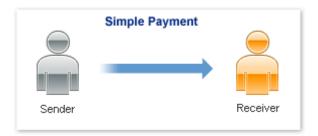

### **Parallel Payments**

A parallel payment is a payment from a sender that is split directly among 2-6 receivers. Technically, a parallel payment is a set of multiple payments made in a single Pay request.

Parallel payments are useful in cases when a buyer intends to make a single payment for items from multiple sellers. Examples include the following scenarios:

- a single payment for multiple items from different merchants, such as a combination of items in your inventory and items that partners drop ship for you.
- purchases of items related to an event, such as a trip that requires airfare, car rental, and a hotel booking.

In these cases, the sender knows the receivers and the amount paid to each one. The following example shows a sender paying 3 receivers in a single parallel payment:

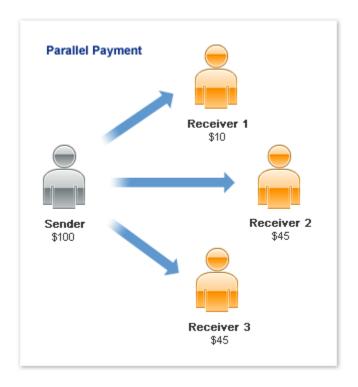

**NOTE:** This scenario is an example only and does not take PayPal fees into account.

### **Chained Payments**

A chained payment is a payment from a sender that is indirectly split among multiple receivers. It is an extension of a typical payment from a sender to a receiver, in which a receiver, known as the *primary receiver*, passes part of the payment to other receivers, who are called *secondary receivers*.

**NOTE:** The API caller must get permission from PayPal to use chained payments.

You can have at most one primary receiver and 1-5 secondary receivers. Chained payments are useful in cases when the primary receiver acts as an agent for other receivers. The sender deals only with the primary receiver and does not know about the secondary receivers, including how a payment is split among receivers. The following example shows a sender making a payment of \$100:

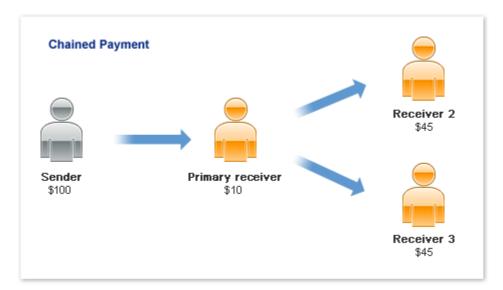

In this example, the primary receiver receives \$100 from the sender's perspective. The primary receiver actually receives only \$10 and passes a total of \$90 to secondary receivers, Receiver 2 and Receiver 3.

NOTE: This scenario is an example only and does not take PayPal fees into account.

### **Delayed Chained Payments**

By default, payments to all receivers in a chained payment are immediate. However, you can choose to delay a payment to a secondary receiver. For example, as primary receiver, you may require secondary receivers to perform some action, such as shipping goods or waiting for expiration of a return period, before making payment. To complete the payment, you must explicitly execute a payment to secondary receivers after the sender pays you. The payment must occur within 90 days, after which you cannot complete the payment as part of the original chained payment.

### **Payment Approval**

The sender of a payment must approve the transfer. The sender can log in to paypal.com to approve each payment, preapprove payments, or when the sender is your application, be implicitly approved to make payments.

**NOTE:** Preapproval requests require permission from PayPal.

There are 3 kinds of payment approvals:

• Explicit approval payments, in which the sender logs in to paypal.com to approve each payment.

Explicitly approving payments is the traditional way to pay with PayPal. This method is the only option unless the sender has set up a preapproval agreement or you, the API caller, are also the sender.

- Preapproved payments, in which a sender logs in to PayPal and sets up preapprovals that approve future payments or set up a preapproval during the embedded payment flow.
  - The sender logs in to paypal.com once to set up the preapproval. After the sender agrees to the preapproval, specific approval is unnecessary.
- Implicit approval payments, in which your application is both the sender of a payment and the caller of the Adaptive Payments Pay API.
  - In this case, PayPal makes the payment from your own account, which eliminates the need for approval.

### **Adaptive Payments Service Permissions**

Adaptive Payments services are divided into 2 categories: *standard services* that do not require specific permission to use and *advanced services* that require permission from PayPal to use. You obtain permission to use a service when you submit an application to PayPal.

You can use the following standard services without requesting specific permission:

- Making simple or parallel payments that require explicit approval of the sender
- Getting payment details
- Making refunds
- Performing currency conversions

To use any other service, you must receive permission from PayPal to use the service when you submit your application. For example, if your application makes chained payments, which is an advanced service, you request permission when you submit your application. Later, if you modify your application to support preapprovals, which is also an advanced service, you must resubmit your application to obtain permission from PayPal to use the service.

### IMPORTANT:

If you allow a third party to PayPal to execute an application on your behalf, the third party becomes the API caller because the party is now calling the Adaptive Payments API. The third party must also have permission from PayPal to use the advanced service. For example, if an application supports chained payments, both you and the third party must have permission to use the service.

### **Explicit Approval Payment Flow**

Explicit approval payments require the sender to log in to paypal.com to approve the payment. You control the interaction between your application and PayPal by specifying URLs for redirection in various situations.

The following diagram shows the basic flow of control for a payment (such as payment for items in a shopping cart at a web store) that requires the sender to log in to paypal.com to approve the payment:

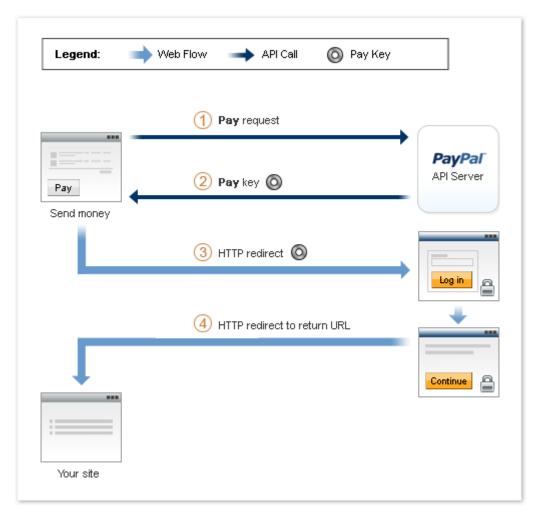

The following items correspond to the circled numbers in the diagram:

- 1. Your site or device sends a Pay request to PayPal on behalf of a sender.
- 2. PayPal responds with a key that you use when you direct the sender to PayPal.
- 3. You redirect your sender's browser to paypal.com.
- **4.** After the sender authorizes the transfer of funds, PayPal redirects your sender's browser to the location you specify.

NOTE: The cancel operation is not shown in the diagram. Cancellation is handled by a separate cancellation URL to which PayPal redirects the sender's browser any time the sender cancels while on paypal.com.

In addition to these steps, PayPal notifies you and the sender of the payment.

### **Preapproved Payments Flow**

Preapproved payments require the sender to log in to paypal.com to set up the payment agreement with a particular vendor. You control the interaction between your application and PayPal by specifying URLs for redirection in various situations.

The sender logs in to paypal.com and sets up the preapproval, which includes setting the following information:

- duration of the preapproval, from the start date to the end date, inclusive
- the maximum amount being preapproved
- the maximum number of payments

The following diagram shows the basic flow of control during a preapproval operation:

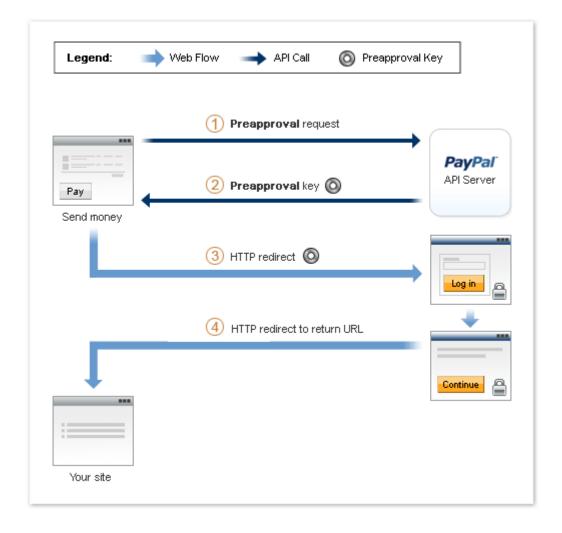

The following items correspond to the circled numbers in the diagram:

- 1. Your site or device sends a Preapproval request to PayPal on behalf of a sender.
- **2.** PayPal responds with a key, called a *preapproval key*, that you use when you direct the sender to PayPal, and once the preapproval has been established, whenever you automatically complete a payment on behalf of the sender.
- **3.** You redirect your sender's browser to PayPal.
- **4.** After the sender logs in to paypal.com and sets up the preapproval, PayPal redirects the sender's browser to a location you specify.

NOTE: The cancel operation is not shown in the above diagram. Cancellation is handled by a separate cancellation URL to which PayPal redirects the sender's browser any time the sender cancels while on paypal.com.

In addition to the steps shown above, PayPal sends an email notifying you and the sender that the preapproval has been created.

After the sender sets up the approval, you can make payments on the sender's behalf directly. The sender is no longer required to log in to PayPal to complete the payment. The following diagram shows the basic flow of control during a Pay operation:

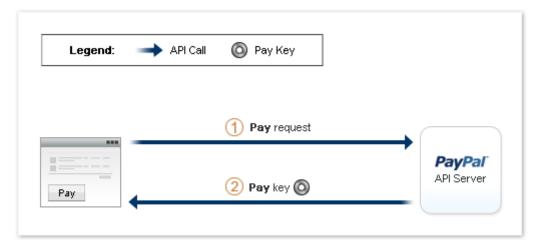

The following items correspond to the circled numbers in the diagram:

1. Your site or device sends a Pay request to PayPal on behalf of a sender. You can require the sender to provide a personal identification number (PIN); however, logging in to paypal.com is no longer required.

**NOTE:** You must provide a preapproval key that identifies the agreement.

**2.** PayPal still responds with a payment key that you can use for other API operations, such as for obtaining details of the payment or for issuing a refund.

### **Implicit Approval Payments Flow**

Implicit approval payments are payments where the sender and the API caller are using the same account. Because PayPal draws the funds for the payment from your own account, there is no approval necessary, and as such there is no visible flow for implicit approval payments.

The following diagram shows the basic flow of control during an implicitly approved payment operation:

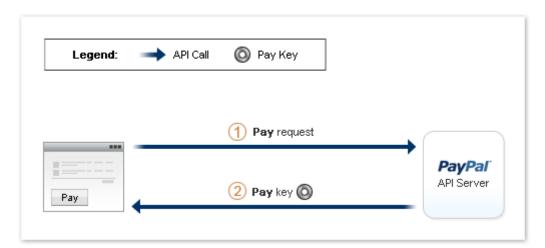

The following items correspond to the circled numbers in the diagram:

1. Your site or device sends a Pay request to PayPal.

**NOTE:** A web flow is not required.

2. PayPal responds with a key that you use for other API operations.

### **Embedded Payments**

An *embedded payment* is a payment that initiates a visual presentation of the Adaptive Payments payment flow in which the sender appears to never leave your checkout or payment page. Embedded payments make it easier for a sender to make a payment because PayPal may allow the sender to bypass the PayPal login step.

The ability to bypass the login relies on a *remember me* cookie, which is stored in the sender's browser when the sender chooses to take advantage of being remembered. Opting in reduces the number of steps to purchase goods or services without significantly increasing the risk that the sender's account might be misused. After the initial login, PayPal bypasses the login step if subsequent payments meet specific criteria, such as a subsequent payment for a small amount.

### **Embedded Payment Flow Presentations**

PayPal provides the following kinds of visual presentations for the embedded payment flow:

• The payment flow can be embedded as a lightbox on your web page, which gives the impression that the payment is handled completely within your website:

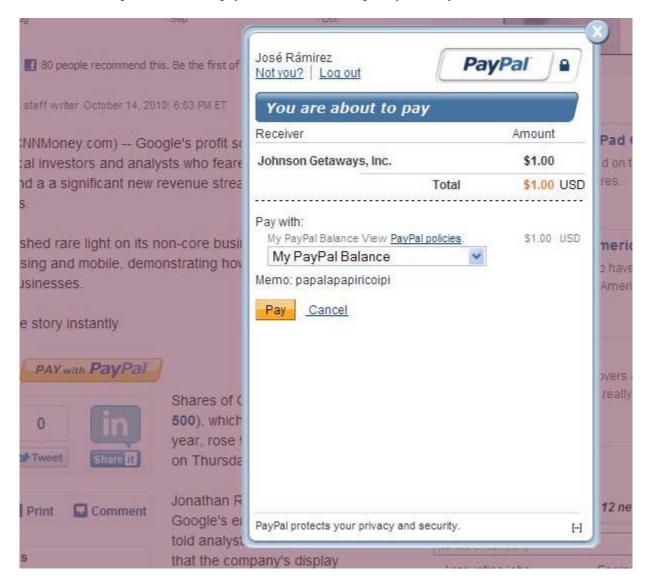

• The payment flow can appear in a minibrowser window that appears in front of your web page, which does not require an IFRAME:

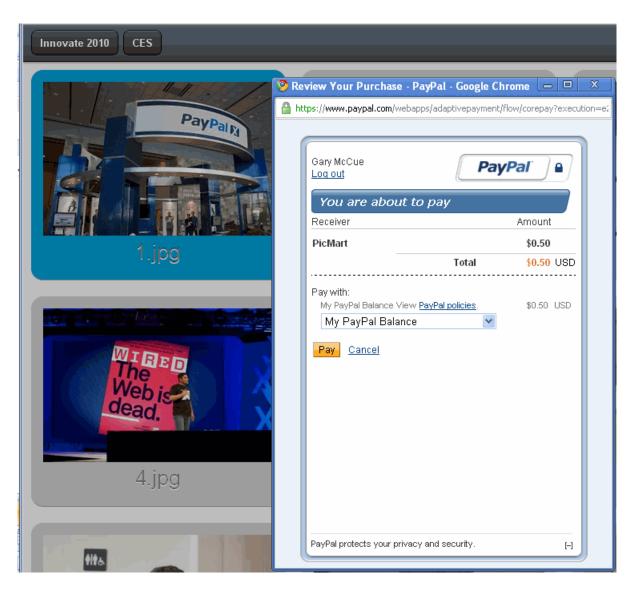

• The payment flow can be embedded as a lightbox in an IFRAME on your web page, which gives the impression that the payment is handled completely within your website:

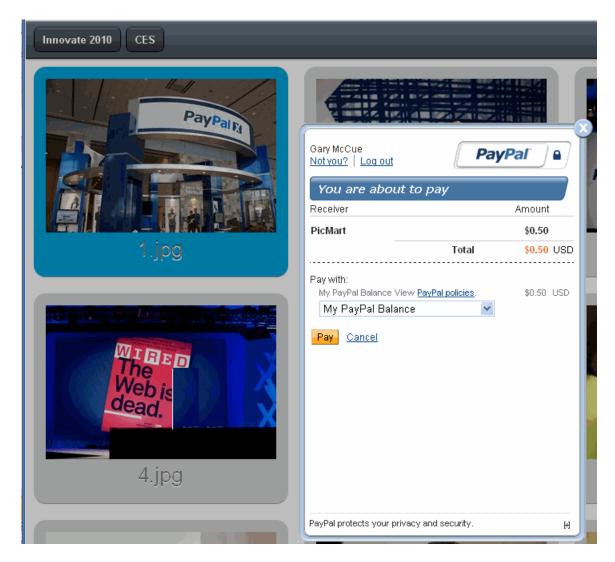

You choose your preferred visual presentation when you invoke the embedded payment flow. In some cases, PayPal may override your choice to use a lightbox; for example, when the sender is required to log into PayPal for the initial payment.

### **Kinds of Embedded Payments**

Embedded payments can include

- simple payments
- parallel payments
- chained payments

You can also enable preapprovals for future payments or enable shipping addresses to be associated with embedded payments.

IMPORTANT:

Payments for digital goods must use the embedded payment flow. You cannot associate a preapproval for future payments or enable shipping addresses in a payment for digital goods.

### **Embedded Payments Implementation Basics**

To implement the embedded payment flow, you must

- include JavaScript code from PayPal on your checkout or payment web pages
- use the functions provided in the JavaScript to coordinate the PayPal flow with the appearance of your web pages
- launch your preferred embedded payment flow, which is either the lightbox or minibrowser, and redirect the sender's browser to the PayPal URL that supports embedded payments, which is

https://www.paypal.com/webapps/adaptivepayment/flow/pay?paykey=...

You must call the Pay API operation to obtain a payment key before launching the embedded payment flow. If the payment is specifically for digital goods, modify your Pay API operation to specify that each receiver is receiving payment for digital goods.

### **Embedded Payment Experience**

To the sender of a payment, the embedded payment experience appears to be built into your website. The PayPal-supplied JavaScript provides all the code needed to set up the flow as an IFRAME within the sender's browser and as a pop-up mini-browser that appears in front of your website.

Typically, the sender initiates a payment by clicking a button:

# Read the complete story instantly Story: 200,000 Android devices sold each day — \$1.00 PAY with PayPal

PayPal responds to the JavaScript that initiates the flow. If it is the first payment, or if PayPal determines that the payment requires the sender to log in, PayPal displays a Log In button in the IFRAME created by the JavaScript:

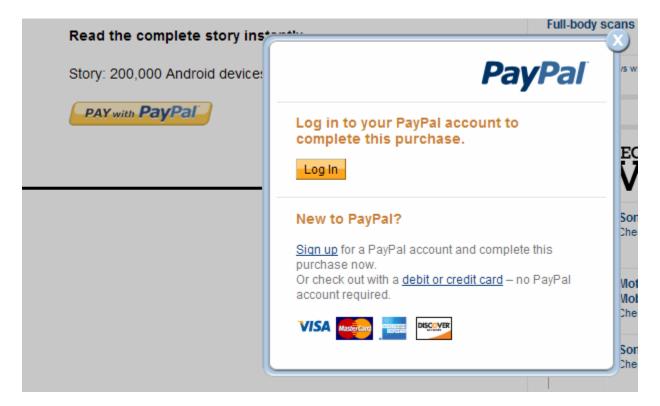

The IFRAME also allows the sender to sign up for a PayPal account or pay as a guest without logging in.

**NOTE:** Guest checkout only provides the visual benefits of an embedded payment. It does not reduce the payment steps.

After clicking Log In, PayPal displays a **Log in to your PayPal account** page in the minibrowser. The sender enters an email address and password and can also check a box, which allows the sender to skip this step for subsequent purchases:

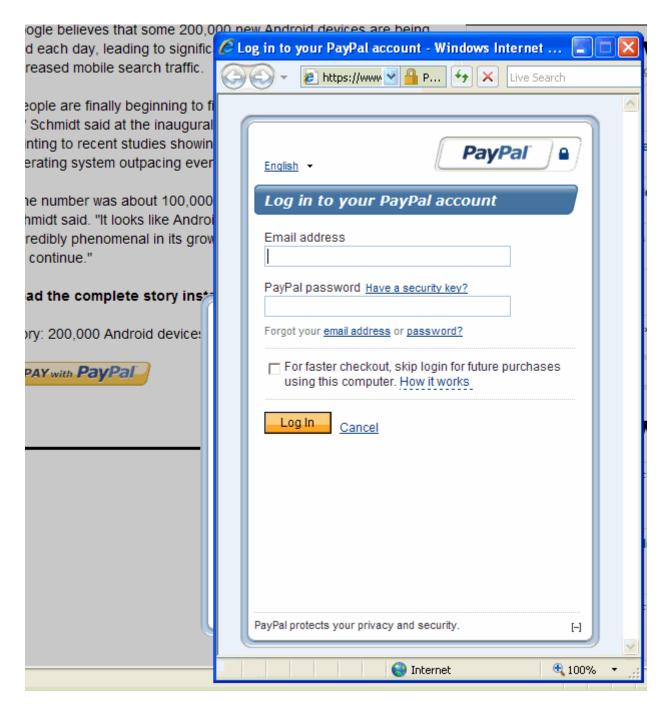

The checkbox controls the *remember me* behavior for log in. This behavior allows the sender to skip the log in step in cases where there is little risk of the account being misused.

**IMPORTANT:** Opting in to the *remember me* behavior does not guarantee that the sender will not be asked to provide log in credentials.

After logging in, PayPal displays the **You are about to pay** page, sometimes called the *review your payment* page in the minibrowser:

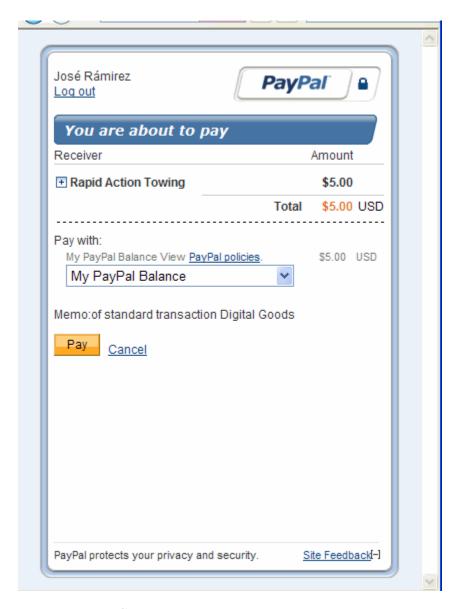

If the sender chooses **Cancel**, PayPal redirects the sender's browser to the cancel URL specified in the Pay API operation's request message. If the sender chooses **Pay**, the **Thank you for using PayPal** page appears in the minibrowser:

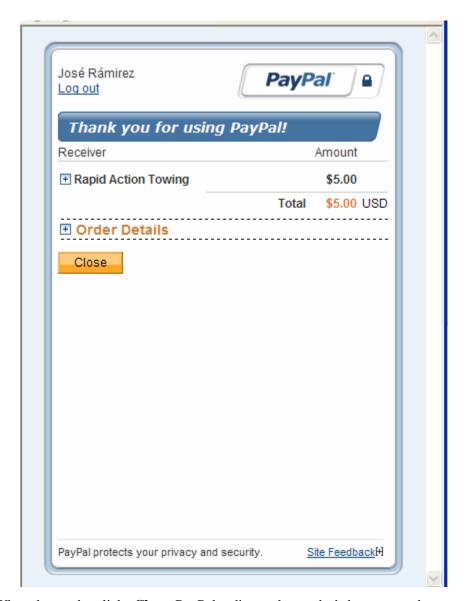

When the sender clicks **Close**, PayPal redirects the sender's browser to the return URL specified in the Pay API operation's request message.

NOTE: You are responsible for closing the minibrowser after PayPal redirects to the page specified in either the return or cancel URL. PayPal provides a JavaScript function that you call to close a PayPal minibrowser or lightbox.

For subsequent payments in which PayPal does not require the account holder to log in again and the account holder has chosen to be remembered, the PayPal payment pages appear in a lightbox rather than in a minibrowser and PayPal bypasses the log in steps. For these payments, the actions you take to launch the flow and close the lightbox, remain the same.

For example, the lightbox for reviewing a payment would appear in your page as follows:

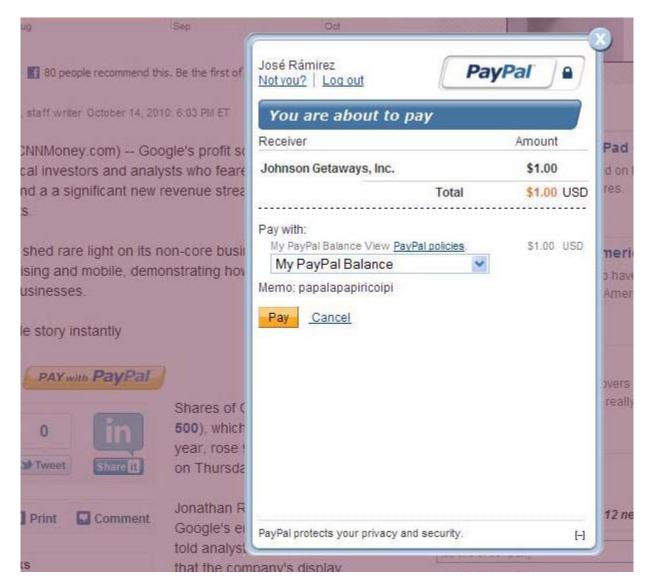

The lightbox containing the confirmation would appear in your page as follows:

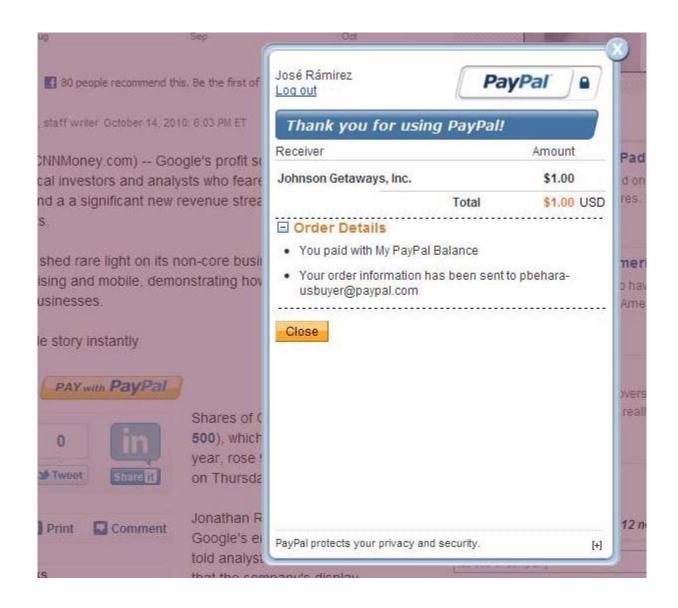

## **Preapprove Future Payments Checkbox**

You can add a **Preapprove future payments** checkbox to the sender's embedded payment experience, which enables the sender to preapprove subsequent payments. If you specify both a payment key and a preapproval key when you call the Pay API operation, PayPal displays the checkbox on the payment page in the minibrowser:

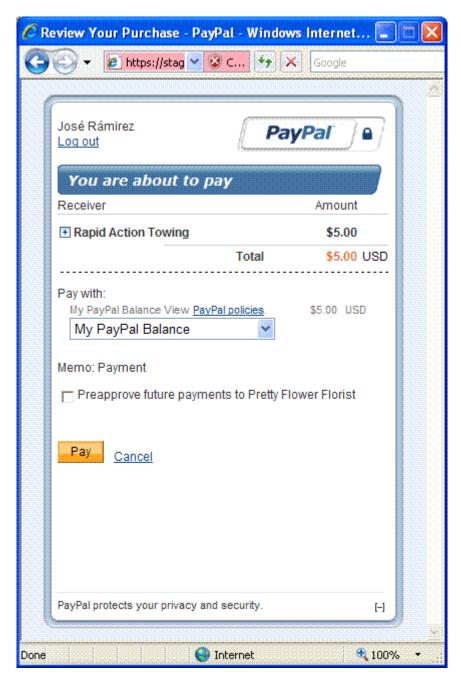

If the payment sender checks the preapproval box, the confirmation page provides details about the preapproval:

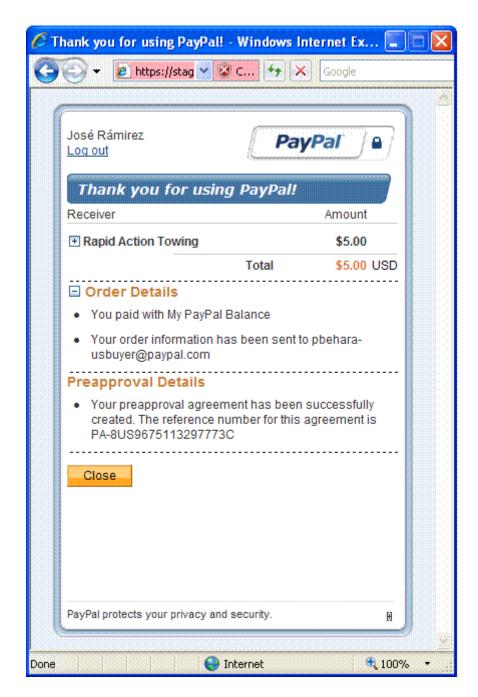

**NOTE:** Unless there is an error with the payment itself, PayPal transfers the money regardless of whether the preapproval for future payments was successful.

#### **Shipping Address Information**

You can display and collect shipping address information. PayPal displays the default shipping address when you set senderOptions.requireShippingAddressSelection to true in your request to SetPaymentOptions:

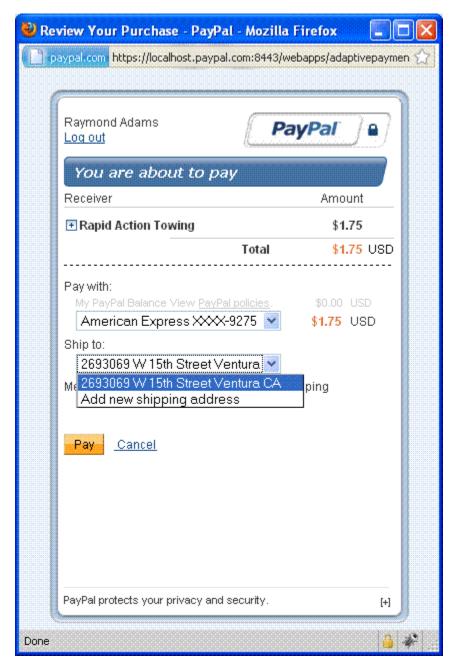

The sender of a payment can select one of the available shipping addresses or add a new shipping address by selecting **Add new shipping address** from the **Ship to:** drop-down menu:

#### **Embedded Payment Experience**

To the sender of a payment, the embedded payment experience appears to be built into your website. The PayPal-supplied JavaScript provides all the code needed to set up the flow as an IFRAME within the sender's browser and as a pop-up mini-browser that appears in front of your website.

Typically, the sender initiates a payment by clicking a button:

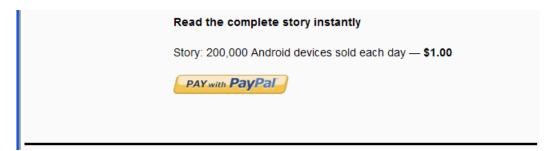

PayPal responds to the JavaScript that initiates the flow. If it is the first payment, or if PayPal determines that the payment requires the sender to log in, PayPal displays a **Log In** button in the IFRAME created by the JavaScript:

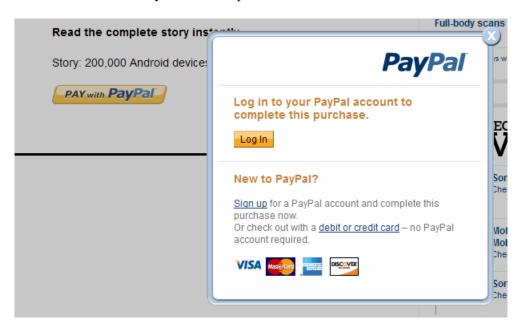

The IFRAME also allows the sender to sign up for a PayPal account or pay as a guest without logging in.

**NOTE:** Guest checkout only provides the visual benefits of an embedded payment. It does not reduce the payment steps.

After clicking Log In, PayPal displays a **Log in to your PayPal account** page in the minibrowser. The sender enters an email address and password and can also check a box, which allows the sender to skip this step for subsequent purchases:

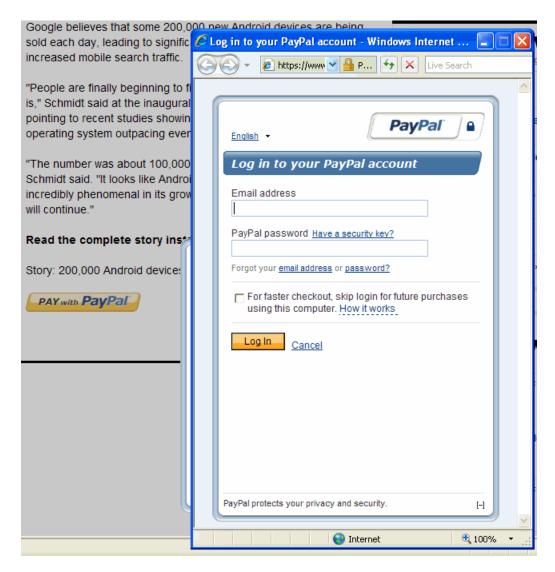

The checkbox controls the *remember me* behavior for log in. This behavior allows the sender to skip the log in step in cases where there is little risk of the account being misused.

**IMPORTANT:** Opting in to the remember me behavior does not guarantee that the sender will not be asked to provide log in credentials.

After logging in, PayPal displays the **You are about to pay** page, sometimes called the *review your payment* page in the minibrowser:

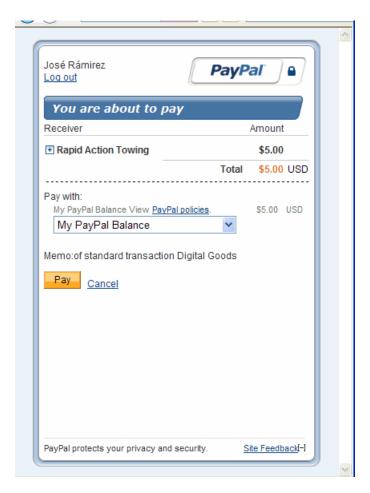

If the sender chooses **Cancel**, PayPal redirects the sender's browser to the cancel URL specified in the Pay API operation's request message. If the sender chooses **Pay**, the **Thank you for using PayPal** page appears in the minibrowser:

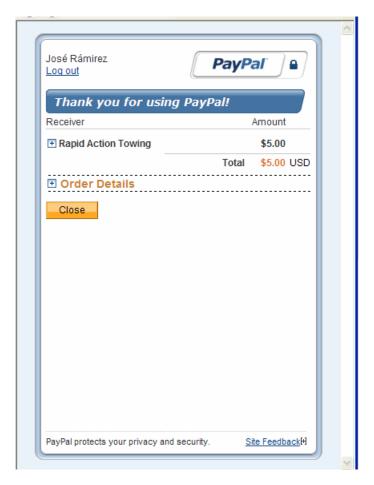

When the sender clicks **Close**, PayPal redirects the sender's browser to the return URL specified in the Pay API operation's request message.

NOTE: You are responsible for closing the minibrowser after PayPal redirects to the page specified in either the return or cancel URL. PayPal provides a JavaScript function that you call to close a PayPal minibrowser or lightbox.

For subsequent payments in which PayPal does not require the account holder to log in again and the account holder has chosen to be remembered, PayPal bypasses the log in steps.

For example, the lightbox for reviewing a payment would appear in your page as follows:

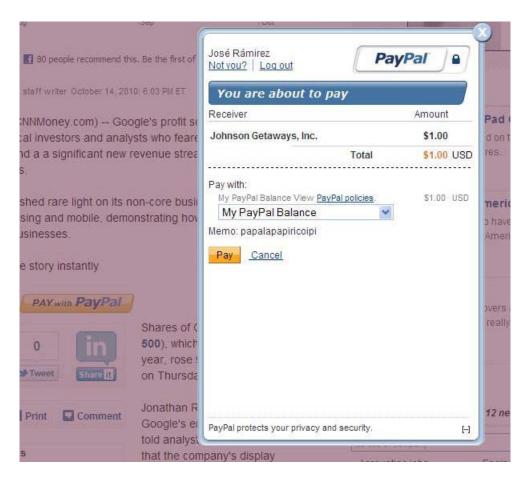

The lightbox containing the confirmation would appear in your page as follows:

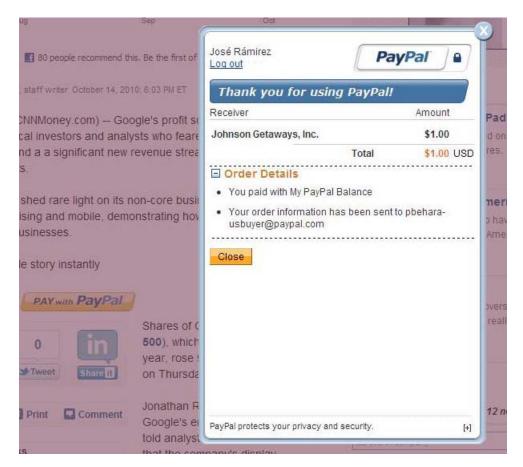

The actions you take to launch the flow and close the lightbox are the same steps you take for the minibrowser.

#### **Preapprove Future Payments Checkbox**

You can add a **Preapprove future payments** checkbox to the sender's embedded payment experience, which enables the sender to preapprove subsequent payments. If you invoke the embedded payment flow, passing both a payment key obtained by calling Pay and a preapproval key obtained by calling Preapproval, PayPal displays the checkbox on the payment page:

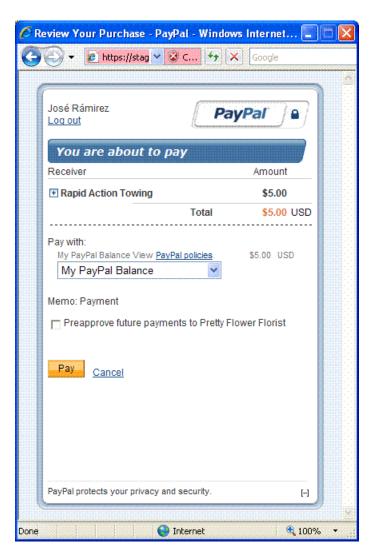

If the payment sender checks the preapproval box, the confirmation page provides details about the preapproval:

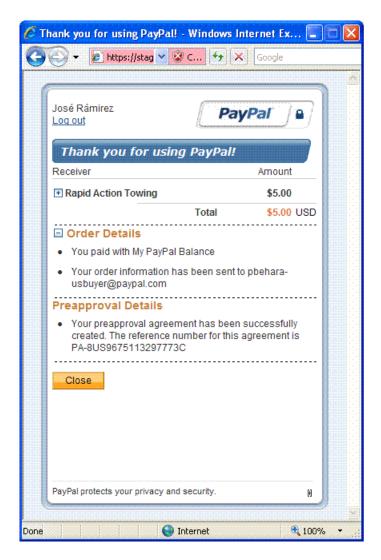

NOTE: Unless there is an error with the payment itself, PayPal transfers the money regardless of whether the preapproval for future payments was successful.

#### **Shipping Address Selection**

You can display and collect shipping address information for a transaction with the embedded payment flow. PayPal displays the default shipping address when you set senderOptions.requireShippingAddressSelection to true in your request to SetPaymentOptions:

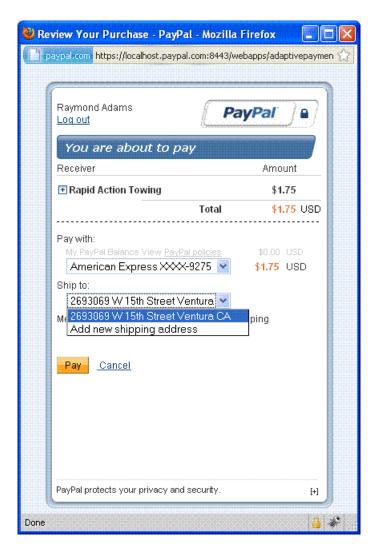

The sender of a payment can select one of the available shipping addresses or add a new shipping address by selecting **Add new shipping address** from the **Ship to:** drop-down menu:

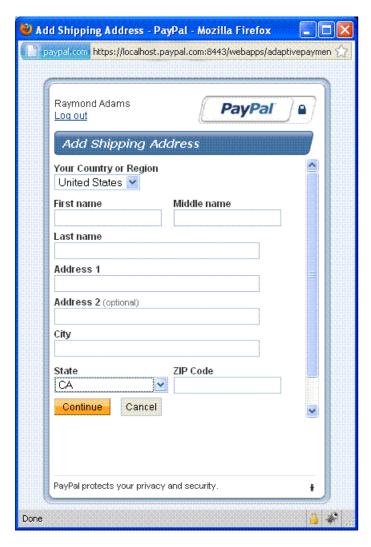

After the sender of the payment clicks **Pay**, PayPal displays the selected shipping address on the **Thank you for using PayPal** page:

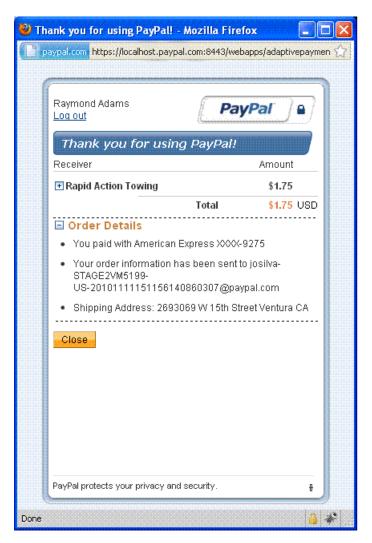

You can call the GetShippingAddresses API operation to obtain the selected shipping address for the transaction using the key assoicated with the payment.

## Setting Up Web Pages to Invoke the Embedded Payment Flow Using a Lightbox

Use the JavaScript functions in

https://www.paypalobjects.com/js/external/dg.js to set up and control the embedded payment flow. This example shows how to initiate the embedded payment flow after obtaining a payment key.

This example assumes that you obtain a payment key before initiating the flow and that the key does not change or expire before the sender completes the flow.

To set up a web page to invoke the embedded payment flow:

- **1.** Call the Pay API operation to obtain a valid pay key.
- 2. Create your form or button.
  - You must include the pay key and redirect to
     https://www.paypal.com/webapps/adaptivepayment/flow/pay.
  - Optionally, include a preapproval key if you want to enable the selection of **Preapproval** for future payments
  - Specify that a lightbox opens in the PayPal-created IFRAME, PPDGFrame.
  - Set the expType parameter to indicate your preference for the context in which the PayPal payment flow is displayed. You must specify light for lightbox.

**NOTE:** To modify an existing application to use the embedded payment flow, change the redirect from

```
https://www.paypal.com/webscr?cmd=_ap-payment&paykey=...to
https://www.paypal.com/webapps/adaptivepayment/flow/pay?
paykey=...after obtaining the pay key.
```

3. Include the PayPal JavaScript functions from dg. js.

```
<script src="https://www.paypalobjects.com/js/external/dg.js">
</script>
```

**4.** Create an embedded flow object and associate it with your payment form or button.

```
<script>
var dgFlow = new PAYPAL.apps.DGFlow({ trigger: 'submitBtn' });
</script>
```

#### **After Completing This Task:**

On the pages you identify as the return and cancel URLs in the Pay API operation, you must include the PayPal JavaScript functions from dg. js and close the PayPal window, as in the following example:

```
dgFlow = top.dgFlow || top.opener.top.dgFlow;
    dgFlow.closeFlow();
    top.close();
```

# Setting Up Web Pages to Invoke the Embedded Payment Flow Using a Minibrowser

Use the JavaScript functions in

https://www.paypalobjects.com/js/external/apdg.js to set up and control the embedded payment flow. This example shows how to initiate the embedded payment flow after obtaining a payment key.

This example assumes that you obtain a payment key before initiating the flow and that the key does not change or expire before the sender completes the flow.

To set up a web page to invoke the embedded payment flow:

- **1.** Call the Pay API operation to obtain a valid pay key.
- **2.** Create your form or button.
  - You must include the pay key and redirect to
     https://www.paypal.com/webapps/adaptivepayment/flow/pay.
  - Optionally, include a preapproval key if you want to enable the selection of **Preapproval** for future payments
  - Set the expType parameter to mini to indicate your preference for the context in which the PayPal payment flow is displayed.

3. Include the PayPal JavaScript functions from apdg. js.

```
<script src="https://www.paypalobjects.com/js/external/apdg.js">
</script>
```

**4.** Create an embedded flow object and associate it with your payment form or button.

#### **After Completing This Task:**

The following minibrowser return script can be used to determine whether the payment successfully completed:

```
PAYMENTDETAILS=$(wget --no-check-certificate \
   --output-document=- \
   --quiet \
   --header="X-PAYPAL-SERVICE-VERSION: 1.0.0" \
   --header="X-PAYPAL-SECURITY-USERID: $APIUSER" \
   --header="X-PAYPAL-SECURITY-PASSWORD: $APIPASS" \
   --header="X-PAYPAL-SECURITY-SIGNATURE: $APISIG" \
   --header="X-PAYPAL-REQUEST-DATA-FORMAT: NV" \
   --header="X-PAYPAL-RESPONSE-DATA-FORMAT: NV" \
   --header="X-PAYPAL-APPLICATION-ID: $APPLICATIONID" \
   --post-data="payKey=$PAYKEY&requestEnvelope.errorLanguage=en_US" \
 https://www.paypal.com/AdaptivePayments/PaymentDetails)
if echo $PAYMENTDETAILS | grep -q "\&status=COMPLETED"
then echo "Thank you for approving pay key $PAYKEY"
else echo "Sorry, you were unable to approve pay key $PAYKEY. Please try
another transaction!"
fi
```

## **Displaying and Collecting Shipping Addresses**

PayPal displays the default shipping address and allows the payment sender to change the address when you set senderOptions.requireShippingAddressSelection to true in your request to the SetPaymentOptions API operation. You call the GetShippingAddresses API operation to obtain the selected shipping address after invoking the embedded payment flow.

The steps in this example assume that you have implemented the JavaScript for invoking the embedded payment flow, that you have set up your button or form to invoke the flow, and that you have included the code to close the window associated with the flow.

To display and collect the selected shipping address

- 1. Call the Pay API operation with actionType set to CREATE to obtain a payment key.
- 2. Set senderOptions.requireShippingAddressSelection to true in your request to SetPaymentOptions and call the API operation.

- **3.** Redirect the payment sender's browser to the embedded payment flow at https://www.paypal.com/webapps/adaptivepayment/flow/pay?paykey=... after obtaining the pay key.
- **4.** After returning from the flow, call the GetShippingAddresses API operation to obtain the selected shipping address.

## **Guest Payments**

Adaptive payments supports *guest payments*, which are payments using a sender's credit card without logging into PayPal to complete the transaction. The sender is not explicitly identified as a PayPal account holder during the transaction and is not required to have a PayPal account.

Each receiver of a guest payment must be a verified PayPal Business Verified or Premier Verified account holder.

PayPal handles guest payments in the same way that it handles explicitly approved payments. Instead of logging into PayPal to complete transaction, the sender provides credit card information on the PayPal payment screen:

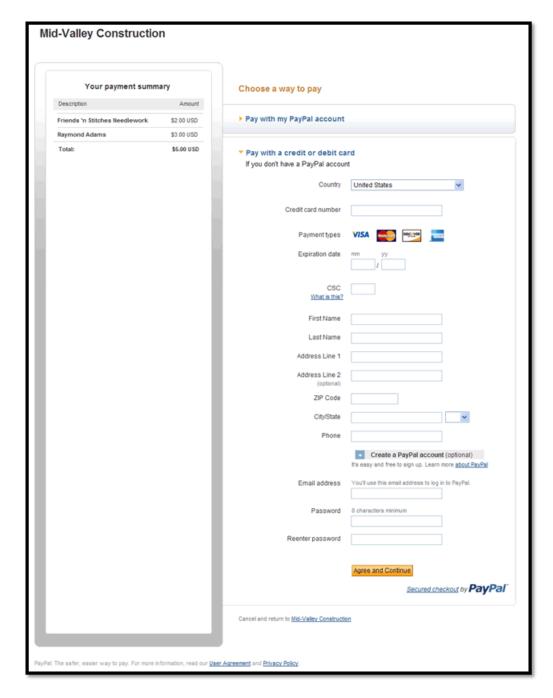

NOTE: For European Union countries, only 10 guest payments are allowed per card.

## **Fee Payment Configuration**

You can set up a payment transaction so that either the sender of a payment pays the fee or the receivers of a payment pay the fee. If receivers pay the fee, you can specify whether the primary receiver in a chained payment pays the entire fee or whether all receivers pay a portion of the fee.

You can specify who pays these fees. Fee payment configurations include:

- Sender Pays the Fee
- Receiver Pays the Fee in a Parallel Payment
- Each Receiver Pays the Fee in a Chained Payment
- Primary Receiver Pays the Fee in a Chained Payment

**NOTE:** Fees are determined by PayPal and are based on criteria, such as the transaction volume of the receiver. In the examples that follow, the fees shown are representative only and not actual fees.

#### Sender Pays the Fee

The sender can pay a fee for a simple payment, parallel payment, or a chained payment. The following example shows fees being paid by the sender of a parallel payment, based on the assessment for each receiver:

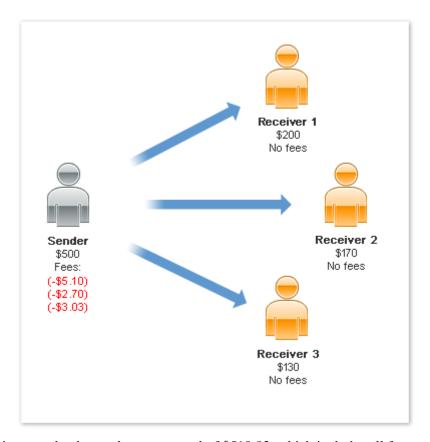

In this example, the sender pays a total of \$510.83, which includes all fees.

**NOTE:** The scenario above is an example only and is not representative of actual PayPal fees.

## Receiver Pays the Fee in a Parallel Payment

If the receivers pay the fee in a parallel payment, each receiver pays a portion of the fee, based on their assessment. The following example shows the receivers paying the fees:

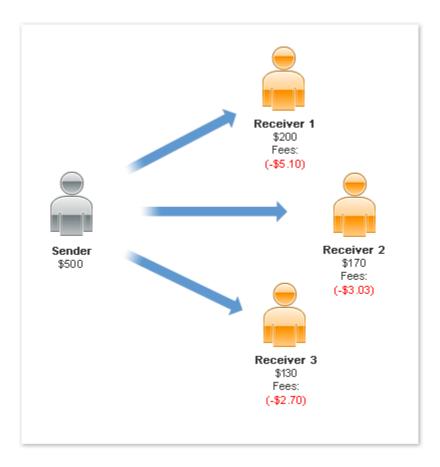

**NOTE:** The scenario above is an example only and is not representative of actual PayPal fees.

## Each Receiver Pays the Fee in a Chained Payment

If the receivers pay the fee in a chained payment, each receiver pays a portion of the fee, based on their assessment. The following example shows the receivers paying the fees:

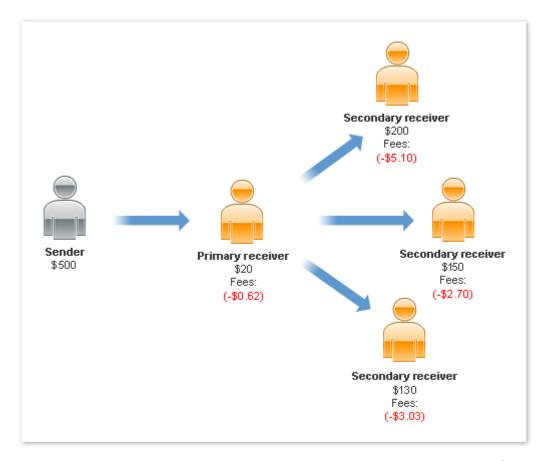

In this example, the primary receiver, identified as the merchant, pays a fee for \$20 received. Each of the other receivers also pay a fee on the amount each receives.

**NOTE:** The scenario above is an example only and is not representative of actual PayPal fees.

## Primary Receiver Pays the Fee in a Chained Payment

If only the primary receiver pays the fee in a chained payment, other receivers pay no fees. The fees paid by the primary receiver, however, are based upon the total fees assigned to all receivers. The following example shows only the primary receiver, identified as the merchant, paying all fees:

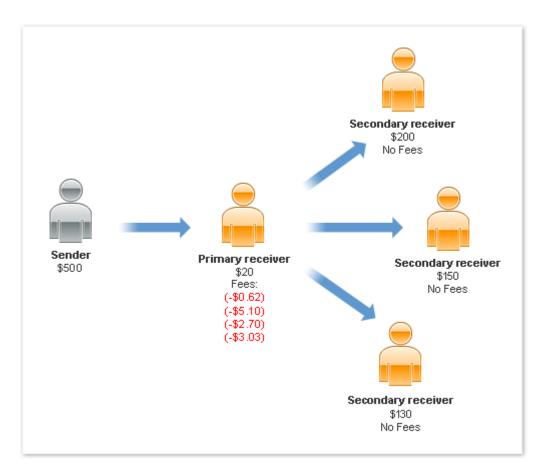

**NOTE:** The scenario above is an example only and is not representative of actual PayPal fees.

## **Introducing Adaptive Payments**

Fee Payment Configuration

# **2** Getting Started

These basic scenarios get you up and running quickly with the Adaptive Payments API. The sample code shows different combinations of requests with different bindings in various programming languages.

## **Adaptive Payments API Operations**

Adaptive Payments provides API operations, enabling you to build an application that handles payments, preapprovals for payments, refunds, and additional operations related to payments. Some kinds of payments and operations require specific permission to use.

#### **API Operations Related to Payments**

| API Operation     | Description                                                                                                  |
|-------------------|----------------------------------------------------------------------------------------------------|
| Pay               | Transfers funds from a sender's PayPal account to one or more receivers' PayPal accounts (up to 6 receivers) |
| PaymentDetails    | Obtains information about a payment created with the Pay API operation                                       |
| ExecutePayment    | Executes a payment                                                                                           |
| GetPaymentOptions | Obtain the settings specified with the SetPaymentOptions API operation                                       |
| SetPaymentOptions | Sets payment options                                                                                         |

## **API Operations Related to Preapprovals**

| API Operation      | Description                                                                               |
|--------------------|-------------------------------------------------------------------------------------------|
| Preapproval        | Sets up preapprovals, which is an approval to make future payments on the sender's behalf |
| PreapprovalDetails | Obtains information about a preapproval                                                   |
| CancelPreapproval  | Cancels a preapproval                                                                     |
| ConfirmPreapproval | Confirms that you can use the specified preapproval to make payments                      |

#### Other API Operations

| API Operation                 | Description                                                                       |
|-------------------------------|-----------------------------------------------------------------------------------|
| Refund                        | Refunds all or part of a payment                                                  |
| ConvertCurrency               | Obtains the current foreign exchange (FX) rate for a specific amount and currency |
| GetFundingPlans               | Determines the funding sources that are available for a specified payment         |
| GetAllowedFundingSources      | Obtains the funding sources associated with a preapproval.                        |
| GetShippingAddresses          | Obtains the selected shipping address                                             |
| GetAvailableShippingAddresses | Obtains available shipping addresses                                              |

## **Adaptive Payments Endpoints**

The endpoint is determined by the API operation and the environment in which you want to execute the API operation. For example, if you want to send a Pay request to the sandbox endpoint, specify the following URL:

https://svcs.sandbox.paypal.com/AdaptivePayments/Pay

You can specify the following endpoints:

| Environment  | Endpoint                                                            |
|--------------|---------------------------------------------------------------------|
| Production   |                                                                     |
|              | https://svcs.paypal.com/AdaptivePayments/API_operation              |
| Sandbox      |                                                                     |
|              | https://svcs.sandbox.paypal.com/AdaptivePayments/API_operation      |
| Beta sandbox |                                                                     |
|              | https://svcs.beta-sandbox.paypal.com/AdaptivePayments/API_operation |

#### **HTTP Headers**

Each request message includes HTTP headers specifying authentication, the application ID, the device ID or IP address, and the payload format or protocol (SOAP).

Adaptive Payments supports request bodies with JSON, NVP, and XML data formats for REST implementations. You can specify different formats for the request and response, such as sending the request in JSON and requesting an XML response.

For SOAP, you must also include a specific SOAP protocol header (see the SOAP messages section).

The following is an example of HTTP headers for NVP in Java for a web implementation:

```
headers.put("X-PAYPAL-SECURITY-USERID", "tok261_biz_api.abc.com");
headers.put("X-PAYPAL-SECURITY-PASSWORD","1244612379");
headers.put("X-PAYPAL-SECURITY-SIGNATURE","lkfg9groingghb4uw5"
headers.put("X-PAYPAL-DEVICE-IPADDRESS", "168.212.226.204");
headers.put("X-PAYPAL-REQUEST-DATA-FORMAT", "NV");
headers.put("X-PAYPAL-RESPONSE-DATA-FORMAT", "NV");
headers.put("X-PAYPAL-APPLICATION-ID", "APP-80W284485P519543T");
```

**NOTE:** HTTP headers are case sensitive.

#### **Authentication**

Use your PayPal account API credentials to authenticate your application. Your API credentials include an API username and API password. If you are using 3-token authentication, you must also specify an API signature. If you are using a certificate, the certificate is used with the username and password; the signature is not used. To specify API credentials, include the following HTTP headers in your request message (observing case sensitivity):

#### **HTTP Headers for Authentication**

| Header                      | Description                                                                                                    |
|-----------------------------|----------------------------------------------------------------------------------------------------|
| X-PAYPAL-SECURITY-USERID    | Your API username                                                                                                    |
| X-PAYPAL-SECURITY-PASSWORD  | Your API password                                                                                                    |
| X-PAYPAL-SECURITY-SIGNATURE | Your API signature, which is required only if you use 3-token authorization; a certificate does not use a signature                                                                                                    |
| X-PAYPAL-SECURITY-SUBJECT   | Third-party permission specification, which specifies the email address or phone number (for mobile) of the party on whose behalf you are calling the API operation. The subject must grant you third-party access in their PayPal profile. |
|                             | NOTE: Resources specified by the API operation, such as a payment or preapproval identified by a key, must be owned by the subject granting the third-party permission.                                                                     |

#### Specifying JSON, NVP, or XML Data Formats

Use the HTTP header X-PAYPAL-REQUEST-DATA-FORMAT to specify the data format the request body. You can send messages using JSON, NVP or straight XML.

Use the and X-PAYPAL-RESPONSE-DATA-FORMAT headers to specify the data format for the response.

For SOAP messages, refer to the next section.

#### HTTP Headers for JSON, NVP, and XML Data Formats

| Header                        | Description                                                                                                    |
|-------------------------------|----------------------------------------------------------------------------------------------------|
| X-PAYPAL-REQUEST-DATA-FORMAT  | The payload format for the request.  Allowable values are:  NV – Name-value pairs  XML – Extensible markup language  JSON – JavaScript object notation  |
| X-PAYPAL-RESPONSE-DATA-FORMAT | The payload format for the response.  Allowable values are:  NV – Name-value pairs  XML – Extensible markup language  JSON – JavaScript object notation |

#### **SOAP Messages**

To use Adaptive Payments with SOAP, include the HTTP headers for authentication as described in the section Authentication and the application ID as described in the next section.

In addition, include the X-PAYPAL-MESSAGE-PROTOCOL header with a SOAP11 value.

The following is a header example for an Adaptive Payments API call for a SOAP message:

```
headers.put("X-PAYPAL-SECURITY-USERID", "tok261_biz_api.abc.com"); headers.put("X-PAYPAL-SECURITY-PASSWORD","1244612379"); headers.put("X-PAYPAL-SECURITY-SIGNATURE","lkfg9groingghb4uw5" headers.put("X-PAYPAL-DEVICE-IPADDRESS", "168.212.226.204"); headers.put("X-PAYPAL-MESSAGE-PROTOCOL", "SOAP11"); headers.put("X-PAYPAL-APPLICATION-ID","APP-80W284485P519543T");
```

Below are the service name, port type, binding and location for SOAP as defined in the Adaptive Payments WSDL.

#### **Specifying Application and Device Information**

You also must identify the application. You can optionally identify other information associated with the client and the API version:

#### **HTTP Headers for Application and Device identification**

| Header                    | Description                                                                                                    |
|---------------------------|----------------------------------------------------------------------------------------------------|
| X-PAYPAL-APPLICATION-ID   | (Required) Your application's identification, which is issued by PayPal.                                                               |
|                           | <b>NOTE:</b> Check X.com for which application ID must be defined for working in the sandbox.                                          |
| X-PAYPAL-DEVICE-ID        | (Optional) Client's device ID, such as a mobile device's IMEI number or a web browser cookie.                                          |
| X-PAYPAL-DEVICE-IPADDRESS | (Required) Client's IP address.                                                                                                    |
| X-PAYPAL-SERVICE-VERSION  | (Optional) The version of an API operation to use. By default, PayPal executes a request with the current version of an API operation. |
|                           | <b>NOTE:</b> PayPal recommends not specifying a version unless it is absolutely required.                                              |

## Making a Simple Payment (JSON)

A *simple* payment is when a sender (whose account is debited) sends a payment (amount and currency) to a single receiver (whose account is credited).

- You send a PayRequest message to PayPal
- You receive a response with a pay key.
- You must redirect the sender's browser to PayPal to approve the payment.

#### Pay Request for Simple Payment

#### Pay Response for Simple Payment

```
{"responseEnvelope":\
{"timestamp":"2009-10-06T14:30:39.383-07:00","ack":"Success",\
"correlationId":"cfe8f8783f1d3","build":"DEV"},\
"payKey":"AP-17266198048308436","paymentExecStatus":"CREATED"}
```

The response includes a **pay key**, which is a token you use in subsequent calls to Adaptive Payments APIs to identify this particular payment.

In this particular scenario, the paymentExecStatus variable is set to CREATED instead of COMPLETED, which indicates that the payment has been created, but has not yet been executed.

## Making a Parallel Payment (NVP)

A *parallel* payment is when a sender (whose account is debited) sends a single payment (amount and currency) up to 6 receivers. The sender can see each payment to a receiver.

- You send a PayRequest, specifying an amount to be paid for each receiver.
- You receive a response with a pay key.
- You must redirect the sender's browser to PayPal to approve the payment.

In the example below, Paul makes a single payment of \$14, which is split into a \$9 payment to Andrea and a \$5 payment to Linda. The following event sequence takes place:

#### Pay Request for Parallel Payment

```
&actionType=PAY
&cancelUrl=http:\\example.com\cancel.htm
&currencyCode=USD
&receiverList.receiver(0).amount=9.00
&receiverList.receiver(0).email=andrea@example.com
&receiverList.receiver(1).amount=5.00
&receiverList.receiver(1).email=linda@example.com
&requestEnvelope.errorLanguage=en_US
&returnUrl=http:\\example.com\return.htm
```

#### Pay Response for Parallel Payment

```
responseEnvelope.timestamp=2009-11-03T08%3A12.937-07%3A00 &responseEnvelope.ack=Success &responseEnvelope.correlationId=blcc3eabfa4c1 &responseEnvelope.build=942345 &payKey=AP-688241038Y786593D &paymentExecStatus=CREATED
```

The response includes a **pay key**, which is a token you use in subsequent calls to Adaptive Payments APIs to identify this particular payment.

In this particular scenario, the paymentExecStatus variable is set to CREATED instead of COMPLETED, which indicates that the payment has been created, but has not yet been executed.

## Making a Chained Payment (XML)

A *chained* payment is when a sender sends a payment to a PayPal-registered receiver who is the primary receiver.

- You send a PayRequest, enabling the primary receiver.
- You receive a response with a pay key.
- You must redirect the sender's browser to PayPal to approve the payment.

With chained payments, the sender only sees the transaction to the primary API caller. The receiver only sees the transaction from the primary API caller. The transactions from and to the receivers are hidden from the sender and receivers.

In the example below, Tim makes a single payment of \$100 to Frank, who is the primary receiver. Of this amount, Frank keeps \$25 and pays Yvonne \$75. The following event sequence takes place:

## **Pay Request for Chained Payment**

#### Pay Response for Chained Payment

```
<?xml version='1.0' encoding='UTF-8'?>
<ns2:PayResponse xmlns:ns2="http://svcs.paypal.com/types/ap">
<responseEnvelope>
<timestamp>2009-10-06T17:24:03.874-07:00</timestamp>
<ack>Success</ack><correlationId>eca3a204200f4</correlationId>
<build>1044393</build></responseEnvelope>
<payKey>AP-688241038Y786593D</payKey>
<paymentExecStatus>CREATED</paymentExecStatus></ns2:PayResponse>
```

The response includes a **pay key**, which is a token you use in subsequent calls to Adaptive Payments APIs to identify this particular payment.

In this particular scenario, the paymentExecStatus variable is set to CREATED instead of COMPLETED, which indicates that the payment has been created, but has not yet been executed.

## **Pay API Operation**

Use the Pay API operation to transfer funds from a sender's PayPal account to one or more receivers' PayPal accounts. You can use the Pay API operation to make simple payments, chained payments, or parallel payments; these payments can be explicitly approved, preapproved, or implicitly approved.

## **Pay Summary**

Create your PayRequest message by setting the common fields. If you want more than a simple payment, add fields for the specific kind of request, which include parallel payments, chained payments, implicit payments, and preapproved payments.

## **Common Fields for All Payments**

For each kind of payment, you must specify values for the following fields:

| Field                           | Description                                                                                                    |
|---------------------------------|----------------------------------------------------------------------------------------------------|
| actionType                      | <ul> <li>The action for this request. Possible values are:</li> <li>PAY – Use this option if you are not using the Pay request in combination with ExecutePayment.</li> <li>CREATE – Use this option to set up the payment instructions with SetPaymentOptions and then execute the payment at a later time with the ExecutePayment.</li> <li>PAY_PRIMARY – For chained payments only, specify this value to delay payments to the secondary receivers; only the payment to the primary receiver is processed.</li> </ul> |
| receiverList.receiver(0).email  | A receiver's email address                                                                                                    |
| receiverList.receiver(0).amount | Amount to be credited to the receiver's account                                                                                                    |
| currencyCode                    | The code for the currency in which the payment is made; you can specify only one currency, regardless of the number of receivers                                                                                                    |
| cancelUrl                       | URL to redirect the sender's browser to after canceling the approval for a payment; it is always required but only used for payments that require approval (explicit payments)                                                                                                    |

#### Pay Summary

| Field                         | Description                                                                                                    |
|-------------------------------|----------------------------------------------------------------------------------------------------|
| returnUrl                     | URL to redirect the sender's browser to after the sender has logged into PayPal and approved a payment; it is always required but only used if a payment requires explicit approval |
| requestEnvelope.errorLanguage | The code for the language in which errors are returned, which must be en_US.                                                                                                    |

#### **Parallel Payments**

For a simple payment, you must specify values for the fields above. For a parallel payment, you must specify both the above values and the following fields:

| Field                           | Description                                                                                                    |
|---------------------------------|----------------------------------------------------------------------------------------------------|
| receiverList.receiver(n).email  | The receiver's email address for each receiver, where <i>n</i> is between 0 and 5 for a maximum of 6 receivers |
| receiverList.receiver(n).amount | Amount to send to each corresponding receiver                                                                  |

## **Chained Payments**

For a chained payment, you must specify all required fields for a parallel payment and you must also specify enable the primary receiver:

| Field                            | Description                                                                                                    |
|----------------------------------|----------------------------------------------------------------------------------------------------|
| receiverList.receiver(n).email   | The receivers' email addresses, where <i>n</i> is between 0 and 5 for a total of one primary receiver and between one and 5 secondary receivers               |
| receiverList.receiver(n).amount  | Amount to send to each corresponding receiver                                                                                                    |
| receiverList.receiver(n).primary | Set to true to indicate a chained payment; only one receiver can be a primary receiver. Omit this field, or set it to false for simple and parallel payments. |

By default, a payment requires explicit approval in which the sender must log in to PayPal. In that case, you are not required to specify the sender's email address. To initiate the approval process, you must redirect the sender to PayPal as follows:

https://www.paypal.com/webscr?cmd=\_ap-payment&paykey=*value* 

**NOTE:** The command is \_ap-payment. You obtain the value of the paykey parameter from the payKey field in the Pay API operation's response message.

### **Implicit Payments**

If you are the API caller and you specify your email address in the senderEmail field, PayPal implicitly approves the payment without redirecting to PayPal:

| Field       | Description            |
|-------------|------------------------|
| senderEmail | Sender's email address |

### **Preapproved Payments**

If the sender has set up a preapproval, you can use the preapproval to avoid explicit approval. In that case, you must specify values for the fields below.

| Field          | Description                                                                                          |
|----------------|----------------------------------------------------------------------------------------------------|
| preapprovalKey | Preapproval key for the approval set up between you and the sender                                   |
| pin            | Sender's personal identification number, if one was specified when the sender agreed to the approval |

### **Payments for Digital Goods**

You handle payments for digital goods in the same way you handle payments for other goods and services, with the following exceptions:

- To specify a payment for digital goods, you must specify DIGITALGOODS for each receiver in your receiver list; specify receiverList.receiver(n).paymentType=DIGITALGOODS for each receiver, where n identifies the receiver, starting with 0.
- If you specify a payment for digital goods, you cannot specify a senderEmail address or include a funding constraint.
- You must redirect the sender to the following PayPal URL to complete the payment for digital goods:

https://www.paypal.com/webapps/adaptivepayment/flow/pay?paykey=...

## **Payment Notifications**

Notifications are sent after payment is executed, which follows approval of the payment by the sender if required:

 PayPal sends an email to the sender and all receivers associated with a payment when the transfer is complete; you receive an email only if you are also the payment sender or receiver. • When the payment is complete, PayPal sends an IPN message to the URL specified in the ipnNotificationUrl field of the Pay request.

### **Additional Notes About the Pay API Operation**

- 1. With parallel payments, fund transfers to some receivers may occur before others. Therefore, set reverseAllParallelPaymentsOnError to true. In the event of an error, this setting guarantees that transfers to all receivers are reversed and all funds are returned to the sender. If reverseAllParallelPaymentsonError is disabled, completed transfers are not reversed and funds that have already been transferred are no longer available to the sender.
- 2. You can specify your own unique tracking ID in the trackingID field and use this value to obtain information about a payment or to request a refund. The tracking ID is provided as a convenience in cases when you already maintain an ID that you want to associate with a payment. You can also track payments using the payKey.
- **3.** You can use the Pay API operation to make *unilateral* payments under limited circumstances. A unilateral payment is a payment that is made to a receiver who does not have a PayPal account. Unilateral payments can be used with simple or parallel payments that are implicit or preapproved. Unilateral payments are not designed to be used with chained payments or payments that require manual approval through the web flow.

When you send a unilateral payment, you send a payment request that includes an email address for a receiver, and this email address is not linked to a registered PayPal account. The receiver receives an email notifying the receiver to create an account and claim the payment.

PayPal holds a payment to a receiver whose email address is not yet registered or confirmed until the receiver creates a PayPal account and confirms the email address. If a refund specifies a receiver whose email address is not yet registered or confirmed, the payment to the receiver is canceled.

- **4.** For a guest payment, do not set the sender's email address or the preapproval key. Specifying the sender's email address prevents the sender from choosing the guest payment option. Implicit approval and preapproval options are not allowed. Each receiver of a guest payment must be a verified PayPal business or premier account holder.
- 5. You can specify a value for either senderEmail or one of the SenderIdentifier fields. If you use SenderIdentifier to identify the sender, you can only specify sender.email or set sender.useCredentials to true, but not both; sender.phone is reserved for future use.
- **6.** Specify senderEmail or sender.email to set up a payment where the sender and the API caller are the same (implicit approval) or for a preapproved payment.
- 7. If senderEmail or sender.email is specified in the request, the email address must be registered with paypal.com. If you do not include one of these fields in the payment request, the sender can either log in using an existing account that is not associated with a receiver or create a new account during the payment flow.

## **PayRequest Message**

The PayRequest message contains the instructions required to make a payment.

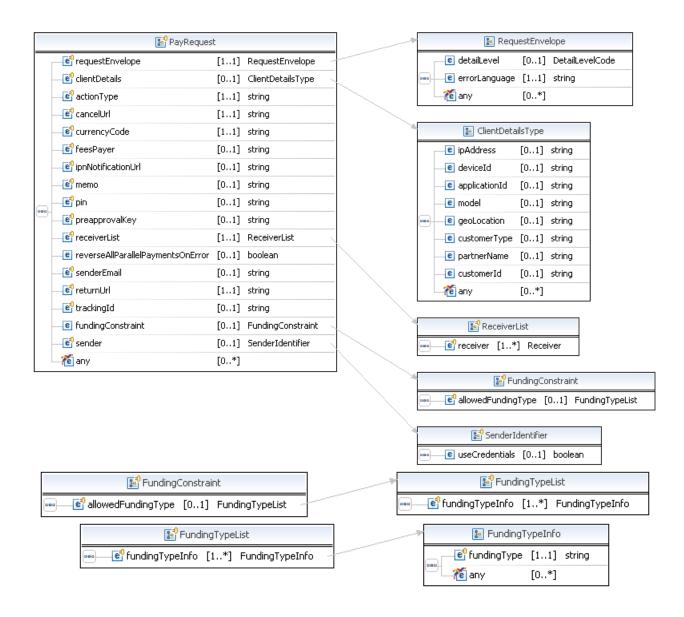

#### PayRequest Message

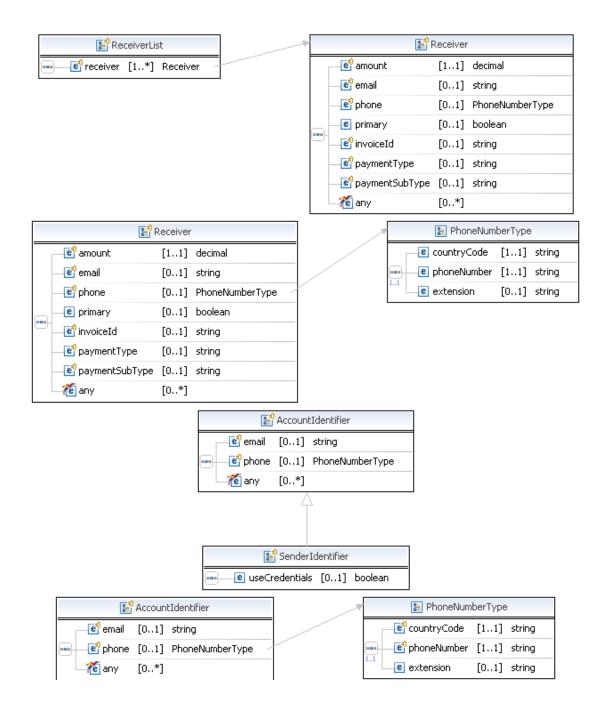

# **PayRequest Fields**

| Field         | Description                                                                                                    |
|---------------|----------------------------------------------------------------------------------------------------|
| actionType    | xs:string                                                                                                    |
|               | (Required) Whether the Pay request pays the receiver or whether the Pay request is set up to create a payment request, but not fulfill the payment until the ExecutePayment is called.                                    |
|               | Allowable values are:                                                                                                    |
|               | <ul> <li>PAY – Use this option if you are not using the Pay request in combination<br/>with ExecutePayment.</li> </ul>                                                                                                    |
|               | <ul> <li>CREATE – Use this option to set up the payment instructions with<br/>SetPaymentOptions and then execute the payment at a later time with<br/>the ExecutePayment.</li> </ul>                                      |
|               | <ul> <li>PAY_PRIMARY – For chained payments only, specify this value to delay<br/>payments to the secondary receivers; only the payment to the primary<br/>receiver is processed.</li> </ul>                              |
| cancelUrl     | xs:string                                                                                                    |
|               | ( <i>Required</i> ) The URL to which the sender's browser is redirected if the sender cancels the approval for the payment after logging in to paypal.com to approve the payment. Specify the URL with the HTTP or HTTPS. |
|               | Maximum length: 1024 characters                                                                                                    |
| clientDetails | common:ClientDetailsType                                                                                                    |
|               | (Optional) Information about the sender.                                                                                                    |

## PayRequest Message

| Field        | Description                                                                                                    |
|--------------|----------------------------------------------------------------------------------------------------|
| currencyCode | xs:string (Required) The currency code. Allowable values are:  • Australian Dollar – AUD  • Brazilian Real – BRL                                                                                                    |
|              | <b>NOTE:</b> The Real is supported as a payment currency and currency balance only for Brazilian PayPal accounts.                                                                                                    |
|              | <ul> <li>Canadian Dollar – CAD</li> <li>Czech Koruna – CZK</li> <li>Danish Krone – DKK</li> <li>Euro – EUR</li> <li>Hong Kong Dollar – HKD</li> <li>Hungarian Forint – HUF</li> <li>Israeli New Sheqel – ILS</li> <li>Japanese Yen – JPY</li> <li>Malaysian Ringgit – MYR</li> </ul>                                                                                                    |
|              | NOTE: The Ringgit is supported as a payment currency and currency balance only for Malaysian PayPal accounts.                                                                                                    |
|              | <ul> <li>Mexican Peso – MXN</li> <li>Norwegian Krone – NOK</li> <li>New Zealand Dollar – NZD</li> <li>Philippine Peso – PHP</li> <li>Polish Zloty – PLN</li> <li>Pound Sterling – GBP</li> <li>Singapore Dollar – SGD</li> <li>Swedish Krona – SEK</li> <li>Swiss Franc – CHF</li> <li>Taiwan New Dollar – TWD</li> <li>Thai Baht – THB</li> <li>Turkish Lira – TRY</li> </ul>                                                                                                    |
|              | NOTE: The Turkish Lira is supported as a payment currency and currency balance only for Turkish PayPal accounts.                                                                                                    |
| feesPayer    | <ul> <li>U.S. Dollar – USD</li> <li>xs:string</li> <li>(Optional) The payer of PayPal fees. Allowable values are:</li> <li>SENDER – Sender pays all fees (for personal, implicit simple/parallel payments; do not use for chained or unilateral payments)</li> <li>PRIMARYRECEIVER – Primary receiver pays all fees (chained payments only)</li> <li>EACHRECEIVER – Each receiver pays their own fee (default, personal and unilateral payments)</li> <li>SECONDARYONLY – Secondary receivers pay all fees (use only for chained payments with one secondary receiver)</li> </ul> |

| Field                    | Description                                                                                                    |
|--------------------------|----------------------------------------------------------------------------------------------------|
| fundingConstraint        | ap:FundingConstraint                                                                                                    |
|                          | (Optional) Specifies a list of allowed funding types for the payment. This is a list of funding selections that can be combined in any order to allow payments to use the indicated funding type. If this Parameter is omitted, the payment can be funded by any funding type that is supported for Adaptive Payments. |
|                          | NOTE: FundingConstraint is unavailable to API callers with standard permission levels; for more information, refer to the section Adaptive Payments Permission Levels.                                                                                                    |
| ipnNotificationUrl       | xs:string                                                                                                    |
|                          | (Optional) The URL to which you want all IPN messages for this payment to be sent.                                                                                                    |
|                          | Maximum length: 1024 characters                                                                                                    |
| memo                     | xs:string                                                                                                    |
|                          | (Optional) A note associated with the payment (text, not HTML).                                                                                                    |
|                          | Maximum length: 1000 characters, including newline characters                                                                                                    |
| pin                      | xs:string                                                                                                    |
|                          | (Optional) The sender's personal identification number, which was specified when the sender signed up for a preapproval.                                                                                                    |
| preapprovalKey           | xs:string                                                                                                    |
|                          | ( <i>Optional</i> ) The key associated with a preapproval for this payment. The preapproval key is required if this is a preapproved payment.                                                                                                    |
|                          | <b>NOTE:</b> The Preapproval API is unavailable to API callers with Standard permission levels.                                                                                                    |
| receiverList             | ap:ReceiverList                                                                                                    |
|                          | (Required) Information about the receivers of the payment.                                                                                                    |
| requestenvelope          | common:RequestEnvelope                                                                                                    |
|                          | (Required) Information common to each Method, such as the language in which an error message is returned.                                                                                                    |
| returnUrl                | xs:string                                                                                                    |
|                          | ( <i>Required</i> ) The URL to which the sender's browser is redirected after approving a payment on paypal.com. Specify the URL with the HTTP or HTTPS designator.                                                                                                    |
|                          | Maximum length: 1024 characters                                                                                                    |
| reverseAllParallelPaymen | xs:boolean                                                                                                    |
| tsOnError                | (Optional) Whether to reverse parallel payments if an error occurs with a payment.                                                                                                    |
|                          | Allowable values are:                                                                                                    |
|                          | • true – Each parallel payment is reversed if an error occurs                                                                                                    |
|                          | • false – Only incomplete payments are reversed (default)                                                                                                    |

## PayRequest Message

| Field       | Description                                                          |
|-------------|----------------------------------------------------------------------|
| senderEmail | xs:string                                                            |
|             | (Optional) Sender's email address.                                   |
|             | Maximum length: 127 characters                                       |
| sender      | ap:SenderIdentifier                                                  |
|             | (Optional) Sender's identifying information.                         |
| trackingId  | xs:string                                                            |
|             | (Optional) A unique ID that you specify to track the payment.        |
|             | <b>NOTE:</b> You are responsible for ensuring that the ID is unique. |
|             | Maximum length: 127 characters                                       |

## **ClientDetails Fields**

| Field         | Description                                                                                                    |
|---------------|----------------------------------------------------------------------------------------------------|
| applicationId | xs:string                                                                                                    |
|               | (Optional) Your application's identification, such as the name of your application                                                                                |
| customerId    | xs:string                                                                                                    |
|               | (Optional)Your ID for this sender                                                                                                    |
|               | Maximum length: 127 characters                                                                                                    |
| customerType  | xs:string                                                                                                    |
|               | (Optional)Your identification of the type of customer                                                                                                    |
|               | Maximum length: 127 characters                                                                                                    |
| deviceId      | xs:string                                                                                                    |
|               | (Optional)Sender's device ID, such as a mobile device's IMEI number or a web browser cookie. If a device ID was passed with the PayRequest, use the same ID here. |
|               | Maximum length: 127 characters                                                                                                    |
| geoLocation   | xs:string                                                                                                    |
|               | (Optional)Sender's geographic location                                                                                                    |
|               | Character length and limitations: Decimal format (+ $x.y$ , - $x.y$ ). For example, +37.37727, -121.923068.                                                       |
| ipAddress     | xs:string                                                                                                    |
|               | (Optional)Sender's IP address. If an IP address was passed with the PayRequest, use the same ID here.                                                             |
|               | Character length and limitations: IPv4 format (0.0.0.0). For example, 173.0.88.3. IPv6 addresses are not currently supported.                                     |
|               | <b>NOTE:</b> The address must be publicly routable.                                                                                                    |

| Field       | Description                                       |
|-------------|---------------------------------------------------|
| model       | xs:string                                         |
|             | (Optional)A sub-identification of the application |
|             | Maximum length: 127 characters                    |
| partnerName | xs:string                                         |
|             | (Optional) Your organization's name or ID         |
|             | Maximum length: 127 characters                    |

# **FundingConstraint Fields**

| Field              | Description                                                                                                    |
|--------------------|----------------------------------------------------------------------------------------------------|
| allowedFundingType | ap:FundingTypeList (Optional) Specifies a list of allowed funding selections for the payment. This is a list of funding selections that can be combined in any order to allow payments to use the indicated funding type. If this field is omitted, the payment can be funded by any funding type that is supported for Adaptive Payments. |
|                    | NOTE: FundingConstraint is unavailable to API callers with standard permission levels; for more information, refer to the section Adaptive Payments Permission Levels.                                                                                                    |
|                    | <b>NOTE:</b> To use iACH, omit this field and do not specify a funding source for the payment.                                                                                                    |

# FundingTypeList Fields

| Field           | Description                                                                                                    |
|-----------------|----------------------------------------------------------------------------------------------------|
| fundingTypeInfo | ap:FundingTypeInfo (Optional) Specifies a list of allowed funding selections for the payment. This is a list of funding selections that can be combined in any order to allow payments to use the indicated funding type. If this field is omitted, the payment can be funded by any funding type that is supported for Adaptive Payments. |
|                 | NOTE: FundingConstraint is unavailable to API callers with standard permission levels; for more information, refer to the section Adaptive Payments Permission Levels.                                                                                                    |

# ${\bf Funding Type Info\ Fields}$

| Field                                                                                                    | Description                                                                                                    |
|----------------------------------------------------------------------------------------------------|----------------------------------------------------------------------------------------------------|
| fundingType                                                                                                    | xs:string                                                                                                    |
| is a list of funding selections that can be combined in any payments to use the indicated funding type. If this field is can be funded by any funding type that is supported for A Allowable values are:  • ECHECK – Electronic check • BALANCE – PayPal account balance • CREDITCARD – Credit card  NOTE: ECHECK and CREDITCARD include BALANCE implements of the call of the complements of the call of the call | <ul> <li>ECHECK – Electronic check</li> <li>BALANCE – PayPal account balance</li> </ul>                                                                                |
|                                                                                                    | NOTE: ECHECK and CREDITCARD include BALANCE implicitly.                                                                                                    |
|                                                                                                    | NOTE: FundingConstraint is unavailable to API callers with standard permission levels; for more information, refer to the section Adaptive Payments Permission Levels. |

### **ReceiverList Fields**

| Field    | Description                                                 |
|----------|-------------------------------------------------------------|
| receiver | ap:Receiver                                                 |
|          | (Required) Receiver is the party whose account is credited. |

## **Receiver Fields**

| Field     | Description                                                                                                    |
|-----------|----------------------------------------------------------------------------------------------------|
| amount    | xs:decimal                                                                                                    |
|           | (Required) Amount to be paid to the receiver.                                                                                                    |
| email     | xs:string                                                                                                    |
|           | Receiver's email address. This address can be unregistered with paypal.com. If so, a receiver cannot claim the payment until a PayPal account is linked to the email address. The PayRequest must pass either an email address or a phone number. |
|           | Maximum length: 127 characters                                                                                                    |
| invoiceId | xs:string                                                                                                    |
|           | ( <i>Optional</i> ) The invoice number for the payment. This data in this field shows on the Transaction Details report.                                                                                                    |
|           | Maximum length: 127 characters                                                                                                    |

| Field          | Description                                                                                                    |
|----------------|----------------------------------------------------------------------------------------------------|
| paymentType    | xs:string                                                                                                    |
|                | (Optional) The transaction type for the payment.                                                                                                    |
|                | Allowable values are:                                                                                                    |
|                | <ul> <li>GOODS – This is a payment for non-digital goods</li> </ul>                                                                                         |
|                | <ul> <li>SERVICE – This is a payment for services (default)</li> </ul>                                                                                      |
|                | <ul> <li>PERSONAL – This is a person-to-person payment</li> </ul>                                                                                           |
|                | <ul> <li>CASHADVANCE – This is a person-to-person payment for a cash advance</li> <li>DIGITALGOODS – This is a payment for digital goods</li> </ul>         |
|                | <b>NOTE:</b> Person-to-person payments are valid only for parallel payments that have the feesPayer field set to EACHRECEIVER or SENDER.                    |
| paymentSubType | xs:string                                                                                                    |
|                | (Optional) The transaction subtype for the payment.                                                                                                    |
| phone          | common:PhoneNumberType                                                                                                    |
|                | A type to specify the receiver's phone number. The PayRequest must pass                                                                                     |
|                | either an email address or a phone number as the payment receiver.                                                                                          |
| primary        | xs:boolean                                                                                                    |
|                | ( <i>Optional</i> ) Whether this receiver is the primary receiver, which makes the payment a chained payment. You can specify at most one primary receiver. |
|                | Omit this field for simple and parallel payments.                                                                                                    |
|                | Allowable values are:                                                                                                    |
|                | • true – Primary receiver                                                                                                    |
|                | • false – Secondary receiver (default)                                                                                                    |

# PhoneNumberType Fields

| Field       | Description                                  |
|-------------|----------------------------------------------|
| countryCode | xs:string (Required) Telephone country code. |
| phoneNumber | xs:string (Required) Telephone number.       |
| extension   | xs:string (Optional) Telephone extension.    |

## **SenderIdentifier Fields**

| Field          | Description                                                                   |
|----------------|-------------------------------------------------------------------------------|
| useCredentials | xs:boolean                                                                    |
|                | (Optional) If true, use credentials to identify the sender; default is false. |

## **AccountIdentifier Fields**

| Field | Description                        |
|-------|------------------------------------|
| email | xs:string                          |
|       | (Optional) Sender's email address. |
|       | Maximum length: 127 characters     |
| phone | common:PhoneNumberType             |
|       | (Optional) Sender's phone number.  |

# RequestEnvelope Fields

| Field         | Description                                                                                                    |
|---------------|----------------------------------------------------------------------------------------------------|
| detailLevel   | common: DetailLevelCode (Optional) Level of detail required by the client application for components. It is one of the following values:  • ReturnAll – This value provides the maximum level of detail (default). |
| errorLanguage | xs:string (Required) RFC 3066 language in which error messages are returned; by default it is en_US, which is the only language currently supported.                                                               |

## PayResponse Message

The PayResponse message contains a key that you can use to identify the payment and the payment's status.

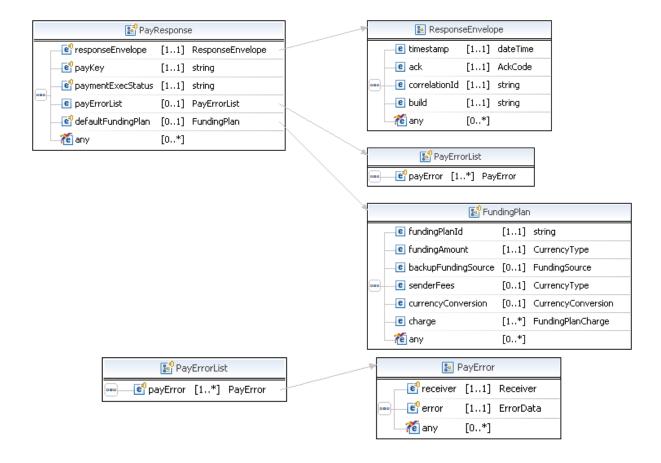

#### PayResponse Message

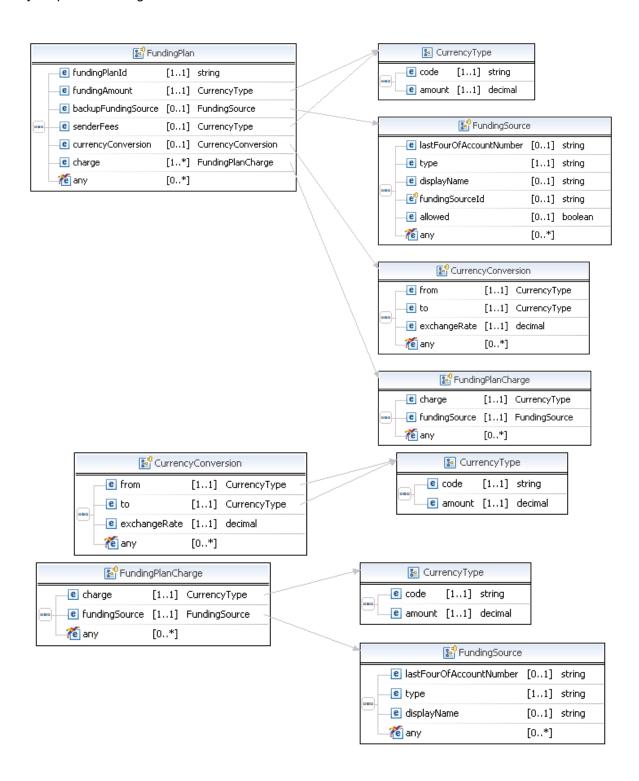

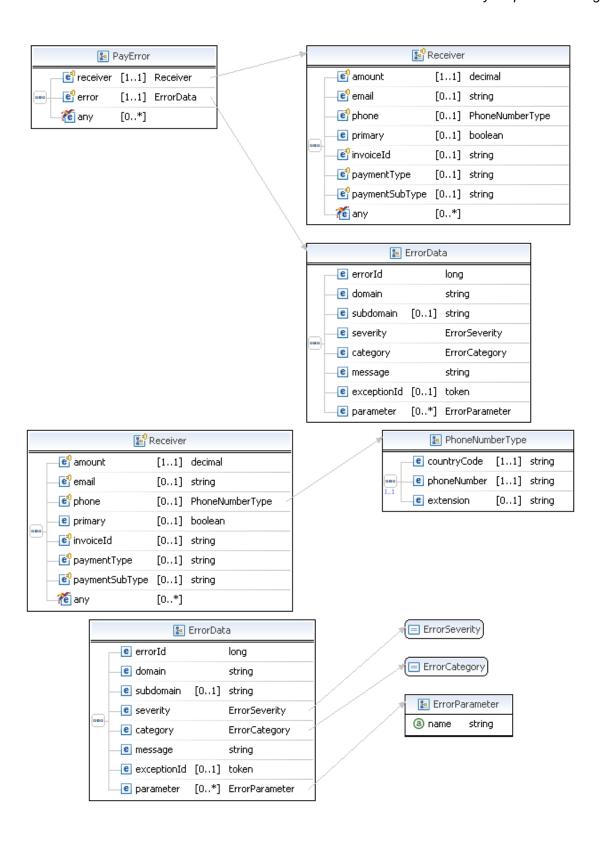

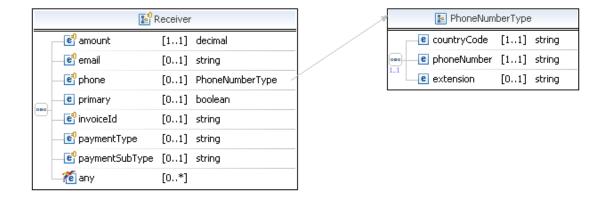

## **PayResponse Fields**

| Field              | Description                                                                                                    |
|--------------------|----------------------------------------------------------------------------------------------------|
| payKey             | The pay key, which is a token you use in other Adaptive Payment APIs (such as the Refund Method) to identify this payment. The pay key is valid for <b>3</b> hours; the payment must be approved while the pay key is valid.                                                                                                    |
| payErrorList       | xs:string Information about why a payment failed.                                                                                                    |
| paymentExecStatus  | The status of the payment. Possible values are:  CREATED – The payment request was received; funds will be transferred once the payment is approved  COMPLETED – The payment was successful  INCOMPLETE – Some transfers succeeded and some failed for a parallel payment or, for a delayed chained payment, secondary receivers have not been paid  ERROR – The payment failed and all attempted transfers failed or all completed transfers were successfully reversed  REVERSALERROR – One or more transfers failed when attempting to reverse a payment  PROCESSING – The payment is in progress  PENDING – The payment is awaiting processing |
| defaultFundingPlan | ap:FundingPlan<br>Default funding plan.                                                                                                    |
| responseEnvelope   | common:responseEnvelope  Common response information, including a timestamp and the response acknowledgement status.                                                                                                    |

## **PayErrorList Fields**

| Field    | Description                                                                                |
|----------|--------------------------------------------------------------------------------------------|
| payError | PayError indicates the error, if any, that resulted on an attempted payment to a receiver. |

## **FundingPlan Fields**

| Field               | Description                                                                     |
|---------------------|---------------------------------------------------------------------------------|
| fundingPlanId       | xs:string ID for this funding plan.                                             |
| fundingAmount       | common:CurrencyType Amount of available funding.                                |
| backupFundingSource | ap:FundingSource Backup funding source.                                         |
| senderFees          | common:CurrencyType Fees to be paid by the sender.                              |
| currencyConversion  | ap:CurrencyConversion The currency conversion associated with the funding plan. |
| charge              | ap:FundingPlanCharge The amount to be charged to this funding plan.             |

## **CurrencyType Fields**

| Field  | Description           |
|--------|-----------------------|
| amount | xs:decimal            |
|        | The converted amount. |

## PayResponse Message

| Field | Description                                                                                                    |
|-------|----------------------------------------------------------------------------------------------------|
| code  | xs:string The currency code for the converted amount. Possible values are:  • Australian Dollar – AUD  • Brazilian Real – BRL                                                                                                    |
|       | NOTE: The Real is supported as a payment currency and currency balance only for Brazilian PayPal accounts.                                                                                                    |
|       | <ul> <li>Canadian Dollar – CAD</li> <li>Czech Koruna – CZK</li> <li>Danish Krone – DKK</li> <li>Euro – EUR</li> <li>Hong Kong Dollar – HKD</li> <li>Hungarian Forint – HUF</li> <li>Israeli New Sheqel – ILS</li> <li>Japanese Yen – JPY</li> <li>Malaysian Ringgit – MYR</li> </ul>                                                                                           |
|       | NOTE: The Ringgit is supported as a payment currency and currency balance only for Malaysian PayPal accounts.                                                                                                    |
|       | <ul> <li>Mexican Peso – MXN</li> <li>Norwegian Krone – NOK</li> <li>New Zealand Dollar – NZD</li> <li>Philippine Peso – PHP</li> <li>Polish Zloty – PLN</li> <li>Pound Sterling – GBP</li> <li>Singapore Dollar – SGD</li> <li>Swedish Krona – SEK</li> <li>Swiss Franc – CHF</li> <li>Taiwan New Dollar – TWD</li> <li>Thai Baht – THB</li> <li>Turkish Lira – TRY</li> </ul> |
|       | NOTE: The Turkish Lira is supported as a payment currency and currency balance only for Turkish PayPal accounts.                                                                                                    |
|       | • U.S. Dollar – USD                                                                                                    |

# **FundingSource Fields**

| Field                   | Description                                              |
|-------------------------|----------------------------------------------------------|
| lastFourOfAccountNumber | xs:string Last 4 digits or characters in account number. |

| Field           | Description                                                                |
|-----------------|----------------------------------------------------------------------------|
| type            | xs:string                                                                  |
|                 | Type of funding source, which is one of the following values:.             |
|                 | • UNDEFINED                                                                |
|                 | BALANCE                                                                    |
|                 | BANK_INSTANT                                                               |
|                 | BANK_DELAYED                                                               |
|                 | • CREDITCARD                                                               |
|                 | • DEBITCARD                                                                |
|                 | ACCOUNTS_RECEIVABLE                                                        |
| displayName     | xs:string                                                                  |
|                 | Display name of funding source.                                            |
| fundingSourceId | xs:string                                                                  |
|                 | Funding source ID.                                                         |
| allowed         | xs:boolean                                                                 |
|                 | Whether the funding source is allowed for this payment:                    |
|                 | <ul> <li>true – You can use this funding source for the payment</li> </ul> |
|                 | • false – You cannot use this funding source (default)                     |

# **CurrencyConversion Fields**

| Field        | Description                                                            |
|--------------|------------------------------------------------------------------------|
| from         | ap:CurrencyType The currency to be converted.                          |
| to           | ap:CurrencyType The currency resulting from the conversion.            |
| exchangeRate | xs:decimal The exchange rate for the from currency to the to currency. |

# FundingPlanCharge Fields

| Field         | Description                                           |
|---------------|-------------------------------------------------------|
| charge        | common:CurrencyType Amount charged to funding source. |
| fundingSource | ap:FundingSource Funding source being charged.        |

# **PayError Fields**

| Field    | Description                                                                                                    |
|----------|----------------------------------------------------------------------------------------------------|
| error    | Detailed error information.                                                                                                    |
| receiver | ap:Receiver Receiver is the party where funds are transferred to. A primary receiver receives a payment directly from the sender in a chained split payment. A primary receiver should not be specified when making a single or parallel split payment. |

## **ErrorData Fields**

| Field       | Description                                                                     |
|-------------|---------------------------------------------------------------------------------|
| category    | common:ErrorCategory                                                            |
|             | The location where the error occurred.                                          |
|             | Possible values are:                                                            |
|             | <ul> <li>System – The system encountered errors; try again</li> </ul>           |
|             | <ul> <li>Application – The application encountered errors; try again</li> </ul> |
|             | <ul> <li>Request – The request was incorrect</li> </ul>                         |
| domain      | xs:string                                                                       |
|             | The domain to which this service belongs.                                       |
| errorId     | xs:long                                                                         |
|             | A 6-digit number that uniquely identifies a particular error.                   |
| exceptionID | This field is not used.                                                         |
| message     | xs:string                                                                       |
|             | A description of the error.                                                     |
| parameter   | common:ErrorParameter                                                           |
|             | Represents contextual information about the error.                              |
| severity    | common:ErrorSeverity                                                            |
|             | The severity of the error encountered.                                          |
|             | Possible values are:                                                            |
|             | <ul> <li>Error – Processing of the request was interrupted</li> </ul>           |
|             | <ul> <li>Warning – Processing of the request was completed</li> </ul>           |
| subdomain   | This field is not used.                                                         |

### **Receiver Fields**

| Field          | Description                                                                             |
|----------------|-----------------------------------------------------------------------------------------|
| amount         | xs:decimal                                                                              |
|                | Amount to be paid to the receiver.                                                      |
| email          | xs:string                                                                               |
|                | Receiver's email address.                                                               |
|                | Maximum length: 127 characters                                                          |
| invoiceId      | xs:string                                                                               |
|                | The invoice number for the payment. This data in this field shows on the                |
|                | Transaction Details report.                                                             |
|                | Maximum length: 127 characters                                                          |
| paymentType    | xs:string                                                                               |
|                | The transaction type for the payment.                                                   |
|                | Possible values are:                                                                    |
|                | <ul> <li>GOODS – This is a payment for non-digital goods</li> </ul>                     |
|                | <ul> <li>SERVICE – This is a payment for services (default)</li> </ul>                  |
|                | <ul> <li>PERSONAL – This is a person-to-person payment</li> </ul>                       |
|                | <ul> <li>CASHADVANCE – This is a person-to-person payment for a cash advance</li> </ul> |
|                | <ul> <li>DIGITALGOODS – This is a payment for digital goods</li> </ul>                  |
| paymentSubType | xs:string                                                                               |
|                | The transaction subtype for the payment.                                                |
| phone          | common:PhoneNumberType                                                                  |
|                | The receiver's phone number.                                                            |
| primary        | xs:boolean                                                                              |
|                | Whether this receiver is the primary receiver. If this field is set to true, this is a  |
|                | chained payment. If this field shows false, this is a simple or parallel payment.       |
|                | Possible values are:                                                                    |
|                | • true – Primary receiver (chained payment)                                             |
|                | <ul> <li>false – Secondary receiver (simple/parallel payment)</li> </ul>                |

# PhoneNumberType Response Fields

| Field       | Description                       |
|-------------|-----------------------------------|
| countryCode | xs:string Telephone country code. |
| phoneNumber | xs:string<br>Telephone number.    |

## PayResponse Message

| string phone extension. |
|-------------------------|
|                         |

# ResponseEnvelope Fields

| Field         | Description                                                                                                    |
|---------------|----------------------------------------------------------------------------------------------------|
| ack           | common:AckCode                                                                                                    |
|               | Acknowledgement code. It is one of the following values:                                                                                               |
|               | <ul> <li>Success – The operation completed successfully.</li> </ul>                                                                                    |
|               | • Failure – The operation failed.                                                                                                    |
|               | <ul> <li>SuccessWithWarning – The operation completed successfully;</li> </ul>                                                                         |
|               | however, there is a warning message.                                                                                                    |
|               | <ul> <li>FailureWithWarning – The operation failed with a warning message.</li> </ul>                                                                  |
| build         | xs:string                                                                                                    |
|               | Build number. It is used only by PayPal Merchant Technical Support.                                                                                    |
| correlationId | xs:string                                                                                                    |
|               | Correlation identifier. It is a 13-character, alphanumeric string (for example, db87c705a910e) that is used only by PayPal Merchant Technical Support. |
|               | NOTE: You must log and store this data for every response you receive.  PayPal Technical Support uses the information to assist with reported issues.  |
| timestamp     | xs:datetime                                                                                                    |
| -             | Date on which the response was sent, for example:                                                                                                    |
|               | 2012-04-02T22:33:35.774-07:00                                                                                                    |
|               | NOTE: You must log and store this data for every response you receive.  PayPal Technical Support uses the information to assist with reported issues.  |

## **PPFault Message**

The PPFaultMessage returns ErrorData and the ResponseEnvelope information to your application if an error occurs.

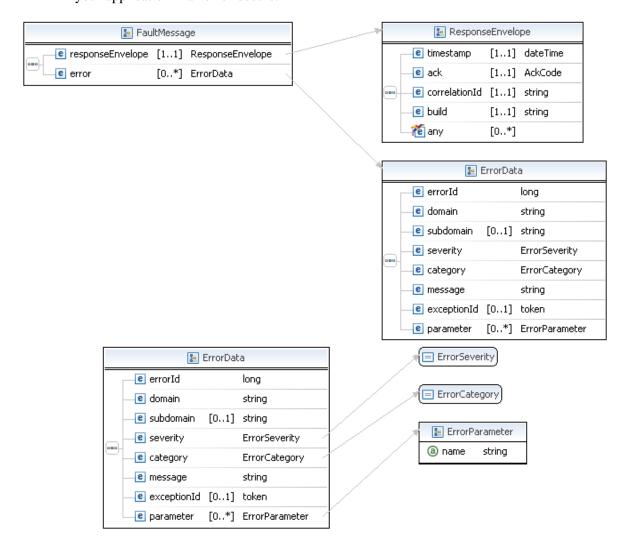

## FaultMessage Fields

| Field            | Description                                                                                                    |
|------------------|----------------------------------------------------------------------------------------------------|
| error            | common:ErrorData Detailed error information.                                                                           |
| responseEnvelope | common: Response Envelope  Common response information, including a timestamp and the response acknowledgement status. |

### **ErrorData Fields**

| Field       | Description                                                                     |
|-------------|---------------------------------------------------------------------------------|
| category    | common:ErrorCategory                                                            |
|             | The location where the error occurred.                                          |
|             | Possible values are:                                                            |
|             | <ul> <li>System – The system encountered errors; try again</li> </ul>           |
|             | <ul> <li>Application – The application encountered errors; try again</li> </ul> |
|             | <ul> <li>Request – The request was incorrect</li> </ul>                         |
| domain      | xs:string                                                                       |
|             | The domain to which this service belongs.                                       |
| errorId     | xs:long                                                                         |
|             | A 6-digit number that uniquely identifies a particular error.                   |
| exceptionID | This field is not used.                                                         |
| message     | xs:string                                                                       |
|             | A description of the error.                                                     |
| parameter   | common:ErrorParameter                                                           |
|             | Represents contextual information about the error.                              |
| severity    | common:ErrorSeverity                                                            |
|             | The severity of the error encountered.                                          |
|             | Possible values are:                                                            |
|             | <ul> <li>Error – Processing of the request was interrupted</li> </ul>           |
|             | <ul> <li>Warning – Processing of the request was completed</li> </ul>           |
| subdomain   | This field is not used.                                                         |

## ResponseEnvelope Fields

| Field              | Description                                                                                                    |
|--------------------|----------------------------------------------------------------------------------------------------|
| ack common:AckCode | common:AckCode                                                                                                    |
|                    | Acknowledgement code. It is one of the following values:                                                                |
| •                  | <ul> <li>Success – The operation completed successfully.</li> </ul>                                                     |
|                    | <ul> <li>Failure – The operation failed.</li> </ul>                                                                     |
|                    | <ul> <li>SuccessWithWarning – The operation completed successfully;<br/>however, there is a warning message.</li> </ul> |
|                    | <ul> <li>FailureWithWarning – The operation failed with a warning message.</li> </ul>                                   |
| build              | xs:string                                                                                                    |
|                    | Build number. It is used only by PayPal Merchant Technical Support.                                                     |

| Field         | Description                                                                                                    |
|---------------|----------------------------------------------------------------------------------------------------|
| correlationId | xs:string Correlation identifier. It is a 13-character, alphanumeric string (for example, db87c705a910e) that is used only by PayPal Merchant Technical Support. |
|               | NOTE: You must log and store this data for every response you receive.  PayPal Technical Support uses the information to assist with reported issues.            |
| timestamp     | xs:datetime  Date on which the response was sent, for example:  2012-04-02T22:33:35.774-07:00                                                                    |
|               | NOTE: You must log and store this data for every response you receive.  PayPal Technical Support uses the information to assist with reported issues.            |

## Pay Examples Using NVP and CURL

These examples all use NVP for the data binding and CURL to deliver the HTTP request to the PayPal sandbox endpoint. Line breaks are provided for ease of reading; each CURL command is a single line and each request and response is a string without line breaks or extra whitespace.

#### Simple payment example

In this example, the sender makes a payment of \$100 to a PayPal-registered receiver. If you are the sender and the caller, the approval is implicit; otherwise, the sender must explicitly approve the payment.

The status of the request, which is identified in the paymentExecStatus field of the response, differs due to the kind of approval required. Implicit approval allows the request to be completed immediately. Explicit approval allows the request to be created; however, it is completed until the payment is approved.

**NOTE:** The sample code below uses the insecure setting to work around the certificate for testing in a sandbox environment. For actual implementations, you must specify the location of the certificate.

```
curl -s --insecure
-H "X-PAYPAL-SECURITY-USERID: api_username"
-H "X-PAYPAL-SECURITY-PASSWORD: api password"
-H "X-PAYPAL-SECURITY-SIGNATURE: api_signature"
-H "X-PAYPAL-REQUEST-DATA-FORMAT: NV"
-H "X-PAYPAL-RESPONSE-DATA-FORMAT: NV"
-H "X-PAYPAL-APPLICATION-ID: app id"
https://svcs.sandbox.paypal.com/AdaptivePayments/Pay -d
"requestEnvelope.errorLanguage=en_US
&actionType=PAY
&senderEmail=sender@domain
&receiverList.receiver(0).email=receiver@domain
&receiverList.receiver(0).amount=100.00
&currencyCode=USD
&feesPayer=EACHRECEIVER
&memo=Simple payment example.
&cancelUrl=http://your cancel url
&returnUrl=http://your_return_url
&ipnNotificationUrl=http://your_ipn_notification_url"
```

### Response for an explicitly approved payment:

```
responseEnvelope.timestamp=2009-07-13T12%3A34%3A29.316-07%3A00 &responseEnvelope.ack=Success &responseEnvelope.correlationId=d615a365bed61 &responseEnvelope.build=DEV &payKey=AP-3TY011106S4428730 &paymentExecStatus=CREATED
```

**NOTE:** You must redirect the sender to PayPal to complete the payment.

#### Response for an implicitly approved payment:

```
responseEnvelope.timestamp=2009-07-10T11%3A47%3A29.311-07%3A00 &responseEnvelope.ack=Success &responseEnvelope.correlationId=34e44c0bdbed6 &responseEnvelope.build=DEV &payKey=AP-54224401WG093204T &paymentExecStatus=COMPLETED
```

#### Parallel payment example

In this example, the sender makes a payment of \$100 to a PayPal-registered receiver and \$50 to another PayPal-registered receiver. If an error occurs, all funds are returned to the sender whether or not the funds were transferred to a receiver.

**NOTE:** The sample code below uses the insecure setting to work around the certificate for testing in a sandbox environment. For actual implementations, you must specify the location of the certificate.

#### **Request:**

```
curl -s --insecure
-H "X-PAYPAL-SECURITY-USERID: api_username"
-H "X-PAYPAL-SECURITY-PASSWORD: api_password"
-H "X-PAYPAL-SECURITY-SIGNATURE: api_signature"
-H "X-PAYPAL-REQUEST-DATA-FORMAT: NV"
-H "X-PAYPAL-RESPONSE-DATA-FORMAT: NV"
-H "X-PAYPAL-APPLICATION-ID: app_id"
https://svcs.sandbox.paypal.com/AdaptivePayments/Pay -d
"actionType=PAY
&cancelUrl=http://your_cancel_url
&currencyCode=USD
&feesPayer=EACHRECEIVER
&memo=Parallel-payment-example
&receiverList.receiver(0).amount=100.00
&receiverList.receiver(0).email=receiver1@domain
&receiverList.receiver(0).primary=false
&receiverList.receiver(1).amount=50.00
&receiverList.receiver(1).email=receiver2@domain
&receiverList.receiver(1).primary=false
&requestEnvelope.errorLanguage=en_US
&returnUrl=http://your_return_url
&reverseAllParallelPaymentsOnError=true
&senderEmail=sender@domain
```

#### **Response:**

```
responseEnvelope.timestamp=2009-07-13T12%3A34%3A29.316-07%3A00 &responseEnvelope.ack=Success &responseEnvelope.correlationId=d615a365bed61 &responseEnvelope.build=DEV&payKey=AP-1CB41255YH2406602 &paymentExecStatus=CREATED
```

#### **Chained payment example**

In this example, the sender makes a payment of \$100 to a PayPal-registered receiver who is identified as the primary receiver. This receiver sends \$50 of the \$100 to another PayPal-registered receiver.

```
curl -s --insecure
-H "X-PAYPAL-SECURITY-USERID: api username"
-H "X-PAYPAL-SECURITY-PASSWORD: api password"
-H "X-PAYPAL-SECURITY-SIGNATURE: api_signature"
-H "X-PAYPAL-REQUEST-DATA-FORMAT: NV"
-H "X-PAYPAL-RESPONSE-DATA-FORMAT: NV"
-H "X-PAYPAL-APPLICATION-ID: app id"
https://svcs.sandbox.paypal.com/AdaptivePayments/Pay -d
"actionType=PAY
&cancelUrl=http://your_cancel_url
&clientDetails.applicationId=fitnesse
&clientDetails.ipAddress=127.0.0.1
&currencyCode=USD
&feesPayer=EACHRECEIVER
&memo=Parallel-payment-example
&receiverList.receiver(0).amount=100.00
&receiverList.receiver(0).email=receiver1@domain
&receiverList.receiver(0).primary=true
&receiverList.receiver(1).amount=50.00
&receiverList.receiver(1).email=receiver2@domain
&receiverList.receiver(1).primary=false
&requestEnvelope.errorLanguage=en US
&returnUrl=http://your return url
&senderEmail=sender@domain
```

#### **Response:**

```
responseEnvelope.timestamp=2009-07-13T12%3A34%3A29.316-07%3A00 &responseEnvelope.ack=Success &responseEnvelope.correlationId=d615a365bed61 &responseEnvelope.build=DEV &payKey=AP-7AF63289GN043650D &paymentExecStatus=CREATED
```

### Preapproved payment example

In this example, the sender has a valid preapproval agreement with you and makes a payment of \$100 to a PayPal-registered receiver and \$50 to another PayPal-registered receiver. The payment is completed without the sender logging in to paypal.com.

**NOTE:** The sample code below uses the insecure setting to work around the certificate for testing in a sandbox environment. For actual implementations, you must specify the location of the certificate.

```
curl -s --insecure
-H "X-PAYPAL-SECURITY-USERID: api_username"
-H "X-PAYPAL-SECURITY-PASSWORD: api password"
-H "X-PAYPAL-SECURITY-SIGNATURE: api_signature"
-H "X-PAYPAL-REQUEST-DATA-FORMAT: NV"
-H "X-PAYPAL-RESPONSE-DATA-FORMAT: NV"
-H "X-PAYPAL-APPLICATION-ID: app id"
https://svcs.sandbox.paypal.com/AdaptivePayments/Pay -d
"actionType=PAY
&cancelUrl=http://your_cancel_url
&currencyCode=USD
&feesPayer=EACHRECEIVER
&memo=Preapproval-payment-example
&preapprovalKey=PA-9JR04288NR0519129
&receiverList.receiver(0).amount=100.00
&receiverList.receiver(0).email=receiver1@domain
&receiverList.receiver(0).primary=false
receiverList.receiver(1).amount=50.00
receiverList.receiver(1).email=receiver2@domain
receiverList.receiver(1).primary=false
&requestEnvelope.errorLanguage=en_US
&returnUrl=http://your_return_url
&reverseAllParallelPaymentsOnError=true
&senderEmail=sender@domain
```

#### **Response:**

```
responseEnvelope.timestamp=2009-07-13T12%3A34%3A29.316-07%3A00 &responseEnvelope.ack=Success &responseEnvelope.correlationId=d615a365bed61 &responseEnvelope.build=DEV &payKey=AP-42706441J12795911 &paymentExecStatus=COMPLETED
```

#### Digital goods payment

In this example, the sender makes a payment of \$1 to a PayPal-registered receiver. The sender must explicitly approve the payment.

**NOTE:** The sample code below uses the insecure setting to work around the certificate for testing in a sandbox environment. For actual implementations, you must specify the location of the certificate.

```
curl -s --insecure
-H "X-PAYPAL-SECURITY-USERID: api_username"
-H "X-PAYPAL-SECURITY-PASSWORD: api password"
-H "X-PAYPAL-SECURITY-SIGNATURE: api_signature"
-H "X-PAYPAL-REQUEST-DATA-FORMAT: NV"
-H "X-PAYPAL-RESPONSE-DATA-FORMAT: NV"
-H "X-PAYPAL-APPLICATION-ID: app id"
https://svcs.sandbox.paypal.com/AdaptivePayments/Pay -d
"requestEnvelope.errorLanguage=en_US
&actionType=PAY
&receiverList.receiver(0).amount=1.00
&currencyCode=USD
&feesPayer=EACHRECEIVER
&memo=Simple payment example.
&cancelUrl=http://your_cancel_url
&returnUrl=http://your return url
&ipnNotificationUrl=http://your_ipn_notification_url
&receiverList.receiver(0).paymentType=DIGITALGOODS"
```

#### Response to a payment for digital goods:

```
responseEnvelope.timestamp=2009-07-13T12%3A34%3A29.316-07%3A00 &responseEnvelope.ack=Success &responseEnvelope.correlationId=d615a365bed61 &responseEnvelope.build=DEV &payKey=AP-3TY011106S4428730 &paymentExecStatus=CREATED
```

**NOTE:** You must redirect the sender to the following PayPal URL to complete the payment for digital goods:

```
https://www.paypal.com/webapps/adaptivepayment/flow/pay?
```

paykey=....

## **Pay Errors**

| Code   | Message                         | <b>Additional Information</b> |
|--------|---------------------------------|-------------------------------|
| 500000 | There is a system error         |                               |
| 520002 | Internal error                  |                               |
| 520003 | User name/password is incorrect |                               |

| Code   | Message                                                                                                    | Additional Information |
|--------|----------------------------------------------------------------------------------------------------|------------------------|
| 520003 | The caller's credential doesn't have permission for the fee                                                                       | Since 1.6.0            |
|        | payer <value></value>                                                                                                    |                        |
|        | <ul> <li>The caller's credential doesn't have permission for the<br/>payment type <value></value></li> </ul>                      |                        |
|        | <ul> <li>Authentication failed. API credentials are incorrect.</li> </ul>                                                         |                        |
| 520005 | Merchant account is locked                                                                                                    |                        |
| 520006 | This call is not defined in the database                                                                                          |                        |
| 529038 | There was an error while making this payment                                                                                      |                        |
| 539012 | The preapproval key has not been authorized yet                                                                                   |                        |
| 539041 | The email account is based in a country that is not enabled to receive payments                                                   |                        |
| 539043 | The email account is based in a country that is not enabled to send payments                                                      |                        |
| 540031 | You don't have permission to cancel this preapproval                                                                              |                        |
| 550001 | <ul><li>You are not allowed to confirm the preapproval for this key</li><li>User is not allowed to perform this action.</li></ul> | Since 1.6.0            |
| 559044 | Account setting on the receiver prohibited the payment                                                                            |                        |
| 560027 | The argument value is unsupported                                                                                                 |                        |
| 569000 | Split payments are not supported at this time                                                                                     |                        |
| 569013 | The preapproval key has been canceled                                                                                             |                        |
| 569016 | Preapproval PIN functionality is not enabled                                                                                      |                        |
| 569017 | The preapproval key has been suspended                                                                                            |                        |
| 569018 | Preapproved payments have been disabled                                                                                           |                        |
| 569019 | The preapproval has been suspended due to too many PIN failures                                                                   |                        |
| 569042 | The email account is not confirmed by PayPal                                                                                      |                        |
| 579007 | The maximum number of receivers is <number></number>                                                                              |                        |
| 579010 | If a preapproval key is specified, the sender's email address must be, too                                                        |                        |
| 579014 | The preapproval key specifies a different sender than the payment request                                                         |                        |
| 579017 | The amount for the primary receiver must be greater than or equal to the total of other chained receiver amounts                  |                        |
| 579024 | The preapproval key cannot be used before the start date or after<br>the end date                                                 |                        |

## Pay Errors

| Code   | Message                                                                                                    | Additional Information |
|--------|----------------------------------------------------------------------------------------------------|------------------------|
| 579025 | The preapproval key cannot be used on this weekday                                                                                                    |                        |
| 579026 | The preapproval key cannot be used on this day of the month                                                                                                    |                        |
| 579027 | The preapproval key specifies a different currency than the payment request                                                                                                    |                        |
| 579028 | The payment amount exceeds the maximum amount per payment                                                                                                    |                        |
| 579030 | The number of payments made this period exceeds the maximum number of payments per period                                                                                                    |                        |
| 579031 | The total amount of all payments exceeds the maximum total amount for all payments                                                                                                    |                        |
| 579033 | The sender and each receiver must have different accounts                                                                                                    |                        |
| 579040 | The receivers cannot belong to the same PayPal account                                                                                                    |                        |
| 579042 | The tracking ID already exists and cannot be duplicated                                                                                                    |                        |
| 579045 | The email account exceeds the receiving limit                                                                                                    |                        |
| 579047 | The email account exceeds the purse limit                                                                                                    |                        |
| 579048 | The email account exceeds the sending limit                                                                                                    |                        |
| 580001 | Invalid request                                                                                                    |                        |
| 580001 | <ul> <li>Invalid request: both email and phone cannot be set <value> <value> <value></value></value></value></li> <li>Invalid request: neither email nor phone is set <value></value></li> <li>To use currency <value>, currency must be held by sender and all receivers</value></li> <li>Invalid request: More than one field cannot be used to specify a sender</li> <li>Invalid request: <value></value></li> </ul> | Since 1.6.0            |
| 580022 | Your request was invalid. Check the parameter of the error to see which is invalid                                                                                                    |                        |

| Code   | Message                                                                                                    | Additional Information |
|--------|----------------------------------------------------------------------------------------------------|------------------------|
| 580022 | Invalid request parameter: <value></value>                                                                             | Since 1.6.0            |
|        | • Invalid Request Parameter: institutionId with value <value></value>                                                  |                        |
|        | • The institution id <value> is not activated</value>                                                                  |                        |
|        | • The clientDetails parameter is missing                                                                               |                        |
|        | • Invalid request parameter: payKey with value <value></value>                                                         |                        |
|        | • Invalid Phone Country Code <value></value>                                                                           |                        |
|        | • Invalid Country Code <value> for Receiver</value>                                                                    |                        |
|        | • Invalid Receiver Phone Type <value> <value> <value></value></value></value>                                          |                        |
|        | • Invalid Phone Format <value> <value></value></value>                                                                 |                        |
|        | • Invalid Phone Number <value> <value></value></value>                                                                 |                        |
|        | • Invalid Receiver Phone Number <value> <value></value></value>                                                        |                        |
|        | • Invalid Area or Exchange Code <value> <value></value></value>                                                        |                        |
|        | • <value> has already been set and cannot be set multiple times</value>                                                |                        |
|        | • Invalid request parameter: <value> with value <value></value></value>                                                |                        |
|        | • Invalid request parameter: <value> <value> is invalid</value></value>                                                |                        |
|        | • Invalid request parameter: <value> <value> is duplicated</value></value>                                             |                        |
|        | • Invalid request parameter: <value> <value> cannot be</value></value>                                                 |                        |
|        | negative or zero                                                                                                    |                        |
| 580023 | Invalid request                                                                                                    |                        |
| 580023 | • The fee payer <value> cannot be used if a primary receiver is specified</value>                                      | Since 1.6.0            |
|        | <ul> <li>The fee payer <value> can only be used if a primary receiver is specified</value></li> </ul>                  |                        |
|        | • The fee payer <value> must have exactly 2 receivers</value>                                                          |                        |
|        | The rece payer < value > must have exactly 2 receivers     The reverseAllParallelPaymentOnError field can be true only |                        |
|        | if a primary receiver is not specified                                                                                 |                        |
|        | <ul> <li>The fee payer <value> cannot be used if a preapproval key is</value></li> </ul>                               |                        |
|        | specified                                                                                                    |                        |
|        | <ul> <li>Invalid request: FundingType cannot be specified when</li> </ul>                                              |                        |
|        | PaymentSubType is specified                                                                                            |                        |
|        | <ul> <li>Your Application is not approved to use the</li> </ul>                                                        |                        |
|        | PaymentSubType: <value></value>                                                                                        |                        |
|        | • Your Application is not approved to use the PaymentType:                                                             |                        |
|        | <value></value>                                                                                                    |                        |
|        | • Invalid request parameter: PaymentType should be the same                                                            |                        |
|        | for all receivers <value></value>                                                                                      |                        |
|        | <ul> <li>Inconsistant request parameter for digitalgoods</li> </ul>                                                    |                        |
|        | • Invalid request parameter: PaymentSubType should be the                                                              |                        |
|        | same for all receivers <value></value>                                                                                 |                        |
|        | • Invalid Request: RECEIVABLE cannot be used with other                                                                |                        |
|        | funding types                                                                                                    |                        |
|        | • For chained payments, receivers must have premier or                                                                 |                        |
|        | business accounts                                                                                                    |                        |
| 580027 | The argument is unsupported                                                                                            |                        |

## Pay Errors

| Code   | Message                                                                                                    | Additional Information |
|--------|----------------------------------------------------------------------------------------------------|------------------------|
| 580027 | <ul> <li>Currently the system does not accept the currency <value></value></li> <li>Unsupported country code <value></value></li> <li>Currently the system does not accept the currency <value></value></li> <li>The parameter is not supported</li> </ul> | Since 1.6.0            |
| 580028 | The URL <value> is malformed</value>                                                                                                    |                        |
| 580029 | Invalid request                                                                                                    |                        |
| 580030 | This transaction cannot be processed at this time. Please try again later.                                                                                                    | Since 1.3.0            |
| 589009 | This payment cannot be processed because no payment source is available                                                                                                    |                        |
| 589019 | The preapproval key is invalid                                                                                                    |                        |
| 589023 | If a fractional amount is rounded due to currency conversion, funds could be lost                                                                                                    |                        |
| 589039 | The email address is invalid. It may not be registered in PayPal's system yet                                                                                                    |                        |

# **PaymentDetails API Operation**

Use the PaymentDetails API operation to obtain information about a payment. You can identify the payment by your tracking ID, the PayPal transaction ID in an IPN message, or the pay key associated with the payment.

## PaymentDetailsRequest Message

The PaymentDetailsRequest message contains the identifier used to retrieve information about the payment.

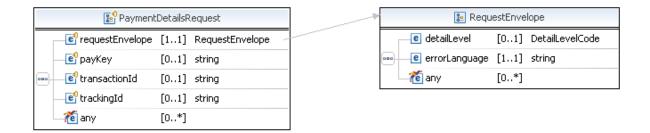

### PaymentDetailsRequest Fields

The payKey, transactionId, and trackingId fields identify the payment. You can supply either the payKey field or the trackingId field in your request. If you supply both fields, the payKey field will be used to identify the payment and the trackingId field will be ignored.

| Field           | Description                                                                                                    |
|-----------------|----------------------------------------------------------------------------------------------------|
| payKey          | xs:string (Optional) The pay key that identifies the payment for which you want to retrieve details. This is the pay key returned in the PayResponse message. |
| requestEnvelope | common:RequestEnvelope (Required) Information common to each API operation, such as the language in which an error message is returned.                       |
| transactionId   | xs:string (Optional) The PayPal transaction ID associated with the payment. The IPN message associated with the payment contains the transaction ID.          |

PaymentDetailsResponse Message

| Field      | Description                                                           |
|------------|-----------------------------------------------------------------------|
| trackingId | xs:string                                                             |
|            | (Optional) The tracking ID that was specified for this payment in the |
|            | PayRequest message.                                                   |
|            | Maximum length: 127 characters                                        |

### RequestEnvelope Fields

| Field         | Description                                                                                                    |  |
|---------------|----------------------------------------------------------------------------------------------------|--|
| detailLevel   | common: DetailLevelCode  (Optional) Level of detail required by the client application for component is one of the following values:  • ReturnAll – This value provides the maximum level of detail (defau |  |
| errorLanguage | xs:string (Required) RFC 3066 language in which error messages are returned; by default it is en_US, which is the only language currently supported.                                                       |  |

## PaymentDetailsResponse Message

The PaymentDetailsResponse message contains information about the payment.

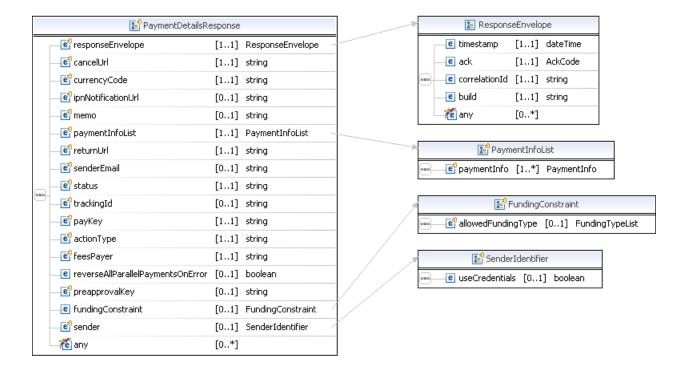

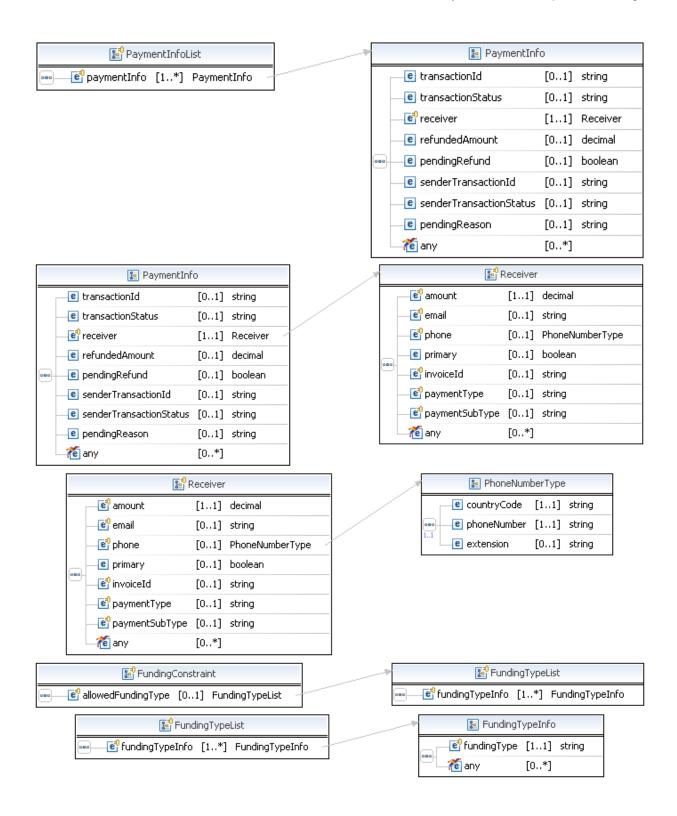

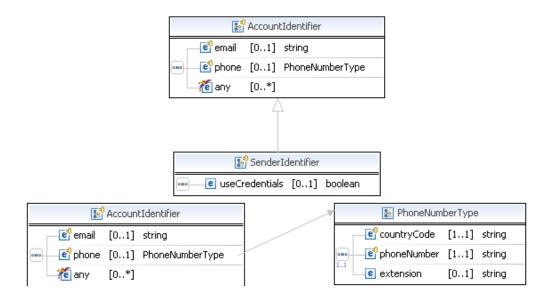

## PaymentDetailsResponse Fields

| Field      | Description                                                                                                    |
|------------|----------------------------------------------------------------------------------------------------|
| actionType | <ul> <li>ws:string</li> <li>Whether the Pay request is set up to create a payment request with the SetPaymentOptions request, and then fulfill the payment with the ExecutePayment request.</li> <li>Possible values are:</li> <li>PAY – Use this option if you are not using the Pay request in combination with ExecutePayment.</li> <li>CREATE – Use this option to set up the payment instructions with SetPaymentOptions and then execute the payment at a later time with the ExecutePayment.</li> <li>PAY_PRIMARY – For chained payments only, specify this value to delay payments to the secondary receivers; only the payment to the primary receiver is processed.</li> </ul> |
| cancelUrl  | xs:string The URL to which the sender's browser is redirected if the sender cancels the approval for a payment on paypal.com. Use the pay key to identify the payment as follows: payKey=\${payKey}.                                                                                                    |

| Field              | Description                                                                                                    |
|--------------------|----------------------------------------------------------------------------------------------------|
| Field currencyCode | xs:string The currency code. Possible values are:  • Australian Dollar – AUD  • Brazilian Real – BRL  NOTE: The Real is supported as a payment currency and currency balance only for Brazilian PayPal accounts.  • Canadian Dollar – CAD  • Czech Koruna – CZK  • Danish Krone – DKK  • Euro – EUR  • Hong Kong Dollar – HKD                                                                                                    |
|                    | <ul> <li>Hungarian Forint – HUF</li> <li>Israeli New Sheqel – ILS</li> <li>Japanese Yen – JPY</li> <li>Malaysian Ringgit – MYR</li> <li>NOTE: The Ringgit is supported as a payment currency and currency balance only for Malaysian PayPal accounts.</li> </ul>                                                                                                    |
|                    | <ul> <li>Mexican Peso – MXN</li> <li>Norwegian Krone – NOK</li> <li>New Zealand Dollar – NZD</li> <li>Philippine Peso – PHP</li> <li>Polish Zloty – PLN</li> <li>Pound Sterling – GBP</li> <li>Singapore Dollar – SGD</li> <li>Swedish Krona – SEK</li> <li>Swiss Franc – CHF</li> <li>Taiwan New Dollar – TWD</li> <li>Thai Baht – THB</li> <li>Turkish Lira – TRY</li> </ul>                                                                                                    |
|                    | <ul> <li>NOTE: The Turkish Lira is supported as a payment currency and currency balance only for Turkish PayPal accounts.</li> <li>U.S. Dollar – USD</li> </ul>                                                                                                    |
| feesPayer          | <ul> <li>xs:string</li> <li>The payer of PayPal fees. Possible values are:</li> <li>SENDER – Sender pays all fees (for personal, implicit simple/parallel payments; do not use for chained or unilateral payments)</li> <li>PRIMARYRECEIVER – Primary receiver pays all fees (chained payments only)</li> <li>EACHRECEIVER – Each receiver pays their own fee (default, personal and unilateral payments)</li> <li>SECONDARYONLY – Secondary receivers pay all fees (use only for chained payments with one secondary receiver)</li> </ul> |

## PaymentDetailsResponse Message

| Field                                 | Description                                                                                                    |
|---------------------------------------|----------------------------------------------------------------------------------------------------|
| fundingtypeList                       | ap:FundingTypeList                                                                                                    |
|                                       | Specifies a list of allowed funding selections for the payment. This is a list of funding selections that can be combined in any order to allow payments to use the indicated funding type. If this Parameter is omitted, the payment can be funded by any funding type that is supported for Adaptive Payments. |
| ipnNotificationUrl                    | xs:string The URL to which all IPN messages for this payment are sent.                                                                                                    |
| memo                                  | xs:string A note associated with the payment.                                                                                                    |
| payKey                                | The pay key that identifies this payment. This is a token that is assigned by the Pay API after a PayRequest message is received and can be used in other Adaptive Payments Methods, as well as the cancelURL and returnURL to identify this payment. The pay key is <b>valid for 3 hours</b> .                  |
| paymentInfoList                       | ap:PaymentInfoList Represents the payment attempt made to a receiver of a PayRequest. If the execution of the payment has not yet completed, there are no transaction details returned.                                                                                                    |
| preapprovalKey                        | xs:string The preapproval key that identifies the preapproval for this payment. This key can be used in other Adaptive Payment APIs to identify the preapproval.                                                                                                    |
| responseEnvelope                      | common:ResponseEnvelope Common response information, including a timestamp and the response acknowledgement status.                                                                                                    |
| returnUrl                             | xs:string The URL to which the sender's browser is redirected after approving a payment on paypal.com. Use the pay key to identify the payment as follows: payKey=\${payKey}.                                                                                                    |
| reverseAllParallelPaymen<br>tsOnError | <ul> <li>xs:string</li> <li>Whether to reverse parallel payments. Possible values are:</li> <li>true – Each parallel payment is reversed if an error occurs</li> <li>false – Each parallel payment is not reversed if an error occurs</li> </ul>                                                                 |
| sender                                | ap:SenderIdentifer Sender information.                                                                                                    |
| senderEmail                           | xs:string The sender's email address.                                                                                                    |

| Field      | Description                                                                                                    |
|------------|----------------------------------------------------------------------------------------------------|
| status     | <ul> <li>xs:string</li> <li>CREATED – The payment request was received; funds will be transferred once the payment is approved</li> <li>COMPLETED – The payment was successful</li> <li>INCOMPLETE – Some transfers succeeded and some failed for a parallel payment or, for a delayed chained payment, secondary receivers have not been paid</li> <li>ERROR – The payment failed and all attempted transfers failed or all completed transfers were successfully reversed</li> <li>REVERSALERROR – One or more transfers failed when attempting to reverse a payment</li> <li>PROCESSING – The payment is in progress</li> <li>PENDING – The payment is awaiting processing</li> </ul> |
| trackingId | xs:string The tracking ID that was specified for this payment in the PaymentDetailsRequest message.                                                                                                    |

# FundingTypeList Fields

| Field           | Description                                                                                                    |
|-----------------|----------------------------------------------------------------------------------------------------|
| fundingTypeInfo | ap:FundingTypeInfo  Specifies a list of allowed funding selections for the payment. This is a list of funding selections that can be combined in any order to allow payments to use the indicated funding type. If this field is omitted, the payment can be funded by any funding type that is supported for Adaptive Payments. |

# FundingTypeInfo Fields

| Field       | Description                                                                                                    |
|-------------|----------------------------------------------------------------------------------------------------|
| fundingType | Specifies a list of allowed funding selections for the payment. This is a list of funding selections that can be combined in any order to allow payments to use the indicated funding type. If this field is omitted, the payment can be funded by any funding type that is supported for Adaptive Payments. |
|             | Possible values are:                                                                                                    |
|             | • ECHECK – Electronic check                                                                                                    |
|             | <ul> <li>BALANCE – PayPal account balance</li> </ul>                                                                                                    |
|             | <ul> <li>CREDITCARD – Credit card</li> </ul>                                                                                                    |

## **PaymentInfoList Fields**

| Fields      | Description                                                                                                    |
|-------------|----------------------------------------------------------------------------------------------------|
| paymentInfo | ap:PaymentInfo Represents the payment attempt made to a receiver of a PayRequest. If the execution of the payment has not yet completed, there are no transaction details returned. |

## **PaymentInfo Fields**

| Field         | Description                                                                                                    |
|---------------|----------------------------------------------------------------------------------------------------|
| pendingReason | xs:string                                                                                                    |
|               | The reason why a payment is pending. the payment has a pending refund.                                                                                                    |
|               | Possible values are:                                                                                                    |
|               | <ul> <li>ADDRESS_CONFIRMATION – The payment is pending because the sender does not have a confirmed address on file and receiver's Payment Receiving Preferences is set for manually accepting payments or denying each of these payments.</li> <li>ECHECK – The payment is pending because it was made by an eCheck that has not yet cleared.</li> <li>INTERNATIONAL – The payment is pending because the receiver holds a non-U.S. account and does not have a withdrawal mechanism. The receiver must manually accept or deny this payment from the Account Overview.</li> <li>MULTI_CURRENCY – The receiver does not have a balance in the currency sent, and does not have the Payment Receiving Preferences set to automatically convert and accept this payment. Receiver must manually accept or deny this payment from the Account Overview.</li> <li>UNILATERAL – The payment is pending because it was made to an email address that is not yet registered or confirmed.</li> </ul> |
|               | <ul> <li>UPGRADE – The payment is pending because it was made via credit card and the receiver must upgrade the account to a Business account or Premier status to receive the funds. It can also mean that receiver has reached the monthly limit for transactions on the account.</li> </ul>                                                                                                    |
|               | <ul> <li>VERIFY – The payment is pending because the receiver is not yet verified.</li> <li>RISK – The payment is pending while it is being reviewed by PayPal for risk.</li> </ul>                                                                                                    |
|               | <ul> <li>OTHER – The payment is pending for a reason other than those listed above.</li> <li>For more information, contact PayPal Customer Service.</li> </ul>                                                                                                    |
| pendingRefund | xs:boolean                                                                                                    |
|               | Whether the payment has a pending refund.                                                                                                    |
|               | Possible values are:                                                                                                    |
|               | <ul> <li>true – The payment has a pending refund.</li> </ul>                                                                                                    |
|               | <ul> <li>false – The payment does not have a refund pending.</li> </ul>                                                                                                    |

| Field                   | Description                                                                  |
|-------------------------|------------------------------------------------------------------------------|
| receiver                | ap:Receiver                                                                  |
|                         | The receiver of the payment.                                                 |
| refundedAmount          | xs:decimal                                                                   |
|                         | The total amount refunded for this payment since the payment occurred.       |
| senderTransactionId     | xs:string                                                                    |
|                         | The transaction identification number of the sender of the payment.          |
| senderTransactionStatus | xs:string                                                                    |
|                         | The transaction status of the payment.                                       |
|                         | Possible values are:                                                         |
|                         | <ul> <li>COMPLETED – The sender's transaction has completed</li> </ul>       |
|                         | <ul> <li>PENDING – The transaction is awaiting further processing</li> </ul> |
|                         | • CREATED – The payment request was received; funds will be transferred      |
|                         | once approval is received                                                    |
|                         | <ul> <li>PARTIALLY_REFUNDED— Transaction was partially refunded</li> </ul>   |
|                         | <ul> <li>DENIED – The transaction was rejected by the receiver</li> </ul>    |
|                         | <ul> <li>PROCESSING – The transaction is in progress</li> </ul>              |
|                         | <ul> <li>REVERSED – The payment was returned to the sender</li> </ul>        |
|                         | <ul> <li>REFUNDED – The payment was refunded</li> </ul>                      |
|                         | FAILED – The payment failed                                                  |
| transactionId           | xs:string                                                                    |
|                         | PayPal transaction ID for this payment to the specified receiver.            |
| transactionStatus       | xs:string                                                                    |
|                         | PayPal transaction status.                                                   |
|                         | Possible values are:                                                         |
|                         | <ul> <li>COMPLETED – The sender's transaction has completed</li> </ul>       |
|                         | • PENDING – The transaction is awaiting further processing                   |
|                         | • CREATED – The payment request was received; funds will be transferred      |
|                         | once approval is received                                                    |
|                         | <ul> <li>PARTIALLY_REFUNDED— Transaction was partially refunded</li> </ul>   |
|                         | <ul> <li>DENIED – The transaction was rejected by the receiver</li> </ul>    |
|                         | • PROCESSING – The transaction is in progress                                |
|                         | REVERSED – The payment was returned to the sender                            |
|                         | REFUNDED – The payment was refunded                                          |
|                         | • FAILED – The payment failed                                                |

## **Receiver Fields**

| Field  | Description                        |
|--------|------------------------------------|
| amount | xs:decimal                         |
|        | Amount to be paid to the receiver. |

## PaymentDetailsResponse Message

| Field          | Description                                                                             |
|----------------|-----------------------------------------------------------------------------------------|
| email          | xs:string                                                                               |
|                | Receiver's email address.                                                               |
|                | Maximum length: 127 characters                                                          |
| invoiceId      | xs:string                                                                               |
|                | The invoice number for the payment. This data in this field shows on the                |
|                | Transaction Details report.                                                             |
|                | Maximum length: 127 characters                                                          |
| paymentType    | xs:string                                                                               |
|                | The transaction type for the payment.                                                   |
|                | Possible values are:                                                                    |
|                | <ul> <li>GOODS – This is a payment for non-digital goods</li> </ul>                     |
|                | <ul> <li>SERVICE – This is a payment for services (default)</li> </ul>                  |
|                | <ul> <li>PERSONAL – This is a person-to-person payment</li> </ul>                       |
|                | <ul> <li>CASHADVANCE – This is a person-to-person payment for a cash advance</li> </ul> |
|                | <ul> <li>DIGITALGOODS – This is a payment for digital goods</li> </ul>                  |
| paymentSubType | xs:string                                                                               |
|                | The transaction subtype for the payment.                                                |
| phone          | common:PhoneNumberType                                                                  |
|                | The receiver's phone number.                                                            |
| primary        | xs:boolean                                                                              |
|                | Whether this receiver is the primary receiver. If this field is set to true, this is a  |
|                | chained payment. If this field shows false, this is a simple or parallel payment.       |
|                | Possible values are:                                                                    |
|                | • true – Primary receiver (chained payment)                                             |
|                | • false – Secondary receiver (simple/parallel payment)                                  |

## **SenderIdentifier Fields**

| Field          | Description                                                 |
|----------------|-------------------------------------------------------------|
| useCredentials | xs:boolean                                                  |
|                | If true, credentials identify the sender; default is false. |

#### **AccountIdentifier Fields**

| Field | Description                                                      |
|-------|------------------------------------------------------------------|
| email | xs:string Sender's email address. Maximum length: 127 characters |
| phone | common: PhoneNumberType Sender's phone number.                   |

## PhoneNumberType Response Fields

| Field       | Description                       |
|-------------|-----------------------------------|
| countryCode | xs:string Telephone country code. |
| phoneNumber | xs:string<br>Telephone number.    |
| extension   | xs:string Telephone extension.    |

## ResponseEnvelope Fields

| Field         | Description                                                                                                    |
|---------------|----------------------------------------------------------------------------------------------------|
| ack           | common:AckCode                                                                                                    |
|               | Acknowledgement code. It is one of the following values:                                                                                               |
|               | <ul> <li>Success – The operation completed successfully.</li> </ul>                                                                                    |
|               | <ul> <li>Failure – The operation failed.</li> </ul>                                                                                                    |
|               | <ul> <li>SuccessWithWarning – The operation completed successfully;<br/>however, there is a warning message.</li> </ul>                                |
|               | • FailureWithWarning — The operation failed with a warning message.                                                                                    |
| build         | xs:string                                                                                                    |
|               | Build number. It is used only by PayPal Merchant Technical Support.                                                                                    |
| correlationId | xs:string                                                                                                    |
|               | Correlation identifier. It is a 13-character, alphanumeric string (for example, db87c705a910e) that is used only by PayPal Merchant Technical Support. |
|               | NOTE: You must log and store this data for every response you receive.  PayPal Technical Support uses the information to assist with reported issues.  |

PPFault Message

| Field     | Description                                                                                                    |
|-----------|----------------------------------------------------------------------------------------------------|
| timestamp | xs:datetime                                                                                                    |
|           | Date on which the response was sent, for example:                                                                                                    |
|           | 2012-04-02T22:33:35.774-07:00                                                                                                    |
|           | NOTE: You must log and store this data for every response you receive.  PayPal Technical Support uses the information to assist with reported issues. |

# **PPFault Message**

The PPFaultMessage returns ErrorData and the ResponseEnvelope information to your application if an error occurs.

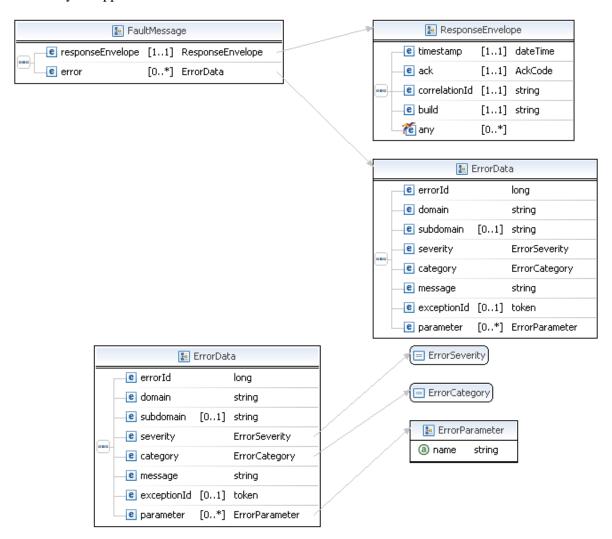

## FaultMessage Fields

| Field            | Description                                                                                                    |
|------------------|----------------------------------------------------------------------------------------------------|
| error            | common: ErrorData  Detailed error information.                                                                       |
| responseEnvelope | common:ResponseEnvelope  Common response information, including a timestamp and the response acknowledgement status. |

## **ErrorData Fields**

| Field       | Description                                                                     |
|-------------|---------------------------------------------------------------------------------|
| category    | common:ErrorCategory                                                            |
|             | The location where the error occurred.                                          |
|             | Possible values are:                                                            |
|             | <ul> <li>System – The system encountered errors; try again</li> </ul>           |
|             | <ul> <li>Application – The application encountered errors; try again</li> </ul> |
|             | <ul> <li>Request – The request was incorrect</li> </ul>                         |
| domain      | xs:string                                                                       |
|             | The domain to which this service belongs.                                       |
| errorId     | xs:long                                                                         |
|             | A 6-digit number that uniquely identifies a particular error.                   |
| exceptionID | This field is not used.                                                         |
| message     | xs:string                                                                       |
|             | A description of the error.                                                     |
| parameter   | common:ErrorParameter                                                           |
|             | Represents contextual information about the error.                              |
| severity    | common:ErrorSeverity                                                            |
|             | The severity of the error encountered.                                          |
|             | Possible values are:                                                            |
|             | <ul> <li>Error – Processing of the request was interrupted</li> </ul>           |
|             | <ul> <li>Warning – Processing of the request was completed</li> </ul>           |
| subdomain   | This field is not used.                                                         |

PaymentDetails Examples Using NVP and CURL

#### ResponseEnvelope Fields

| Field         | Description                                                                                                    |
|---------------|----------------------------------------------------------------------------------------------------|
| ack           | common:AckCode                                                                                                    |
|               | Acknowledgement code. It is one of the following values:                                                                                               |
|               | <ul> <li>Success – The operation completed successfully.</li> </ul>                                                                                    |
|               | • Failure – The operation failed.                                                                                                    |
|               | <ul> <li>SuccessWithWarning – The operation completed successfully;<br/>however, there is a warning message.</li> </ul>                                |
|               | • FailureWithWarning - The operation failed with a warning message.                                                                                    |
| build         | xs:string                                                                                                    |
|               | Build number. It is used only by PayPal Merchant Technical Support.                                                                                    |
| correlationId | xs:string                                                                                                    |
|               | Correlation identifier. It is a 13-character, alphanumeric string (for example, db87c705a910e) that is used only by PayPal Merchant Technical Support. |
|               | NOTE: You must log and store this data for every response you receive.  PayPal Technical Support uses the information to assist with reported issues.  |
| timestamp     | xs:datetime                                                                                                    |
|               | Date on which the response was sent, for example:                                                                                                    |
|               | 2012-04-02T22:33:35.774-07:00                                                                                                    |
|               | NOTE: You must log and store this data for every response you receive.  PayPal Technical Support uses the information to assist with reported issues.  |

# PaymentDetails Examples Using NVP and CURL

These examples use NVP for the data binding and CURL to deliver the HTTP request to the PayPal sandbox endpoint. Line breaks are provided for ease of reading; each CURL command is a single line and each request and response is a string without line breaks or extra whitespace.

#### Using the payment key to obtain payment details

In this example, the caller of the Pay API operation specifies the payment key to obtain information about the entire payment:

**NOTE:** The sample code below uses the insecure setting to work around the certificate for testing in a sandbox environment. For actual implementations, you must specify the location of the certificate.

#### **Request:**

```
curl -s --insecure

-H "X-PAYPAL-SECURITY-USERID: api_username"

-H "X-PAYPAL-SECURITY-PASSWORD: api_password"

-H "X-PAYPAL-SECURITY-SIGNATURE: api_signature"

-H "X-PAYPAL-REQUEST-DATA-FORMAT: NV"

-H "X-PAYPAL-RESPONSE-DATA-FORMAT: NV"

-H "X-PAYPAL-APPLICATION-ID: app_id"

https://svcs.sandbox.paypal.com/AdaptivePayments/PaymentDetails -d
"payKey=AP-3TY011106S4428730
&requestEnvelope.errorLanguage=en_US"
```

#### **Response:**

```
responseEnvelope.timestamp=2009-08-14T09%3A00%3A37.748-07%3A00
&responseEnvelope.ack=Success
&responseEnvelope.correlationId=7967b2d03745a
&responseEnvelope.build=DEV
&cancelUrl=your_cancel_url
&currencyCode=USD
&logDefaultShippingAddress=false
&memo=Simple payment example.
&paymentInfoList.paymentInfo(0).receiver.amount=100.00
&paymentInfoList.paymentInfo(0).receiver.email=receiver@domain
&paymentInfoList.paymentInfo(0).receiver.primary=false
&returnUrl=your_return_url
&senderEmail=sender@domain
&status=CREATED
&payKey=AP-3TY011106S4428730
&actionType=PAY
&feesPayer=EACHRECEIVER
```

## **Payment Details Errors**

| Code   | Message                                                 | Additional Information |
|--------|---------------------------------------------------------|------------------------|
| 500000 | There is a system error                                 |                        |
| 520002 | Internal error                                          |                        |
| 520003 | User name/password is incorrect                         |                        |
| 520003 | Authentication failed. API credentials are incorrect.   | Since 1.6.0            |
| 520006 | This call is not defined in the database                |                        |
| 540031 | You do not have permission to get these payment details | Since 1.6.0            |

## Payment Details Errors

| Code   | Message                                                                    | Additional Information |
|--------|----------------------------------------------------------------------------|------------------------|
| 579049 | The payment request you are looking for was not found in our system        |                        |
| 579051 | The tracking ID is invalid                                                 |                        |
| 580001 | Invalid request                                                            |                        |
| 580022 | Invalid request parameter: payKey with value <value></value>               |                        |
| 580029 | Invalid request                                                            |                        |
| 580030 | This transaction cannot be processed at this time. Please try again later. | Since 1.3.0            |
| 589052 | The transaction ID is invalid                                              |                        |

# **ExecutePayment API Operation**

The ExecutePayment API operation lets you execute a payment set up with the Pay API operation with the actionType CREATE. To pay receivers identified in the Pay call, set the pay key from the PayResponse message in the ExecutePaymentRequest message.

## **ExecutePaymentRequest Message**

The ExecutePaymentRequest message lets you execute a payment requested using the Pay API operation.

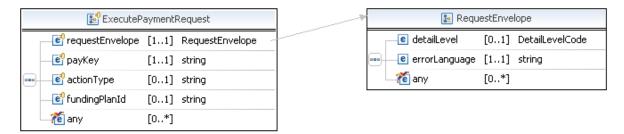

## **ExecutePaymentRequest Fields**

| Field           | Description                                                                                                    |
|-----------------|----------------------------------------------------------------------------------------------------|
| рауКеу          | xs:string (Optional) The pay key that identifies the payment to be executed. This is the pay key returned in the PayResponse message. |
| fundingPlanId   | xs:string (Optional) The ID of the funding plan from which to make this payment.                                                      |
| requestEnvelope | common:requestEnvelope Information common to each API operation, such as the language in which an error message is returned.          |

#### RequestEnvelope Fields

| Field         | Description                                                                                                    |  |
|---------------|----------------------------------------------------------------------------------------------------|--|
| detailLevel   | common: DetailLevelCode  (Optional) Level of detail required by the client application for components. It is one of the following values:  • ReturnAll – This value provides the maximum level of detail (default). |  |
| errorLanguage | xs:string (Required) RFC 3066 language in which error messages are returned; by default it is en_US, which is the only language currently supported.                                                                |  |

# **ExecutePaymentResponse Message**

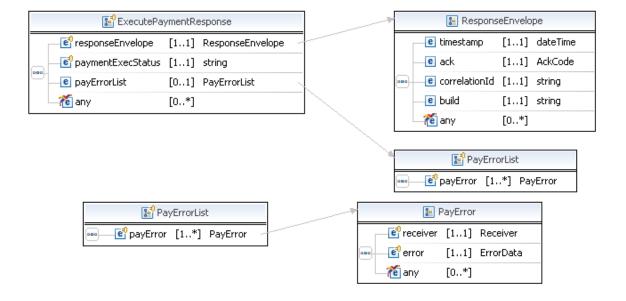

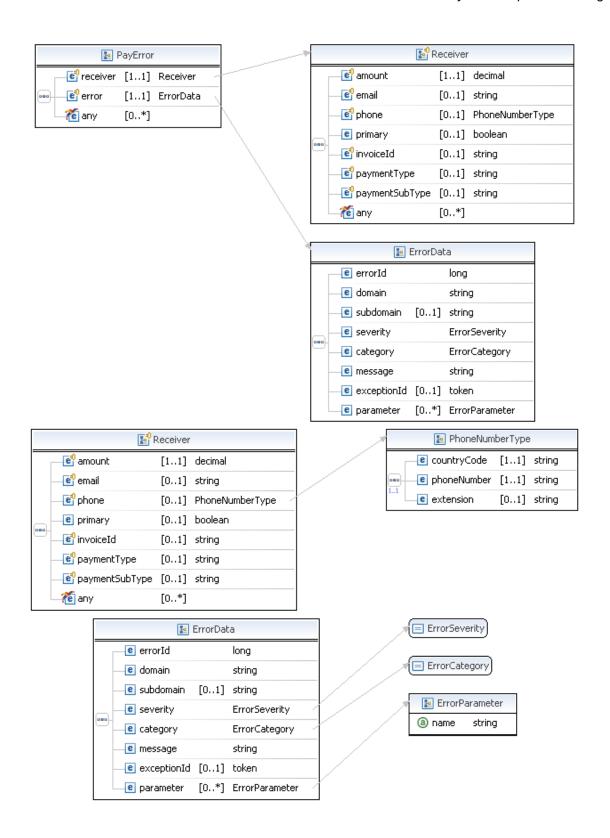

## **ExecutePaymentResponse Fields**

| Field             | Description                                                                                                    |  |
|-------------------|----------------------------------------------------------------------------------------------------|--|
| payErrorList      | ap:PayErrorList Information about why a payment failed.                                                                                                    |  |
| paymentExecStatus | <ul> <li>xs:string</li> <li>The status of the payment. Possible values are:</li> <li>CREATED – The payment request was received; funds will be transferred once the payment is approved</li> <li>COMPLETED – The payment was successful</li> <li>INCOMPLETE – Some transfers succeeded and some failed for a parallel payment</li> <li>ERROR – The payment failed and all attempted transfers failed or all completed transfers were successfully reversed</li> <li>REVERSALERROR – One or more transfers failed when attempting to reverse a payment</li> </ul> |  |
|                   | IMPORTANT: You must test the value of paymentExecStatus for an error even if responseEnvelope.ack is Success. If the PaymentExecStatus is ERROR, the Pay Key can no longer be used.                                                                                                    |  |
| responseEnvelope  | common:ResponseEnvelope Common response information, including a timestamp and the response acknowledgement status.                                                                                                    |  |

## **PayErrorList Fields**

| Field    | Description                                                                                |
|----------|--------------------------------------------------------------------------------------------|
| payError | PayError indicates the error, if any, that resulted on an attempted payment to a receiver. |

## **PayError Fields**

| Field    | Description                                                                                                    |  |
|----------|----------------------------------------------------------------------------------------------------|--|
| error    | Detailed error information.                                                                                                    |  |
| receiver | ap:Receiver Receiver is the party where funds are transferred to. A primary receiver receives a payment directly from the sender in a chained split payment. A primary receiver should not be specified when making a single or parallel split payment. |  |

#### **ErrorData Fields**

| Field       | Description                                                                     |  |
|-------------|---------------------------------------------------------------------------------|--|
| category    | common:ErrorCategory                                                            |  |
|             | The location where the error occurred.                                          |  |
|             | Possible values are:                                                            |  |
|             | <ul> <li>System – The system encountered errors; try again</li> </ul>           |  |
|             | <ul> <li>Application – The application encountered errors; try again</li> </ul> |  |
|             | <ul> <li>Request – The request was incorrect</li> </ul>                         |  |
| domain      | xs:string                                                                       |  |
|             | The domain to which this service belongs.                                       |  |
| errorId     | xs:long                                                                         |  |
|             | A 6-digit number that uniquely identifies a particular error.                   |  |
| exceptionID | This field is not used.                                                         |  |
| message     | xs:string                                                                       |  |
|             | A description of the error.                                                     |  |
| parameter   | common:ErrorParameter                                                           |  |
|             | Represents contextual information about the error.                              |  |
| severity    | common:ErrorSeverity                                                            |  |
|             | The severity of the error encountered.                                          |  |
|             | Possible values are:                                                            |  |
|             | <ul> <li>Error – Processing of the request was interrupted</li> </ul>           |  |
|             | <ul> <li>Warning – Processing of the request was completed</li> </ul>           |  |
| subdomain   | This field is not used.                                                         |  |

#### **Receiver Fields**

| Field     | Description                                                              |  |
|-----------|--------------------------------------------------------------------------|--|
| amount    | xs:decimal                                                               |  |
|           | Amount to be paid to the receiver.                                       |  |
| email     | xs:string                                                                |  |
|           | Receiver's email address.                                                |  |
|           | Maximum length: 127 characters                                           |  |
| invoiceId | xs:string                                                                |  |
|           | The invoice number for the payment. This data in this field shows on the |  |
|           | Transaction Details report.                                              |  |
|           | Maximum length: 127 characters                                           |  |

## ExecutePaymentResponse Message

| Field          | Description                                                                                                    |  |
|----------------|----------------------------------------------------------------------------------------------------|--|
| paymentType    | xs:string                                                                                                    |  |
|                | The transaction type for the payment.                                                                                                    |  |
|                | Possible values are:                                                                                                    |  |
|                | <ul> <li>GOODS – This is a payment for non-digital goods</li> </ul>                                                                                                    |  |
|                | <ul> <li>SERVICE – This is a payment for services (default)</li> </ul>                                                                                                   |  |
|                | <ul> <li>PERSONAL – This is a person-to-person payment</li> </ul>                                                                                                    |  |
|                | <ul> <li>CASHADVANCE – This is a person-to-person payment for a cash advance</li> </ul>                                                                                  |  |
|                | <ul> <li>DIGITALGOODS – This is a payment for digital goods</li> </ul>                                                                                                   |  |
| paymentSubType | xs:string                                                                                                    |  |
|                | The transaction subtype for the payment.                                                                                                    |  |
| phone          | common:PhoneNumberType                                                                                                    |  |
|                | The receiver's phone number.                                                                                                    |  |
| primary        | xs:boolean                                                                                                    |  |
|                | Whether this receiver is the primary receiver. If this field is set to true, this is a chained payment. If this field shows false, this is a simple or parallel payment. |  |
|                | Possible values are:                                                                                                    |  |
|                | • true – Primary receiver (chained payment)                                                                                                    |  |
|                | • false – Secondary receiver (simple/parallel payment)                                                                                                    |  |

## ResponseEnvelope Fields

| Field         | Description                                                                                                    |  |
|---------------|----------------------------------------------------------------------------------------------------|--|
| ack           | common:AckCode                                                                                                    |  |
|               | Acknowledgement code. It is one of the following values:                                                                                               |  |
|               | <ul> <li>Success – The operation completed successfully.</li> </ul>                                                                                    |  |
|               | <ul> <li>Failure – The operation failed.</li> </ul>                                                                                                    |  |
|               | <ul> <li>SuccessWithWarning – The operation completed successfully;</li> </ul>                                                                         |  |
|               | however, there is a warning message.                                                                                                    |  |
|               | • FailureWithWarning – The operation failed with a warning message.                                                                                    |  |
| build         | xs:string                                                                                                    |  |
|               | Build number. It is used only by PayPal Merchant Technical Support.                                                                                    |  |
| correlationId | xs:string                                                                                                    |  |
|               | Correlation identifier. It is a 13-character, alphanumeric string (for example, db87c705a910e) that is used only by PayPal Merchant Technical Support. |  |
|               | NOTE: You must log and store this data for every response you receive.  PayPal Technical Support uses the information to assist with reported issues.  |  |

| Field     | Description                                                                                                    |
|-----------|----------------------------------------------------------------------------------------------------|
| timestamp | xs:datetime Date on which the response was sent, for example: 2012-04-02T22:33:35.774-07:00                                                           |
|           | NOTE: You must log and store this data for every response you receive.  PayPal Technical Support uses the information to assist with reported issues. |

# **PPFault Message**

The PPFaultMessage returns ErrorData and the ResponseEnvelope information to your application if an error occurs.

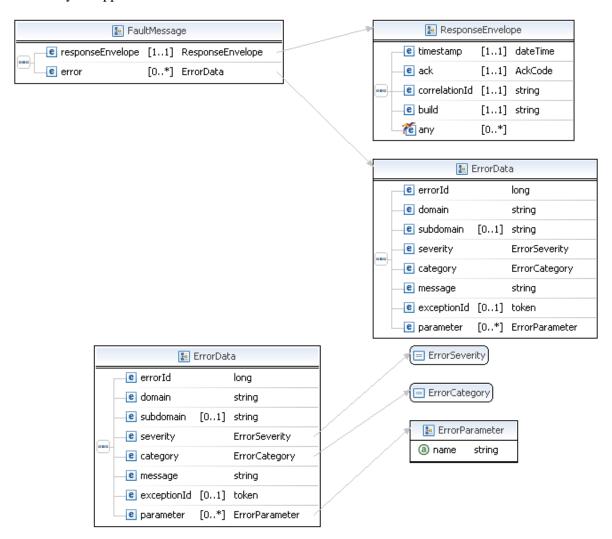

## FaultMessage Fields

| Field            | Description                                                                                                    |
|------------------|----------------------------------------------------------------------------------------------------|
| error            | common: ErrorData  Detailed error information.                                                                       |
| responseEnvelope | common:ResponseEnvelope  Common response information, including a timestamp and the response acknowledgement status. |

## **ErrorData Fields**

| Field       | Description                                                                     |  |
|-------------|---------------------------------------------------------------------------------|--|
| category    | common:ErrorCategory                                                            |  |
|             | The location where the error occurred.                                          |  |
|             | Possible values are:                                                            |  |
|             | <ul> <li>System – The system encountered errors; try again</li> </ul>           |  |
|             | <ul> <li>Application – The application encountered errors; try again</li> </ul> |  |
|             | <ul> <li>Request – The request was incorrect</li> </ul>                         |  |
| domain      | xs:string                                                                       |  |
|             | The domain to which this service belongs.                                       |  |
| errorId     | xs:long                                                                         |  |
|             | A 6-digit number that uniquely identifies a particular error.                   |  |
| exceptionID | This field is not used.                                                         |  |
| message     | xs:string                                                                       |  |
|             | A description of the error.                                                     |  |
| parameter   | common:ErrorParameter                                                           |  |
|             | Represents contextual information about the error.                              |  |
| severity    | common:ErrorSeverity                                                            |  |
|             | The severity of the error encountered.                                          |  |
|             | Possible values are:                                                            |  |
|             | <ul> <li>Error – Processing of the request was interrupted</li> </ul>           |  |
|             | <ul> <li>Warning – Processing of the request was completed</li> </ul>           |  |
| subdomain   | This field is not used.                                                         |  |

## ResponseEnvelope Fields

| Field         | Description                                                                                                    |  |
|---------------|----------------------------------------------------------------------------------------------------|--|
| ack           | common:AckCode                                                                                                    |  |
|               | Acknowledgement code. It is one of the following values:                                                                                               |  |
|               | <ul> <li>Success – The operation completed successfully.</li> </ul>                                                                                    |  |
|               | <ul> <li>Failure – The operation failed.</li> </ul>                                                                                                    |  |
|               | <ul> <li>SuccessWithWarning – The operation completed successfully;</li> </ul>                                                                         |  |
|               | however, there is a warning message.                                                                                                    |  |
|               | <ul> <li>FailureWithWarning – The operation failed with a warning message.</li> </ul>                                                                  |  |
| build         | xs:string                                                                                                    |  |
|               | Build number. It is used only by PayPal Merchant Technical Support.                                                                                    |  |
| correlationId | xs:string                                                                                                    |  |
|               | Correlation identifier. It is a 13-character, alphanumeric string (for example, db87c705a910e) that is used only by PayPal Merchant Technical Support. |  |
|               | NOTE: You must log and store this data for every response you receive.  PayPal Technical Support uses the information to assist with reported issues.  |  |
| timestamp     | xs:datetime                                                                                                    |  |
|               | Date on which the response was sent, for example:                                                                                                    |  |
|               | 2012-04-02T22:33:35.774-07:00                                                                                                    |  |
|               | NOTE: You must log and store this data for every response you receive.  PayPal Technical Support uses the information to assist with reported issues.  |  |

# **ExecutePayment Errors**

| Code   | Message                                               | Additional Information |
|--------|-------------------------------------------------------|------------------------|
| 500000 | There is a system error                               |                        |
| 520002 | Internal error                                        |                        |
| 520003 | User name/password is incorrect                       |                        |
| 520003 | Authentication failed. API credentials are incorrect. | Since 1.6.0            |
| 520005 | Merchant account is locked                            |                        |
| 520006 | This call is not defined in the database              |                        |
| 529038 | There was an error while making this payment          |                        |
| 539012 | The preapproval key has not been authorized yet       |                        |

## ExecutePayment Errors

| 539041 The email account is based in a country that is not enabled to receive payments 539043 The email account is based in a country that is not enabled to send payments 540031 You do not have permission to execute this payment 540031 You don't have permission to execute this payment 540031 You don't have permission to execute this payment 640031 You do not have permission to execute this payment 750001 You do not have permission to execute this payment 750001 User is not allowed to perform this action 750001 This payment request must be authorized by the sender 750001 You do not have permission to execute this payment implicitly 750001 The argument value is unsupported 750002 The argument value is unsupported 750003 The preapproval key has been canceled 750000 Split payments are not supported at this time 750001 The preapproval key has been canceled 750001 The preapproval key has been disabled 750010 The preapproval key has been disabled 750011 The preapproval has been suspended 750012 The preapproval has been suspended due to too many PIN failures 750010 The maximum number of receivers is <a href="mailto:snumber">snumber</a> 750000 The maximum number of receivers is <a href="mailto:snumber">snumber</a> 750000 The maximum number of receivers is <a href="mailto:snumber">snumber</a> 750000 The maximum number of receivers is <a href="mailto:snumber">snumber</a> 750000 The maximum number of receivers is <a href="mailto:snumber">snumber</a> 750000 The maximum number of receivers is <a href="mailto:snumber">snumber</a> 750000 The maximum number of receivers is <a href="mailto:snumber">snumber</a> 750000 The preapproval key is specified, the sender's email address must be, too 750010 The preapproval key specifies a different sender than the payment request 750017 The preapproval key cannot be used before the start date or after the end date 750025 The preapproval key cannot be used on this weekday 750026 The preapproval key cannot be used on this day of the month | Code   | Message                                                         | Additional Information |
|----------------------------------------------------------------------------------------------------|--------|-----------------------------------------------------------------|------------------------|
| send payments  540031 You do not have permission to execute this payment  540031 You don't have permission to cancel this preapproval  540031 You do not have permission to execute this payment Operation is not permitted because the credentials do not match those of the initial operation  550001 User is not allowed to perform this action  550001 This payment request must be authorized by the sender  550001 You do not have permission to execute this payment implicitly Since 1.6.0  559044 Account setting on the receiver prohibited the payment  560027 The argument value is unsupported  569000 Split payments are not supported at this time  569013 The preapproval key has been canceled  569016 Preapproval PIN functionality is not enabled  569017 The preapproval key has been suspended  569018 Preapproved payments have been disabled  569019 The preapproval has been suspended due to too many PIN failures  569042 The email account is not confirmed by PayPal  579007 The maximum number of receivers is <number>  579010 If a preapproval key is specified, the sender's email address must be, too  579014 The preapproval key specifies a different sender than the payment request  579017 The amount for the primary receiver must be greater than or equal to the total of other chained receiver amounts  579024 The preapproval key cannot be used before the start date or after the end date  579025 The preapproval key cannot be used on this weekday</number>                                                                                                    | 539041 | · · · · · · · · · · · · · · · · · · ·                           |                        |
| You don't have permission to cancel this preapproval  You do not have permission to execute this payment  Operation is not permitted because the credentials do not match those of the initial operation  Since 1.6.0  User is not allowed to perform this action  This payment request must be authorized by the sender  You do not have permission to execute this payment implicitly  Since 1.6.0  Account setting on the receiver prohibited the payment  The argument value is unsupported  Split payments are not supported at this time  Split payments are not supported at this time  The preapproval key has been canceled  Preapproval PIN functionality is not enabled  The preapproval key has been suspended  Preapproved payments have been disabled  The preapproval has been suspended due to too many PIN failures  The email account is not confirmed by PayPal  The maximum number of receivers is <number>  The maximum number of receivers is email address must be, too  The preapproval key specifies a different sender than the payment request  The amount for the primary receiver must be greater than or equal to the total of other chained receiver amounts  The preapproval key cannot be used before the start date or after the end date  The preapproval key cannot be used on this weekday</number>                                                                                                    | 539043 | · · · · · · · · · · · · · · · · · · ·                           |                        |
| You do not have permission to execute this payment Operation is not permitted because the credentials do not match those of the initial operation  User is not allowed to perform this action  This payment request must be authorized by the sender  You do not have permission to execute this payment implicitly Since 1.6.0  You do not have permission to execute this payment implicitly Since 1.6.0  Account setting on the receiver prohibited the payment  The argument value is unsupported Sepono Split payments are not supported at this time  The preapproval key has been canceled  Preapproval PIN functionality is not enabled  The preapproval key has been suspended  Preapproved payments have been disabled  The preapproval has been suspended due to too many PIN failures  The maximum number of receivers is <number>  The maximum number of receivers is <number>  The preapproval key is specified, the sender's email address must be, too  The preapproval key specifies a different sender than the payment request  The amount for the primary receiver must be greater than or equal to the total of other chained receiver amounts  The preapproval key cannot be used before the start date or after the end date  The preapproval key cannot be used on this weekday</number></number>                                                                                                    | 540031 | You do not have permission to execute this payment              |                        |
| Operation is not permitted because the credentials do not match those of the initial operation  User is not allowed to perform this action  This payment request must be authorized by the sender  You do not have permission to execute this payment implicitly Since 1.6.0  Account setting on the receiver prohibited the payment  The argument value is unsupported  Split payments are not supported at this time  The preapproval key has been canceled  Preapproval PIN functionality is not enabled  The preapproval key has been suspended  Preapproved payments have been disabled  The preapproval has been suspended due to too many PIN failures  The email account is not confirmed by PayPal  The email account is not confirmed by PayPal  The maximum number of receivers is <number>  The maximum number of receivers is <number>  The preapproval key is specified, the sender's email address must be, too  The amount for the primary receiver must be greater than or equal to the total of other chained receiver amounts  The preapproval key cannot be used before the start date or after the end date  The preapproval key cannot be used on this weekday</number></number>                                                                                                    | 540031 | You don't have permission to cancel this preapproval            |                        |
| This payment request must be authorized by the sender  550001 You do not have permission to execute this payment implicitly Since 1.6.0  559044 Account setting on the receiver prohibited the payment  560027 The argument value is unsupported  569000 Split payments are not supported at this time  569013 The preapproval key has been canceled  569016 Preapproval PIN functionality is not enabled  569017 The preapproval key has been suspended  569018 Preapproved payments have been disabled  569019 The preapproval has been suspended due to too many PIN failures  569042 The email account is not confirmed by PayPal  579007 The maximum number of receivers is <number>  579010 If a preapproval key is specified, the sender's email address must be, too  579014 The preapproval key specifies a different sender than the payment request  579017 The amount for the primary receiver must be greater than or equal to the total of other chained receiver amounts  579024 The preapproval key cannot be used before the start date or after the end date</number>                                                                                                    | 540031 | Operation is not permitted because the credentials do not match | Since 1.6.0            |
| 550001 You do not have permission to execute this payment implicitly Since 1.6.0 559044 Account setting on the receiver prohibited the payment 560027 The argument value is unsupported 569000 Split payments are not supported at this time 569013 The preapproval key has been canceled 569016 Preapproval PIN functionality is not enabled 569017 The preapproval key has been suspended 569018 Preapproved payments have been disabled 569019 The preapproval has been suspended due to too many PIN failures 569042 The email account is not confirmed by PayPal 579007 The maximum number of receivers is <number> 579010 If a preapproval key is specified, the sender's email address must be, too 579014 The preapproval key specifies a different sender than the payment request 579017 The amount for the primary receiver must be greater than or equal to the total of other chained receiver amounts 579024 The preapproval key cannot be used before the start date or after the end date 579025 The preapproval key cannot be used on this weekday</number>                                                                                                    | 550001 | User is not allowed to perform this action                      |                        |
| 559044 Account setting on the receiver prohibited the payment 560027 The argument value is unsupported 569000 Split payments are not supported at this time 569013 The preapproval key has been canceled 569016 Preapproval PIN functionality is not enabled 569017 The preapproval key has been suspended 569018 Preapproved payments have been disabled 569019 The preapproval has been suspended due to too many PIN failures 569042 The email account is not confirmed by PayPal 579007 The maximum number of receivers is <number> 579010 If a preapproval key is specified, the sender's email address must be, too 579014 The preapproval key specifies a different sender than the payment request 579017 The amount for the primary receiver must be greater than or equal to the total of other chained receiver amounts 579024 The preapproval key cannot be used before the start date or after the end date 579025 The preapproval key cannot be used on this weekday</number>                                                                                                    | 550001 | This payment request must be authorized by the sender           |                        |
| The argument value is unsupported  569000 Split payments are not supported at this time  569013 The preapproval key has been canceled  569016 Preapproval PIN functionality is not enabled  569017 The preapproval key has been suspended  569018 Preapproved payments have been disabled  569019 The preapproval has been suspended due to too many PIN failures  569042 The email account is not confirmed by PayPal  579007 The maximum number of receivers is <number>  579010 If a preapproval key is specified, the sender's email address must be, too  579014 The preapproval key specifies a different sender than the payment request  579017 The amount for the primary receiver must be greater than or equal to the total of other chained receiver amounts  579024 The preapproval key cannot be used before the start date or after the end date  579025 The preapproval key cannot be used on this weekday</number>                                                                                                    | 550001 | You do not have permission to execute this payment implicitly   | Since 1.6.0            |
| Split payments are not supported at this time  569013 The preapproval key has been canceled  569016 Preapproval PIN functionality is not enabled  569017 The preapproval key has been suspended  569018 Preapproved payments have been disabled  569019 The preapproval has been suspended due to too many PIN failures  569042 The email account is not confirmed by PayPal  579007 The maximum number of receivers is <number>  579010 If a preapproval key is specified, the sender's email address must be, too  579014 The preapproval key specifies a different sender than the payment request  579017 The amount for the primary receiver must be greater than or equal to the total of other chained receiver amounts  579024 The preapproval key cannot be used before the start date or after the end date  579025 The preapproval key cannot be used on this weekday</number>                                                                                                    | 559044 | Account setting on the receiver prohibited the payment          |                        |
| The preapproval key has been canceled  569016 Preapproval PIN functionality is not enabled  569017 The preapproval key has been suspended  569018 Preapproved payments have been disabled  569019 The preapproval has been suspended due to too many PIN failures  569042 The email account is not confirmed by PayPal  579007 The maximum number of receivers is <number>  579010 If a preapproval key is specified, the sender's email address must be, too  579014 The preapproval key specifies a different sender than the payment request  579017 The amount for the primary receiver must be greater than or equal to the total of other chained receiver amounts  579024 The preapproval key cannot be used before the start date or after the end date  579025 The preapproval key cannot be used on this weekday</number>                                                                                                    | 560027 | The argument value is unsupported                               |                        |
| 569016 Preapproval PIN functionality is not enabled 569017 The preapproval key has been suspended 569018 Preapproved payments have been disabled 569019 The preapproval has been suspended due to too many PIN failures 569042 The email account is not confirmed by PayPal 579007 The maximum number of receivers is <number> 579010 If a preapproval key is specified, the sender's email address must be, too 579014 The preapproval key specifies a different sender than the payment request 579017 The amount for the primary receiver must be greater than or equal to the total of other chained receiver amounts 579024 The preapproval key cannot be used before the start date or after the end date 579025 The preapproval key cannot be used on this weekday</number>                                                                                                    | 569000 | Split payments are not supported at this time                   |                        |
| The preapproval key has been suspended  Freapproved payments have been disabled  The preapproval has been suspended due to too many PIN failures  The email account is not confirmed by PayPal  The maximum number of receivers is <number>  The maximum number of receivers is email address must be, too  The preapproval key is specified, the sender's email address must be, too  The maximum request  The preapproval key specifies a different sender than the payment request  The amount for the primary receiver must be greater than or equal to the total of other chained receiver amounts  The preapproval key cannot be used before the start date or after the end date  The preapproval key cannot be used on this weekday</number>                                                                                                    | 569013 | The preapproval key has been canceled                           |                        |
| Freapproved payments have been disabled  The preapproval has been suspended due to too many PIN failures  The email account is not confirmed by PayPal  The maximum number of receivers is <number>  The maximum number of receivers is <number>  The preapproval key is specified, the sender's email address must be, too  The preapproval key specifies a different sender than the payment request  The amount for the primary receiver must be greater than or equal to the total of other chained receiver amounts  The preapproval key cannot be used before the start date or after the end date  The preapproval key cannot be used on this weekday</number></number>                                                                                                    | 569016 | Preapproval PIN functionality is not enabled                    |                        |
| The preapproval has been suspended due to too many PIN failures  The email account is not confirmed by PayPal  The email account is not confirmed by PayPal  The maximum number of receivers is <number>  If a preapproval key is specified, the sender's email address must be, too  The preapproval key specifies a different sender than the payment request  The amount for the primary receiver must be greater than or equal to the total of other chained receiver amounts  The preapproval key cannot be used before the start date or after the end date  The preapproval key cannot be used on this weekday</number>                                                                                                    | 569017 | The preapproval key has been suspended                          |                        |
| failures  The email account is not confirmed by PayPal  The maximum number of receivers is <number>  If a preapproval key is specified, the sender's email address must be, too  The preapproval key specifies a different sender than the payment request  The amount for the primary receiver must be greater than or equal to the total of other chained receiver amounts  The preapproval key cannot be used before the start date or after the end date  The preapproval key cannot be used on this weekday</number>                                                                                                    | 569018 | Preapproved payments have been disabled                         |                        |
| The maximum number of receivers is <number>  If a preapproval key is specified, the sender's email address must be, too  The preapproval key specifies a different sender than the payment request  The amount for the primary receiver must be greater than or equal to the total of other chained receiver amounts  The preapproval key cannot be used before the start date or after the end date  The preapproval key cannot be used on this weekday</number>                                                                                                    | 569019 |                                                                 |                        |
| 579010 If a preapproval key is specified, the sender's email address must be, too  579014 The preapproval key specifies a different sender than the payment request  579017 The amount for the primary receiver must be greater than or equal to the total of other chained receiver amounts  579024 The preapproval key cannot be used before the start date or after the end date  579025 The preapproval key cannot be used on this weekday                                                                                                    | 569042 | The email account is not confirmed by PayPal                    |                        |
| be, too  The preapproval key specifies a different sender than the payment request  The amount for the primary receiver must be greater than or equal to the total of other chained receiver amounts  The preapproval key cannot be used before the start date or after the end date  The preapproval key cannot be used on this weekday                                                                                                    | 579007 | The maximum number of receivers is <number></number>            |                        |
| payment request  579017 The amount for the primary receiver must be greater than or equal to the total of other chained receiver amounts  579024 The preapproval key cannot be used before the start date or after the end date  579025 The preapproval key cannot be used on this weekday                                                                                                    | 579010 | * ** *                                                          |                        |
| equal to the total of other chained receiver amounts  579024 The preapproval key cannot be used before the start date or after the end date  579025 The preapproval key cannot be used on this weekday                                                                                                    | 579014 | 1 11 7 1                                                        |                        |
| the end date  579025 The preapproval key cannot be used on this weekday                                                                                                    | 579017 |                                                                 |                        |
|                                                                                                    | 579024 |                                                                 |                        |
| 579026 The preapproval key cannot be used on this day of the month                                                                                                    | 579025 | The preapproval key cannot be used on this weekday              |                        |
|                                                                                                    | 579026 | The preapproval key cannot be used on this day of the month     |                        |

| Code   | Message                                                                                                    | Additional Information                                                                       |
|--------|----------------------------------------------------------------------------------------------------|----------------------------------------------------------------------------------------------|
| 579027 | The preapproval key specifies a different currency than the payment request                                                                              |                                                                                              |
| 579028 | The payment amount exceeds the maximum amount per payment                                                                                                |                                                                                              |
| 579030 | The number of payments made this period exceeds the maximum number of payments per period                                                                |                                                                                              |
| 579031 | The total amount of all payments exceeds the maximum total amount for all payments                                                                       |                                                                                              |
| 579033 | The sender and each receiver must have different accounts                                                                                                |                                                                                              |
| 579040 | The receivers cannot belong to the same PayPal account                                                                                                   |                                                                                              |
| 579042 | The tracking ID already exists and cannot be duplicated                                                                                                  |                                                                                              |
| 579045 | The email account exceeds the receiving limit                                                                                                    |                                                                                              |
| 579047 | The email account exceeds the purse limit                                                                                                    |                                                                                              |
| 579048 | The email account exceeds the sending limit                                                                                                    |                                                                                              |
| 580001 | Invalid request                                                                                                    |                                                                                              |
| 580022 | Your request was invalid. Check the parameter of the error to see which is invalid                                                                       |                                                                                              |
| 580022 | <ul> <li>Invalid request parameter: payKey with value <value></value></li> <li>payKey <value> has already been used to make a payment</value></li> </ul> |                                                                                              |
| 580022 | The funding plan data is not present                                                                                                    | Since 1.6.0. Tried to pass in a non-zero funding plan and there are no funding plans present |
| 580023 | Invalid request                                                                                                    |                                                                                              |
| 580027 | The argument is unsupported                                                                                                    |                                                                                              |
| 580028 | The URL <value> is malformed</value>                                                                                                    |                                                                                              |
| 580029 | Invalid request                                                                                                    |                                                                                              |
| 580029 | A pay key, transaction ID, or tracking ID is missing                                                                                                    | Since 1.6.0                                                                                  |
| 580030 | This transaction cannot be processed at this time. Please try again later.                                                                               | Since 1.3.0                                                                                  |
| 589009 | This payment cannot be processed because no payment source is available                                                                                  |                                                                                              |
| 589023 | If a fractional amount is rounded due to currency conversion, funds could be lost                                                                        |                                                                                              |
| 589039 | The email address is invalid. It may not be registered in PayPal's system yet                                                                            |                                                                                              |

ExecutePayment Errors

# GetPaymentOptions API Operation

You use the GetPaymentOptions API operation to retrieve the payment options passed with the SetPaymentOptionsRequest.

## **GetPaymentOptionsRequest Message**

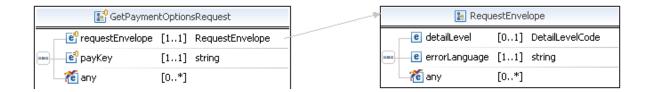

## **GetPaymentOptionsRequest Fields**

| Field           | Description                                                                                                    |
|-----------------|----------------------------------------------------------------------------------------------------|
| payKey          | xs:string (Required) The pay key that identifies the payment for which you want to get payment options. This is the pay key you used to set the payment options. |
| requestEnvelope | common:requestEnvelope (Required) Information common to each API operation, such as the language in which an error message is returned.                          |

## RequestEnvelope Fields

| Field         | Description                                                                                                    |
|---------------|----------------------------------------------------------------------------------------------------|
| detailLevel   | common: DetailLevelCode  (Optional) Level of detail required by the client application for components. It is one of the following values:  • ReturnAll – This value provides the maximum level of detail (default). |
| errorLanguage | xs:string (Required) RFC 3066 language in which error messages are returned; by default it is en_US, which is the only language currently supported.                                                                |

## **GetPaymentOptionsResponse Message**

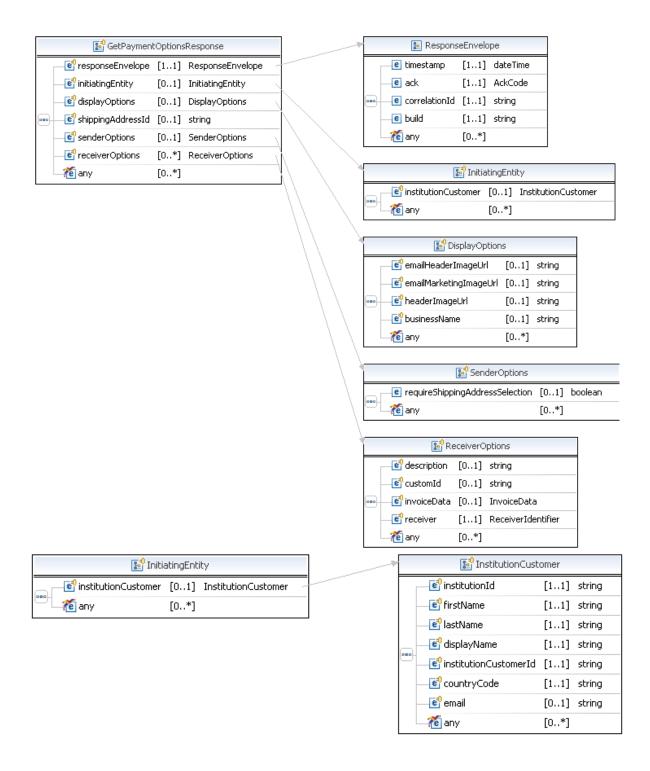

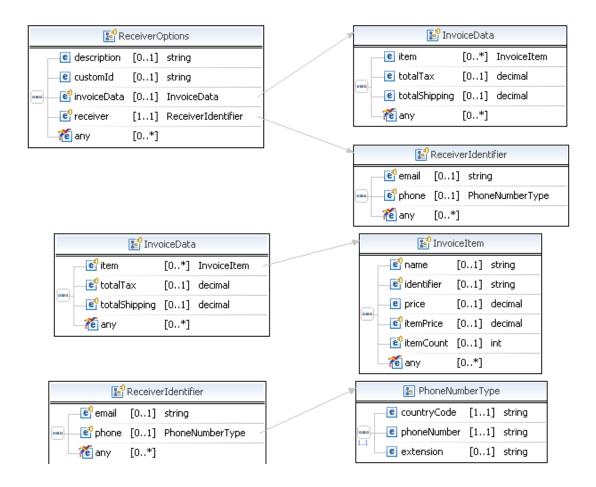

#### **GetPaymentOptionsResponse Fields**

| Field              | Description                                                                                                    |
|--------------------|----------------------------------------------------------------------------------------------------|
| payKey             | xs:string                                                                                                    |
|                    | The pay key that identifies the payment for which you set payment options.                                                                                  |
| displayOptions     | ap:DisplayOptions                                                                                                    |
|                    | Specifies display items in payment flows and emails.                                                                                                    |
| initiatingEntitity | ap:InitiatingEntity                                                                                                    |
|                    | The PayPal financial partner that is initiating the payment. Financial partners must first be set up in the Admin tool before they can use the PayPal APIs. |
| shippingAddressId  | xs:string                                                                                                    |
|                    | Sender's shipping address ID.                                                                                                    |
| senderOptions      | ap:SenderOptions                                                                                                    |
|                    | Specifies information to be provided by the sender.                                                                                                    |

## GetPaymentOptionsResponse Message

| Field           | Description                                                                                                    |
|-----------------|----------------------------------------------------------------------------------------------------|
| receiverOptions | ap:ReceiverOptions Specifies information about each receiver.                                                                |
| requestEnvelope | common:requestEnvelope Information common to each API operation, such as the language in which an error message is returned. |

## **DisplayOptions Fields**

DisplayOptions fields allow the API caller to provide PayPal with a link to an image.

| Field                  | Description                                                                                                    |
|------------------------|----------------------------------------------------------------------------------------------------|
| emailHeaderImageUrl    | xs:string The URL of the image that displays in the in the header of customer emails. The image dimensions are 43 pixels high x 240 pixels wide.                                                                                                    |
| emailMarketingImageUrl | xs:string The URL of the image that displays in the in customer emails. The image dimensions are 80 pixels high x 530 pixels wide.                                                                                                    |
| headerImageUrl         | xs:string The URL of the image that displays in the header of a payment page. Use this to configure payment flows by passing a different image URL for different scenarios. If set, it overrides the header image URL specified in your account's Profile. The image dimensions are 90 pixels high x 750 pixels wide. |
|                        | <b>NOTE:</b> The headerImageUrl and businessName parameters are mutually exclusive; only one of these fields can be used. If you specify both, the image will take precedence over the business name.                                                                                                    |
| businessName           | xs:string The business name to display.                                                                                                    |
|                        | NOTE: The headerImageUrl and businessName parameters are mutually exclusive; only one of these fields can be used. If you specify both, the image will take precedence over the business name.                                                                                                    |

## **InitiatingEntity Fields**

| Field               | Description                                                                                                    |
|---------------------|----------------------------------------------------------------------------------------------------|
| institutionCustomer | ap:InstitutionCustomer                                                                                                    |
|                     | ( <i>Optional</i> ) Details about the party that initiated this payment. This payment is made by the API caller on behalf of the initiating party. The initiating party can be an institution or a customer of the institution. The initiating party must be set up by PayPal Merchant Services. |

## **Institution Customer Fields**

| Field                 | Description                                                                       |
|-----------------------|-----------------------------------------------------------------------------------|
| countryCode           | xs:string                                                                         |
|                       | (Required) The two-character country code of the home country of the end consumer |
| displayName           | xs:string                                                                         |
|                       | (Required) The full name of the consumer as known by the institution.             |
|                       | Maximum length: 200 characters                                                    |
| email                 | xs:string                                                                         |
|                       | (Optional) The email address of the consumer as known by the institution.         |
|                       | Maximum length: 127 characters                                                    |
| firstName             | xs:string                                                                         |
|                       | (Required) The first name of the consumer as known by the institution.            |
|                       | Maximum length: 64 characters                                                     |
| institutionCustomerId | xs:string                                                                         |
|                       | (Required) The unique identifier assigned to the consumer by the institution.     |
|                       | Maximum length: 64 characters                                                     |
| institutionId         | xs:string                                                                         |
|                       | (Required) The unique identifier assigned to the institution.                     |
|                       | Maximum length: 64 characters                                                     |
| lastName              | xs:string                                                                         |
|                       | (Required) The last name of the consumer as known by the institution.             |
|                       | Maximum length: 64 characters                                                     |

## **SenderOptions Fields**

| Field                               | Description                                                                                                    |
|-------------------------------------|----------------------------------------------------------------------------------------------------|
| requireShippingAddressSe<br>lection | xs:boolean  If true, require the sender to select a shipping address during the embedded payment flow; default is false. |
| referrerCode                        | xs:string A code that identifies the partner associated with this transaction.  Maximum length: 32 characters.           |

GetPaymentOptionsResponse Message

## **ReceiverOptions Fields**

| Field       | Description                                                                 |
|-------------|-----------------------------------------------------------------------------|
| description | xs:string                                                                   |
|             | A description you want to associate with the payment.                       |
|             | Maximum length: 1000 characters                                             |
| customId    | xs:string                                                                   |
|             | An external reference or identifier you want to associate with the payment. |
|             | Maximum length: 1000 characters                                             |
| invoiceData | ap:InvoiceData                                                              |
|             | Item information for the payment, which could appear on an invoice.         |
| receiver    | ap:ReceiverIdentifier                                                       |
|             | Receiver ID associated with these options.                                  |

## **InvoiceData Fields**

| Field         | Description                                                     |
|---------------|-----------------------------------------------------------------|
| item          | ap:InvoiceItem Any number of items associated with the payment. |
| totalTax      | xs:decimal Total tax associated with the payment.               |
| totalShipping | xs:decimal Total shipping charge associated with the payment.   |

## **InvoiceItem Fields**

| Field      | Description                                      |
|------------|--------------------------------------------------|
| name       | xs:string Name of item.                          |
| identifier | xs:string External reference to item or item ID. |
| price      | xs:decimal<br>Price of item.                     |
| itemPrice  | xs:decimal Price of an individual item.          |

| Field     | Description    |  |
|-----------|----------------|--|
| itemCount | xs:int         |  |
|           | Item quantity. |  |

## **ReceiverIdentifier Fields**

| Field | Description                                                        |
|-------|--------------------------------------------------------------------|
| email | xs:string Receiver's email address. Maximum length: 127 characters |
| phone | common:PhoneNumberType Receiver's phone number.                    |

# PhoneNumberType Response Fields

| Field       | Description                       |
|-------------|-----------------------------------|
| countryCode | xs:string Telephone country code. |
| phoneNumber | xs:string Telephone number.       |
| extension   | xs:string Telephone extension.    |

## ResponseEnvelope Fields

| Field | Description                                                                    |
|-------|--------------------------------------------------------------------------------|
| ack   | common:AckCode                                                                 |
|       | Acknowledgement code. It is one of the following values:                       |
|       | <ul> <li>Success – The operation completed successfully.</li> </ul>            |
|       | • Failure – The operation failed.                                              |
|       | <ul> <li>SuccessWithWarning – The operation completed successfully;</li> </ul> |
|       | however, there is a warning message.                                           |
|       | • FailureWithWarning — The operation failed with a warning message.            |
| build | xs:string                                                                      |
|       | Build number. It is used only by PayPal Merchant Technical Support.            |

#### PPFault Message

| Field         | Description                                                                                                    |
|---------------|----------------------------------------------------------------------------------------------------|
| correlationId | xs:string Correlation identifier. It is a 13-character, alphanumeric string (for example, db87c705a910e) that is used only by PayPal Merchant Technical Support. |
|               | NOTE: You must log and store this data for every response you receive.  PayPal Technical Support uses the information to assist with reported issues.            |
| timestamp     | xs:datetime Date on which the response was sent, for example: 2012-04-02T22:33:35.774-07:00                                                                      |
|               | NOTE: You must log and store this data for every response you receive.  PayPal Technical Support uses the information to assist with reported issues.            |

## **PPFault Message**

The PPFaultMessage returns ErrorData and the ResponseEnvelope information to your application if an error occurs.

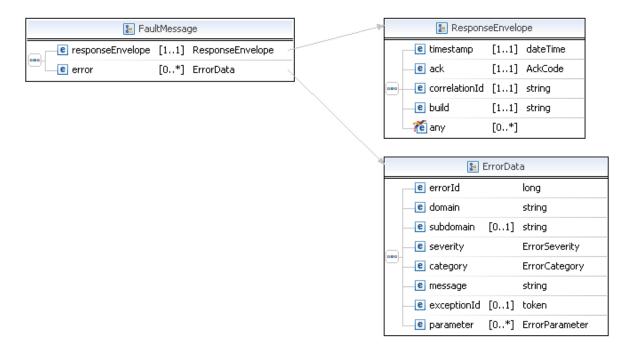

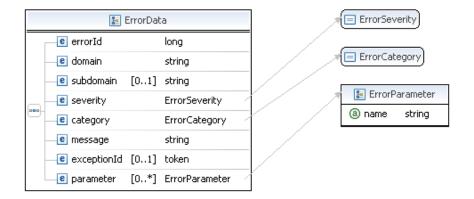

## FaultMessage Fields

| Field            | Description                                                                                                    |
|------------------|----------------------------------------------------------------------------------------------------|
| error            | common:ErrorData Detailed error information.                                                                         |
| responseEnvelope | common:ResponseEnvelope  Common response information, including a timestamp and the response acknowledgement status. |

#### **ErrorData Fields**

| Description                                                                     |
|---------------------------------------------------------------------------------|
| common:ErrorCategory                                                            |
| The location where the error occurred.                                          |
| Possible values are:                                                            |
| <ul> <li>System – The system encountered errors; try again</li> </ul>           |
| <ul> <li>Application – The application encountered errors; try again</li> </ul> |
| <ul> <li>Request – The request was incorrect</li> </ul>                         |
| xs:string                                                                       |
| The domain to which this service belongs.                                       |
| xs:long                                                                         |
| A 6-digit number that uniquely identifies a particular error.                   |
| This field is not used.                                                         |
| xs:string                                                                       |
| A description of the error.                                                     |
| common:ErrorParameter                                                           |
| Represents contextual information about the error.                              |
|                                                                                 |

## PPFault Message

| Field     | Description                                                           |
|-----------|-----------------------------------------------------------------------|
| severity  | common:ErrorSeverity                                                  |
|           | The severity of the error encountered.                                |
|           | Possible values are:                                                  |
|           | <ul> <li>Error – Processing of the request was interrupted</li> </ul> |
|           | <ul> <li>Warning – Processing of the request was completed</li> </ul> |
| subdomain | This field is not used.                                               |

# ResponseEnvelope Fields

| Field         | Description                                                                                                    |
|---------------|----------------------------------------------------------------------------------------------------|
| ack           | common:AckCode                                                                                                    |
|               | Acknowledgement code. It is one of the following values:                                                                                               |
|               | <ul> <li>Success – The operation completed successfully.</li> </ul>                                                                                    |
|               | <ul> <li>Failure – The operation failed.</li> </ul>                                                                                                    |
|               | <ul> <li>SuccessWithWarning – The operation completed successfully;<br/>however, there is a warning message.</li> </ul>                                |
|               | • FailureWithWarning - The operation failed with a warning message.                                                                                    |
| build         | xs:string                                                                                                    |
|               | Build number. It is used only by PayPal Merchant Technical Support.                                                                                    |
| correlationId | xs:string                                                                                                    |
|               | Correlation identifier. It is a 13-character, alphanumeric string (for example, db87c705a910e) that is used only by PayPal Merchant Technical Support. |
|               | NOTE: You must log and store this data for every response you receive.  PayPal Technical Support uses the information to assist with reported issues.  |
| timestamp     | xs:datetime                                                                                                    |
|               | Date on which the response was sent, for example:                                                                                                    |
|               | 2012-04-02T22:33:35.774-07:00                                                                                                    |
|               | NOTE: You must log and store this data for every response you receive.  PayPal Technical Support uses the information to assist with reported issues.  |

## **GetPaymentOptions Errors**

| Code   | Message                                                                                                    | Additional Information |
|--------|----------------------------------------------------------------------------------------------------|------------------------|
| 520002 | Internal error                                                                                                    |                        |
| 520003 | Authentication failed. API credentials are incorrect.                                                                                                    | Since 1.6.0            |
| 540031 | You do not have permission to get these payment options                                                                                                    |                        |
| 540031 | You do not have permission to get these payment options<br>Operation is not permitted because the credentials do not match<br>those of the initial operation | Since 1.6.0            |
| 550001 | User is not allowed to perform this action                                                                                                    |                        |
| 580001 | Invalid request: <value></value>                                                                                                    | Since 1.6.0            |
| 580022 | Invalid request parameter: payKey with value <value></value>                                                                                                 |                        |

#### GetPaymentOptions API Operation

6

GetPaymentOptions Errors

# 7

# SetPaymentOptions API Operation

You use the SetPaymentOptions API operation to specify settings for a payment of the actionType CREATE. This actionType is specified in the PayRequest message.

#### SetPaymentsOptionsRequest Message

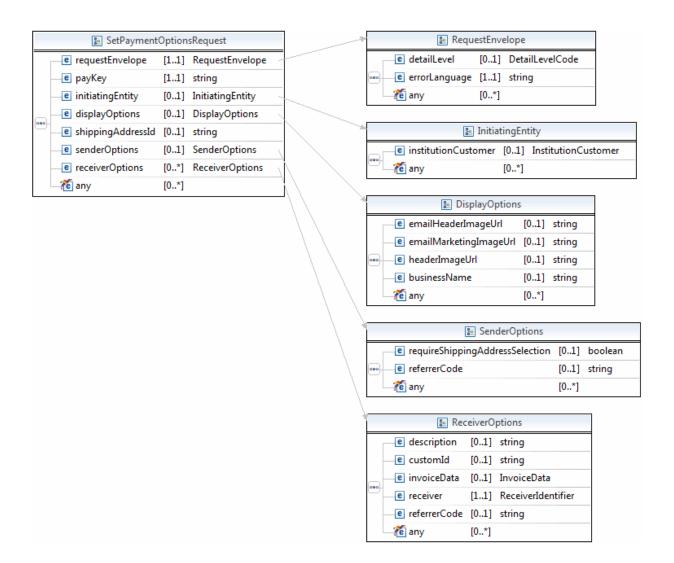

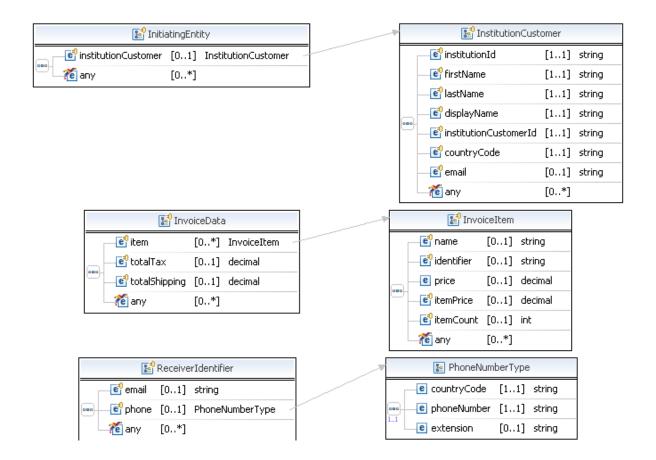

#### SetPaymentOptionsRequest Fields

| Field              | Description                                                                                                    |
|--------------------|----------------------------------------------------------------------------------------------------|
| payKey             | xs:string (Required) The pay key that identifies the payment for which you want to set payment options. This is the pay key returned in the PayResponse message.                            |
| displayOptions     | ap:DisplayOptions (Optional) Specifies display items in payment flows and emails.                                                                                                    |
| initiatingEntitity | ap: InitiatingEntity (Optional) The PayPal financial partner that is initiating the payment. Financial partners must first be set up in the Admin tool before they can use the PayPal APIs. |
| shippingAddressId  | xs:string (Optional) Sender's shipping address ID.                                                                                                    |
| senderOptions      | ap:SenderOptions (Optional) Specifies information to be provided by the sender.                                                                                                    |

| Field           | Description                                                                                                    |
|-----------------|----------------------------------------------------------------------------------------------------|
| receiverOptions | ap:ReceiverOptions (Optional) Specifies information about each receiver.                                                                |
| requestEnvelope | common:requestEnvelope (Required) Information common to each API operation, such as the language in which an error message is returned. |

#### **DisplayOptions Fields**

| Field                  | Description                                                                                                    |
|------------------------|----------------------------------------------------------------------------------------------------|
| emailHeaderImageUrl    | xs:string (Optional) The URL of the image that displays in the in the header of customer emails. The URL cannot exceed 1,024 characters. The image dimensions are 43 pixels high x 240 pixels wide.                                                                       |
| emailMarketingImageUrl | xs:string (Optional) The URL of the image that displays in the in customer emails. The URL cannot exceed 1,024 characters. The image dimensions are 80 pixels high x 530 pixels wide.                                                                                     |
| headerImageUrl         | xs:string (Optional) The URL of an image that displays in the header of a payment page. If set, it overrides the header image URL specified in your account's Profile. The URL cannot exceed 1,024 characters. The image dimensions are 90 pixels high x 750 pixels wide. |
| businessName           | xs:string (Optional) The business name to display. The name cannot exceed 128 characters.                                                                                                    |

#### **InitiatingEntity Fields**

| Field               | Description                                                                                                    |
|---------------------|----------------------------------------------------------------------------------------------------|
| institutionCustomer | ap:InstitutionCustomer                                                                                                    |
|                     | ( <i>Optional</i> ) Details about the party that initiated this payment. This payment is made by the API caller on behalf of the initiating party. The initiating party can be an institution or a customer of the institution. The initiating party must be set up by PayPal Merchant Services. |

#### **Institution Customer Fields**

| Field                 | Description                                                                                                    |
|-----------------------|----------------------------------------------------------------------------------------------------|
| countryCode           | xs:string (Required) The two-character country code of the home country of the end consumer                           |
| displayName           | xs:string (Required) The full name of the consumer as known by the institution. Maximum length: 200 characters        |
| email                 | xs:string (Optional) The email address of the consumer as known by the institution. Maximum length: 127 characters    |
| firstName             | xs:string (Required) The first name of the consumer as known by the institution. Maximum length: 64 characters        |
| institutionCustomerId | xs:string (Required) The unique identifier assigned to the consumer by the institution. Maximum length: 64 characters |
| institutionId         | xs:string (Required) The unique identifier assigned to the institution. Maximum length: 64 characters                 |
| lastName              | xs:string (Required) The last name of the consumer as known by the institution. Maximum length: 64 characters         |

#### **SenderOptions Fields**

| Field                               | Description                                                                                                    |
|-------------------------------------|----------------------------------------------------------------------------------------------------|
| requireShippingAddressSe<br>lection | xs:boolean (Optional) If true, require the sender to select a shipping address during the embedded payment flow; default is false. |
| referrerCode                        | xs:string (Optional) A code that identifies the partner associated with this transaction.  Maximum length: 32 characters.          |

#### **ReceiverOptions Fields**

| Field       | Description                                                                                                    |
|-------------|----------------------------------------------------------------------------------------------------|
| description | xs:string                                                                                                    |
|             | ( <i>Optional</i> ) A description you want to associate with the payment. This overrides the value of the memo in Pay API for each receiver. If this is not specified the value in the memo will be used. |
|             | Maximum length: 1000 characters                                                                                                    |
| customId    | xs:string                                                                                                    |
|             | (Optional) An external reference or identifier you want to associate with the payment.                                                                                                    |
|             | Maximum length: 1000 characters                                                                                                    |
| invoiceData | ap:InvoiceData                                                                                                    |
|             | (Optional) Item information for the payment, which could appear on an invoice.                                                                                                    |
| receiver    | ap:ReceiverIdentifier                                                                                                    |
|             | (Optional) Receiver ID associated with these options.                                                                                                    |

#### **InvoiceData Fields**

| Field         | Description                                                                |
|---------------|----------------------------------------------------------------------------|
| item          | ap:InvoiceItem (Optional) Any number of items associated with the payment. |
| totalTax      | xs:decimal (Optional) Total tax associated with the payment.               |
| totalShipping | xs:decimal (Optional) Total shipping charge associated with the payment.   |

#### **InvoiceItem Fields**

| Field      | Description                                                 |
|------------|-------------------------------------------------------------|
| name       | xs:string (Optional) Name of item.                          |
| identifier | xs:string (Optional) External reference to item or item ID. |
| price      | xs:decimal (Optional) Total of item line.                   |

SetPaymentsOptionsRequest Message

| Field     | Description                                        |
|-----------|----------------------------------------------------|
| itemPrice | xs:decimal (Optional) Price of an individual item. |
| itemCount | xs:int (Optional) Item quantity.                   |

#### **ReceiverIdentifier Fields**

| Field | Description                                                 |
|-------|-------------------------------------------------------------|
| email | xs:string (Optional) Receiver's email address.              |
|       | Maximum length: 127 characters                              |
| phone | common: PhoneNumberType (Optional) Receiver's phone number. |

#### PhoneNumberType Fields

| Field       | Description                                  |  |
|-------------|----------------------------------------------|--|
| countryCode | xs:string (Required) Telephone country code. |  |
| phoneNumber | xs:string (Required) Telephone number.       |  |
| extension   | xs:string (Optional) Telephone extension.    |  |

#### RequestEnvelope Fields

| Field         | Description                                                                                                    |  |
|---------------|----------------------------------------------------------------------------------------------------|--|
| detailLevel   | common: DetailLevelCode  (Optional) Level of detail required by the client application for components. It is one of the following values:  • ReturnAll – This value provides the maximum level of detail (default). |  |
| errorLanguage | xs:string (Required) RFC 3066 language in which error messages are returned; by default it is en_US, which is the only language currently supported.                                                                |  |

#### **SetPaymentOptionsResponse Message**

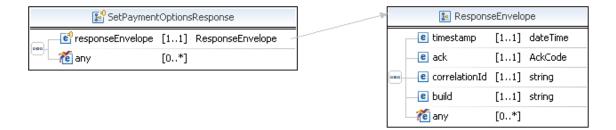

#### ResponseEnvelope Fields

| Field         | Description                                                                                                    |  |
|---------------|----------------------------------------------------------------------------------------------------|--|
| ack           | common:AckCode                                                                                                    |  |
|               | Acknowledgement code. It is one of the following values:                                                                                               |  |
|               | <ul> <li>Success – The operation completed successfully.</li> </ul>                                                                                    |  |
|               | <ul> <li>Failure – The operation failed.</li> </ul>                                                                                                    |  |
|               | <ul> <li>SuccessWithWarning – The operation completed successfully;<br/>however, there is a warning message.</li> </ul>                                |  |
|               | <ul> <li>FailureWithWarning – The operation failed with a warning message.</li> </ul>                                                                  |  |
| build         | xs:string                                                                                                    |  |
|               | Build number. It is used only by PayPal Merchant Technical Support.                                                                                    |  |
| correlationId | xs:string                                                                                                    |  |
|               | Correlation identifier. It is a 13-character, alphanumeric string (for example, db87c705a910e) that is used only by PayPal Merchant Technical Support. |  |
|               | NOTE: You must log and store this data for every response you receive.  PayPal Technical Support uses the information to assist with reported issues.  |  |
| timestamp     | xs:datetime                                                                                                    |  |
|               | Date on which the response was sent, for example:                                                                                                    |  |
|               | 2012-04-02T22:33:35.774-07:00                                                                                                    |  |
|               | NOTE: You must log and store this data for every response you receive.  PayPal Technical Support uses the information to assist with reported issues.  |  |

#### **PPFault Message**

The PPFaultMessage returns ErrorData and the ResponseEnvelope information to your application if an error occurs.

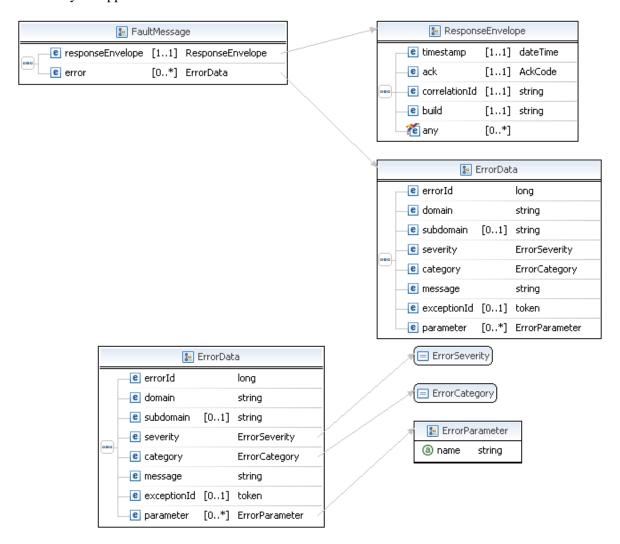

#### FaultMessage Fields

| Field            | Description                                                                                                    |
|------------------|----------------------------------------------------------------------------------------------------|
| error            | common: ErrorData Detailed error information.                                                                         |
| responseEnvelope | common: ResponseEnvelope  Common response information, including a timestamp and the response acknowledgement status. |

#### **ErrorData Fields**

| Field       | Description                                                                     |
|-------------|---------------------------------------------------------------------------------|
| category    | common:ErrorCategory                                                            |
|             | The location where the error occurred.                                          |
|             | Possible values are:                                                            |
|             | <ul> <li>System – The system encountered errors; try again</li> </ul>           |
|             | <ul> <li>Application – The application encountered errors; try again</li> </ul> |
|             | <ul> <li>Request – The request was incorrect</li> </ul>                         |
| domain      | xs:string                                                                       |
|             | The domain to which this service belongs.                                       |
| errorId     | xs:long                                                                         |
|             | A 6-digit number that uniquely identifies a particular error.                   |
| exceptionID | This field is not used.                                                         |
| message     | xs:string                                                                       |
|             | A description of the error.                                                     |
| parameter   | common:ErrorParameter                                                           |
|             | Represents contextual information about the error.                              |
| severity    | common:ErrorSeverity                                                            |
|             | The severity of the error encountered.                                          |
|             | Possible values are:                                                            |
|             | <ul> <li>Error – Processing of the request was interrupted</li> </ul>           |
|             | <ul> <li>Warning – Processing of the request was completed</li> </ul>           |
| subdomain   | This field is not used.                                                         |

#### ResponseEnvelope Fields

| Field | Description                                                                                                    |  |
|-------|----------------------------------------------------------------------------------------------------|--|
| ack   | common:AckCode                                                                                                    |  |
|       | Acknowledgement code. It is one of the following values:                                                                |  |
|       | <ul> <li>Success – The operation completed successfully.</li> </ul>                                                     |  |
|       | <ul> <li>Failure – The operation failed.</li> </ul>                                                                     |  |
|       | <ul> <li>SuccessWithWarning – The operation completed successfully;<br/>however, there is a warning message.</li> </ul> |  |
|       | • FailureWithWarning – The operation failed with a warning message.                                                     |  |
| build | xs:string                                                                                                    |  |
|       | Build number. It is used only by PayPal Merchant Technical Support.                                                     |  |

SetPaymentOptions Examples Using NVP and CURL

| Field         | Description                                                                                                    |  |
|---------------|----------------------------------------------------------------------------------------------------|--|
| correlationId | xs:string Correlation identifier. It is a 13-character, alphanumeric string (for example, db87c705a910e) that is used only by PayPal Merchant Technical Support. |  |
|               | NOTE: You must log and store this data for every response you receive.  PayPal Technical Support uses the information to assist with reported issues.            |  |
| timestamp     | xs:datetime Date on which the response was sent, for example: 2012-04-02T22:33:35.774-07:00                                                                      |  |
|               | NOTE: You must log and store this data for every response you receive.  PayPal Technical Support uses the information to assist with reported issues.            |  |

#### SetPaymentOptions Examples Using NVP and CURL

These examples all use NVP for the data binding and CURL to deliver the HTTP request to the PayPal sandbox endpoint. Line breaks are provided for ease of reading; each CURL command is a single line and each request and response is a string without line breaks or extra whitespace.

#### Specifying Invoice data example

In this example, the details about the items or service being purchased in a given payment transaction are set up to be displayed in the payment review page before the user authorizes the payment. The item details include, the item description, item count, item price, total shipping and total tax.

**NOTE:** The sample code below uses the insecure setting to work around the certificate for testing in a sandbox environment. For actual implementations, you must specify the location of the certificate.

#### **Request:**

```
curl -s --insecure
-H "X-PAYPAL-SECURITY-USERID: api_username"
-H "X-PAYPAL-SECURITY-PASSWORD: api_password"
-H "X-PAYPAL-SECURITY-SIGNATURE: api_signature"
-H "X-PAYPAL-REQUEST-DATA-FORMAT: NV"
-H "X-PAYPAL-RESPONSE-DATA-FORMAT: NV"
-H "X-PAYPAL-APPLICATION-ID: app_id"
https://svcs.sandbox.paypal.com/AdaptivePayments/SetPaymentOptions -d
"requestEnvelope.errorLanguage=en_US&receiverOptions[0].receiver.email=test
@test.com
&receiverOptions[0].invoiceData.item[0].name=ITEM1&receiverOptions[0].invoiceData.item[0].itemCount=
2&receiverOptions[0].invoiceData.item[0].itemPrice=25.0&receiverOptions[0].
invoiceData.totalTax=25.0&receiverOptions[0].invoiceData.totalShipping=25.0
&payKey=... "
```

#### **SetPaymentOptions Errors**

| Code   | Message                                                                                                    | Additional Information |
|--------|----------------------------------------------------------------------------------------------------|------------------------|
| 520002 | Internal error                                                                                                    |                        |
| 520003 | Authentication failed. API credentials are incorrect.                                                                                                    | Since 1.6.0            |
| 550001 | User is not allowed to perform this action                                                                                                    |                        |
| 550001 | This payment request must be authorized by the sender                                                                                                    |                        |
| 540031 | You do not have permission to set these payment options                                                                                                    |                        |
| 540031 | You do not have permission to set these payment options<br>Operation is not permitted because the credentials do not match<br>those of the initial operation                                                                                                    | Since 1.6.0            |
| 580001 | Invalid request: <value></value>                                                                                                    | Since 1.6.0            |
| 580022 | <ul> <li>Invalid request parameter: payKey with value <value></value></li> <li>payKey <value> has already been used to make a payment</value></li> <li>displayOptions has already been set and cannot be set multiple times</li> <li>initiationEntity has already been set and cannot be set multiple times</li> <li>Invalid Request Parameter: institutionId with value <value></value></li> <li>The instituion ID <value> is not activated</value></li> </ul> |                        |

SetPaymentOptions Errors

| Code   | Message                                                                                         | Additional Information |
|--------|-------------------------------------------------------------------------------------------------|------------------------|
| 580022 | Invalid request parameter: <value></value>                                                      | Since 1.6.0            |
|        | • Invalid Request Parameter: institutionId with value <value></value>                           |                        |
|        | <ul> <li>The institution id <value> is not activated</value></li> </ul>                         |                        |
|        | <ul> <li>The clientDetails parameter is missing</li> </ul>                                      |                        |
|        | <ul> <li>Invalid request parameter: payKey with value <value></value></li> </ul>                |                        |
|        | <ul> <li>Invalid Phone Country Code <value></value></li> </ul>                                  |                        |
|        | <ul> <li>Invalid Country Code <value> for Receiver</value></li> </ul>                           |                        |
|        | <ul> <li>Invalid Receiver Phone Type <value> <value> <value></value></value></value></li> </ul> |                        |
|        | <ul> <li>Invalid Phone Format <value> <value></value></value></li> </ul>                        |                        |
|        | <ul> <li>Invalid Phone Number <value> <value></value></value></li> </ul>                        |                        |
|        | <ul> <li>Invalid Receiver Phone Number <value> <value></value></value></li> </ul>               |                        |
|        | <ul> <li>Invalid Area or Exchange Code <value> <value></value></value></li> </ul>               |                        |
|        | • <value> has already been set and cannot be set multiple times</value>                         |                        |
|        | <ul> <li>Invalid request parameter: <value> with value <value></value></value></li> </ul>       |                        |
|        | • Invalid request parameter: <value> <value> is invalid</value></value>                         |                        |
|        | • Invalid request parameter: <value> <value> is duplicated</value></value>                      |                        |
|        | • Invalid request parameter: <value> <value> cannot be</value></value>                          |                        |
|        | negative or zero                                                                                |                        |
| 580027 | Currently the system does not accept the currency <value></value>                               | Since 1.6.0            |
|        | <ul> <li>Unsupported country code <value></value></li> </ul>                                    |                        |
|        | • Currently the system does not accept the currency <value></value>                             |                        |
|        | • The parameter is not supported                                                                |                        |
| 580028 | The URL <value> is malformed</value>                                                            |                        |

# **Preapproval API Operation**

Use the Preapproval API operation to set up an agreement between yourself and a sender for making payments on the sender's behalf.

You set up a preapprovals for a specific maximum amount over a specific period of time and, optionally, by any of the following constraints: the number of payments, a maximum perpayment amount, a specific day of the week or the month, and whether or not a PIN is required for each payment request.

#### **Preapproval Overview**

To set up a preapproval request, you must specify values for the following fields:

#### Required preapproval fields

| Field                         | Description                                                                                                    |
|-------------------------------|----------------------------------------------------------------------------------------------------|
| endingDate                    | Last date for which the preapproval is valid. It cannot be later than one year from the starting date. Contact PayPal if you do not want to specify an ending date.                      |
| startingDate                  | First date for which the preapproval is valid. It cannot be before today's date or after the ending date.                                                                                |
| maxTotalAmountOfAllPayments   | The preapproved maximum total amount of all payments. It cannot exceed \$2,000 USD or its equivalent in other currencies. Contact PayPal if you do not want to specify a maximum amount. |
| currencyCode                  | The code for the currency in which the payment is made; you can specify only one currency, regardless of the number of receivers                                                         |
| cancelUrl                     | URL to redirect the sender's browser to after canceling the preapproval                                                                                                    |
| returnUrl                     | URL to redirect the sender's browser to after the sender has logged into PayPal and confirmed the preapproval                                                                            |
| requestEnvelope.errorLanguage | The code for the language in which errors are returned, which must be en_US.                                                                                                    |

PreapprovalRequest Message

#### **Preapproval Notifications**

Notifications are sent after preapproval is complete:

- PayPal sends an email to the sender that confirmed the approval.
- PayPal sends an IPN message to the URL specified in the ipnNotificationUrl field of the Preapproval request.

#### **Additional Notes About the PreApproval API Operation**

- 1. Preapproval constraints are additive; thus, for example, if you specify a preapproval that allows payments only on Fridays and on the 13th day of the month, the preapproval would be valid only on Friday the 13th of months within the specified time period.
- **2.** The startingDate and endingDate can be in either Zulu or GMT offset formats. as in the following respective examples:

```
2010-09-10Z
2010-09-10T17:24:03.874-07:00
```

#### **PreapprovalRequest Message**

The PreapprovalRequest message contains the fields to set up a preapproval agreement between yourself and a sender.

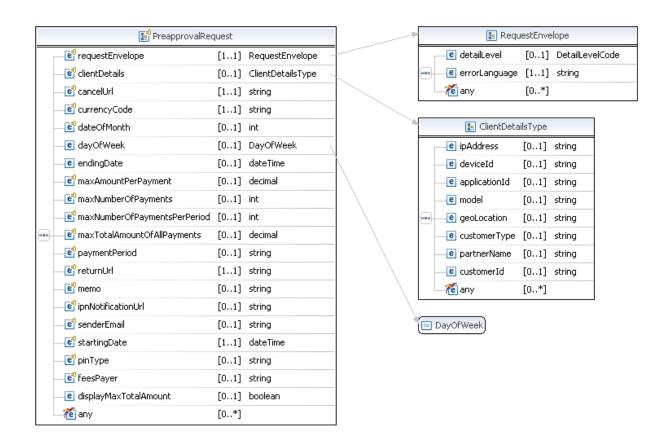

#### PreapprovalRequest Fields

| Field         | Description                                                                                                    |  |
|---------------|----------------------------------------------------------------------------------------------------|--|
| cancelUrl     | xs:string                                                                                                    |  |
|               | ( <i>Required</i> ) The URL to which the sender's browser is redirected after the sender cancels the preapproval at paypal.com. |  |
|               | Maximum length: 1024 characters                                                                                                 |  |
| clientDetails | common:ClientDetailsType (Required) Information about the sender.                                                               |  |

PreapprovalRequest Message

| Field        | Description                                                                                                    |  |
|--------------|----------------------------------------------------------------------------------------------------|--|
| currencyCode | xs:string (Required) The currency code. Allowable values are:  • Australian Dollar – AUD  • Brazilian Real – BRL                                                                                                    |  |
|              | <ul> <li>NOTE: The Real is supported as a payment currency and currency balance only for Brazilian PayPal accounts.</li> <li>Canadian Dollar – CAD</li> <li>Czech Koruna – CZK</li> <li>Danish Krone – DKK</li> </ul>                                                                                                    |  |
|              | <ul> <li>Euro – EUR</li> <li>Hong Kong Dollar – HKD</li> <li>Hungarian Forint – HUF</li> <li>Israeli New Sheqel – ILS</li> <li>Japanese Yen – JPY</li> <li>Malaysian Ringgit – MYR</li> </ul>                                                                                                    |  |
|              | NOTE: The Ringgit is supported as a payment currency and currency balance only for Malaysian PayPal accounts.                                                                                                    |  |
|              | <ul> <li>Mexican Peso - MXN</li> <li>Norwegian Krone - NOK</li> <li>New Zealand Dollar - NZD</li> <li>Philippine Peso - PHP</li> <li>Polish Zloty - PLN</li> <li>Pound Sterling - GBP</li> <li>Singapore Dollar - SGD</li> <li>Swedish Krona - SEK</li> <li>Swiss Franc - CHF</li> <li>Taiwan New Dollar - TWD</li> <li>Thai Baht - THB</li> <li>Turkish Lira - TRY</li> </ul> |  |
|              | NOTE: The Turkish Lira is supported as a payment currency and currency balance only for Turkish PayPal accounts.                                                                                                    |  |
| 1            | • U.S. Dollar – USD                                                                                                    |  |
| dateOfMonth  | xs:int (Optional) The day of the month on which a monthly payment is to be made. Allowable values are numbers between 0 and 31. A number between 1 and 31 indicates the date of the month. Specifying 0 indicates that payment can be made on any day of the month.                                                                                                    |  |

| Field                    | Description                                                                                                    |
|--------------------------|----------------------------------------------------------------------------------------------------|
| dayOfWeek                | common:DayOfWeek                                                                                                    |
|                          | (Optional) The day of the week that a weekly payment is to be made.                                                                                                    |
|                          | Allowable values are:                                                                                                    |
|                          | • NO_DAY_SPECIFIED                                                                                                    |
|                          | • SUNDAY                                                                                                    |
|                          | • MONDAY                                                                                                    |
|                          | • TUESDAY                                                                                                    |
|                          | • WEDNESDAY                                                                                                    |
|                          | • THURSDAY                                                                                                    |
|                          | • FRIDAY                                                                                                    |
|                          | • SATURDAY                                                                                                    |
| endingDate               | xs:dateTime                                                                                                    |
|                          | (Optional) Last date for which the preapproval is valid. It cannot be later than one year from the starting date.                                                                             |
|                          | NOTE: You must specify a value unless you have specific permission from PayPal to omit this value.                                                                                            |
| ipnNotificationUrl       | xs:string                                                                                                    |
|                          | ( <i>Optional</i> ) The URL to which you want all IPN messages for this preapproval to be sent. This URL supersedes the IPN notification URL in your profile. Maximum length: 1024 characters |
| maxAmountPerPayment      | xs:decimal                                                                                                    |
| -                        | (Optional) The preapproved maximum amount per payment. It cannot exceed the preapproved maximum total amount of all payments.                                                                 |
| maxNumberOfPayments      | xs:int                                                                                                    |
|                          | (Optional) The preapproved maximum number of payments. It cannot exceed the preapproved maximum total number of all payments.                                                                 |
| maxNumberOfPaymentsPerPe | xs:int                                                                                                    |
| riod                     | (Optional) The preapproved maximum number of all payments per period. You must specify a value unless you have specific permission from PayPal.                                               |
| maxTotalAmountOfAllPayme | xs:decimal                                                                                                    |
| nts                      | (Optional) The preapproved maximum total amount of all payments. It cannot exceed \$2,000 USD or its equivalent in other currencies.                                                          |
|                          | NOTE: You must specify a value unless you have specific permission from PayPal to omit this value.                                                                                            |
| memo                     | xs:string                                                                                                    |
|                          | (Optional) A note about the preapproval.                                                                                                    |
|                          | Maximum length: 1000 characters, including newline characters                                                                                                    |

#### PreapprovalRequest Message

| Field                 | Description                                                                   |
|-----------------------|-------------------------------------------------------------------------------|
| paymentPeriod         | xs:string                                                                     |
|                       | (Optional) The payment period. It is one of the following values:             |
|                       | • NO_PERIOD_SPECIFIED                                                         |
|                       | • DAILY – Each day                                                            |
|                       | • WEEKLY – Each week                                                          |
|                       | • BIWEEKLY – Every other week                                                 |
|                       | • SEMIMONTHLY – Twice a month                                                 |
|                       | <ul> <li>MONTHLY – Each month</li> </ul>                                      |
|                       | ANNUALLY – Each year                                                          |
| pinType               | xs:string                                                                     |
|                       | (Optional) Whether a personal identification number (PIN) is required. It is  |
|                       | one of the following values:                                                  |
|                       | <ul> <li>NOT_REQUIRED – A PIN is not required (default)</li> </ul>            |
|                       | • REQUIRED – A PIN is required; the sender must specify a PIN when            |
|                       | setting up the preapproval on PayPal                                          |
| requestEnvelope       | common:RequestEnvelope                                                        |
|                       | (Required) Information common to each API operation, such as the language     |
|                       | in which an error message is returned.                                        |
| returnUrl             | xs:string                                                                     |
|                       | (Required) The URL to which the sender's browser is redirected after the      |
|                       | sender approves the preapproval on paypal.com.                                |
|                       | Maximum length: 1024 characters                                               |
| senderEmail           | xs:string                                                                     |
|                       | (Optional) Sender's email address. If not specified, the email address of the |
|                       | sender who logs in to approve the request becomes the email address           |
|                       | associated with the preapproval key.                                          |
|                       | Maximum length: 127 characters                                                |
| startingDate          | xs:dateTime                                                                   |
|                       | (Required) First date for which the preapproval is valid. It cannot be before |
|                       | today's date or after the ending date.                                        |
| displayMaxTotalAmount | xs:boolean                                                                    |
|                       | (Optional) Whether to display the maximum total amount of this preapproval.   |
|                       | It is one of the following values:                                            |
|                       | • TRUE – Display the amount                                                   |
|                       | <ul> <li>FALSE – Do not display the amount (default)</li> </ul>               |

| Field     | Description                                                                                                    |
|-----------|----------------------------------------------------------------------------------------------------|
| feesPayer | <ul> <li>xs:string</li> <li>(Optional) The payer of PayPal fees. Allowable values are:</li> <li>SENDER – Sender pays all fees (for personal, implicit simple/parallel payments; do not use for chained or unilateral payments)</li> <li>PRIMARYRECEIVER – Primary receiver pays all fees (chained payments only)</li> <li>EACHRECEIVER – Each receiver pays their own fee (default, personal and unilateral payments)</li> <li>SECONDARYONLY – Secondary receivers pay all fees (use only for chained payments with one secondary receiver)</li> </ul> |

#### **ClientDetails Fields**

| Field         | Description                                                                                                    |
|---------------|----------------------------------------------------------------------------------------------------|
| applicationId | xs:string                                                                                                    |
|               | (Optional) Your application's identification, such as the name of your application                                                                                |
| customerId    | xs:string                                                                                                    |
|               | (Optional)Your ID for this sender                                                                                                    |
|               | Maximum length: 127 characters                                                                                                    |
| customerType  | xs:string                                                                                                    |
|               | (Optional) Your identification of the type of customer                                                                                                    |
|               | Maximum length: 127 characters                                                                                                    |
| deviceId      | xs:string                                                                                                    |
|               | (Optional)Sender's device ID, such as a mobile device's IMEI number or a web browser cookie. If a device ID was passed with the PayRequest, use the same ID here. |
|               | Maximum length: 127 characters                                                                                                    |
| geoLocation   | xs:string                                                                                                    |
|               | (Optional)Sender's geographic location                                                                                                    |
|               | Character length and limitations: Decimal format $(+x.y, -x.y)$ . For example, $+37.37727$ , $-121.923068$ .                                                      |
| ipAddress     | xs:string                                                                                                    |
|               | (Optional)Sender's IP address. If an IP address was passed with the PayRequest, use the same ID here.                                                             |
|               | Character length and limitations: IPv4 format (0.0.0.0). For example, 173.0.88.3. IPv6 addresses are not currently supported.                                     |
|               | <b>NOTE:</b> The address must be publicly routable.                                                                                                    |

#### PreapprovalResponse Message

| Field       | Description                                                                                |
|-------------|--------------------------------------------------------------------------------------------|
| model       | xs:string (Optional)A sub-identification of the application Maximum length: 127 characters |
| partnerName | xs:string (Optional)Your organization's name or ID Maximum length: 127 characters          |

#### RequestEnvelope Fields

| Field         | Description                                                                                                    |
|---------------|----------------------------------------------------------------------------------------------------|
| detailLevel   | common: DetailLevelCode  (Optional) Level of detail required by the client application for components. It is one of the following values:  • ReturnAll – This value provides the maximum level of detail (default). |
| errorLanguage | xs:string (Required) RFC 3066 language in which error messages are returned; by default it is en_US, which is the only language currently supported.                                                                |

#### **PreapprovalResponse Message**

The PreapprovalResponse message contains a preapproval key. This key uniquely identifies the preapproval for this request, and can be used in other Adaptive Payment APIs to identify this specific preapproval.

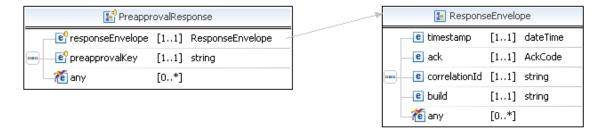

#### **PreapprovalResponse Fields**

| Field          | Description                                                                                                    |
|----------------|----------------------------------------------------------------------------------------------------|
| preapprovalKey | xs:string A preapproval key that identifies the preapproval requested. You can use this key in other Adaptive Payment requests to identify this preapproval. |

| Field            | Description                                                                                                 |
|------------------|----------------------------------------------------------------------------------------------------|
| responseEnvelope | common: ResponseEnvelope Common response information, including a timestamp and the acknowledgement status. |

#### ResponseEnvelope Fields

| Field         | Description                                                                                                    |
|---------------|----------------------------------------------------------------------------------------------------|
| ack           | common:AckCode                                                                                                    |
|               | Acknowledgement code. It is one of the following values:                                                                                               |
|               | <ul> <li>Success – The operation completed successfully.</li> </ul>                                                                                    |
|               | <ul> <li>Failure – The operation failed.</li> </ul>                                                                                                    |
|               | <ul> <li>SuccessWithWarning – The operation completed successfully;</li> </ul>                                                                         |
|               | however, there is a warning message.                                                                                                    |
|               | <ul> <li>FailureWithWarning – The operation failed with a warning message.</li> </ul>                                                                  |
| build         | xs:string                                                                                                    |
|               | Build number. It is used only by PayPal Merchant Technical Support.                                                                                    |
| correlationId | xs:string                                                                                                    |
|               | Correlation identifier. It is a 13-character, alphanumeric string (for example, db87c705a910e) that is used only by PayPal Merchant Technical Support. |
|               | NOTE: You must log and store this data for every response you receive.  PayPal Technical Support uses the information to assist with reported issues.  |
| timestamp     | xs:datetime                                                                                                    |
| -             | Date on which the response was sent, for example:                                                                                                    |
|               | 2012-04-02T22:33:35.774-07:00                                                                                                    |
|               | NOTE: You must log and store this data for every response you receive.  PayPal Technical Support uses the information to assist with reported issues.  |

#### **PPFault Message**

The PPFaultMessage returns ErrorData and the ResponseEnvelope information to your application if an error occurs.

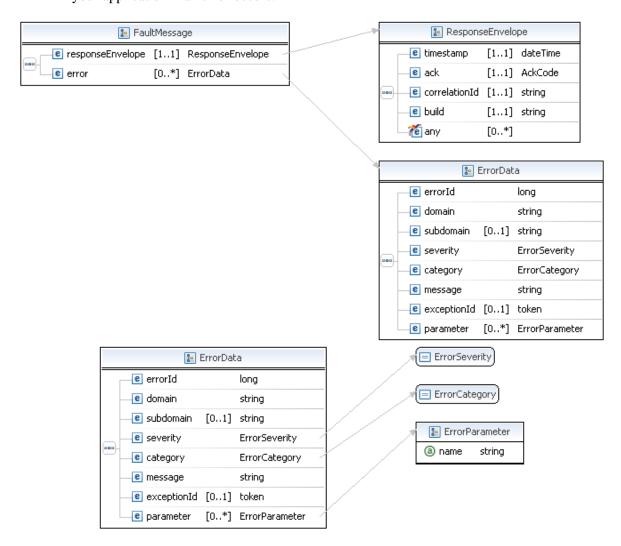

#### FaultMessage Fields

| Field            | Description                                                                                                    |
|------------------|----------------------------------------------------------------------------------------------------|
| error            | common: ErrorData Detailed error information.                                                                       |
| responseEnvelope | common:ResponseEnvelope Common response information, including a timestamp and the response acknowledgement status. |

#### **ErrorData Fields**

| Field       | Description                                                                     |
|-------------|---------------------------------------------------------------------------------|
| category    | common:ErrorCategory                                                            |
|             | The location where the error occurred.                                          |
|             | Possible values are:                                                            |
|             | <ul> <li>System – The system encountered errors; try again</li> </ul>           |
|             | <ul> <li>Application – The application encountered errors; try again</li> </ul> |
|             | <ul> <li>Request – The request was incorrect</li> </ul>                         |
| domain      | xs:string                                                                       |
|             | The domain to which this service belongs.                                       |
| errorId     | xs:long                                                                         |
|             | A 6-digit number that uniquely identifies a particular error.                   |
| exceptionID | This field is not used.                                                         |
| message     | xs:string                                                                       |
|             | A description of the error.                                                     |
| parameter   | common:ErrorParameter                                                           |
|             | Represents contextual information about the error.                              |
| severity    | common:ErrorSeverity                                                            |
|             | The severity of the error encountered.                                          |
|             | Possible values are:                                                            |
|             | <ul> <li>Error – Processing of the request was interrupted</li> </ul>           |
|             | <ul> <li>Warning – Processing of the request was completed</li> </ul>           |
| subdomain   | This field is not used.                                                         |

#### ResponseEnvelope Fields

| Field | Description                                                                                                    |
|-------|----------------------------------------------------------------------------------------------------|
| ack   | common:AckCode                                                                                                    |
|       | Acknowledgement code. It is one of the following values:                                                                |
|       | <ul> <li>Success – The operation completed successfully.</li> </ul>                                                     |
|       | <ul> <li>Failure – The operation failed.</li> </ul>                                                                     |
|       | <ul> <li>SuccessWithWarning – The operation completed successfully;<br/>however, there is a warning message.</li> </ul> |
|       | <ul> <li>FailureWithWarning – The operation failed with a warning message.</li> </ul>                                   |
| build | xs:string                                                                                                    |
|       | Build number. It is used only by PayPal Merchant Technical Support.                                                     |

Preapproval Examples Using NVP and CURL

| Field         | Description                                                                                                    |
|---------------|----------------------------------------------------------------------------------------------------|
| correlationId | xs:string Correlation identifier. It is a 13-character, alphanumeric string (for example,                                                                                                    |
|               | db87c705a910e) that is used only by PayPal Merchant Technical Support.  NOTE: You must log and store this data for every response you receive.  PayPal Technical Support uses the information to assist with reported issues. |
| timestamp     | xs:datetime Date on which the response was sent, for example: 2012-04-02T22:33:35.774-07:00                                                                                                    |
|               | NOTE: You must log and store this data for every response you receive.  PayPal Technical Support uses the information to assist with reported issues.                                                                         |

#### Preapproval Examples Using NVP and CURL

These examples all use NVP for the data binding and CURL to deliver the HTTP request to the PayPal sandbox endpoint. Line breaks are provided for ease of reading; each CURL command is a single line and each request and response is a string without line breaks or extra whitespace.

#### Setting up a preapproval

In this example, the caller of the Preapproval API sets up a preapproval that is valid from July 17, 2009 through December 12, 2009. The maximum amount of the preapproval is \$1,500, of which a maximum of 30 payments are authorized with the largest payment not to exceed \$200. The sender need not include a PIN. The response contains the preapproval key that the caller can use in the Pay API operation.

**NOTE:** The sample code below uses the insecure setting to work around the certificate for testing in a sandbox environment. For actual implementations, you must specify the location of the certificate.

#### **Request:**

```
curl -s --insecure

-H "X-PAYPAL-SECURITY-USERID: api_usemame"

-H "X-PAYPAL-SECURITY-PASSWORD: api_password"

-H "X-PAYPAL-SECURITY-SIGNATURE: api_signature"

-H "X-PAYPAL-REQUEST-DATA-FORMAT: NV"

-H "X-PAYPAL-RESPONSE-DATA-FORMAT: NV"

-H "X-PAYPAL-APPLICATION-ID: app_id"

https://svcs.sandbox.paypal.com/AdaptivePayments/Preapproval -d

"cancelUrl=http://your_cancel_url
```

&currencyCode=USD &endingDate=2009-12-13T08%3A00%3A00.000Z &maxAmountPerPayment=200.00 &maxNumberOfPayments=30 &maxTotalAmountOfAllPayments=1500.00 &pinType=NOT\_REQUIRED &requestEnvelope.errorLanguage=en\_US &returnUrl=http://your\_return\_url &startingDate=2009-07-13T07%3A00%3A00.000Z &senderEmail=sender@domain

#### **Response:**

responseEnvelope.timestamp=2009-08-14T09%3A00%3A37.748-07%3A00 &responseEnvelope.ack=Success &responseEnvelope.correlationId=7967b2d03745a &responseEnvelope.build=DEV &preapprovalKey=PA-9JR04288NR0519129

#### **Preapproval Errors**

| Code   | Message                                                            | Additional Information |  |
|--------|--------------------------------------------------------------------|------------------------|--|
| 500000 | There is a system error                                            |                        |  |
| 520002 | Internal error                                                     | Internal error         |  |
| 520003 | User name/password is incorrect                                    |                        |  |
| 520006 | This call is not defined in the database                           |                        |  |
| 569016 | Preapproval PIN functionality is not enabled                       |                        |  |
| 569018 | Preapproved payments have been disabled                            |                        |  |
| 570026 | The starting date is too far in the future                         |                        |  |
| 579038 | The date range between the start date and the end date is too wide |                        |  |
| 579055 | The limit for total amount of all payments is above PayPal's limit |                        |  |
| 580001 | Invalid request                                                    |                        |  |
| 580022 | Account already exists                                             | Since 1.3.0            |  |
| 580024 | The start date must be in the future                               |                        |  |
| 580025 | The start date must be earlier than the end date                   |                        |  |
| 580027 | The argument is unsupported                                        |                        |  |
| 580028 | The URL <value> is malformed</value>                               |                        |  |

#### Preapproval Errors

| Code   | Message                                                                           | Additional Information |
|--------|-----------------------------------------------------------------------------------|------------------------|
| 589023 | If a fractional amount is rounded due to currency conversion, funds could be lost |                        |
| 589039 | The email address is invalid. It may not be registered in PayPal's system yet     |                        |

# **PreapprovalDetails API Operation**

Use the PreapprovalDetails API operation to obtain information about an agreement between you and a sender for making payments on the sender's behalf.

#### PreapprovalDetailsRequest Message

The PreapprovalDetailsRequest message specifies the key of the preapproval agreement whose details you want to obtain.

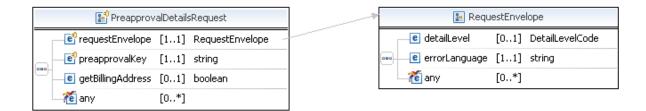

#### **PreapprovalDetailsRequest Fields**

| Field             | Description                                                                                                    |
|-------------------|----------------------------------------------------------------------------------------------------|
| getBillingAddress | xs:boolean                                                                                                    |
|                   | (Optional) An option that lets you retrieve a list of billing addresses for the sender.                                                                                  |
|                   | <ul> <li>true – Includes the billing address in the response</li> </ul>                                                                                                  |
|                   | • false – Omits the billing address from the response (default)                                                                                                    |
|                   | NOTE: This field is available only to API callers with advanced permission levels. For information, refer to the section Adaptive Payments Permission Levels.            |
| preapprovalKey    | xs:string                                                                                                    |
|                   | (Required) A preapproval key that identifies the preapproval for which you want to retrieve details. The preapproval key is returned in the PreapprovalResponse message. |
| requestEnvelope   | common:requestEnvelope                                                                                                    |
|                   | ( <i>Required</i> ) Information common to each API operation, such as the language in which an error message is returned.                                                |

#### RequestEnvelope Fields

| Field                                                                                                    | Description                                                                                                    |
|----------------------------------------------------------------------------------------------------|----------------------------------------------------------------------------------------------------|
| detailLevel common: DetailLevelCode  (Optional) Level of detail required by the client application for co is one of the following values:  • ReturnAll – This value provides the maximum level of deta |                                                                                                    |
| errorLanguage                                                                                                    | xs:string (Required) RFC 3066 language in which error messages are returned; by default it is en_US, which is the only language currently supported. |

### PreapprovalDetailsResponse Message

The PreapprovalDetailsResponse message provides details about the requested preapproval.

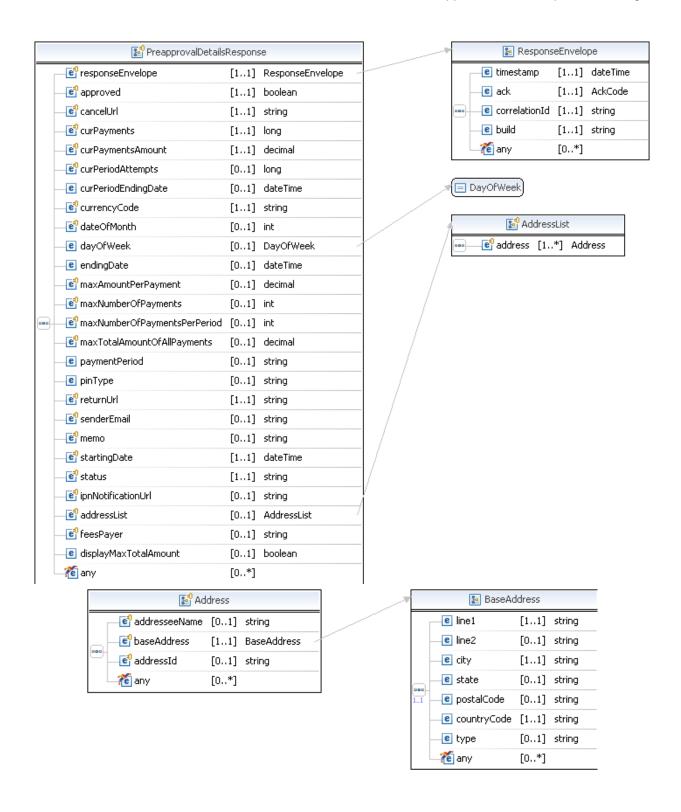

#### **PreapprovalDetailsResponse Fields**

| Field               | Description                                                                                                    |
|---------------------|----------------------------------------------------------------------------------------------------|
| addresslist         | ap:AddressList                                                                                                    |
|                     | Returns a list of billing addresses.                                                                                                    |
| approved            | Whether the preapproval request was approved. Possible values are:                                                                                                    |
|                     | <ul> <li>true – The request was approved</li> </ul>                                                                                                    |
|                     | • false – The request was denied                                                                                                    |
| cancelUrl           | The URL to which the sender's browser is redirected if the sender decides to cancel the preapproval as requested. Use the preapproval key to identify the preapproval as follows: preapprovalKey=\${preapprovalKey}. |
| curPayments         | The current number of payments by the sender for this preapproval.                                                                                                    |
| curPaymentsAmount   | The current total of payments by the sender for this preapproval.                                                                                                    |
| curPeriodAttempts   | The current number of payments by the sender this period for this preapproval.                                                                                                    |
| curPeriodEndingDate | Ending date for the current period. Time is currently not supported.                                                                                                    |

| Field        | Description                                                                                                    |
|--------------|----------------------------------------------------------------------------------------------------|
| currencyCode | The currency code represented by the following values:  • Australian Dollar – AUD  • Brazilian Real – BRL                                                                                                    |
|              | NOTE: The Real is supported as a payment currency and currency balance only for Brazilian PayPal accounts.                                                                                                    |
|              | <ul> <li>Canadian Dollar – CAD</li> <li>Czech Koruna – CZK</li> <li>Danish Krone – DKK</li> <li>Euro – EUR</li> <li>Hong Kong Dollar – HKD</li> <li>Hungarian Forint – HUF</li> <li>Israeli New Sheqel – ILS</li> <li>Japanese Yen – JPY</li> <li>Malaysian Ringgit – MYR</li> </ul>                                                                                           |
|              | NOTE: The Ringgit is supported as a payment currency and currency balance only for Malaysian PayPal accounts.                                                                                                    |
|              | <ul> <li>Mexican Peso – MXN</li> <li>Norwegian Krone – NOK</li> <li>New Zealand Dollar – NZD</li> <li>Philippine Peso – PHP</li> <li>Polish Zloty – PLN</li> <li>Pound Sterling – GBP</li> <li>Singapore Dollar – SGD</li> <li>Swedish Krona – SEK</li> <li>Swiss Franc – CHF</li> <li>Taiwan New Dollar – TWD</li> <li>Thai Baht – THB</li> <li>Turkish Lira – TRY</li> </ul> |
|              | NOTE: The Turkish Lira is supported as a payment currency and currency balance only for Turkish PayPal accounts.  • U.S. Dollar – USD                                                                                                    |
| dateOfMonth  | The day of the month on which a monthly payment is to be made. A number between 1 and 31 indicates the day of the month. 0 indicates that the payment can be made on any day.                                                                                                    |

#### PreapprovalDetailsResponse Message

| Field                            | Description                                                                                                    |
|----------------------------------|----------------------------------------------------------------------------------------------------|
| dayOfWeek                        | The day of the week that a weekly payment is to be made. Possible values are:  NO_DAY_SPECIFIED  SUNDAY  MONDAY  TUESDAY  WEDNESDAY  THURSDAY  FRIDAY  SATURDAY                                                 |
| endingDate                       | Last date for which the preapproval is valid. Time is currently not supported.  NOTE: You must specify a value unless you have specific permission from PayPal to omit this value.                              |
| ipnNotificationUrl               | The URL to which all IPN messages for this preapproval are sent.                                                                                                    |
| maxAmountPerPayment              | The preapproved maximum amount per payment.                                                                                                    |
| maxNumberOfPayments              | The preapproved maximum number of payments. This field is only returned if provided.                                                                                                    |
| maxNumberOfPaymentsPerPe<br>riod | The preapproved maximum number of payments per period.                                                                                                    |
| maxTotalAmountOfAllPayme<br>nts  | The preapproved maximum total amount of all payments.  NOTE: You must specify a value unless you have specific permission from PayPal to omit this value.                                                       |
| memo                             | A note about the preapproval.                                                                                                    |
| paymentPeriod                    | The payment period. Possible values are:  NO_PERIOD_SPECIFIED  DAILY  WEEKLY  BIWEEKLY  SEMIMONTHLY  MONTHLY  ANNUALLY                                                                                          |
| pinType                          | Whether a personal identification number (PIN) is required. It is one of the following values:  • NOT_REQUIRED – A PIN is not required  • REQUIRED – A PIN is required                                          |
| responseEnvelope                 | Common response information, including a timestamp and the acknowledgement status.                                                                                                    |
| returnUrl                        | The URL to which the sender's browser is redirected after the sender approves the preapproval on paypal.com. Use the preapproval key to identify the preapproval as follows: preapprovalKey=\${preapprovalKey}. |

| Field                 | Description                                                                                                    |
|-----------------------|----------------------------------------------------------------------------------------------------|
| senderEmail           | Sender's email address. If not specified, the email address of the sender who logs in to approve the request becomes the email address associated with the preapproval key.                                                                                                    |
| startingDate          | First date for which the preapproval is valid.                                                                                                    |
| status                | <ul> <li>Whether this preapproval is active, represented by the following values:</li> <li>ACTIVE – The preapproval is active</li> <li>CANCELED – The preapproval was explicitly canceled by the sender or by PayPal</li> <li>DEACTIVED – The preapproval is not active; you can be reactivate it by resetting the personal identification number (PIN) or by contacting PayPal</li> </ul>                                                                                                    |
| displayMaxTotalAmount | <ul> <li>xs:boolean</li> <li>Whether to display the maximum total amount of this preapproval. It is one of the following values:</li> <li>TRUE – Display the amount</li> <li>FALSE – Do not display the amount (default)</li> </ul>                                                                                                    |
| feesPayer             | <ul> <li>xs:string</li> <li>The payer of PayPal fees. Allowable values are:</li> <li>SENDER – Sender pays all fees (for personal, implicit simple/parallel payments; do not use for chained or unilateral payments)</li> <li>PRIMARYRECEIVER – Primary receiver pays all fees (chained payments only)</li> <li>EACHRECEIVER – Each receiver pays their own fee (default, personal and unilateral payments)</li> <li>SECONDARYONLY – Secondary receivers pay all fees (use only for chained payments with one secondary receiver)</li> </ul> |

#### **AddressList Fields**

| Field       | Description                |
|-------------|----------------------------|
| AddressList | ap:Address                 |
|             | Returns a billing address. |

#### **Address Fields**

| Field         | Description                           |
|---------------|---------------------------------------|
| addresseeName | xs:string                             |
|               | The name associated with the address. |

PreapprovalDetailsResponse Message

| Field       | Description                                   |
|-------------|-----------------------------------------------|
| baseAddress | common:BaseAddress Street address.            |
| addressId   | xs:string The ID associated with the address. |

#### **BaseAddress Fields**

| Field       | Description                           |
|-------------|---------------------------------------|
| city        | xs:string                             |
|             | The city of the address.              |
| countryCode | xs:string                             |
|             | The country code of the address.      |
| line1       | xs:string                             |
|             | The first line of the address.        |
| line2       | xs:string                             |
|             | An second line of the street address. |
| postalCode  | xs:string                             |
|             | The postal code of the address.       |
| state       | xs:string                             |
|             | The state for the address             |
| type        | xs:string.                            |
|             | The type of address.                  |

#### ResponseEnvelope Fields

| Field | Description                                                                                                    |
|-------|----------------------------------------------------------------------------------------------------|
| ack   | common:AckCode                                                                                                    |
|       | Acknowledgement code. It is one of the following values:                                                                |
|       | <ul> <li>Success – The operation completed successfully.</li> </ul>                                                     |
|       | • Failure – The operation failed.                                                                                       |
|       | <ul> <li>SuccessWithWarning – The operation completed successfully;<br/>however, there is a warning message.</li> </ul> |
|       | • FailureWithWarning — The operation failed with a warning message.                                                     |
| build | xs:string                                                                                                    |
|       | Build number. It is used only by PayPal Merchant Technical Support.                                                     |

| Field         | Description                                                                                                    |  |
|---------------|----------------------------------------------------------------------------------------------------|--|
| correlationId | xs:string Correlation identifier. It is a 13-character, alphanumeric string (for example, db87c705a910e) that is used only by PayPal Merchant Technical Support. |  |
|               | NOTE: You must log and store this data for every response you receive.  PayPal Technical Support uses the information to assist with reported issues.            |  |
| timestamp     | xs:datetime Date on which the response was sent, for example: 2012-04-02T22:33:35.774-07:00                                                                      |  |
|               | NOTE: You must log and store this data for every response you receive.  PayPal Technical Support uses the information to assist with reported issues.            |  |

## **PPFault Message**

The PPFaultMessage returns ErrorData and the ResponseEnvelope information to your application if an error occurs.

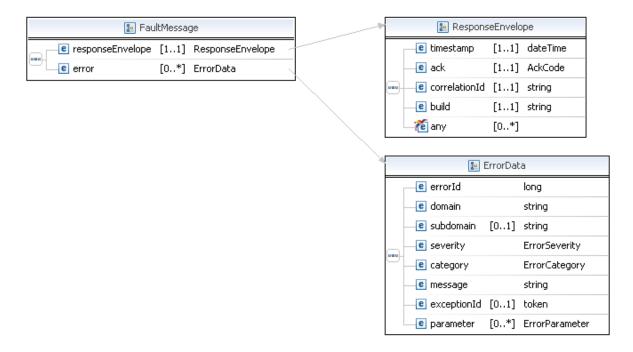

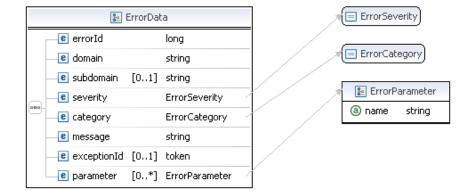

## FaultMessage Fields

| Field            | Description                                                                                                    |
|------------------|----------------------------------------------------------------------------------------------------|
| error            | common:ErrorData Detailed error information.                                                                         |
| responseEnvelope | common:ResponseEnvelope  Common response information, including a timestamp and the response acknowledgement status. |

### **ErrorData Fields**

| Field       | Description                                                                     |
|-------------|---------------------------------------------------------------------------------|
| category    | common:ErrorCategory                                                            |
|             | The location where the error occurred.                                          |
|             | Possible values are:                                                            |
|             | <ul> <li>System – The system encountered errors; try again</li> </ul>           |
|             | <ul> <li>Application – The application encountered errors; try again</li> </ul> |
|             | <ul> <li>Request – The request was incorrect</li> </ul>                         |
| domain      | xs:string                                                                       |
|             | The domain to which this service belongs.                                       |
| errorId     | xs:long                                                                         |
|             | A 6-digit number that uniquely identifies a particular error.                   |
| exceptionID | This field is not used.                                                         |
| message     | xs:string                                                                       |
|             | A description of the error.                                                     |
| parameter   | common:ErrorParameter                                                           |
|             | Represents contextual information about the error.                              |

| Field     | Description                                                           |
|-----------|-----------------------------------------------------------------------|
| severity  | common:ErrorSeverity                                                  |
|           | The severity of the error encountered.                                |
|           | Possible values are:                                                  |
|           | <ul> <li>Error – Processing of the request was interrupted</li> </ul> |
|           | <ul> <li>Warning – Processing of the request was completed</li> </ul> |
| subdomain | This field is not used.                                               |

| Field         | Description                                                                                                    |
|---------------|----------------------------------------------------------------------------------------------------|
| ack           | common:AckCode                                                                                                    |
|               | Acknowledgement code. It is one of the following values:                                                                                               |
|               | <ul> <li>Success – The operation completed successfully.</li> </ul>                                                                                    |
|               | • Failure – The operation failed.                                                                                                    |
|               | <ul> <li>SuccessWithWarning – The operation completed successfully;<br/>however, there is a warning message.</li> </ul>                                |
|               | • FailureWithWarning — The operation failed with a warning message.                                                                                    |
| build         | xs:string                                                                                                    |
|               | Build number. It is used only by PayPal Merchant Technical Support.                                                                                    |
| correlationId | xs:string                                                                                                    |
|               | Correlation identifier. It is a 13-character, alphanumeric string (for example, db87c705a910e) that is used only by PayPal Merchant Technical Support. |
|               | NOTE: You must log and store this data for every response you receive.  PayPal Technical Support uses the information to assist with reported issues.  |
| timestamp     | xs:datetime                                                                                                    |
|               | Date on which the response was sent, for example:                                                                                                    |
|               | 2012-04-02T22:33:35.774-07:00                                                                                                    |
|               | NOTE: You must log and store this data for every response you receive.  PayPal Technical Support uses the information to assist with reported issues.  |

## PreapprovalDetails Examples Using NVP and CURL

These examples all use NVP for the data binding and CURL to deliver the HTTP request to the PayPal sandbox endpoint. Line breaks are provided for ease of reading; each CURL command is a single line and each request and response is a string without line breaks or extra whitespace.

### Obtaining information about a preapproval

In this example, the caller of the PreapprovalDetails API operation specifies a preapproval key. The result shows whether or not the status has been approved, which in this case is false because the person making the approval has not completed the process on PayPal.

**NOTE:** The sample code below uses the insecure setting to work around the certificate for testing in a sandbox environment. For actual implementations, you must specify the location of the certificate.

### **Request:**

```
curl -s --insecure

-H "X-PAYPAL-SECURITY-USERID: api_username"

-H "X-PAYPAL-SECURITY-PASSWORD: api_password"

-H "X-PAYPAL-SECURITY-SIGNATURE: api_signature"

-H "X-PAYPAL-REQUEST-DATA-FORMAT: NV"

-H "X-PAYPAL-RESPONSE-DATA-FORMAT: NV"

-H "X-PAYPAL-APPLICATION-ID: app_id"

https://svcs.sandbox.paypal.com/AdaptivePayments/PreapprovalDetails -d
"preapprovalKey=PA-9JR04288NR0519129
&requestEnvelope.errorLanguage=en_US "
```

#### **Response:**

```
responseEnvelope.timestamp=2009-07-13T13%3A50%3A40.496-07%3A00
&responseEnvelope.ack=Success
&responseEnvelope.correlationId=16dbc35f1aea7
&responseEnvelope.build=DEV
&approved=false
&cancelUrl=your_cancel_url
&curPayments=0
&curPaymentsAmount=0.00
&curPeriodAttempts=0
&currencyCode=USD
```

&dateOfMonth=0
&dayOfWeek=NO\_DAY\_SPECIFIED
&endingDate=2009-12-13T13%3A40%3A37.0-08%3A00&maxAmountPerPayment=200.00
&maxNumberOfPayments=30
&maxTotalAmountOfAllPayments=1500.00
&paymentPeriod=NO\_PERIOD\_SPECIFIED
&pinType=NOT\_REQUIRED
&returnUrl=your\_cancel\_url
&startingDate=2009-07-13T13%3A40%3A37.0-07%3A00
&status=ACTIVE

# **Preapproval Details Errors**

| Code   | Message                                                     | Additional Information |
|--------|-------------------------------------------------------------|------------------------|
| 500000 | There is a system error                                     |                        |
| 520002 | Internal error                                              |                        |
| 520003 | User name/password is incorrect                             |                        |
| 520003 | Authentication failed. API credentials are incorrect.       | Since 1.6.0            |
| 520006 | This call is not defined in the database                    |                        |
| 540031 | You do not have permission to get these preapproval details | Since 1.6.0            |
| 550001 | User is not allowed to perform this action                  |                        |
| 580001 | Invalid request                                             |                        |
| 580001 | Invalid request: <value></value>                            | Since 1.6.0            |
| 589019 | The preapproval key is invalid                              |                        |
| 589019 | The preapproval key <value> is invalid</value>              | Since 1.6.0            |

# PreapprovalDetails API Operation

Preapproval Details Errors

9

# **CancelPreapproval API Operation**

Use the CancelPreapproval API operation to handle the canceling of preapprovals. Preapprovals can be canceled regardless of the state they are in, such as active, expired, deactivated, and previously canceled.

### CancelPreapprovalRequest Message

The CancelPreapprovalRequest message specifies which preapproval is to be canceled by identifying the preapproval with its the preapproval key.

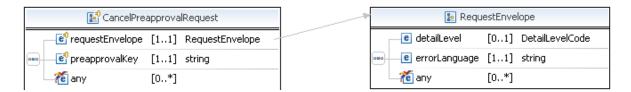

### **CancelPreapprovalRequest Fields**

The table below lists the fields for the CancelPreapprovalRequest message.

| Field           | Description                                                                                                    |
|-----------------|----------------------------------------------------------------------------------------------------|
| preapprovalKey  | xs:string (Required) The preapproval key that identifies the preapproval to be canceled.                                                |
| requestEnvelope | common:requestEnvelope (Required) Information common to each API operation, such as the language in which an error message is returned. |

### RequestEnvelope Fields

| Field       | Description                                                                                                    |
|-------------|----------------------------------------------------------------------------------------------------|
| detailLevel | common:DetailLevelCode                                                                                           |
|             | (Optional) Level of detail required by the client application for components. It is one of the following values: |
|             | • ReturnAll – This value provides the maximum level of detail (default).                                         |

CancelPreapprovalResponse Message

| Field         | Description                                                                                                    |
|---------------|----------------------------------------------------------------------------------------------------|
| errorLanguage | xs:string (Required) RFC 3066 language in which error messages are returned; by default it is en_US, which is the only language currently supported. |

## CancelPreapprovalResponse Message

The CancelPreapprovalResponse message contains information returned in response to a CancelPreapprovalRequest message.

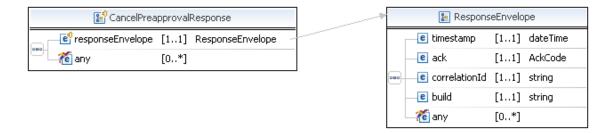

### **CancelPreapprovalResponse Fields**

| Field            | Description                                                                                 |
|------------------|---------------------------------------------------------------------------------------------|
| responseEnvelope | common:ResponseEnvelope                                                                     |
|                  | Common response information, including a timestamp and the response acknowledgement status. |

| Field | Description                                                                                                    |
|-------|----------------------------------------------------------------------------------------------------|
| ack   | common:AckCode                                                                                                    |
|       | Acknowledgement code. It is one of the following values:                                                                |
|       | <ul> <li>Success – The operation completed successfully.</li> </ul>                                                     |
|       | • Failure – The operation failed.                                                                                       |
|       | <ul> <li>SuccessWithWarning – The operation completed successfully;<br/>however, there is a warning message.</li> </ul> |
|       | • FailureWithWarning – The operation failed with a warning message.                                                     |
| build | xs:string                                                                                                    |
|       | Build number. It is used only by PayPal Merchant Technical Support.                                                     |

| Field         | Description                                                                                                    |  |
|---------------|----------------------------------------------------------------------------------------------------|--|
| correlationId | xs:string Correlation identifier. It is a 13-character, alphanumeric string (for example, db87c705a910e) that is used only by PayPal Merchant Technical Support. |  |
|               | NOTE: You must log and store this data for every response you receive.  PayPal Technical Support uses the information to assist with reported issues.            |  |
| timestamp     | xs:datetime Date on which the response was sent, for example: 2012-04-02T22:33:35.774-07:00                                                                      |  |
|               | NOTE: You must log and store this data for every response you receive.  PayPal Technical Support uses the information to assist with reported issues.            |  |

## **PPFault Message**

The PPFaultMessage returns ErrorData and the ResponseEnvelope information to your application if an error occurs.

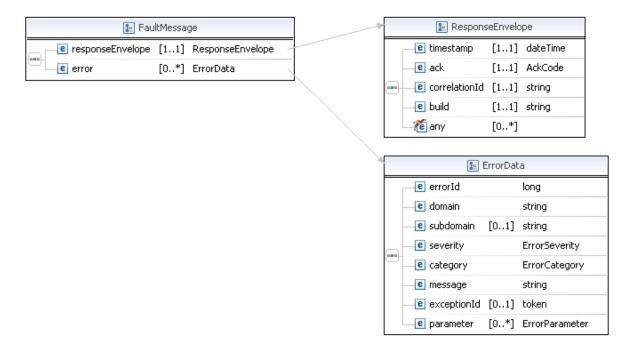

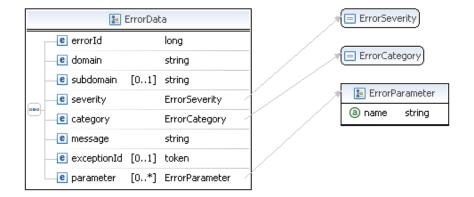

## FaultMessage Fields

| Field            | Description                                                                                                    |
|------------------|----------------------------------------------------------------------------------------------------|
| error            | common:ErrorData  Detailed error information.                                                                         |
| responseEnvelope | common: ResponseEnvelope  Common response information, including a timestamp and the response acknowledgement status. |

### **ErrorData Fields**

| Field       | Description                                                                     |
|-------------|---------------------------------------------------------------------------------|
| category    | common:ErrorCategory                                                            |
|             | The location where the error occurred.                                          |
|             | Possible values are:                                                            |
|             | <ul> <li>System – The system encountered errors; try again</li> </ul>           |
|             | <ul> <li>Application – The application encountered errors; try again</li> </ul> |
|             | <ul> <li>Request – The request was incorrect</li> </ul>                         |
| domain      | xs:string                                                                       |
|             | The domain to which this service belongs.                                       |
| errorId     | xs:long                                                                         |
|             | A 6-digit number that uniquely identifies a particular error.                   |
| exceptionID | This field is not used.                                                         |
| message     | xs:string                                                                       |
|             | A description of the error.                                                     |
| parameter   | common:ErrorParameter                                                           |
|             | Represents contextual information about the error.                              |

| Field     | Description                                                           |
|-----------|-----------------------------------------------------------------------|
| severity  | common:ErrorSeverity                                                  |
|           | The severity of the error encountered.                                |
|           | Possible values are:                                                  |
|           | <ul> <li>Error – Processing of the request was interrupted</li> </ul> |
|           | <ul> <li>Warning – Processing of the request was completed</li> </ul> |
| subdomain | This field is not used.                                               |

| Field         | Description                                                                                                    |
|---------------|----------------------------------------------------------------------------------------------------|
| ack           | common:AckCode                                                                                                    |
|               | Acknowledgement code. It is one of the following values:                                                                                               |
|               | <ul> <li>Success – The operation completed successfully.</li> </ul>                                                                                    |
|               | <ul> <li>Failure – The operation failed.</li> </ul>                                                                                                    |
|               | <ul> <li>SuccessWithWarning – The operation completed successfully;</li> </ul>                                                                         |
|               | however, there is a warning message.                                                                                                    |
|               | <ul> <li>FailureWithWarning – The operation failed with a warning message.</li> </ul>                                                                  |
| build         | xs:string                                                                                                    |
|               | Build number. It is used only by PayPal Merchant Technical Support.                                                                                    |
| correlationId | xs:string                                                                                                    |
|               | Correlation identifier. It is a 13-character, alphanumeric string (for example, db87c705a910e) that is used only by PayPal Merchant Technical Support. |
|               | NOTE: You must log and store this data for every response you receive.  PayPal Technical Support uses the information to assist with reported issues.  |
| timestamp     | xs:datetime                                                                                                    |
|               | Date on which the response was sent, for example:                                                                                                    |
|               | 2012-04-02T22:33:35.774-07:00                                                                                                    |
|               | NOTE: You must log and store this data for every response you receive.  PayPal Technical Support uses the information to assist with reported issues.  |

CancelPreapproval Errors

# **CancelPreapproval Errors**

| Code   | Message                                              | Additional Information |
|--------|------------------------------------------------------|------------------------|
| 520002 | Internal error                                       |                        |
| 540031 | You don't have permission to cancel this preapproval |                        |
| 589019 | The preapproval key is invalid                       |                        |

# 11

# ConfirmPreapproval API Operation

Use the ConfirmPreapproval API operation to confirm that the specified preapproval, identified by a preapproval key, can be used to make payments.

# **ConfirmPreapproval API Operation Overview**

The ConfirmPreapproval API operation is available only available by permission from PayPal. The sender must also be the caller of this API operation. If the operation is successful, the preapproval key can be used to make payments.

### **ConfirmPreapproval Notifications**

Notifications are sent after the preapproval key has been confirmed for use:

- PayPal sends an email to the sender that confirmed the approval.
- PayPal sends an IPN message to the URL specified in the ipnNotificationUrl field of the ConfirmPreapproval request.

# ConfirmPreapprovalRequest Message

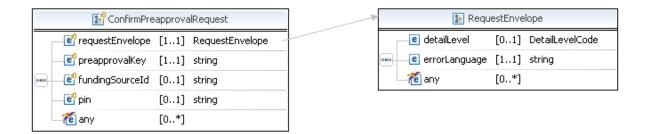

ConfirmPreapprovalResponse Message

### ConfirmPreapprovalRequest Fields

You must specify a value for the preapprovalKey field, which identifies the preapproval.

| Field           | Description                                                                                                    |
|-----------------|----------------------------------------------------------------------------------------------------|
| preapprovalKey  | xs:string (Required) The preapproval key for the preapproval you want to confirm.                                                       |
| fundingSourceId | xs:string (Optional) Funding source ID.                                                                                                 |
| requestEnvelope | common:requestEnvelope (Required) Information common to each API operation, such as the language in which an error message is returned. |

### RequestEnvelope Fields

| Field         | Description                                                                                                    |  |
|---------------|----------------------------------------------------------------------------------------------------|--|
| detailLevel   | common: DetailLevelCode  (Optional) Level of detail required by the client application for components. It is one of the following values:  • ReturnAll – This value provides the maximum level of detail (default). |  |
| errorLanguage | xs:string (Required) RFC 3066 language in which error messages are returned; by default it is en_US, which is the only language currently supported.                                                                |  |

# **ConfirmPreapprovalResponse Message**

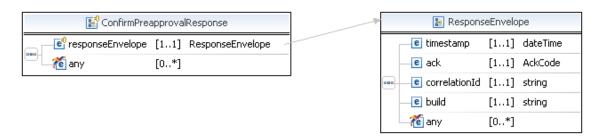

## **ConfirmPreapprovalResponse Fields**

| Field            | Description                                                                                                    |
|------------------|----------------------------------------------------------------------------------------------------|
| responseEnvelope | common:ResponseEnvelope Common response information, including a timestamp and the response acknowledgement status. |

| Field         | Description                                                                                                    |
|---------------|----------------------------------------------------------------------------------------------------|
| ack           | common:AckCode                                                                                                    |
|               | Acknowledgement code. It is one of the following values:                                                                                               |
|               | <ul> <li>Success – The operation completed successfully.</li> </ul>                                                                                    |
|               | • Failure – The operation failed.                                                                                                    |
|               | <ul> <li>SuccessWithWarning – The operation completed successfully;</li> </ul>                                                                         |
|               | however, there is a warning message.                                                                                                    |
|               | • FailureWithWarning - The operation failed with a warning message.                                                                                    |
| build         | xs:string                                                                                                    |
|               | Build number. It is used only by PayPal Merchant Technical Support.                                                                                    |
| correlationId | xs:string                                                                                                    |
|               | Correlation identifier. It is a 13-character, alphanumeric string (for example, db87c705a910e) that is used only by PayPal Merchant Technical Support. |
|               | NOTE: You must log and store this data for every response you receive.  PayPal Technical Support uses the information to assist with reported issues.  |
| timestamp     | xs:datetime                                                                                                    |
|               | Date on which the response was sent, for example:                                                                                                    |
|               | 2012-04-02T22:33:35.774-07:00                                                                                                    |
|               | NOTE: You must log and store this data for every response you receive.  PayPal Technical Support uses the information to assist with reported issues.  |

## **PPFault Message**

The PPFaultMessage returns ErrorData and the ResponseEnvelope information to your application if an error occurs.

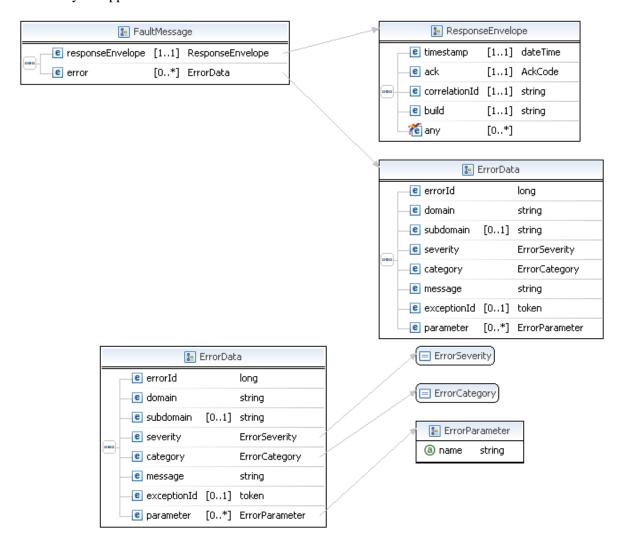

### FaultMessage Fields

| Field            | Description                                                                                                    |
|------------------|----------------------------------------------------------------------------------------------------|
| error            | common:ErrorData Detailed error information.                                                                        |
| responseEnvelope | common:ResponseEnvelope Common response information, including a timestamp and the response acknowledgement status. |

### **ErrorData Fields**

| Field       | Description                                                                     |
|-------------|---------------------------------------------------------------------------------|
| category    | common:ErrorCategory                                                            |
|             | The location where the error occurred.                                          |
|             | Possible values are:                                                            |
|             | <ul> <li>System – The system encountered errors; try again</li> </ul>           |
|             | <ul> <li>Application – The application encountered errors; try again</li> </ul> |
|             | <ul> <li>Request – The request was incorrect</li> </ul>                         |
| domain      | xs:string                                                                       |
|             | The domain to which this service belongs.                                       |
| errorId     | xs:long                                                                         |
|             | A 6-digit number that uniquely identifies a particular error.                   |
| exceptionID | This field is not used.                                                         |
| message     | xs:string                                                                       |
|             | A description of the error.                                                     |
| parameter   | common:ErrorParameter                                                           |
|             | Represents contextual information about the error.                              |
| severity    | common:ErrorSeverity                                                            |
|             | The severity of the error encountered.                                          |
|             | Possible values are:                                                            |
|             | <ul> <li>Error – Processing of the request was interrupted</li> </ul>           |
|             | <ul> <li>Warning – Processing of the request was completed</li> </ul>           |
| subdomain   | This field is not used.                                                         |

| Field | Description                                                                                                    |
|-------|----------------------------------------------------------------------------------------------------|
| ack   | common:AckCode                                                                                                    |
|       | Acknowledgement code. It is one of the following values:                                                                |
|       | <ul> <li>Success – The operation completed successfully.</li> </ul>                                                     |
|       | <ul> <li>Failure – The operation failed.</li> </ul>                                                                     |
|       | <ul> <li>SuccessWithWarning – The operation completed successfully;<br/>however, there is a warning message.</li> </ul> |
|       | <ul> <li>FailureWithWarning – The operation failed with a warning message.</li> </ul>                                   |
| build | xs:string                                                                                                    |
|       | Build number. It is used only by PayPal Merchant Technical Support.                                                     |

### ConfirmPreapproval Errors

| Field         | Description                                                                                                    |
|---------------|----------------------------------------------------------------------------------------------------|
| correlationId | xs:string                                                                                                    |
|               | Correlation identifier. It is a 13-character, alphanumeric string (for example, db87c705a910e) that is used only by PayPal Merchant Technical Support. |
|               | NOTE: You must log and store this data for every response you receive.  PayPal Technical Support uses the information to assist with reported issues.  |
| timestamp     | xs:datetime                                                                                                    |
|               | Date on which the response was sent, for example:                                                                                                    |
|               | 2012-04-02T22:33:35.774-07:00                                                                                                    |
|               | NOTE: You must log and store this data for every response you receive.  PayPal Technical Support uses the information to assist with reported issues.  |

# **ConfirmPreapproval Errors**

| Code   | Message                                                                                                    | Additional Information |
|--------|----------------------------------------------------------------------------------------------------|------------------------|
| 520002 | Internal error                                                                                                    |                        |
| 520003 | Authentication failed. API credentials are incorrect.                                                                                  | Since 1.6.0            |
| 550001 | <ul><li>You are not allowed to confirm the preapproval for this key</li><li>User is not allowed to perform this action.</li></ul>      | Since 1.6.0            |
| 580001 | Invalid request                                                                                                    |                        |
| 580022 | <ul><li>Invalid request parameter: <value></value></li><li>The clientDetails parameter is missing</li><li>The PIN is invalid</li></ul> | Since 1.6.0            |
| 580029 | A pin is required to confirm this preapproval Missing required request parameter: <value></value>                                      | Since 1.6.0            |
| 589019 | The preapproval key is invalid                                                                                                    |                        |

# 12

# **Refund API Operation**

Use the Refund API operation to refund all or part of a payment. You can specify the amount of the refund and identify the accounts to receive the refund by the payment key or tracking ID, and optionally, by transaction ID or the receivers of the original payment.

### **Refund API Overview**

PayPal supports refunds made manually, via the PayPal account interface, or by means of the RefundTransaction API. The terms *sender* and *receiver* refer to sender and receivers of the original payment using the Pay API operation. When making a refund, the sender's account receives the refund and the receivers' accounts are the source of the refund. Refunds are made from one or more receivers to a sender.

To make a refund using the Refund API operation, you must:

- have made a Pay request for which payment you want to refund the payment, or you must have received the part of the payment you want to refund, and
- have permission to make a refund on behalf of the receiver, unless you are also the
  receiver; in other words, each receiver whose account is the source of the refund must have
  granted you third-party access permission to call the Refund API operation.

NOTE: A receiver can grant you third-party access to make a refund by logging in to PayPal, choosing **API Access** on the Profile page, then clicking the link to <u>Grant API permission</u> and selecting **Refund** after clicking **Configure a custom API authorization**.

**NOTE:** The Adaptive Payments Refund API call does not support pay keys generated by the Mobile Payment Library (MPL).

For each kind of refund, you must specify values for the following fields:

### Common fields for all refunds

| Field                         | Description                                                                                                    |
|-------------------------------|----------------------------------------------------------------------------------------------------|
| currencyCode                  | The currency code. You must specify the currency code that matches the currency code of the original payment unless you also specify the payment key. |
| requestEnvelope.errorLanguage | The code for the language in which errors are returned, which must be en_US                                                                           |

You can refund a payment from all receivers associated with a payment by specifying the payment's payment key or tracking ID:

### Refunds that apply to all receivers

| Field      | Description                                                         |
|------------|---------------------------------------------------------------------|
| рауКеу     | The key used to create the payment that you want to refund          |
| trackingId | The tracking ID associated with the payment that you want to refund |

You can make a refund to the sender of a payment from specific receivers associated with a payment key or tracking ID. In this case, you must specify:

- either the payment key or tracking ID that identifies the original payment
- for each receiver making a refund, the receiver's email address
- for each receiver, the amount to refund to the sender from the receiver's account.

**NOTE:** The receiver can't make a partial refund if the original payment was a cash advance, personal payment, or unilateral payment.

### Additional fields for refunds of specific amounts to specific receivers

| Field                           | Description                                                                             |
|---------------------------------|-----------------------------------------------------------------------------------------|
| receiverList.receiver(n).email  | The receiver's email address, where $n$ is between 0 and 5 for a maximum of 6 receivers |
| receiverList.receiver(n).amount | Amount to refund from the receiver identified by email address                          |

A payment can also be identified as a set of PayPal transactions between the sender and each specific receiver. You can refund the amount of the transaction by specifying the transaction ID:

### Refunds that apply to a PayPal transaction associated with the payment

| Field         | Description                                                                                                    |
|---------------|----------------------------------------------------------------------------------------------------|
| transactionId | A PayPal transaction ID associated with the receiver whose payment you want to refund to the sender. Use field name characters exactly as shown. |

### **Refund Notifications**

Notifications are sent after the refund is complete:

- PayPal sends an email to all PayPal account holders affected by the refund.
- PayPal sends an IPN message to the URL specified in the ipnNotificationUrl field of the Pay request.

### **Additional Notes About the Refund API Operation**

- 1. Payments made using the Pay API operation cannot be refunded using the RefundTransaction API operation. You must use the Refund API operation or log in to PayPal to issue the refund.
- **2.** A personal account holder cannot grant API access to a third party. A personal account holder must issue the refund by specifying the transaction ID, or by logging in to paypal.com to make the refund.
- **3.** A payment made using the Pay API operation cannot be refunded by logging in to paypal.com if the fees cannot be refunded. In these cases, you must use the Refund API operation to issue the refund.
- **4.** In the refund request, specify the payment using either the pay key, transaction ID, or tracking ID; it is not recommended to specify more than one of these arguments, unless they identify the same payment. If the arguments do not belong to the same payment, the transaction ID is used; next, it uses the payment key. If more than one way is specified, the ID is never used.
- 5. With the Adaptive Payments Pay API operation, you can make payments to a person who does not have a PayPal account. In essence, you send a payment request that includes an email address for a receiver, and this email address is not linked to a registered PayPal account. The receiver receives an email notifying the receiver to create an account and claim the payment. Supporting features include email notifications and IPNs to the sender, receiver, and API caller, plus the ability to cancel unclaimed payments.
  - You can make such a payment in the same way that you make any other kind of payment; however, PayPal holds a payment to a receiver whose email address is not yet registered or confirmed until the receiver creates a PayPal account and confirms the email address. If a refund specifies a receiver whose email address is not yet registered or confirmed, the payment to the receiver is canceled.
- **6.** If the refund involves chained payments, PayPal first moves the money from the secondary receiver to the primary, refunding the secondary's share back to the primary. PayPal then attempts to refund the full amount from primary to buyer.
  - At this point, if the primary receiver's account still does not have sufficient funds to cover the refund, PayPal initiates a draft from the Primary's bank account to get enough money to complete the refund. The bank draft is usually completed within a couple of days. At this time, since the primary has enough funds in his account, PayPal completes the refund to the buyer. If the bank draft fails, the refund request is cancelled.

**NOTE:** The Refund API operation does not support iACH.

### RefundRequest Message

The refundRequest message specifies information about the refund and how it is to be allocated to PayPal account holders.

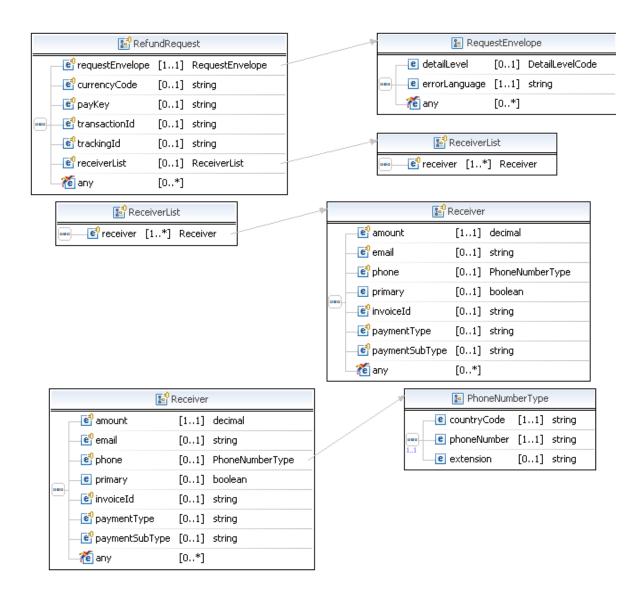

### RefundRequest Fields

You must specify a value for only one of the following fields to identify the part of the payment to refund: payKey, transactionId, or trackingId.

| Field        | Description                                                                                                    |
|--------------|----------------------------------------------------------------------------------------------------|
| currencyCode | <ul> <li>(Required) The currency code. You must specify the currency code used for the original payment. You do not need to specify this field if you use a payKey to refund a complete transaction.</li> <li>Allowable values are:</li> <li>Australian Dollar – AUD</li> <li>Brazilian Real – BRL</li> </ul>                                                                  |
|              | NOTE: The Real is supported as a payment currency and currency balance only for Brazilian PayPal accounts.                                                                                                    |
|              | <ul> <li>Canadian Dollar – CAD</li> <li>Czech Koruna – CZK</li> <li>Danish Krone – DKK</li> <li>Euro – EUR</li> <li>Hong Kong Dollar – HKD</li> <li>Hungarian Forint – HUF</li> <li>Israeli New Sheqel – ILS</li> <li>Japanese Yen – JPY</li> <li>Malaysian Ringgit – MYR</li> </ul>                                                                                           |
|              | NOTE: The Ringgit is supported as a payment currency and currency balance only for Malaysian PayPal accounts.                                                                                                    |
|              | <ul> <li>Mexican Peso – MXN</li> <li>Norwegian Krone – NOK</li> <li>New Zealand Dollar – NZD</li> <li>Philippine Peso – PHP</li> <li>Polish Zloty – PLN</li> <li>Pound Sterling – GBP</li> <li>Singapore Dollar – SGD</li> <li>Swedish Krona – SEK</li> <li>Swiss Franc – CHF</li> <li>Taiwan New Dollar – TWD</li> <li>Thai Baht – THB</li> <li>Turkish Lira – TRY</li> </ul> |
|              | NOTE: The Turkish Lira is supported as a payment currency and currency balance only for Turkish PayPal accounts.                                                                                                    |
|              | • U.S. Dollar – USD                                                                                                    |
| payKey       | xs:string (Optional) The key used to create the payment that you want to refund.                                                                                                    |

| Field           | Description                                                                                                    |
|-----------------|----------------------------------------------------------------------------------------------------|
| receiverList    | ap:ReceiverList (Optional) Information about the receivers of the payment that you want to refund; the payment is identified by payment key, tracking ID, or transaction ID. Specify each receiver to whom you want to issue a refund. You can specify the refund amount for specific receivers. If you do not specify any receivers, all receivers will be fully refunded if you specify the payment key or tracking ID; otherwise, only the affected receiver will be fully refunded if you specify the transaction ID. |
| requestEnvelope | common:requestEnvelope (Required) Information common to each API operation, such as the language in which an error message is returned.                                                                                                    |
| transactionId   | xs:string (Optional) The PayPal transaction ID associated with the payment that you want to refund.                                                                                                    |
| trackingId      | xs:string (Optional) The tracking ID associated with the payment that you want to refund.                                                                                                    |

### **ReceiverList Fields**

| Field    | Description                                                 |
|----------|-------------------------------------------------------------|
| receiver | ap:Receiver                                                 |
|          | (Required) Receiver is the party whose account is credited. |

### **Receiver Fields**

| Field       | Description                                                 |
|-------------|-------------------------------------------------------------|
| amount      | xs:decimal                                                  |
|             | (Required) Amount to be credited to the receiver's account. |
| email       | xs:string                                                   |
|             | (Required) Receiver's email address.                        |
|             | Maximum length: 127 characters                              |
| invoiceId   | xs:string                                                   |
|             | (Optional) This fields is not used.                         |
|             | Maximum length: 127 characters                              |
| paymentType | xs:string                                                   |
|             | (Optional) This field is not used.                          |

| Field          | Description                                                                                                    |
|----------------|----------------------------------------------------------------------------------------------------|
| paymentSubType | xs:string                                                                                                    |
|                | (Optional) This field is not used.                                                                                                    |
| phone          | common:PhoneNumberType                                                                                                    |
|                | ( <i>Optional</i> ) A type to specify the receiver's phone number. The PayRequest must pass either an email address or a phone number as the payment receiver.                                                                  |
| primary        | xs:boolean                                                                                                    |
|                | ( <i>Optional</i> ) Whether this receiver is the primary receiver, which makes this a refund for a chained payment. You can specify at most one primary receiver. Omit this field for refunds for simple and parallel payments. |
|                | Allowable values are:                                                                                                    |
|                | • true – Primary receiver                                                                                                    |
|                | • false – Secondary receiver (default)                                                                                                    |

# PhoneNumberType Fields

| Field       | Description                                  |
|-------------|----------------------------------------------|
| countryCode | xs:string (Required) Telephone country code. |
| phoneNumber | xs:string (Required) Telephone number.       |
| extension   | xs:string (Optional) Telephone extension.    |

# RequestEnvelope Fields

| Field         | Description                                                                                                    |
|---------------|----------------------------------------------------------------------------------------------------|
| detailLevel   | common: DetailLevelCode (Optional) Level of detail required by the client application for components. It is one of the following values:  • ReturnAll – This value provides the maximum level of detail (default). |
| errorLanguage | xs:string (Required) RFC 3066 language in which error messages are returned; by default it is en_US, which is the only language currently supported.                                                               |

## Refund Response Message

The refundResponse message contains status information about a refund request.

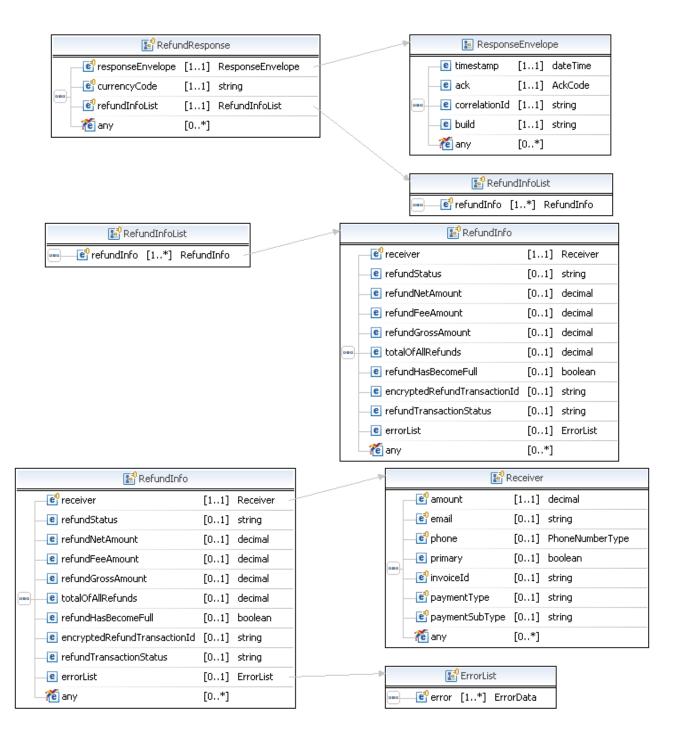

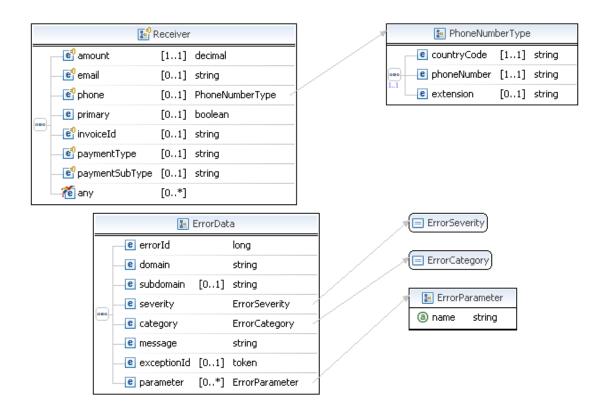

## **RefundResponse Fields**

| Field            | Description                                                                                                    |
|------------------|----------------------------------------------------------------------------------------------------|
| currencyCode     | The currency code represented by one of the following values:  • Australian Dollar – AUD  • Brazilian Real – BRL                                                                                                    |
|                  | <b>NOTE:</b> The Real is supported as a payment currency and currency balance only for Brazilian PayPal accounts.                                                                                                    |
|                  | <ul> <li>Canadian Dollar – CAD</li> <li>Czech Koruna – CZK</li> <li>Danish Krone – DKK</li> <li>Euro – EUR</li> <li>Hong Kong Dollar – HKD</li> <li>Hungarian Forint – HUF</li> <li>Israeli New Sheqel – ILS</li> <li>Japanese Yen – JPY</li> <li>Malaysian Ringgit – MYR</li> </ul>                                                                                                    |
|                  | NOTE: The Ringgit is supported as a payment currency and currency balance only for Malaysian PayPal accounts.                                                                                                    |
|                  | <ul> <li>Mexican Peso – MXN</li> <li>Norwegian Krone – NOK</li> <li>New Zealand Dollar – NZD</li> <li>Philippine Peso – PHP</li> <li>Polish Zloty – PLN</li> <li>Pound Sterling – GBP</li> <li>Singapore Dollar – SGD</li> <li>Swedish Krona – SEK</li> <li>Swiss Franc – CHF</li> <li>Taiwan New Dollar – TWD</li> <li>Thai Baht – THB</li> <li>Turkish Lira – TRY</li> <li>NOTE: The Turkish Lira is supported as a payment currency and currency balance only for Turkish PayPal accounts.</li> </ul>                                                                                                    |
| refundInfoList   | U.S. Dollar – USD  ap:RefundInfoList  Literary for the present of the large part of the large par |
|                  | List of refunds associated with the payment.                                                                                                    |
| responseEnvelope | common: Response Envelope  Common response information, including a timestamp and the response acknowledgement status.                                                                                                    |

### **RefundInfoList Fields**

| Field      | Description                                                       |
|------------|-------------------------------------------------------------------|
| refundInfo | ap:RefundInfo                                                     |
|            | Represents the refund attempt made to a receiver of a PayRequest. |

### **Refundinfo Fields**

| Field                    | Description                                                                         |
|--------------------------|-------------------------------------------------------------------------------------|
| encryptedRefundTransacti | xs:string                                                                           |
| onId                     | The PayPal transaction ID for this refund.                                          |
|                          | <b>NOTE:</b> This ID is different than the transaction ID for the original payment. |
| errorList                | ap:ErrorList                                                                        |
|                          | Information about why a refund failed.                                              |
| receiver                 | ap:Receiver                                                                         |
|                          | Information about the receiver of the refund.                                       |
| refundFeeAmount          | xs:decimal                                                                          |
|                          | Amount of fees that have been refunded.                                             |
| refundGrossAmount        | xs:decimal                                                                          |
|                          | Gross amount of the refund, including the total amount from this receiver and fees. |
| refundHasBecomeFull      | xs:boolean                                                                          |
|                          | Whether you have refunded the total amount of the payment.                          |
|                          | Possible values are:                                                                |
|                          | <ul> <li>true – Entire amount of the payment has been refunded</li> </ul>           |
|                          | • false – Entire amount of the payment has not been refunded                        |
|                          | <b>NOTE:</b> This field is only available when a partial refund has been requested. |
| refundNetAmount          | xs:decimal                                                                          |
|                          | The total amount of the refund from this receiver.                                  |

| Field                   | Description                                                                                                    |
|-------------------------|----------------------------------------------------------------------------------------------------|
| refundStatus            | Status of the refund. It is one of the following values:  REFUNDED – Refund successfully completed  REFUNDED_PENDING – Refund awaiting transfer of funds; for example, a refund paid by eCheck.  NOT_PAID – Payment was never made; therefore, it cannot be refunded.  ALREADY_REVERSED_OR_REFUNDED – Request rejected because the refund was already made, or the payment was reversed prior to this request.  NO_API_ACCESS_TO_RECEIVER – Request cannot be completed because you do not have third-party access from the receiver to make the refund.  REFUND_NOT_ALLOWED – Refund is not allowed.  INSUFFICIENT_BALANCE – Request rejected because the receiver from which the refund is to be paid does not have sufficient funds or the funding source cannot be used to make a refund.  AMOUNT_EXCEEDS_REFUNDABLE – Request rejected because you attempted to refund more than the remaining amount of the payment; call the PaymentDetails API operation to determine the amount already refunded.  PREVIOUS_REFUND_PENDING – Request rejected because a refund is currently pending for this part of the payment  NOT_PROCESSED – Request rejected because it cannot be processed at this time  REFUND_ERROR – Request rejected because of an internal error  PREVIOUS_REFUND_ERROR – Request rejected because another part of this refund caused an internal error. |
| refundTransactionStatus | <ul> <li>xs:string</li> <li>The status of the refund transaction.</li> <li>Possible values are:</li> <li>UNKNOWN - The status of the refund process is unknown.</li> <li>COMPLETED - The refund process has been completed.</li> </ul>                                                                                                    |
| totalOfAllRefunds       | xs:decimal The total of all refunds actually paid; does not include pending amounts NOTE: This field is only available when a partial refund has been requested.                                                                                                    |

# ErrorData Fields

| Field       | Description                                                                     |
|-------------|---------------------------------------------------------------------------------|
| category    | common:ErrorCategory                                                            |
|             | The location where the error occurred.                                          |
|             | Possible values are:                                                            |
|             | <ul> <li>System – The system encountered errors; try again</li> </ul>           |
|             | <ul> <li>Application – The application encountered errors; try again</li> </ul> |
|             | <ul> <li>Request – The request was incorrect</li> </ul>                         |
| domain      | xs:string                                                                       |
|             | The domain to which this service belongs.                                       |
| errorId     | xs:long                                                                         |
|             | A 6-digit number that uniquely identifies a particular error.                   |
| exceptionID | This field is not used.                                                         |
| message     | xs:string                                                                       |
|             | A description of the error.                                                     |
| parameter   | common:ErrorParameter                                                           |
|             | Represents contextual information about the error.                              |
| severity    | common:ErrorSeverity                                                            |
|             | The severity of the error encountered.                                          |
|             | Possible values are:                                                            |
|             | <ul> <li>Error – Processing of the request was interrupted</li> </ul>           |
|             | <ul> <li>Warning – Processing of the request was completed</li> </ul>           |
| subdomain   | This field is not used.                                                         |

### **Receiver Fields**

| Field       | Description                            |
|-------------|----------------------------------------|
| amount      | xs:decimal                             |
|             | Amount to be refunded to the receiver. |
| email       | xs:string                              |
|             | Receiver's email address.              |
|             | Maximum length: 127 characters         |
| invoiceId   | xs:string                              |
|             | This fields is not used.               |
|             | Maximum length: 127 characters         |
| paymentType | xs:string                              |
|             | This field is not used.                |

### Refund Response Message

| Field          | Description                                                                                                    |
|----------------|----------------------------------------------------------------------------------------------------|
| paymentSubType | xs:string                                                                                                    |
|                | This field is not used.                                                                                                    |
| phone          | common:PhoneNumberType                                                                                                    |
|                | The receiver's phone number.                                                                                                    |
| primary        | xs:boolean                                                                                                    |
|                | Whether this receiver is the primary receiver, which makes this a refund for a chained payment. If this field is set to false, this is a refund for a simple or parallel payment. |
|                | Possible values are:                                                                                                    |
|                | • true – Primary receiver (chained payment)                                                                                                    |
|                | • false – Secondary receiver (simple/parallel payment)                                                                                                    |

# PhoneNumberType Response Fields

| Field       | Description                       |
|-------------|-----------------------------------|
| countryCode | xs:string Telephone country code. |
| phoneNumber | xs:string<br>Telephone number.    |
| extension   | xs:string Telephone extension.    |

| Field | Description                                                                                                    |
|-------|----------------------------------------------------------------------------------------------------|
| ack   | common:AckCode                                                                                                    |
|       | Acknowledgement code. It is one of the following values:                                                                |
|       | <ul> <li>Success – The operation completed successfully.</li> </ul>                                                     |
|       | <ul> <li>Failure – The operation failed.</li> </ul>                                                                     |
|       | <ul> <li>SuccessWithWarning – The operation completed successfully;<br/>however, there is a warning message.</li> </ul> |
|       | <ul> <li>FailureWithWarning – The operation failed with a warning message.</li> </ul>                                   |
| build | xs:string                                                                                                    |
|       | Build number. It is used only by PayPal Merchant Technical Support.                                                     |

| Field         | Description                                                                                                    |
|---------------|----------------------------------------------------------------------------------------------------|
| correlationId | xs:string                                                                                                    |
|               | Correlation identifier. It is a 13-character, alphanumeric string (for example, db87c705a910e) that is used only by PayPal Merchant Technical Support. |
|               | NOTE: You must log and store this data for every response you receive.  PayPal Technical Support uses the information to assist with reported issues.  |
| timestamp     | xs:datetime                                                                                                    |
|               | Date on which the response was sent, for example:                                                                                                    |
|               | 2012-04-02T22:33:35.774-07:00                                                                                                    |
|               | NOTE: You must log and store this data for every response you receive.  PayPal Technical Support uses the information to assist with reported issues.  |

## **PPFault Message**

The PPFaultMessage returns ErrorData and the ResponseEnvelope information to your application if an error occurs.

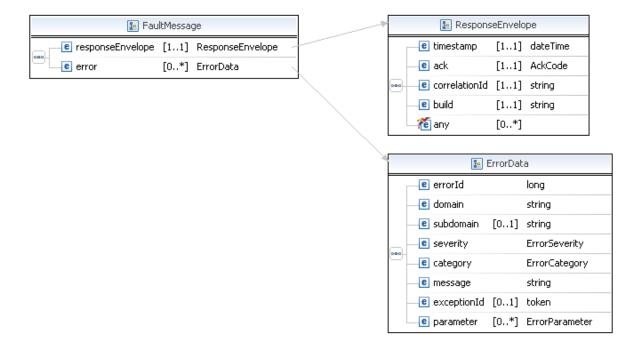

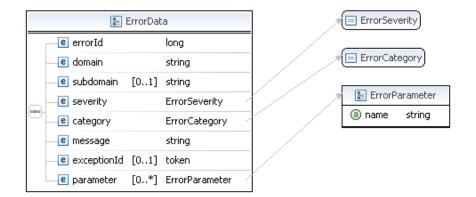

## FaultMessage Fields

| Field            | Description                                                                                                    |
|------------------|----------------------------------------------------------------------------------------------------|
| error            | common:ErrorData Detailed error information.                                                                         |
| responseEnvelope | common:ResponseEnvelope  Common response information, including a timestamp and the response acknowledgement status. |

### **ErrorData Fields**

| Field       | Description                                                                     |
|-------------|---------------------------------------------------------------------------------|
| category    | common:ErrorCategory                                                            |
|             | The location where the error occurred.                                          |
|             | Possible values are:                                                            |
|             | <ul> <li>System – The system encountered errors; try again</li> </ul>           |
|             | <ul> <li>Application – The application encountered errors; try again</li> </ul> |
|             | <ul> <li>Request – The request was incorrect</li> </ul>                         |
| domain      | xs:string                                                                       |
|             | The domain to which this service belongs.                                       |
| errorId     | xs:long                                                                         |
|             | A 6-digit number that uniquely identifies a particular error.                   |
| exceptionID | This field is not used.                                                         |
| message     | xs:string                                                                       |
|             | A description of the error.                                                     |
| parameter   | common:ErrorParameter                                                           |
|             | Represents contextual information about the error.                              |

| Field     | Description                                                           |
|-----------|-----------------------------------------------------------------------|
| severity  | common:ErrorSeverity                                                  |
|           | The severity of the error encountered.                                |
|           | Possible values are:                                                  |
|           | <ul> <li>Error – Processing of the request was interrupted</li> </ul> |
|           | <ul> <li>Warning – Processing of the request was completed</li> </ul> |
| subdomain | This field is not used.                                               |

| Field         | Description                                                                                                    |
|---------------|----------------------------------------------------------------------------------------------------|
| ack           | common:AckCode                                                                                                    |
|               | Acknowledgement code. It is one of the following values:                                                                                               |
|               | <ul> <li>Success – The operation completed successfully.</li> </ul>                                                                                    |
|               | • Failure – The operation failed.                                                                                                    |
|               | <ul> <li>SuccessWithWarning – The operation completed successfully;<br/>however, there is a warning message.</li> </ul>                                |
|               | • FailureWithWarning - The operation failed with a warning message.                                                                                    |
| build         | xs:string                                                                                                    |
|               | Build number. It is used only by PayPal Merchant Technical Support.                                                                                    |
| correlationId | xs:string                                                                                                    |
|               | Correlation identifier. It is a 13-character, alphanumeric string (for example, db87c705a910e) that is used only by PayPal Merchant Technical Support. |
|               | NOTE: You must log and store this data for every response you receive.  PayPal Technical Support uses the information to assist with reported issues.  |
| timestamp     | xs:datetime                                                                                                    |
|               | Date on which the response was sent, for example:                                                                                                    |
|               | 2012-04-02T22:33:35.774-07:00                                                                                                    |
|               | NOTE: You must log and store this data for every response you receive.  PayPal Technical Support uses the information to assist with reported issues.  |

### Refund Examples Using NVP and CURL

These examples all use NVP for the data binding and CURL to deliver the HTTP request to the PayPal sandbox endpoint. Line breaks are provided for ease of reading; each CURL command is a single line and each request and response is a string without line breaks or extra whitespace.

### Using the payment key to refund an entire payment

In this example, the caller of the Refund API operation specifies a payment key. The total amount from each receiver is refunded to the sender.

**NOTE:** The sample code below uses the insecure setting to work around the certificate for testing in a sandbox environment. For actual implementations, you must specify the location of the certificate.

#### **Request:**

```
curl -s --insecure

-H "X-PAYPAL-SECURITY-USERID: api_username"

-H "X-PAYPAL-SECURITY-PASSWORD: api_password"

-H "X-PAYPAL-SECURITY-SIGNATURE: api_signature"

-H "X-PAYPAL-REQUEST-DATA-FORMAT: NV"

-H "X-PAYPAL-RESPONSE-DATA-FORMAT: NV

-H "X-PAYPAL-APPLICATION-ID: your_app_id "

https://svcs.sandbox.paypal.com/AdaptivePayments/Refund -d
"requestEnvelope.errorLanguage=en_US
&payKey=AP-95V43510SV018561T"
```

#### Response:

```
responseEnvelope.timestamp=2009-08-14T09%3A00%3A37.748-07%3A00
&responseEnvelope.ack=Success
&responseEnvelope.correlationId=7967b2d03745a
&responseEnvelope.build=DEV
&currencyCode=USD
&refundInfoList.refundInfo(0).receiver.amount=3.15
&refundInfoList.refundInfo(0).receiver.email=receiver1@domain
&refundInfoList.refundInfo(0).refundStatus=REFUNDED
&refundInfoList.refundInfo(0).refundNetAmount=2.81
&refundInfoList.refundInfo(0).refundGrossAmount=3.15
&refundInfoList.refundInfo(0).refundGrossAmount=3.15
&refundInfoList.refundInfo(0).totalOfAllRefunds=3.15
&refundInfoList.refundInfo(0).refundHasBecomeFull=true
&refundInfoList.refundInfo(0).encryptedRefundTransactionId=48K11199GC160...
&refundInfoList.refundInfo(0).refundTransactionStatus=COMPLETED
```

```
&refundInfoList.refundInfo(1).receiver.amount=1.78
&refundInfoList.refundInfo(1).receiver.email=receiver2@domain
&refundInfoList.refundInfo(1).refundStatus=REFUNDED
&refundInfoList.refundInfo(1).refundNetAmount=1.43
&refundInfoList.refundInfo(1).refundFeeAmount=0.35
&refundInfoList.refundInfo(1).refundGrossAmount=1.78
&refundInfoList.refundInfo(1).totalOfAllRefunds=1.78
&refundInfoList.refundInfo(1).refundHasBecomeFull=true
&refundInfoList.refundInfo(1).encryptedRefundTransactionId=40Y76985BU687...
&refundInfoList.refundInfo(1).refundTransactionStatus=COMPLETED
```

#### **Refund Errors**

| Code   | Message                                                                                                    | Additional Information          |  |
|--------|----------------------------------------------------------------------------------------------------|---------------------------------|--|
| 500000 | There is a system error                                                                                                    |                                 |  |
| 520002 | Internal error                                                                                                    |                                 |  |
| 520003 | User name/password is incorrect                                                                                                    | User name/password is incorrect |  |
| 520006 | This call is not defined in the database                                                                                                    |                                 |  |
| 520008 | You do not have a verified ACH                                                                                                    |                                 |  |
| 520009 | Account is restricted                                                                                                    |                                 |  |
| 520010 | The account for the counter party is locked or inactive                                                                                        |                                 |  |
| 560011 | Because a complaint case exists on this transaction, only a refund<br>of the full or full remaining amount of the transaction can be<br>issued |                                 |  |
| 560016 | You cannot do a partial refund on this transaction                                                                                             |                                 |  |
| 560018 | You cannot refund this type of transaction                                                                                                    |                                 |  |
| 570012 | Cannot do a full refund after a partial refund                                                                                                 |                                 |  |
| 570013 | The partial refund amount must be less than or equal to the original transaction amount                                                        |                                 |  |
| 570014 | The partial refund amount must be less than or equal to the remaining amount                                                                   |                                 |  |
| 570015 | This transaction has already been fully refunded                                                                                               |                                 |  |
| 570017 | You are over the time limit to perform a refund on this transaction                                                                            |                                 |  |
| 579051 | The tracking ID is invalid                                                                                                    |                                 |  |
| 580001 | Invalid request                                                                                                    |                                 |  |
| 580022 | Invalid request parameter: payKey with value <value></value>                                                                                   |                                 |  |

#### Refund Errors

| Code   | Message                                                                                            | Additional Information |
|--------|----------------------------------------------------------------------------------------------------|------------------------|
| 580027 | The argument is unsupported                                                                        |                        |
| 589018 | The pay key is valid                                                                               |                        |
| 589023 | If a fractional amount is rounded due to currency conversion, funds could be lost                  |                        |
| 580029 | A pay key, transaction ID, or tracking ID is missing                                               | Since 1.6.0            |
| 580030 | This transaction cannot be processed at this time. Please try again later.                         | Since 1.3.0            |
| 589036 | The currency code is missing or does not match the code in the payment request                     |                        |
| 589037 | The refund's receiver was not part of the payment request                                          |                        |
| 589038 | The refund has to be both less than or equal to the original payment request and greater than zero |                        |
| 589041 | All receivers must give full refunds for this type of chained payment                              |                        |
| 589052 | The transaction ID is invalid                                                                      |                        |
| 589061 | The receiver <value> is invalid for this refund</value>                                            | Since 1.6.0            |

# **ConvertCurrency API Operation**

Use the ConvertCurrency API operation to obtain the estimated current foreign exchange (FX) rate for a specific amount and currency. This is an estimated rate, which may be different from the FX rate used at the time of the transaction.

#### ConvertCurrencyRequest Message

The ConvertCurrencyRequest message enables you to have your application get an estimated exchange rate for a list of amounts. This API operation does not affect PayPal balances.

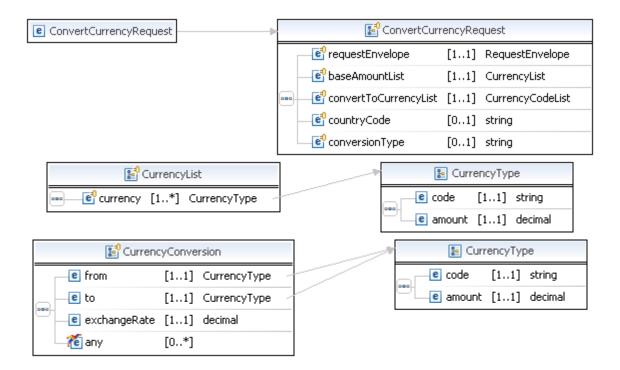

ConvertCurrencyRequest Message

#### ConvertCurrencyRequest Fields

The table below describes the fields for the ConvertCurrencyRequest message.

| Field                 | Description                                                                                                    |
|-----------------------|----------------------------------------------------------------------------------------------------|
| baseAmountList        | ap:CurrencyList                                                                                                    |
|                       | (Required) A list of amounts with associated currencies to be converted.                                                                                                    |
| convertToCurrencyList | ap:CurrencyCodeList                                                                                                    |
|                       | (Required) A list of currencies to convert to.                                                                                                    |
| requestEnvelope       | common:RequestEnvelope                                                                                                    |
|                       | (Required) Information common to each API operation, such as the language in which an error message is returned                                                                                                    |
| countryCode           | xs:string                                                                                                    |
|                       | (Optional)The two-character ISO code for the country where the function is supposed to happen. The default value is US.                                                                                                    |
| conversionType        | xs:string                                                                                                    |
|                       | (Optional)The conversion type allows you to determine the converted amounts for a PayPal user in different currency conversion scenarios, e.g., sending a payment in a different currency than what this user holds, accepting payment in a different currency than what the user holds, or converting a balance to a different currency than the user holds. The default value is SENDER_SIDE. |

#### **CurrencyType Fields**

| Field  | Description                            |
|--------|----------------------------------------|
| amount | xs:decimal                             |
|        | (Required) The amount to be converted. |

| Field | Description                                                                                                    |
|-------|----------------------------------------------------------------------------------------------------|
| code  | xs:string (Required) The currency code. Allowable values are:  • Australian Dollar – AUD  • Brazilian Real – BRL                                                                                                    |
|       | NOTE: The Real is supported as a payment currency and currency balance only for Brazilian PayPal accounts.                                                                                                    |
|       | <ul> <li>Canadian Dollar – CAD</li> <li>Czech Koruna – CZK</li> <li>Danish Krone – DKK</li> <li>Euro – EUR</li> <li>Hong Kong Dollar – HKD</li> <li>Hungarian Forint – HUF</li> <li>Israeli New Sheqel – ILS</li> <li>Japanese Yen – JPY</li> <li>Malaysian Ringgit – MYR</li> </ul>                                                                                           |
|       | <b>NOTE:</b> The Ringgit is supported as a payment currency and currency balance only for Malaysian PayPal accounts.                                                                                                    |
|       | <ul> <li>Mexican Peso – MXN</li> <li>Norwegian Krone – NOK</li> <li>New Zealand Dollar – NZD</li> <li>Philippine Peso – PHP</li> <li>Polish Zloty – PLN</li> <li>Pound Sterling – GBP</li> <li>Singapore Dollar – SGD</li> <li>Swedish Krona – SEK</li> <li>Swiss Franc – CHF</li> <li>Taiwan New Dollar – TWD</li> <li>Thai Baht – THB</li> <li>Turkish Lira – TRY</li> </ul> |
|       | <ul> <li>NOTE: The Turkish Lira is supported as a payment currency and currency balance only for Turkish PayPal accounts.</li> <li>U.S. Dollar – USD</li> </ul>                                                                                                    |

#### **CurrencyList Fields**

| Field    | Description                                                                                                    |
|----------|----------------------------------------------------------------------------------------------------|
| currency | <ul> <li>ap:CurrencyType</li> <li>(Required) The currency code. Allowable values are:</li> <li>Australian Dollar – AUD</li> <li>Brazilian Real – BRL</li> </ul>                                                                                                    |
|          | NOTE: The Real is supported as a payment currency and currency balance only for Brazilian PayPal accounts.                                                                                                    |
|          | <ul> <li>Canadian Dollar – CAD</li> <li>Czech Koruna – CZK</li> <li>Danish Krone – DKK</li> <li>Euro – EUR</li> <li>Hong Kong Dollar – HKD</li> <li>Hungarian Forint – HUF</li> <li>Israeli New Sheqel – ILS</li> <li>Japanese Yen – JPY</li> <li>Malaysian Ringgit – MYR</li> </ul>                                                                                           |
|          | <b>NOTE:</b> The Ringgit is supported as a payment currency and currency balance only for Malaysian PayPal accounts.                                                                                                    |
|          | <ul> <li>Mexican Peso – MXN</li> <li>Norwegian Krone – NOK</li> <li>New Zealand Dollar – NZD</li> <li>Philippine Peso – PHP</li> <li>Polish Zloty – PLN</li> <li>Pound Sterling – GBP</li> <li>Singapore Dollar – SGD</li> <li>Swedish Krona – SEK</li> <li>Swiss Franc – CHF</li> <li>Taiwan New Dollar – TWD</li> <li>Thai Baht – THB</li> <li>Turkish Lira – TRY</li> </ul> |
|          | <ul> <li>NOTE: The Turkish Lira is supported as a payment currency and currency balance only for Turkish PayPal accounts.</li> <li>U.S. Dollar – USD</li> </ul>                                                                                                    |

#### **CurrencyCodeList Fields**

| Field        | Description                                                                                                    |
|--------------|----------------------------------------------------------------------------------------------------|
| currencyCode | xs:string (Required) The currency code. Allowable values are:  • Australian Dollar – AUD  • Brazilian Real – BRL                                                                                                    |
|              | NOTE: The Real is supported as a payment currency and currency balance only for Brazilian PayPal accounts.                                                                                                    |
|              | <ul> <li>Canadian Dollar – CAD</li> <li>Czech Koruna – CZK</li> <li>Danish Krone – DKK</li> <li>Euro – EUR</li> <li>Hong Kong Dollar – HKD</li> <li>Hungarian Forint – HUF</li> <li>Israeli New Sheqel – ILS</li> <li>Japanese Yen – JPY</li> <li>Malaysian Ringgit – MYR</li> </ul>                                                                                           |
|              | <b>NOTE:</b> The Ringgit is supported as a payment currency and currency balance only for Malaysian PayPal accounts.                                                                                                    |
|              | <ul> <li>Mexican Peso – MXN</li> <li>Norwegian Krone – NOK</li> <li>New Zealand Dollar – NZD</li> <li>Philippine Peso – PHP</li> <li>Polish Zloty – PLN</li> <li>Pound Sterling – GBP</li> <li>Singapore Dollar – SGD</li> <li>Swedish Krona – SEK</li> <li>Swiss Franc – CHF</li> <li>Taiwan New Dollar – TWD</li> <li>Thai Baht – THB</li> <li>Turkish Lira – TRY</li> </ul> |
|              | NOTE: The Turkish Lira is supported as a payment currency and currency balance only for Turkish PayPal accounts.                                                                                                    |
|              | • U.S. Dollar – USD                                                                                                    |

#### RequestEnvelope Fields

| Field         | Description                                                                                                    |
|---------------|----------------------------------------------------------------------------------------------------|
| detailLevel   | common: DetailLevelCode  (Optional) Level of detail required by the client application for components. It is one of the following values:  • ReturnAll – This value provides the maximum level of detail (default). |
| errorLanguage | xs:string (Required) RFC 3066 language in which error messages are returned; by default it is en_US, which is the only language currently supported.                                                                |

#### **ConversionType Fields**

The table below describes the ConversionType field.

| Field          | Description                                                                                                    |
|----------------|----------------------------------------------------------------------------------------------------|
| conversionType | <ul> <li>xs:string</li> <li>(Optional) The conversion type allows you to determine the converted amounts for a PayPal user in different currency conversion scenarios. Possible values are:</li> <li>SENDER_SIDE – Pass this conversion type when you convert amounts for a PayPal user who is sending a payment in a different currency from what he/she holds in PayPal.</li> <li>RECEIVER_SIDE – Pass this conversion type when you when you convert amounts for a PayPal user who is accepting a payment in a currency that he/she does not hold and who wants to convert the received payment.</li> <li>BALANCE_TRANSFER – Pass this conversion type when you convert amounts for a PayPal user who is converting a balance in one currency to a</li> </ul> |
|                | balance in a different currency on his/her profile.                                                                                                    |

# **ConvertCurrencyResponse Message**

The ConvertCurrencyResponse message returns the following information to the application in response to the ConvertCurrencyRequest message.

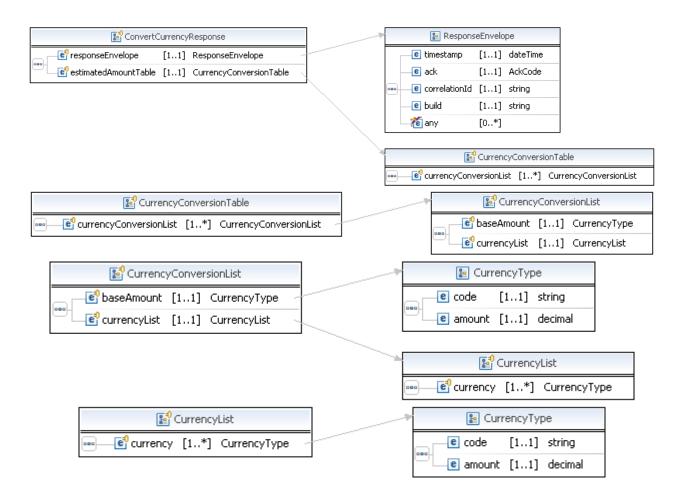

#### ConversionCurrencyResponse Fields

| Field                | Description                                                                                                    |
|----------------------|----------------------------------------------------------------------------------------------------|
| estimatedAmountTable | ap:CurrencyConversionTable A list of the requested amounts converted to the requested currencies.                             |
| responseEnvelope     | common:responseEnvelope Information common to each API operation, such as the language in which an error message is returned. |

#### **CurrencyConversionTable Fields**

| Field                  | Description                                                 |
|------------------------|-------------------------------------------------------------|
| currencyConversionList | ap:CurrencyConversionList The list of converted currencies. |

ConvertCurrencyResponse Message

#### **CurrencyConversionList Fields**

| Field        | Description                                                                                         |
|--------------|----------------------------------------------------------------------------------------------------|
| baseAmount   | ap:CurrencyType The base amount and currency code.                                                  |
| currencyList | ap:CurrencyList  The list of amounts converted to the requested currencies, and the currency codes. |

#### **CurrencyType Fields**

| Field  | Description                      |  |
|--------|----------------------------------|--|
| amount | xs:decimal The converted amount. |  |

| Field | Description                                                                                                    |
|-------|----------------------------------------------------------------------------------------------------|
| code  | xs:string The currency code for the converted amount. Possible values are:  • Australian Dollar – AUD  • Brazilian Real – BRL                                                                                                    |
|       | NOTE: The Real is supported as a payment currency and currency balance only for Brazilian PayPal accounts.                                                                                                    |
|       | <ul> <li>Canadian Dollar – CAD</li> <li>Czech Koruna – CZK</li> <li>Danish Krone – DKK</li> <li>Euro – EUR</li> <li>Hong Kong Dollar – HKD</li> <li>Hungarian Forint – HUF</li> <li>Israeli New Sheqel – ILS</li> <li>Japanese Yen – JPY</li> </ul>                                                                                                    |
|       | <ul> <li>Malaysian Ringgit – MYR</li> <li>NOTE: The Ringgit is supported as a payment currency and currency balance only for Malaysian PayPal accounts.</li> </ul>                                                                                                    |
|       | <ul> <li>Mexican Peso – MXN</li> <li>Norwegian Krone – NOK</li> <li>New Zealand Dollar – NZD</li> <li>Philippine Peso – PHP</li> <li>Polish Zloty – PLN</li> <li>Pound Sterling – GBP</li> <li>Singapore Dollar – SGD</li> <li>Swedish Krona – SEK</li> <li>Swiss Franc – CHF</li> <li>Taiwan New Dollar – TWD</li> <li>Thai Baht – THB</li> <li>Turkish Lira – TRY</li> </ul> |
|       | <ul> <li>NOTE: The Turkish Lira is supported as a payment currency and currency balance only for Turkish PayPal accounts.</li> <li>U.S. Dollar – USD</li> </ul>                                                                                                    |

# **CurrencyList Fields**

| Field    | Description                                                     |
|----------|-----------------------------------------------------------------|
| currency | ap:CurrencyType                                                 |
|          | The list of converted amounts with their target currency codes. |

#### ResponseEnvelope Fields

| Field         | Description                                                                                                    |
|---------------|----------------------------------------------------------------------------------------------------|
| ack           | common:AckCode                                                                                                    |
|               | Acknowledgement code. It is one of the following values:                                                                                               |
|               | <ul> <li>Success – The operation completed successfully.</li> </ul>                                                                                    |
|               | <ul> <li>Failure – The operation failed.</li> </ul>                                                                                                    |
|               | <ul> <li>SuccessWithWarning – The operation completed successfully;</li> </ul>                                                                         |
|               | however, there is a warning message.                                                                                                    |
|               | • FailureWithWarning – The operation failed with a warning message.                                                                                    |
| build         | xs:string                                                                                                    |
|               | Build number. It is used only by PayPal Merchant Technical Support.                                                                                    |
| correlationId | xs:string                                                                                                    |
|               | Correlation identifier. It is a 13-character, alphanumeric string (for example, db87c705a910e) that is used only by PayPal Merchant Technical Support. |
|               | NOTE: You must log and store this data for every response you receive.  PayPal Technical Support uses the information to assist with reported issues.  |
| timestamp     | xs:datetime                                                                                                    |
|               | Date on which the response was sent, for example:                                                                                                    |
|               | 2012-04-02T22:33:35.774-07:00                                                                                                    |
|               | NOTE: You must log and store this data for every response you receive.  PayPal Technical Support uses the information to assist with reported issues.  |

#### **PPFault Message**

The PPFaultMessage returns ErrorData and the ResponseEnvelope information to your application if an error occurs.

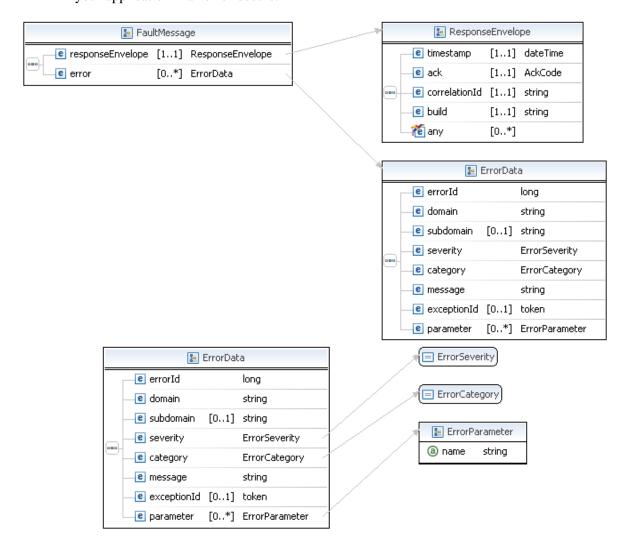

#### FaultMessage Fields

| Field            | Description                                                                                                    |  |
|------------------|----------------------------------------------------------------------------------------------------|--|
| error            | common:ErrorData Detailed error information.                                                                         |  |
| responseEnvelope | common:ResponseEnvelope  Common response information, including a timestamp and the response acknowledgement status. |  |

#### **ErrorData Fields**

| Field       | Description                                                                     |  |
|-------------|---------------------------------------------------------------------------------|--|
| category    | common:ErrorCategory                                                            |  |
|             | The location where the error occurred.                                          |  |
|             | Possible values are:                                                            |  |
|             | <ul> <li>System – The system encountered errors; try again</li> </ul>           |  |
|             | <ul> <li>Application – The application encountered errors; try again</li> </ul> |  |
|             | <ul> <li>Request – The request was incorrect</li> </ul>                         |  |
| domain      | xs:string                                                                       |  |
|             | The domain to which this service belongs.                                       |  |
| errorId     | xs:long                                                                         |  |
|             | A 6-digit number that uniquely identifies a particular error.                   |  |
| exceptionID | This field is not used.                                                         |  |
| message     | xs:string                                                                       |  |
|             | A description of the error.                                                     |  |
| parameter   | common:ErrorParameter                                                           |  |
|             | Represents contextual information about the error.                              |  |
| severity    | common:ErrorSeverity                                                            |  |
|             | The severity of the error encountered.                                          |  |
|             | Possible values are:                                                            |  |
|             | <ul> <li>Error – Processing of the request was interrupted</li> </ul>           |  |
|             | <ul> <li>Warning – Processing of the request was completed</li> </ul>           |  |
| subdomain   | This field is not used.                                                         |  |

#### ResponseEnvelope Fields

| Field | Description                                                                                                    |
|-------|----------------------------------------------------------------------------------------------------|
| ack   | common:AckCode                                                                                                    |
|       | Acknowledgement code. It is one of the following values:                                                                |
|       | <ul> <li>Success – The operation completed successfully.</li> </ul>                                                     |
|       | <ul> <li>Failure – The operation failed.</li> </ul>                                                                     |
|       | <ul> <li>SuccessWithWarning – The operation completed successfully;<br/>however, there is a warning message.</li> </ul> |
|       | <ul> <li>FailureWithWarning – The operation failed with a warning message.</li> </ul>                                   |
| build | xs:string                                                                                                    |
|       | Build number. It is used only by PayPal Merchant Technical Support.                                                     |

| Field         | Description                                                                                                    |
|---------------|----------------------------------------------------------------------------------------------------|
| correlationId | xs:string Correlation identifier. It is a 13-character, alphanumeric string (for example,                                                             |
|               | db87c705a910e) that is used only by PayPal Merchant Technical Support.                                                                                |
|               | NOTE: You must log and store this data for every response you receive.  PayPal Technical Support uses the information to assist with reported issues. |
| timestamp     | xs:datetime                                                                                                    |
|               | Date on which the response was sent, for example:                                                                                                    |
|               | 2012-04-02T22:33:35.774-07:00                                                                                                    |
|               | NOTE: You must log and store this data for every response you receive.  PayPal Technical Support uses the information to assist with reported issues. |

# **ConvertCurrency Errors**

| Code   | Message                                                                            | Additional Information |
|--------|------------------------------------------------------------------------------------|------------------------|
| 520002 | Internal error                                                                     |                        |
| 580022 | Your request was invalid. Check the parameter of the error to see which is invalid |                        |
| 580027 | The argument is unsupported                                                        |                        |

# **GetFundingPlans API Operation**

Use the GetFundingPlans API operation to determine the funding sources that are available for a specified payment, identified by its key, which takes into account the preferences and country of the receiver as well as the payment amount. You must be both the sender of the payment and the caller of this API operation.

#### **GetFundingPlans Overview**

To obtain the funding plans for a payment, specify values for the following fields:

#### **Required fields**

| Field                         | Description                                                                     |
|-------------------------------|---------------------------------------------------------------------------------|
| payKey                        | The key used to create the payment whose funding sources you want to determine. |
| requestEnvelope.errorLanguage | The code for the language in which errors are returned, which must be en_US.    |

#### **Additional Notes About the Pay API Operation**

1. The GetFundingPlans API operation is only avail a be for implicitly approved payments, meaning you must be both the sender and the caller of the Pay API operation identified by the pay key.

#### GetFundingPlansRequest Message

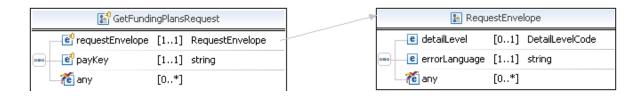

GetFundingPlansResponse Message

#### **GetFundingPlansRequest Fields**

| Field           | Description                                                                                                    |  |
|-----------------|----------------------------------------------------------------------------------------------------|--|
| рауКеу          | xs:string (Required) The key used to create the payment whose funding sources you want to determine.                                    |  |
| requestEnvelope | common:requestEnvelope (Required) Information common to each API operation, such as the language in which an error message is returned. |  |

#### RequestEnvelope Fields

| Field         | Description                                                                                                    |
|---------------|----------------------------------------------------------------------------------------------------|
| detailLevel   | common:DetailLevelCode                                                                                                    |
|               | <ul> <li>(Optional) Level of detail required by the client application for components. It is one of the following values:</li> <li>ReturnAll – This value provides the maximum level of detail (default).</li> </ul> |
| errorLanguage | xs:string (Required) RFC 3066 language in which error messages are returned; by default it is en_US, which is the only language currently supported.                                                                 |

#### **GetFundingPlansResponse Message**

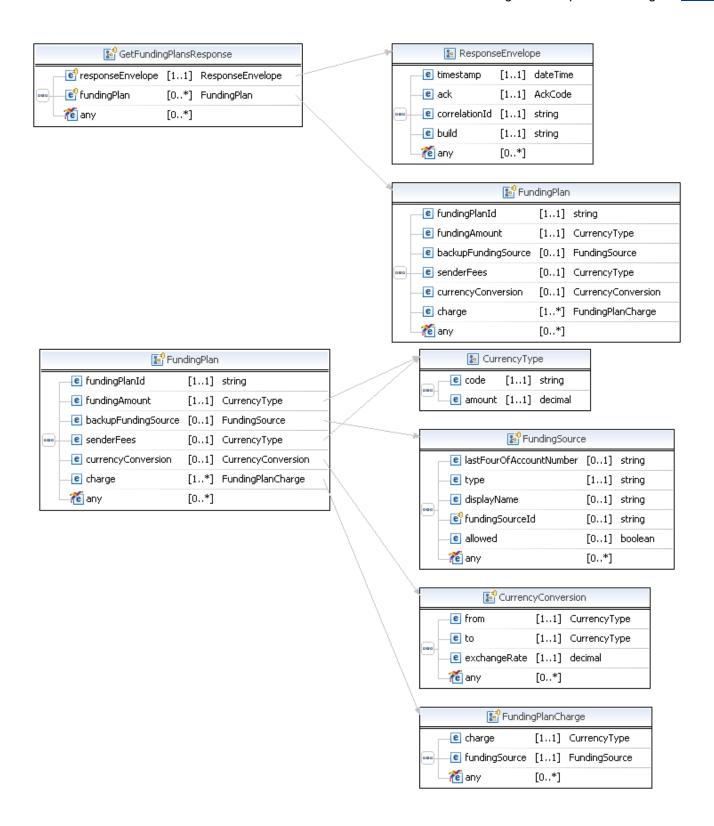

GetFundingPlansResponse Message

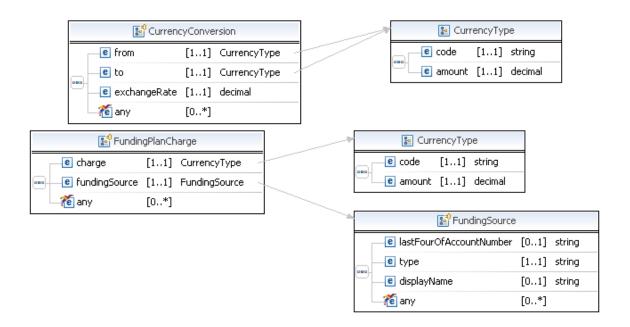

#### **GetFundingPlansResponse Fields**

| Field            | Description                                                                                                    |
|------------------|----------------------------------------------------------------------------------------------------|
| FundingPlan      | ap:FundingPlan One or more available funding sources for this payment.                                                |
| responseEnvelope | common: ResponseEnvelope  Common response information, including a timestamp and the response acknowledgement status. |

#### **FundingPlan Fields**

| Field               | Description                                        |
|---------------------|----------------------------------------------------|
| fundingPlanId       | xs:string ID for this funding plan.                |
| fundingAmount       | common: CurrencyType Amount of available funding.  |
| backupFundingSource | ap:FundingSource Backup funding source.            |
| senderFees          | common:CurrencyType Fees to be paid by the sender. |

| Field              | Description                                                                     |
|--------------------|---------------------------------------------------------------------------------|
| currencyConversion | ap:CurrencyConversion The currency conversion associated with the funding plan. |
| charge             | ap:FundingPlanCharge The amount to be charged to this funding plan.             |

#### **CurrencyType Fields**

| Field  | Description           |
|--------|-----------------------|
| amount | xs:decimal            |
|        | The converted amount. |

GetFundingPlansResponse Message

| Field | Description                                                                                                    |
|-------|----------------------------------------------------------------------------------------------------|
| code  | xs:string The currency code for the converted amount. Possible values are:  • Australian Dollar – AUD  • Brazilian Real – BRL                                                                                                    |
|       | NOTE: The Real is supported as a payment currency and currency balance only for Brazilian PayPal accounts.                                                                                                    |
|       | <ul> <li>Canadian Dollar – CAD</li> <li>Czech Koruna – CZK</li> <li>Danish Krone – DKK</li> <li>Euro – EUR</li> <li>Hong Kong Dollar – HKD</li> <li>Hungarian Forint – HUF</li> <li>Israeli New Sheqel – ILS</li> <li>Japanese Yen – JPY</li> </ul>                                                                                                    |
|       | <ul> <li>Malaysian Ringgit – MYR</li> <li>NOTE: The Ringgit is supported as a payment currency and currency balance<br/>only for Malaysian PayPal accounts.</li> </ul>                                                                                                    |
|       | <ul> <li>Mexican Peso – MXN</li> <li>Norwegian Krone – NOK</li> <li>New Zealand Dollar – NZD</li> <li>Philippine Peso – PHP</li> <li>Polish Zloty – PLN</li> <li>Pound Sterling – GBP</li> <li>Singapore Dollar – SGD</li> <li>Swedish Krona – SEK</li> <li>Swiss Franc – CHF</li> <li>Taiwan New Dollar – TWD</li> <li>Thai Baht – THB</li> <li>Turkish Lira – TRY</li> </ul> |
|       | NOTE: The Turkish Lira is supported as a payment currency and currency balance only for Turkish PayPal accounts.                                                                                                    |
|       | • U.S. Dollar – USD                                                                                                    |

#### **FundingSource Fields**

| Field                   | Description                                              |
|-------------------------|----------------------------------------------------------|
| lastFourOfAccountNumber | xs:string Last 4 digits or characters in account number. |

| Field           | Description                                                                |
|-----------------|----------------------------------------------------------------------------|
| type            | xs:string                                                                  |
|                 | Type of funding source, which is one of the following values:.             |
|                 | • UNDEFINED                                                                |
|                 | BALANCE                                                                    |
|                 | BANK_INSTANT                                                               |
|                 | BANK_DELAYED                                                               |
|                 | • CREDITCARD                                                               |
|                 | • DEBITCARD                                                                |
|                 | ACCOUNTS_RECEIVABLE                                                        |
| displayName     | xs:string                                                                  |
|                 | Display name of funding source.                                            |
| fundingSourceId | xs:string                                                                  |
|                 | Funding source ID.                                                         |
| allowed         | xs:boolean                                                                 |
|                 | Whether the funding source is allowed for this payment:                    |
|                 | <ul> <li>true – You can use this funding source for the payment</li> </ul> |
|                 | <ul> <li>false – You cannot use this funding source (default)</li> </ul>   |

#### **CurrencyConversion Fields**

| Field        | Description                                                            |
|--------------|------------------------------------------------------------------------|
| from         | ap:CurrencyType The currency to be converted.                          |
| to           | ap:CurrencyType The currency resulting from the conversion.            |
| exchangeRate | xs:decimal The exchange rate for the from currency to the to currency. |

#### ResponseEnvelope Fields

| Field | Description                                                                                                    |
|-------|----------------------------------------------------------------------------------------------------|
| ack   | common:AckCode                                                                                                    |
|       | Acknowledgement code. It is one of the following values:                                                                                                    |
|       | <ul> <li>Success – The operation completed successfully.</li> </ul>                                                                                                    |
|       | <ul> <li>Failure – The operation failed.</li> </ul>                                                                                                    |
|       | <ul> <li>SuccessWithWarning – The operation completed successfully; however, there is a warning message.</li> <li>FailureWithWarning – The operation failed with a warning message.</li> </ul> |

#### PPFault Message

| Field         | Description                                                                                                    |
|---------------|----------------------------------------------------------------------------------------------------|
| build         | xs:string                                                                                                    |
|               | Build number. It is used only by PayPal Merchant Technical Support.                                                                                    |
| correlationId | xs:string                                                                                                    |
|               | Correlation identifier. It is a 13-character, alphanumeric string (for example, db87c705a910e) that is used only by PayPal Merchant Technical Support. |
|               | NOTE: You must log and store this data for every response you receive.  PayPal Technical Support uses the information to assist with reported issues.  |
| timestamp     | xs:datetime                                                                                                    |
|               | Date on which the response was sent, for example:                                                                                                    |
|               | 2012-04-02T22:33:35.774-07:00                                                                                                    |
|               | NOTE: You must log and store this data for every response you receive.  PayPal Technical Support uses the information to assist with reported issues.  |

#### **PPFault Message**

The PPFaultMessage returns ErrorData and the ResponseEnvelope information to your application if an error occurs.

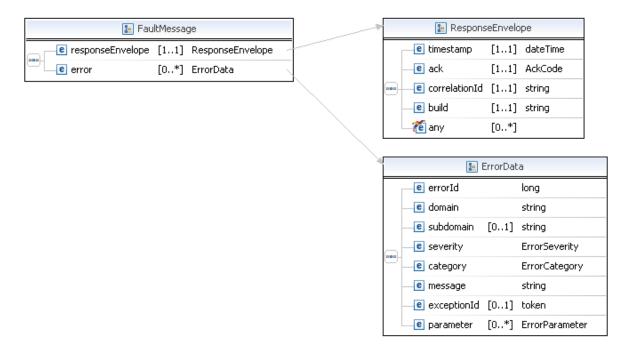

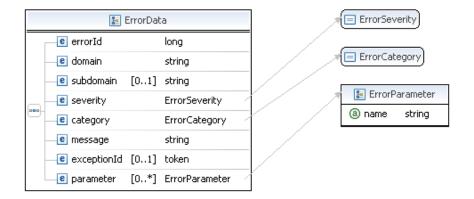

#### FaultMessage Fields

| Field            | Description                                                                                                    |
|------------------|----------------------------------------------------------------------------------------------------|
| error            | common:ErrorData Detailed error information.                                                                         |
| responseEnvelope | common:ResponseEnvelope  Common response information, including a timestamp and the response acknowledgement status. |

#### **ErrorData Fields**

| Description                                                                     |
|---------------------------------------------------------------------------------|
| common:ErrorCategory                                                            |
| The location where the error occurred.                                          |
| Possible values are:                                                            |
| <ul> <li>System – The system encountered errors; try again</li> </ul>           |
| <ul> <li>Application – The application encountered errors; try again</li> </ul> |
| <ul> <li>Request – The request was incorrect</li> </ul>                         |
| xs:string                                                                       |
| The domain to which this service belongs.                                       |
| xs:long                                                                         |
| A 6-digit number that uniquely identifies a particular error.                   |
| This field is not used.                                                         |
| xs:string                                                                       |
| A description of the error.                                                     |
| common:ErrorParameter                                                           |
| Represents contextual information about the error.                              |
|                                                                                 |

#### PPFault Message

| Field     | Description                                                           |
|-----------|-----------------------------------------------------------------------|
| severity  | common:ErrorSeverity                                                  |
|           | The severity of the error encountered.                                |
|           | Possible values are:                                                  |
|           | <ul> <li>Error – Processing of the request was interrupted</li> </ul> |
|           | <ul> <li>Warning – Processing of the request was completed</li> </ul> |
| subdomain | This field is not used.                                               |

# ResponseEnvelope Fields

| Field         | Description                                                                                                    |
|---------------|----------------------------------------------------------------------------------------------------|
| ack           | common:AckCode                                                                                                    |
|               | Acknowledgement code. It is one of the following values:                                                                                               |
|               | <ul> <li>Success – The operation completed successfully.</li> </ul>                                                                                    |
|               | <ul> <li>Failure – The operation failed.</li> </ul>                                                                                                    |
|               | <ul> <li>SuccessWithWarning – The operation completed successfully;<br/>however, there is a warning message.</li> </ul>                                |
|               | • FailureWithWarning - The operation failed with a warning message.                                                                                    |
| build         | xs:string                                                                                                    |
|               | Build number. It is used only by PayPal Merchant Technical Support.                                                                                    |
| correlationId | xs:string                                                                                                    |
|               | Correlation identifier. It is a 13-character, alphanumeric string (for example, db87c705a910e) that is used only by PayPal Merchant Technical Support. |
|               | NOTE: You must log and store this data for every response you receive.  PayPal Technical Support uses the information to assist with reported issues.  |
| timestamp     | xs:datetime                                                                                                    |
|               | Date on which the response was sent, for example:                                                                                                    |
|               | 2012-04-02T22:33:35.774-07:00                                                                                                    |
|               | NOTE: You must log and store this data for every response you receive.  PayPal Technical Support uses the information to assist with reported issues.  |

# **GetFundingPlan Errors**

| Code   | Message                                                                                                    | Additional Information |
|--------|----------------------------------------------------------------------------------------------------|------------------------|
| 520002 | Internal error                                                                                                    |                        |
| 520003 | Authentication failed. API credentials are incorrect.                                                                                                    | Since 1.6.0            |
| 540031 | Operation is not permitted because the credentials do not match those of the initial operation                                                                                                    | Since 1.6.0            |
| 550001 | <ul> <li>User is not allowed to perform this action.</li> <li>You are not allowed to get the funding plans for this key</li> <li>You do not have permission to get these funding plan details</li> </ul> | Since 1.6.0            |
| 580001 | Invalid request: <value></value>                                                                                                    | Since 1.6.0            |
| 580022 | <ul><li>Invalid request parameter: <value></value></li><li>Invalid request parameter: payKey with value <value></value></li></ul>                                                                        | Since 1.6.0            |
| 580027 | This parameter is not supported                                                                                                    | Since 1.6.0            |
| 580029 | A pay key, transaction ID, or tracking ID is missing                                                                                                    | Since 1.6.0            |
| 580030 | This transaction cannot be processed at this time. Please try again later.                                                                                                    | Since 1.3.0            |

# GetFundingPlans API Operation

14

GetFundingPlan Errors

# 15

# **GetAllowedFundingSources API Operation**

Use the GetAllowedFundingSources API operation to obtain the funding sources that can be associated with a preapproval. You must be both the sender of the payment and the caller of this API operation.

You should allow the buyer to choose a funding source after determining the ones that are allowed for this preapproval.

#### **GetAllowedFundingSources Request Message**

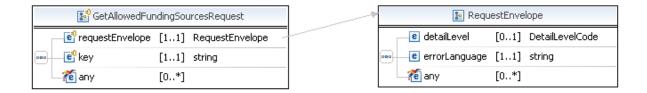

#### GetAllowedFundingSourcesRequest Fields

| Field           | Description                                                                                                    |  |
|-----------------|----------------------------------------------------------------------------------------------------|--|
| key             | xs:string (Required) The key associated with the account whose funding sources you want to determine.                                   |  |
| requestEnvelope | common:requestEnvelope (Required) Information common to each API operation, such as the language in which an error message is returned. |  |

#### RequestEnvelope Fields

| Field       | Description                                                                                                    |
|-------------|----------------------------------------------------------------------------------------------------|
| detailLevel | common:DetailLevelCode                                                                                                    |
|             | <ul> <li>(Optional) Level of detail required by the client application for components. It is one of the following values:</li> <li>ReturnAll – This value provides the maximum level of detail (default).</li> </ul> |

GetAllowedFundingSources Response Message

| Field         | Description                                                                                                    |
|---------------|----------------------------------------------------------------------------------------------------|
| errorLanguage | xs:string (Required) RFC 3066 language in which error messages are returned; by default it is en_US, which is the only language currently supported. |

#### **GetAllowedFundingSources Response Message**

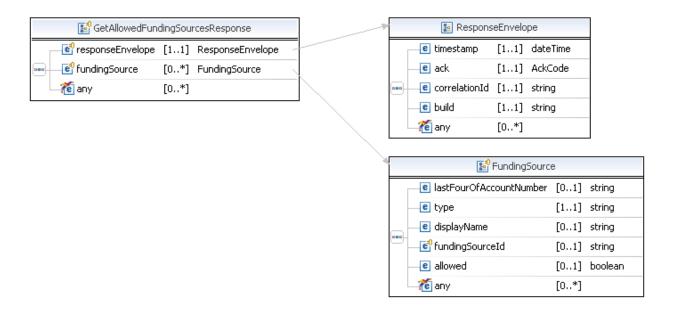

#### **GetAllowedFundingSourcesResponse Fields**

| Field            | Description                                                                                                    |
|------------------|----------------------------------------------------------------------------------------------------|
| FundingSource    | ap:FundingSource One or more available funding sources for this payment.                                             |
| responseEnvelope | common:ResponseEnvelope  Common response information, including a timestamp and the response acknowledgement status. |

#### **FundingSource Fields**

| Field                   | Description                                                                                                    |
|-------------------------|----------------------------------------------------------------------------------------------------|
| lastFourOfAccountNumber | xs:string Last 4 digits or characters in account number.                                                                                                    |
| type                    | <pre>xs:string Type of funding source, which is one of the following values:.  • UNDEFINED  • BALANCE  • BANK_INSTANT  • BANK_DELAYED  • CREDITCARD  • DEBITCARD  • ACCOUNTS_RECEIVABLE</pre>                                 |
| displayName             | xs:string Display name of funding source.                                                                                                    |
| fundingSourceId         | xs:string Funding source ID.                                                                                                    |
| allowed                 | <ul> <li>xs:boolean</li> <li>Whether the funding source is allowed for this payment:</li> <li>true - You can use this funding source for the payment</li> <li>false - You cannot use this funding source (default)</li> </ul> |

#### ResponseEnvelope Fields

| Field | Description                                                                                                    |
|-------|----------------------------------------------------------------------------------------------------|
| ack   | common:AckCode                                                                                                    |
|       | Acknowledgement code. It is one of the following values:                                                                |
|       | <ul> <li>Success – The operation completed successfully.</li> </ul>                                                     |
|       | • Failure – The operation failed.                                                                                       |
|       | <ul> <li>SuccessWithWarning – The operation completed successfully;<br/>however, there is a warning message.</li> </ul> |
|       | <ul> <li>FailureWithWarning – The operation failed with a warning message.</li> </ul>                                   |
| build | xs:string                                                                                                    |
|       | Build number. It is used only by PayPal Merchant Technical Support.                                                     |

PPFault Message

| Field         | Description                                                                                                    |
|---------------|----------------------------------------------------------------------------------------------------|
| correlationId | xs:string                                                                                                    |
|               | Correlation identifier. It is a 13-character, alphanumeric string (for example, db87c705a910e) that is used only by PayPal Merchant Technical Support. |
|               | NOTE: You must log and store this data for every response you receive.  PayPal Technical Support uses the information to assist with reported issues.  |
| timestamp     | xs:datetime                                                                                                    |
|               | Date on which the response was sent, for example:                                                                                                    |
|               | 2012-04-02T22:33:35.774-07:00                                                                                                    |
|               | NOTE: You must log and store this data for every response you receive.  PayPal Technical Support uses the information to assist with reported issues.  |

#### **PPFault Message**

The PPFaultMessage returns ErrorData and the ResponseEnvelope information to your application if an error occurs.

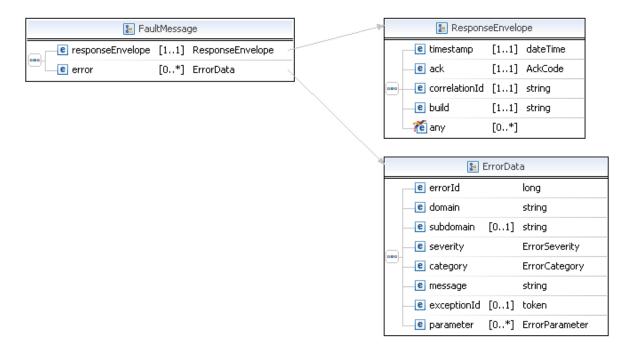

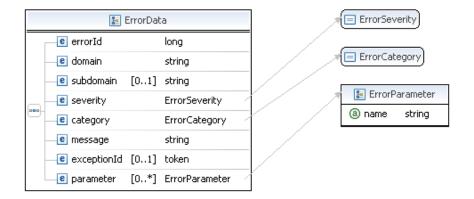

#### FaultMessage Fields

| Field            | Description                                                                                                    |
|------------------|----------------------------------------------------------------------------------------------------|
| error            | common:ErrorData Detailed error information.                                                                         |
| responseEnvelope | common:ResponseEnvelope  Common response information, including a timestamp and the response acknowledgement status. |

#### **ErrorData Fields**

| Field       | Description                                                                     |
|-------------|---------------------------------------------------------------------------------|
| category    | common:ErrorCategory                                                            |
|             | The location where the error occurred.                                          |
|             | Possible values are:                                                            |
|             | <ul> <li>System – The system encountered errors; try again</li> </ul>           |
|             | <ul> <li>Application – The application encountered errors; try again</li> </ul> |
|             | <ul> <li>Request – The request was incorrect</li> </ul>                         |
| domain      | xs:string                                                                       |
|             | The domain to which this service belongs.                                       |
| errorId     | xs:long                                                                         |
|             | A 6-digit number that uniquely identifies a particular error.                   |
| exceptionID | This field is not used.                                                         |
| message     | xs:string                                                                       |
|             | A description of the error.                                                     |
| parameter   | common:ErrorParameter                                                           |
|             | Represents contextual information about the error.                              |

#### PPFault Message

| Field     | Description                                                           |  |
|-----------|-----------------------------------------------------------------------|--|
| severity  | common:ErrorSeverity                                                  |  |
|           | The severity of the error encountered.                                |  |
|           | Possible values are:                                                  |  |
|           | <ul> <li>Error – Processing of the request was interrupted</li> </ul> |  |
|           | <ul> <li>Warning – Processing of the request was completed</li> </ul> |  |
| subdomain | This field is not used.                                               |  |

# ResponseEnvelope Fields

| Field         | Description                                                                                                    |  |
|---------------|----------------------------------------------------------------------------------------------------|--|
| ack           | common:AckCode                                                                                                    |  |
|               | Acknowledgement code. It is one of the following values:                                                                                               |  |
|               | <ul> <li>Success – The operation completed successfully.</li> </ul>                                                                                    |  |
|               | <ul> <li>Failure – The operation failed.</li> </ul>                                                                                                    |  |
|               | <ul> <li>SuccessWithWarning – The operation completed successfully;<br/>however, there is a warning message.</li> </ul>                                |  |
|               | • FailureWithWarning - The operation failed with a warning message.                                                                                    |  |
| build         | xs:string                                                                                                    |  |
|               | Build number. It is used only by PayPal Merchant Technical Support.                                                                                    |  |
| correlationId | xs:string                                                                                                    |  |
|               | Correlation identifier. It is a 13-character, alphanumeric string (for example, db87c705a910e) that is used only by PayPal Merchant Technical Support. |  |
|               | NOTE: You must log and store this data for every response you receive.  PayPal Technical Support uses the information to assist with reported issues.  |  |
| timestamp     | xs:datetime                                                                                                    |  |
|               | Date on which the response was sent, for example:                                                                                                    |  |
|               | 2012-04-02T22:33:35.774-07:00                                                                                                    |  |
|               | NOTE: You must log and store this data for every response you receive.  PayPal Technical Support uses the information to assist with reported issues.  |  |

# **GetAvailableFundingSources Errors**

| Code   | Message                                                                                                    | Additional Information |
|--------|----------------------------------------------------------------------------------------------------|------------------------|
| 520002 | Internal error                                                                                                    |                        |
| 520003 | Authentication failed. API credentials are incorrect.                                                                                     | Since 1.6.0            |
| 550001 | <ul><li>You are not allowed to confirm the preapproval for this key</li><li>User is not allowed to perform this action.</li></ul>         | Since 1.6.0            |
| 580001 | Invalid request                                                                                                    |                        |
| 580022 | <ul><li> Invalid request parameter: <value></value></li><li> The clientDetails parameter is missing</li><li> The PIN is invalid</li></ul> | Since 1.6.0            |
| 580029 | A pin is required to confirm this preapproval Missing required request parameter: <value></value>                                         | Since 1.6.0            |
| 589019 | The preapproval key is invalid                                                                                                    |                        |

#### GetAllowedFundingSources API Operation

15 GetAvailableFundingSources Errors

# 16

# **GetShippingAddresses API Operation**

Use the GetShippingAddresses API operation to obtain the selected shipping address. You must have created the payment payKey that identifies the account holder whose shipping address you want to obtain, or be the primary receiver of the payment or one of the parallel receivers of the payment. The shipping address is available only if it was provided during the embedded payment flow.

# GetShippingAddressesRequest Message

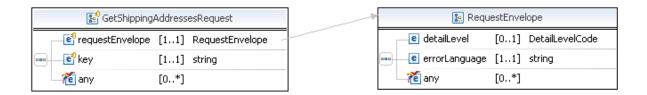

## GetShippingAddressesRequest Fields

You must specify a value for the key field, which uses the payKey to identify the account holder.

| Field           | Description                                                                                                    |  |
|-----------------|----------------------------------------------------------------------------------------------------|--|
| key             | xs:string                                                                                                    |  |
|                 | ( <i>Required</i> ) The payment paykey that identifies the account holder for whom you want to obtain the selected shipping address. |  |
|                 | <b>NOTE:</b> Shipping information can only be retrieved through the payment payKey; not through the preapprovalKey.                  |  |
| requestEnvelope | common:requestEnvelope                                                                                                    |  |
|                 | (Required) Information common to each API operation, such as the language in which an error message is returned.                     |  |

GetShippingAddressesResponse Message

## RequestEnvelope Fields

| Field         | Description                                                                                                    |  |
|---------------|----------------------------------------------------------------------------------------------------|--|
| detailLevel   | common: DetailLevelCode  (Optional) Level of detail required by the client application for components. It is one of the following values:  • ReturnAll – This value provides the maximum level of detail (default). |  |
| errorLanguage | xs:string (Required) RFC 3066 language in which error messages are returned; by default it is en_US, which is the only language currently supported.                                                                |  |

# **GetShippingAddressesResponse Message**

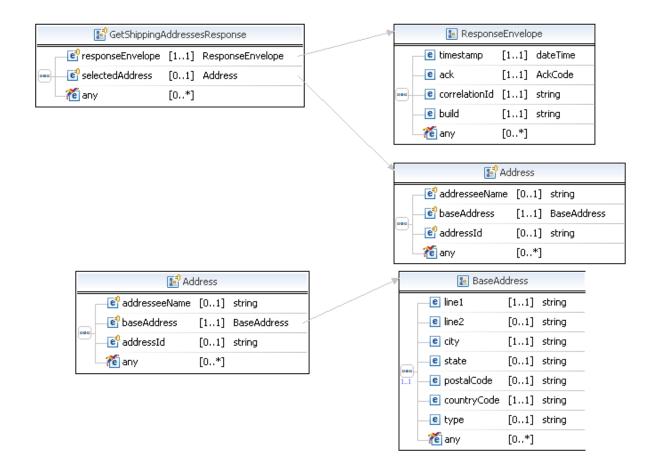

# **GetShippingAddressesResponse Fields**

| Field            | Description                                                                                                    |  |
|------------------|----------------------------------------------------------------------------------------------------|--|
| selectedAddress  | ap:Address Any number of available shipping addresses. The first address selected in the embedded payment flow.        |  |
| responseEnvelope | common: Response Envelope  Common response information, including a timestamp and the response acknowledgement status. |  |

# **Address Fields**

| Field         | Description                                     |
|---------------|-------------------------------------------------|
| addresseeName | xs:string The name associated with the address. |
| baseAddress   | common:BaseAddress Street address.              |
| addressId     | xs:string The ID associated with the address.   |

## **BaseAddress Fields**

| Field       | Description                           |
|-------------|---------------------------------------|
| city        | xs:string                             |
|             | The city of the address.              |
| countryCode | xs:string                             |
|             | The country code of the address.      |
| line1       | xs:string                             |
|             | The first line of the address.        |
| line2       | xs:string                             |
|             | An second line of the street address. |
| postalCode  | xs:string                             |
|             | The postal code of the address.       |
| state       | xs:string                             |
|             | The state for the address             |

GetShippingAddressesResponse Message

| Field | Description                     |  |
|-------|---------------------------------|--|
| type  | xs:string. The type of address. |  |

# ResponseEnvelope Fields

| Field         | Description                                                                                                    |  |
|---------------|----------------------------------------------------------------------------------------------------|--|
| ack           | common:AckCode                                                                                                    |  |
|               | Acknowledgement code. It is one of the following values:                                                                                               |  |
|               | <ul> <li>Success – The operation completed successfully.</li> </ul>                                                                                    |  |
|               | <ul> <li>Failure – The operation failed.</li> </ul>                                                                                                    |  |
|               | <ul> <li>SuccessWithWarning – The operation completed successfully;</li> </ul>                                                                         |  |
|               | however, there is a warning message.                                                                                                    |  |
|               | <ul> <li>FailureWithWarning – The operation failed with a warning message.</li> </ul>                                                                  |  |
| build         | xs:string                                                                                                    |  |
|               | Build number. It is used only by PayPal Merchant Technical Support.                                                                                    |  |
| correlationId | xs:string                                                                                                    |  |
|               | Correlation identifier. It is a 13-character, alphanumeric string (for example, db87c705a910e) that is used only by PayPal Merchant Technical Support. |  |
|               | NOTE: You must log and store this data for every response you receive.  PayPal Technical Support uses the information to assist with reported issues.  |  |
| timestamp     | xs:datetime                                                                                                    |  |
|               | Date on which the response was sent, for example:                                                                                                    |  |
|               | 2012-04-02T22:33:35.774-07:00                                                                                                    |  |
|               | NOTE: You must log and store this data for every response you receive.  PayPal Technical Support uses the information to assist with reported issues.  |  |

# **PPFault Message**

The PPFaultMessage returns ErrorData and the ResponseEnvelope information to your application if an error occurs.

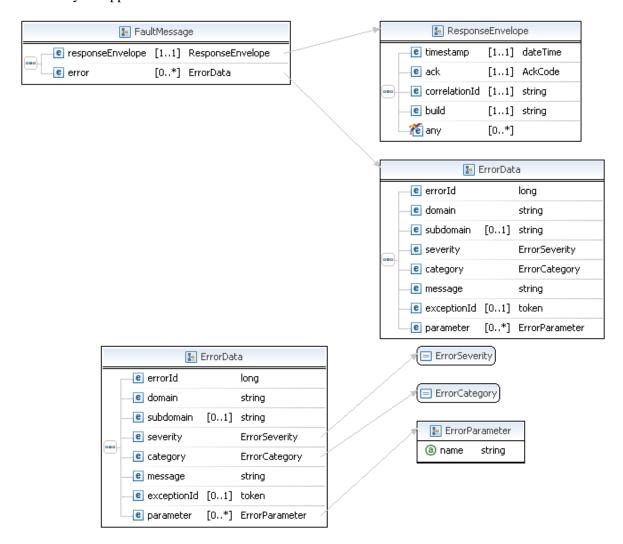

# FaultMessage Fields

| Field            | Description                                                                                                    |
|------------------|----------------------------------------------------------------------------------------------------|
| error            | common: ErrorData Detailed error information.                                                                         |
| responseEnvelope | common: ResponseEnvelope  Common response information, including a timestamp and the response acknowledgement status. |

## **ErrorData Fields**

| Field       | Description                                                                     |
|-------------|---------------------------------------------------------------------------------|
| category    | common:ErrorCategory                                                            |
|             | The location where the error occurred.                                          |
|             | Possible values are:                                                            |
|             | <ul> <li>System – The system encountered errors; try again</li> </ul>           |
|             | <ul> <li>Application – The application encountered errors; try again</li> </ul> |
|             | <ul> <li>Request – The request was incorrect</li> </ul>                         |
| domain      | xs:string                                                                       |
|             | The domain to which this service belongs.                                       |
| errorId     | xs:long                                                                         |
|             | A 6-digit number that uniquely identifies a particular error.                   |
| exceptionID | This field is not used.                                                         |
| message     | xs:string                                                                       |
|             | A description of the error.                                                     |
| parameter   | common:ErrorParameter                                                           |
|             | Represents contextual information about the error.                              |
| severity    | common:ErrorSeverity                                                            |
|             | The severity of the error encountered.                                          |
|             | Possible values are:                                                            |
|             | <ul> <li>Error – Processing of the request was interrupted</li> </ul>           |
|             | <ul> <li>Warning – Processing of the request was completed</li> </ul>           |
| subdomain   | This field is not used.                                                         |

# ResponseEnvelope Fields

| Field | Description                                                                                                    |
|-------|----------------------------------------------------------------------------------------------------|
| ack   | common:AckCode                                                                                                    |
|       | Acknowledgement code. It is one of the following values:                                                                |
|       | <ul> <li>Success – The operation completed successfully.</li> </ul>                                                     |
|       | <ul> <li>Failure – The operation failed.</li> </ul>                                                                     |
|       | <ul> <li>SuccessWithWarning – The operation completed successfully;<br/>however, there is a warning message.</li> </ul> |
|       | <ul> <li>FailureWithWarning – The operation failed with a warning message.</li> </ul>                                   |
| build | xs:string                                                                                                    |
|       | Build number. It is used only by PayPal Merchant Technical Support.                                                     |

| Field         | Description                                                                                                    |  |
|---------------|----------------------------------------------------------------------------------------------------|--|
| correlationId | xs:string Correlation identifier. It is a 13-character, alphanumeric string (for example, db87c705a910e) that is used only by PayPal Merchant Technical Support. |  |
|               | NOTE: You must log and store this data for every response you receive.  PayPal Technical Support uses the information to assist with reported issues.            |  |
| timestamp     | xs:datetime  Date on which the response was sent, for example:  2012-04-02T22:33:35.774-07:00                                                                    |  |
|               | NOTE: You must log and store this data for every response you receive.  PayPal Technical Support uses the information to assist with reported issues.            |  |

# **GetShippingAddresses Errors**

| Code   | Message                                                                                                    | Additional Information |
|--------|----------------------------------------------------------------------------------------------------|------------------------|
| 520002 | Internal error                                                                                                    |                        |
| 520003 | Authentication failed. API credentials are incorrect.                                                                                                    | Since 1.6.0            |
| 540031 | Operation is not permitted because the credentials do not match those of the initial operation                                                                                      | Since 1.6.0            |
| 550001 | <ul><li> User is not allowed to perform this action.</li><li> You are not allowed to get the addresses for this key</li></ul>                                                       | Since 1.6.0            |
| 580001 | Invalid request: <value></value>                                                                                                    | Since 1.6.0            |
| 580022 | <ul> <li>Invalid request parameter: <value></value></li> <li>Invalid request parameter: payKey with value <value></value></li> <li>No sender is associated with this key</li> </ul> | Since 1.6.0            |
| 580029 | A pay key, transaction ID, or tracking ID is missing                                                                                                    | Since 1.6.0            |
| 580030 | This transaction cannot be processed at this time. Please try again later.                                                                                                    | Since 1.3.0            |

GetShippingAddresses Errors

# GetAvailableShippingAddresses API Operation

Use the GetAvailableShippingAddresses API operation to obtain available shipping addresses. You can only obtain your own addresses, thus, you must be both the sender of the payment and the caller of this API operation.

# GetAvailableShippingAddresses Request Message

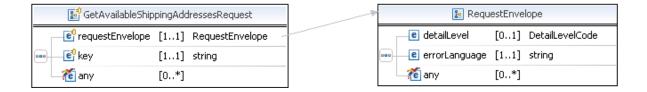

## GetAvailableShippingAddressesRequest Fields

You must specify a value for the key field, which identifies either a payment or a preapproval.

| Field           | Description                                                                                                    |  |
|-----------------|----------------------------------------------------------------------------------------------------|--|
| key             | xs:string                                                                                                    |  |
|                 | ( <i>Required</i> ) A payment or preapproval key that identifies the account holder for whom you want to identify possible shipping addresses. |  |
| requestEnvelope | common:requestEnvelope                                                                                                    |  |
|                 | (Required) Information common to each API operation, such as the language in which an error message is returned.                               |  |

## RequestEnvelope Fields

| Field       | Description                                                                                                    |  |
|-------------|----------------------------------------------------------------------------------------------------|--|
| detailLevel | common: DetailLevelCode (Optional) Level of detail required by the client application for components. It is one of the following values: |  |
|             | • ReturnAll – This value provides the maximum level of detail (default).                                                                 |  |

GetAvailableShippingAddresses Response Message

| Field         | Description                                                                                                    |
|---------------|----------------------------------------------------------------------------------------------------|
| errorLanguage | xs:string (Required) RFC 3066 language in which error messages are returned; by default it is en_US, which is the only language currently supported. |

# GetAvailableShippingAddresses Response Message

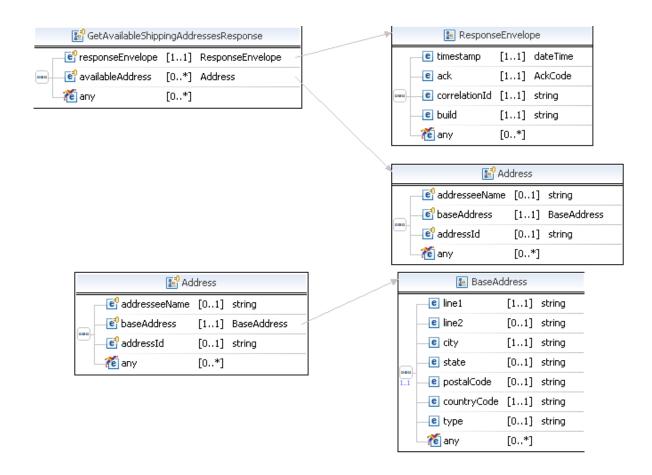

# ${\bf Get Available Shipping Addresses Response\ Fields}$

| Field            | Description                                                                                                    |
|------------------|----------------------------------------------------------------------------------------------------|
| availableAddress | ap: Address Any number of available shipping addresses.                                                              |
| responseEnvelope | common:ResponseEnvelope  Common response information, including a timestamp and the response acknowledgement status. |

## **Address Fields**

| Field         | Description                                     |
|---------------|-------------------------------------------------|
| addresseeName | xs:string The name associated with the address. |
| baseAddress   | common:BaseAddress Street address.              |
| addressId     | xs:string The ID associated with the address.   |

# **BaseAddress Fields**

| Field       | Description                                     |
|-------------|-------------------------------------------------|
| city        | xs:string The city of the address.              |
| countryCode | xs:string The country code of the address.      |
| line1       | xs:string The first line of the address.        |
| line2       | xs:string An second line of the street address. |
| postalCode  | xs:string The postal code of the address.       |
| state       | xs:string The state for the address             |
| type        | xs:string.<br>The type of address.              |

GetAvailableShippingAddresses Response Message

# ResponseEnvelope Fields

| Field         | Description                                                                                                    |
|---------------|----------------------------------------------------------------------------------------------------|
| ack           | common:AckCode                                                                                                    |
|               | Acknowledgement code. It is one of the following values:                                                                                               |
|               | <ul> <li>Success – The operation completed successfully.</li> </ul>                                                                                    |
|               | <ul> <li>Failure – The operation failed.</li> </ul>                                                                                                    |
|               | <ul> <li>SuccessWithWarning – The operation completed successfully;<br/>however, there is a warning message.</li> </ul>                                |
|               | • FailureWithWarning - The operation failed with a warning message.                                                                                    |
| build         | xs:string                                                                                                    |
|               | Build number. It is used only by PayPal Merchant Technical Support.                                                                                    |
| correlationId | xs:string                                                                                                    |
|               | Correlation identifier. It is a 13-character, alphanumeric string (for example, db87c705a910e) that is used only by PayPal Merchant Technical Support. |
|               | NOTE: You must log and store this data for every response you receive.  PayPal Technical Support uses the information to assist with reported issues.  |
| timestamp     | xs:datetime                                                                                                    |
|               | Date on which the response was sent, for example:                                                                                                    |
|               | 2012-04-02T22:33:35.774-07:00                                                                                                    |
|               | NOTE: You must log and store this data for every response you receive.  PayPal Technical Support uses the information to assist with reported issues.  |

# **PPFault Message**

The PPFaultMessage returns ErrorData and the ResponseEnvelope information to your application if an error occurs.

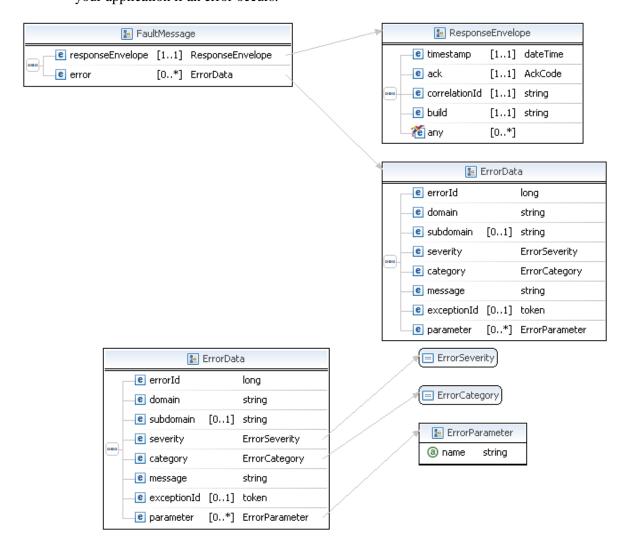

# FaultMessage Fields

| Field            | Description                                                                                                    |
|------------------|----------------------------------------------------------------------------------------------------|
| error            | common: ErrorData Detailed error information.                                                                         |
| responseEnvelope | common: ResponseEnvelope  Common response information, including a timestamp and the response acknowledgement status. |

## **ErrorData Fields**

| Field       | Description                                                                     |  |
|-------------|---------------------------------------------------------------------------------|--|
| category    | common:ErrorCategory                                                            |  |
|             | The location where the error occurred.                                          |  |
|             | Possible values are:                                                            |  |
|             | <ul> <li>System – The system encountered errors; try again</li> </ul>           |  |
|             | <ul> <li>Application – The application encountered errors; try again</li> </ul> |  |
|             | <ul> <li>Request – The request was incorrect</li> </ul>                         |  |
| domain      | xs:string                                                                       |  |
|             | The domain to which this service belongs.                                       |  |
| errorId     | xs:long                                                                         |  |
|             | A 6-digit number that uniquely identifies a particular error.                   |  |
| exceptionID | This field is not used.                                                         |  |
| message     | xs:string                                                                       |  |
|             | A description of the error.                                                     |  |
| parameter   | common:ErrorParameter                                                           |  |
|             | Represents contextual information about the error.                              |  |
| severity    | common:ErrorSeverity                                                            |  |
|             | The severity of the error encountered.                                          |  |
|             | Possible values are:                                                            |  |
|             | <ul> <li>Error – Processing of the request was interrupted</li> </ul>           |  |
|             | <ul> <li>Warning – Processing of the request was completed</li> </ul>           |  |
| subdomain   | This field is not used.                                                         |  |

# ResponseEnvelope Fields

| Field | Description                                                                                                    |  |
|-------|----------------------------------------------------------------------------------------------------|--|
| ack   | common:AckCode                                                                                                    |  |
|       | Acknowledgement code. It is one of the following values:                                                                |  |
|       | <ul> <li>Success – The operation completed successfully.</li> </ul>                                                     |  |
|       | <ul> <li>Failure – The operation failed.</li> </ul>                                                                     |  |
|       | <ul> <li>SuccessWithWarning – The operation completed successfully;<br/>however, there is a warning message.</li> </ul> |  |
|       | • FailureWithWarning – The operation failed with a warning message.                                                     |  |
| build | xs:string                                                                                                    |  |
|       | Build number. It is used only by PayPal Merchant Technical Support.                                                     |  |

| Field         | Description                                                                                                    |  |
|---------------|----------------------------------------------------------------------------------------------------|--|
| correlationId | xs:string Correlation identifier. It is a 13-character, alphanumeric string (for example, db87c705a910e) that is used only by PayPal Merchant Technical Support. |  |
|               | NOTE: You must log and store this data for every response you receive.  PayPal Technical Support uses the information to assist with reported issues.            |  |
| timestamp     | xs:datetime  Date on which the response was sent, for example:  2012-04-02T22:33:35.774-07:00                                                                    |  |
|               | NOTE: You must log and store this data for every response you receive.  PayPal Technical Support uses the information to assist with reported issues.            |  |

# GetAvailableShippingAddresses Errors

| Code   | Message                                                                                                    | Additional Information |
|--------|----------------------------------------------------------------------------------------------------|------------------------|
| 520002 | Internal error                                                                                                    |                        |
| 520003 | Authentication failed. API credentials are incorrect.                                                                                                    | Since 1.6.0            |
| 540031 | Operation is not permitted because the credentials do not match those of the initial operation                                                                                      | Since 1.6.0            |
| 550001 | <ul><li> User is not allowed to perform this action.</li><li> You are not allowed to get the addresses for this key</li></ul>                                                       | Since 1.6.0            |
| 580001 | Invalid request: <value></value>                                                                                                    | Since 1.6.0            |
| 580022 | <ul> <li>Invalid request parameter: <value></value></li> <li>Invalid request parameter: payKey with value <value></value></li> <li>No sender is associated with this key</li> </ul> | Since 1.6.0            |
| 580029 | A pay key, transaction ID, or tracking ID is missing                                                                                                    | Since 1.6.0            |
| 589018 | The pay key key <value> is invalid</value>                                                                                                    | Since 1.6.0            |
| 589019 | The preapproval key <value> is invalid</value>                                                                                                    | Since 1.6.0            |

# GetAvailableShippingAddresses API Operation

17

GetAvailableShippingAddresses Errors

# **Adaptive Payment Commands and Redirects**

The web flows associated with Adaptive Payments may require you to redirect a sender's browser to PayPal. When you redirect to the webscr endpoint, you must send a command that identifies the flow and associated parameters, or in the case of the embedded payment flow, you must redirect to a specific endpoint for the flow.

# **Adaptive Payment Commands**

When redirecting to https://www.paypal.com/webscr, you must specify a command that identifies the flow.

| Command         | Description                                                          |
|-----------------|----------------------------------------------------------------------|
| _ap-payment     | Invokes PayPal login to approve a payment using Adaptive Payments    |
| _ap-preapproval | Invokes PayPal login to set up a preapproval using Adaptive Payments |

## \_ap-payment Command

The sender can log in to paypal.com and approve a payment when you redirect the sender's browser to paypal.com with the \_ap-payment command.

### Redirect to PayPal using the \_ap-payment command

https://www.paypal.com/webscr?cmd=\_ap-payment&paykey=value

| Parameter | Description                                                                                           |
|-----------|----------------------------------------------------------------------------------------------------|
| cmd       | (Required)_ap-payment                                                                                 |
| paykey    | ( <i>Required</i> ) The payment key from the Pay response message; for example, AP-12345678901234567. |

## Response to \_ap-payment command from PayPal

PayPal redirects to the return URL you set in the Pay request.

**NOTE:** Any additional parameters you specify in the URL are not returned.

Embedded Payment Flow Redirect

## \_ap-preapproval Command

The sender can log in to paypal.com and approve a preapproval request when you redirect the sender's browser to PayPal using the \_ap-preapproval command.

### Redirect to PayPal using the \_ap-preapproval command

https://www.paypal.com/webscr?cmd=\_ap-preapproval&preapprovalkey=value

| Parameter      | Description                                                                                              |
|----------------|----------------------------------------------------------------------------------------------------|
| cmd            | (Required) _ap-preapproval                                                                               |
| preapprovalkey | (Required) The preapproval key from the Preapproval response message; for example, PA-12345678901234567. |

## Response to \_ap-preapproval command from PayPal

PayPal redirects to the return URL you set in the Preapproval request.

**NOTE:** Any additional parameters you specify in the URL are not returned.

## **Embedded Payment Flow Redirect**

The sender of a payment can log in to paypal.com and approve a payment using the embedded payment flow. Your web pages must use PayPal-provided JavaScript to launch the flow.

### **Redirect to PayPal**

https://www.paypal.com/webapps/adaptivepayment/flow/pay? paykey=*value*&preapprovalkey=*value* 

| Parameter      | Description                                                                                                    |
|----------------|----------------------------------------------------------------------------------------------------|
| paykey         | ( <i>Required</i> ) The payment key from the Pay response message; for example, AP-12345678901234567.                                                                |
| preapprovalkey | (Optional) The preapproval key from the Preapproval response message, which enables the <b>Preapprove future payments</b> option; for example, PA-12345678901234567. |

### **Response from PayPal**

PayPal redirects to the return URL you set in the Pay request.

**NOTE:** Any additional parameters you specify in the URL are not returned.

## **JavaScript Functions for Embedded Payments**

You must include https://www.paypalobjects.com/js/external/dg.js for a lightbox or https://www.paypalobjects.com/js/external/apdg.js for a minibrowser on any page that invokes or terminates the embedded payment flow. The JavaScript functions in dg.js and apdg.js set up and control the PayPal login and payment experience.

| Function and Signature                                                  | Description                                                                                                    |
|-------------------------------------------------------------------------|----------------------------------------------------------------------------------------------------|
| <pre>PAYPAL.apps.DGFlow = function (trigger: null, expType: null)</pre> | Sets up the embedded payment flow, where trigger is one or more HTML ids of events that trigger the flow and expType is one of the following experience type requests:  • light requests that the embedded payment flow displays in a lightbox (default)  • mini requests that the embedded payment flow displays in a minibrowser |
|                                                                         | PayPal handles other values, including misspellings, as light.  Opening a minibrowser in a lightbox causes errors during the flow.                                                                                                    |
|                                                                         | NOTE: PayPal does not honor the lightbox experience request if the sender is required to log into PayPal.                                                                                                    |
| setTrigger: function (id)                                               | Add a trigger for the flow, where id is the HTML id of the event that triggers the flow. The flow must first be set up by calling PAYPAL.apps.DGFlow.                                                                                                    |
| startFlow: function (url)                                               | Explicitly start the embedded payment flow, where url is the URL that triggers the flow.                                                                                                    |
|                                                                         | NOTE: You are only required to explicitly start the flow when there is no triggering event; for example, when you want to associate the embedded payment flow with playing a Flash movie.                                                                                                    |
| closeFlow: function ()                                                  | Close the minibrowser or lightbox associated with the flow. Use this function after the sender completes or cancels the payment.                                                                                                    |
|                                                                         | NOTE: In addition to calling this function, you must explicitly close the PayPal window using the close() JavaScript function.                                                                                                    |
| isOpen: function ()                                                     | Determine whether the minibrowser or lightbox is still open.                                                                                                    |

Embedded Payment Flow Redirect

# **Instant Payment Notifications**

PayPal sends an IPN message in response to a payment, a refund, creation of a preapproval, and cancellation of a preapproval. Your IPN message handler must be set up in the way described in the *Instant Payment Notification Guide*.

Specifically, it must guard against spoofing and it must be able to handle duplicate messages, which can occur, for example, if your application is both the caller of the Pay API and a receiver of the payment.

The IPN messages listed here do not use the IPN message handler that you can specify in the Profile. IPN messages are only sent to the notification URL specified in the Adaptive Payment API operation's request.

#### IMPORTANT:

IPN variable names, such as transaction[0].status are strings and you must manipulate them as strings. Some languages, such as PHP and others, may attempt to interpret the non-alphanumeric characters found in the variable name. To avoid misinterpretation of these strings, you should always to use the raw HTTP request string and process it yourself rather than rely on the support provided by the language to obtain request parameters.

# Pay Message Variables

PayPal generates an IPN message that contains information about the pay request or payment in response to the Adaptive Payments Pay and ExecutePayment API operations.

| Variable         | Description                                                                                                    |
|------------------|----------------------------------------------------------------------------------------------------|
| transaction_type | <ul> <li>The type of transaction. Possible values are:</li> <li>Adaptive Payment PAY</li> <li>This notification occurs when is a payment is made due to a PayRequest. The variables for the Adaptive Payment Pay notification are similar to the PaymentDetailsResponse fields. </li> <li>Adjustment This can be for a chargeback, reversal, or refund; check the reason_code to see which it is. </li> </ul> |

Pay Message Variables

| Variable                                   | Description                                                                                                    |
|--------------------------------------------|----------------------------------------------------------------------------------------------------|
| status                                     | <ul> <li>The status of the payment. Possible values are:</li> <li>CREATED – The payment request was received; funds will be transferred once the payment is approved</li> <li>COMPLETED – The payment was successful</li> <li>INCOMPLETE – Some transfers succeeded and some failed for a parallel payment or, for a delayed chained payment, secondary receivers have not been paid</li> <li>ERROR – The payment failed and all attempted transfers failed or all completed transfers were successfully reversed</li> <li>REVERSALERROR – One or more transfers failed when attempting to reverse a payment</li> <li>PROCESSING – The payment is in progress</li> <li>PENDING – The payment is awaiting processing</li> </ul> |
| sender_email                               | Sender's email address.                                                                                                    |
| action_type                                | Whether the Pay API is used with or without the SetPaymentOptions and ExecutePayment API operations. Possible values are:  • PAY – If you are not using the SetPaymentOptions and ExecutePayment API operations  • CREATE – If you are using the SetPaymentOptions and ExecutePayment API operations                                                                                                    |
| payment_request_date                       | The date on which the payment request was initiated.                                                                                                    |
| reverse_all_parallel_pay<br>ments_on_error | Whether the payment request specified to reverse parallel payments if an error occurs. Possible values are:  • true – Each parallel payment is reversed if an error occurs  • false – Only incomplete payments are reversed (default)                                                                                                    |
| transaction[n].id                          | The transaction ID, where [n] is a number from 0 to 5. For simple, single receiver payments, this number will be 0. Numbers larger than 0 indicate the payment to a particular receiver in chained and parallel payments.                                                                                                    |
| transaction[n].status                      | The transaction status, where [n] is a number from 0 to 5. For simple single-receiver payments, this number will be 0. Numbers larger than 0 indicate the payment to a particular receiver in chained and parallel payments.  Possible values are:  • Completed  • Pending  • Refunded                                                                                                    |
| <pre>transaction[n].id_for_se nder</pre>   | The transaction ID for the sender, where [n] is a number from 0 to 5. For simple, single receiver payments, this number will be 0. Numbers larger than 0 indicate the payment to a particular receiver in chained and parallel payments                                                                                                    |

| Variable                                 | Description                                                                                                    |
|------------------------------------------|----------------------------------------------------------------------------------------------------|
| transaction[n].status_for _sender_txn    | The transaction status, where [n] is a number from 0 to 5. For simple single-receiver payments, this number will be 0. Numbers larger than 0 indicate the payment to a particular receiver in chained and parallel payments.  Possible values are:  COMPLETED – The sender's transaction has completed  PENDING – The transaction is awaiting further processing  CREATED – The payment request was received; funds will be transferred once approval is received  PARTIALLY_REFUNDED – Transaction was partially refunded  DENIED – The transaction was rejected by the receiver  PROCESSING – The transaction is in progress  REVERSED – The payment was returned to the sender  REFUNDED – The payment was refunded  FAILED – The payment failed |
| transaction[n].refund_id                 | The identification number for the refund                                                                                                    |
| <pre>transaction[n].refund_am ount</pre> | The amount that was refunded.                                                                                                    |
| transaction[n].refund_ac count_charged   | The email address of the debit account of the refund.                                                                                                    |
| transaction[n].receiver                  | The receiver's email address for the transaction                                                                                                    |
| transaction[n].invoiceId                 | The invoice number for this transaction                                                                                                    |
| transaction[n].amount                    | The payment amount of the transaction                                                                                                    |
| transaction[n].is_primar<br>y_receiver   | Whether there is a primary receiver for this transaction, which indicates whether the transaction is a chained payment.  Possible values are:  • true – There is a primary receiver (chained payment)  • false – There is no primary receiver (simple or parallel payment)                                                                                                    |
| return_url                               | The URL to which the sender's browser is redirected after approving a payment on paypal.com. Use the pay key to identify the payment as follows: payKey=\${payKey}.                                                                                                    |
| cancel_url                               | The URL to which the sender's browser is redirected if the sender cancels the approval for a payment on paypal.com. Use the pay key to identify the payment as follows: payKey=\${payKey}.                                                                                                    |
| ipn_notification_url                     | The URL to which all IPN messages for this payment are sent.                                                                                                    |
| pay_key                                  | The pay key that identifies this payment. This is a token that is assigned by the Pay API after a PayRequest message is received and can be used in other Adaptive Payments APIs as well as the cancelURL and returnURL to identify this payment. The pay key is valid for 3 hours.                                                                                                    |
| memo                                     | A note associated with the payment.                                                                                                    |

| Variable        | Description                                                                                                    |
|-----------------|----------------------------------------------------------------------------------------------------|
| fees_payer      | <ul> <li>The payer of PayPal fees. Possible values are:</li> <li>SENDER – Sender pays all fees (for personal, implicit simple/parallel payments; do not use for chained or unilateral payments)</li> <li>PRIMARYRECEIVER – Primary receiver pays all fees (chained payments only)</li> <li>EACHRECEIVER – Each receiver pays their own fee (default, personal and unilateral payments)</li> <li>SECONDARYONLY – Secondary receivers pay all fees (use only for chained payments with one secondary receiver)</li> </ul> |
| trackingId      | The tracking ID that was specified for this payment in the PaymentDetailsRequest message.                                                                                                    |
| preapproval_key | The preapproval key returned after a PreapprovalRequest, or the preapproval key that identifies the preapproval key sent with a PayRequest.                                                                                                    |
| reason_code     | Whether this transaction is a chargeback, partial, or reversal. Possible values are:  • Chargeback Settlement – Transaction is a chargeback  • Admin reversal – Transaction was reversed by PayPal administrators  • Refund – Transaction was partially or fully refunded                                                                                                    |

# **Preapproval Message Variables**

PayPal generates an IPN message that contains information about a preapproval in response to the Adaptive Payments Preapproval API operation.

| Variable                    | Description                                                                                                    |
|-----------------------------|----------------------------------------------------------------------------------------------------|
| transaction_type            | The type of transaction. For a preapproval, this variable returns Adaptive Payment Preapproval.                                                                                                    |
|                             | NOTE: If this variable is set to Adaptive Payment Pay or Adjustment, refer to the Pay Message Variable section.                                                                                                  |
| preapproval_key             | The preapproval key returned after a PreapprovalRequest.                                                                                                    |
| approved                    | Whether the preapproval request was approved. Possible values are:  • true – The preapproval was approved  • false – The preapproval was denied                                                                  |
| cancel_url                  | The URL to which the sender's browser is redirected if the sender decides to cancel the preapproval as requested. Use the preapproval key to identify the payment as follows: preapprovalKey=\${preapprovalKey}} |
| current_number_of_paymen ts | The current number of payments made for this preapproval.                                                                                                    |

| Variable                                 | Description                                                                                                    |
|------------------------------------------|----------------------------------------------------------------------------------------------------|
| current_total_amount_of_<br>all_payments | The current total of payments made for this preapproval.                                                                                                    |
| current_period_attempts                  | The current number of attempts this period for this preapproval.                                                                                                    |
| currencyCode                             | <ul> <li>The currency code. Possible values are:</li> <li>Australian Dollar – AUD</li> <li>Brazilian Real – BRL</li> <li>NOTE: The Real is supported as a payment currency and currency balance only for Brazilian PayPal accounts.</li> </ul>                                                                                                    |
|                                          | <ul> <li>Canadian Dollar – CAD</li> <li>Czech Koruna – CZK</li> <li>Danish Krone – DKK</li> <li>Euro – EUR</li> <li>Hong Kong Dollar – HKD</li> <li>Hungarian Forint – HUF</li> <li>Israeli New Sheqel – ILS</li> <li>Japanese Yen – JPY</li> <li>Malaysian Ringgit – MYR</li> </ul>                                                                                                    |
|                                          | <ul> <li>NOTE: The Ringgit is supported as a payment currency and currency balance only for Malaysian PayPal accounts.</li> <li>Mexican Peso – MXN</li> <li>Norwegian Krone – NOK</li> <li>New Zealand Dollar – NZD</li> <li>Philippine Peso – PHP</li> <li>Polish Zloty – PLN</li> <li>Pound Sterling – GBP</li> <li>Singapore Dollar – SGD</li> <li>Swedish Krona – SEK</li> <li>Swiss Franc – CHF</li> <li>Taiwan New Dollar – TWD</li> <li>Thai Baht – THB</li> <li>Turkish Lira – TRY</li> <li>NOTE: The Turkish Lira is supported as a payment currency and currency balance only for Turkish PayPal accounts.</li> <li>U.S. Dollar – USD</li> </ul> |
| date_of_month                            | The day of the month on which a monthly payment is to be made. A number between 1 and 31 indicates the day of the month. A value of 0 indicates that the payment can be made on any day.                                                                                                    |

# Preapproval Message Variables

| Variable                                     | Description                                                                    |
|----------------------------------------------|--------------------------------------------------------------------------------|
| day_of_week                                  | The day of the week that a weekly payment is to be made. Possible values are:  |
|                                              | • NO_DAY_SPECIFIED                                                             |
|                                              | • SUNDAY                                                                       |
|                                              | • MONDAY                                                                       |
|                                              | • TUESDAY                                                                      |
|                                              | • WEDNESDAY                                                                    |
|                                              | • THURSDAY                                                                     |
|                                              | • FRIDAY                                                                       |
|                                              | • SATURDAY                                                                     |
| starting_date                                | First date for which the preapproval is valid.                                 |
| ending_date                                  | Last date for which the preapproval is valid. Time is currently not supported. |
| <pre>max_total_amount_of_all_ payments</pre> | The preapproved maximum total amount of all payments.                          |
| max_amount_per_payment                       | The preapproved maximum amount of all payments.                                |
| max_number_of_payments                       | The maximum number of payments that is preapproved.                            |
| payment_period                               | The payment period.                                                            |
|                                              | Possible values are:                                                           |
|                                              | • NO_PERIOD_SPECIFIED                                                          |
|                                              | • DAILY                                                                        |
|                                              | • WEEKLY                                                                       |
|                                              | • BIWEEKLY                                                                     |
|                                              | • SEMIMONTHLY                                                                  |
|                                              | • MONTHLY                                                                      |
|                                              | • ANNUALLY                                                                     |
| pin_type                                     | Whether a personal identification number (PIN) is required. It is one of the   |
|                                              | following values:                                                              |
|                                              | <ul> <li>NOT_REQUIRED – A PIN is not required</li> </ul>                       |
|                                              | REQUIRED – A PIN is required                                                   |
| sender_email                                 | The sender's email address.                                                    |

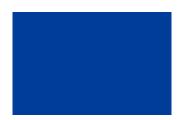

# Older Versions of the Adaptive Payments API

Older versions of the Adaptive Payments API can still be used; however, PayPal recommends using the latest version whenever possible. Unless specifically specified, API operations default to the latest version.

# Version 89.0 of the PayPal API

Maintenance release.

## 1.8.0 Features

Version 1.8.0 of the Adaptive Payments API introduces new API operation fields for Convert Currency and changes to JavaScript functions.

**NOTE:** Changes to API operations are backward-compatible.

## **Changes to SenderOptions**

The change to SenderOptions request fields corresponds to version 85.0 of the PayPal API:

| Field        | Description                                                                     |
|--------------|---------------------------------------------------------------------------------|
| referrerCode | New field.                                                                      |
|              | xs:string                                                                       |
|              | (Optional) A code that identifies the partner associated with this transaction. |
|              | Maximum length: 32 characters.                                                  |

## Changes to ConvertCurrencyRequest Fields for Version 1.8.0

| Field          | Description                                                                                                    |
|----------------|----------------------------------------------------------------------------------------------------|
| conversionType | xs:string                                                                                                    |
|                | (Optional) The conversion type allows you to determine the converted amounts for a PayPal user in different currency conversion scenarios. Possible values are:                                                                                                    |
|                | <ul> <li>SENDER_SIDE – Pass this conversion type when you convert amounts for<br/>a PayPal user who is sending a payment in a different currency from what<br/>he/she holds in PayPal.</li> </ul>                                                                                                    |
|                | <ul> <li>RECEIVER_SIDE – Pass this conversion type when you when you convert amounts for a PayPal user who is accepting a payment in a currency that he/she does not hold and who wants to convert the received payment.</li> <li>BALANCE_TRANSFER – Pass this conversion type when you convert amounts for a PayPal user who is converting a balance in one currency to a balance in a different currency on his/her profile.</li> </ul> |
| countryCode    | xs:string (Optional)The two-character ISO code for the country where the function is supposed to happen. The default value is US.                                                                                                    |

## **Changes to JavaScript Functions for Embedded Payments**

You must include https://www.paypalobjects.com/js/external/dg.js for a lightbox or https://www.paypalobjects.com/js/external/apdg.js for a minibrowser on any page that invokes or terminates the embedded payment flow.

| Function and Signature                                                  | Description                                                                            |
|-------------------------------------------------------------------------|----------------------------------------------------------------------------------------|
| <pre>PAYPAL.apps.DGFlow = function (trigger: null, expType: null)</pre> | New expType:  • mini requests that the embedded payment flow displays in a minibrowser |

## New JavaScript Function for Version 1.8.0: AutoRedirectOnDone

After the payment sender using a Merchant site completes a transaction, the **Thank you for using PayPal** page appears, also known as the "Done" page. Previously, from within this page, the Merchant allowed the sender to close the page or to navigate back to a Merchant-specified URL by clicking a button. Now, by using the AutoRedirectOnDone option, the Merchant can automatically redirect the sender from the **Thank you for using PayPal** page to a specified URL, which opens after a waiting period of about five seconds.

The following code sample shows how this optional function would be implemented in a minibrowser, a lightbox, or an iframe.

**NOTE:** Do not supply a value for autoredirectondone. Be aware that you do not necessarily have to use the button images provided in the sample code.

#### Minibrowser code

```
<form id="mini-form"
action="https://www.paypal.com/webapps/adaptivepayment/flow/pay"
target="PPDGFrame">
       <br><fieldset>
            <br/><b><legend>Pay - Mini Browser</legend></b>
            <input id="type" name="expType" value="mini" type="hidden">
            <input id="type" name="autoredirectondone" type="hidden">
            <label for="paykey">PayKey</label>
               <input id="paykey" name="payKey" size="25" type="text">
               <input type="image" id="miniBrowserBtn"</pre>
                  value="Pay with PayPal mini"
                   src="https://www.paypal.com/en US/i/btn/
                  x-click-but06.gif">
        </fieldset>
</form>
Lightbox code
<form id="lightbox-form"</pre>
action="https://www.paypal.com/webapps/adaptivepayment/flow/pay"
target="PPDGFrame">
        <fieldset>
         <br/><br/>legend>Pay - Lightbox</legend></b>
         <input id="type" name="expType" value="lightbox" type="hidden">
         <input id="type" name="autoredirectondone" type="hidden">
               <label for="paykey">PayKey</label>
               <input id="paykey" name="payKey" size="25" type="text">
               <input type="submit" id="submitBtn" value="Pay with light"</pre>
                src="https://www.paypal.com/en_US/i/btn/x-click-but06.gif">
         </fieldset>
</form>
iFrame Code
```

```
<iframe id="PPDGFrame" name="PPDGFrame"</pre>
  src="https://www.paypal.com/webapps/adaptivepayment/flow
   /pay?expType=light&paykey=AP-SAMPLEPAYKEY&autoredirectondone=
"scrolling="no" frameborder="0" style="border: none; height: 550px;
width: 385px;" allowtransparency="true"> </iframe>
```

## 1.7.0 Features

Version 1.7.0 of the Adaptive Payments API introduces a new API operation and changes several Adaptive Payments API operations for mobile providers.

**NOTE:** Changes to API operations are backward-compatible.

## **New API Operations for Version 1.7.0**

| API Operation            | Description                                                   |
|--------------------------|---------------------------------------------------------------|
| GetAllowedFundingSources | Determines the funding sources associated with a preapproval. |

## Changes to ConfirmPreapprovalRequest Fields for Version 1.7.0

| Field           | Description                   |
|-----------------|-------------------------------|
| fundingSourceId | New field:                    |
|                 | xs:string                     |
|                 | (Optional) Funding source ID. |

## Changes to JavaScript Functions for Embedded Payments

You must include https://www.paypalobjects.com/js/external/dg.js for a lightbox or https://www.paypalobjects.com/js/external/apdg.js for a minibrowser on any page that invokes or terminates the embedded payment flow.

| Function and Signature                                                  | Description                                                                            |
|-------------------------------------------------------------------------|----------------------------------------------------------------------------------------|
| <pre>PAYPAL.apps.DGFlow = function (trigger: null, expType: null)</pre> | New expType:  • mini requests that the embedded payment flow displays in a minibrowser |

## 1.6.0 Features

Version 1.6.0 of the Adaptive Payments API introduces new API operations, as well as changes to several Adaptive Payments API operations and additional error messages.

**NOTE:** Changes to API operations are backward-compatible.

## **New API Operations for Version 1.6.0**

| API Operation                 | Description                                                               |
|-------------------------------|---------------------------------------------------------------------------|
| GetFundingPlans               | Determines the funding sources that are available for a specified payment |
| GetShippingAddresses          | Obtains the selected shipping address                                     |
| GetAvailableShippingAddresses | Obtains available shipping addresses                                      |

| API Operation      | Description                        |
|--------------------|------------------------------------|
| ConfirmPreapproval | Confirms the specified preapproval |

# **Changes to PayRequest Fields for Version 1.6.0**

| Field  | Description                                  |
|--------|----------------------------------------------|
| sender | New field:                                   |
|        | ap:SenderIdentifier                          |
|        | (Optional) Sender's identifying information. |

# **Changes to PayResponse Fields for Version 1.6.0**

| Field              | Description                                       |
|--------------------|---------------------------------------------------|
| defaultFundingPlan | New field:  ap:FundingPlan  Default funding plan. |

# Changes to ExecutePaymentRequest Fields for Version 1.6.0

| Field         | Description                                                                                   |
|---------------|-----------------------------------------------------------------------------------------------|
| fundingPlanId | New field:  xs:string  (Optional) The ID of the funding plan from which to make this payment. |

# Changes to GetPaymentOptionsResponse Fields for Version 1.6.0

| Field             | Description                   |
|-------------------|-------------------------------|
| shippingAddressId | New field:                    |
|                   | xs:string                     |
|                   | Sender's shipping address ID. |

# Changes to SetPaymentOptionsRequest Fields for Version 1.6.0

| Field             | Description                              |
|-------------------|------------------------------------------|
| shippingAddressId | New field:                               |
|                   | xs:string                                |
|                   | (Optional) Sender's shipping address ID. |

# Changes to PreapprovalRequest Fields for Version 1.6.0

| Field                            | Description                                                                                                    |
|----------------------------------|----------------------------------------------------------------------------------------------------|
| endingDate                       | xs:dateTime                                                                                                    |
|                                  | ( <i>Optional</i> ) Last date for which the preapproval is valid. It cannot be later than one year from the starting date. You must specify a value unless you have specific permission from PayPal. |
| maxNumberOfPaymentsPerPe<br>riod | xs:int (Optional) The preapproved maximum number of all payments per period. You must specify a value unless you have specific permission from PayPal.                                               |

# **Changes to Address Structure for Version 1.6.0**

| Field     | Description                         |
|-----------|-------------------------------------|
| addressId | New field:                          |
|           | xs:string                           |
|           | The ID associated with the address. |

# **Changes to DisplayOptions Structure for Version 1.6.0**

| Field          | Description                                                                                                    |
|----------------|----------------------------------------------------------------------------------------------------|
| headerImageUrl | New field: xs:string (Optional) The URL of the image that displays in the header of a payment page. If set, it overrides the header image URL specified in your account's Profile. The image dimensions are 750 pixels high x 90 pixels wide. |
| businessName   | New field: xs:string (Optional) The business name to display.                                                                                                    |

# **New CurrencyConversion Structure for Version 1.6.0**

| Field        | Description                                                             |
|--------------|-------------------------------------------------------------------------|
| from         | ap:CurrencyType The currency to be converted.                           |
| to           | ap:CurrencyType The currency resulting from the conversion.             |
| exchangeRate | xs:decimal  The exchange rate for the from currency to the to currency. |

## New InvoiceData Structure for Version 1.6.0

| Field         | Description                                                                |
|---------------|----------------------------------------------------------------------------|
| item          | ap:InvoiceItem (Optional) Any number of items associated with the payment. |
| totalTax      | xs:decimal (Optional) Total tax associated with the payment.               |
| totalShipping | xs:decimal (Optional) Total shipping charge associated with the payment.   |

## **New InvoiceItem Structure for Version 1.6.0**

| Field      | Description                                                 |
|------------|-------------------------------------------------------------|
| name       | xs:string (Optional) Name of item.                          |
| identifier | xs:string (Optional) External reference to item or item ID. |
| price      | xs:decimal (Optional) Price of item.                        |

# **New SenderOptions Structure for Version 1.6.0**

| Field                               | Description                                                                                                    |
|-------------------------------------|----------------------------------------------------------------------------------------------------|
| requireShippingAddressSe<br>lection | xs:boolean (Optional) If true, require the sender to select a shipping address during the payment flow; default is false. |

# **New SenderIdentifier Structure for Version 1.6.0**

| Field          | Description                                                                   |
|----------------|-------------------------------------------------------------------------------|
| useCredentials | xs:boolean                                                                    |
|                | (Optional) If true, use credentials to identify the sender; default is false. |

## **New AccountIdentifier Structure for Version 1.6.0**

| Field | Description                        |
|-------|------------------------------------|
| email | xs:string                          |
|       | (Optional) Sender's email address. |
|       | Maximum length: 127 characters     |
| phone | common:PhoneNumberType             |
|       | (Optional) Sender's phone number.  |

# **New ReceiverOptions Structure for Version 1.6.0**

| Field       | Description                                                                                      |
|-------------|--------------------------------------------------------------------------------------------------|
| description | xs:string (Optional) A description you want to associate with the payment.                       |
| customId    | xs:string (Optional) An external reference or identifier you want to associate with the payment. |
| invoiceData | ap:InvoiceData (Optional) Item information for the payment, which could appear on an invoice.    |
| receiver    | ap:ReceiverIdentifier (Optional) Receiver ID associated with these options.                      |

# **New ReceiverIdentifier Structure for Version 1.6.0**

| Field | Description                                  |
|-------|----------------------------------------------|
| base  | common:AccountIdentifier Account identifier. |

# Additional Error Messages for Version 1.6.0

| Code   | Message                                                                                                    |
|--------|----------------------------------------------------------------------------------------------------|
| 520003 | Authentication failed. API credentials are incorrect.                                                                                                    |
| 520003 | <ul> <li>The caller's credential doesn't have permission for the fee payer <value></value></li> <li>The caller's credential doesn't have permission for the payment type <value></value></li> <li>Authentication failed. API credentials are incorrect.</li> </ul>                                                                                                    |
| 540031 | You do not have permission to execute this payment  Operation is not permitted because the credentials do not match those of the initial operation                                                                                                    |
| 540031 | You do not have permission to get these preapproval details                                                                                                    |
| 540031 | You do not have permission to get these payment options  Operation is not permitted because the credentials do not match those of the initial operation                                                                                                    |
| 540031 | You do not have permission to set these payment options  Operation is not permitted because the credentials do not match those of the initial operation                                                                                                    |
| 540031 | Operation is not permitted because the credentials do not match those of the initial operation                                                                                                    |
| 540031 | You do not have permission to get these payment details                                                                                                    |
| 550001 | <ul><li>You are not allowed to confirm the preapproval for this key</li><li>User is not allowed to perform this action.</li></ul>                                                                                                    |
| 550001 | You do not have permission to execute this payment implicitly                                                                                                    |
| 550001 | <ul> <li>User is not allowed to perform this action.</li> <li>You are not allowed to get the funding plans for this key</li> <li>You do not have permission to get these funding plan details</li> </ul>                                                                                                    |
| 550001 | <ul> <li>User is not allowed to perform this action.</li> <li>You are not allowed to get the addresses for this key</li> </ul>                                                                                                    |
| 580001 | <ul> <li>Invalid request: both email and phone cannot be set <value> <value> <value></value></value></value></li> <li>Invalid request: neither email nor phone is set <value></value></li> <li>To use currency <value>, currency must be held by sender and all receivers</value></li> <li>Invalid request: More than one field cannot be used to specify a sender</li> <li>Invalid request: <value></value></li> </ul> |
| 580001 | Invalid request: <value></value>                                                                                                    |
| 580022 | <ul> <li>Invalid request parameter: <value></value></li> <li>The clientDetails parameter is missing</li> <li>The PIN is invalid</li> </ul>                                                                                                    |

| Code   | Message                                                                                         |
|--------|-------------------------------------------------------------------------------------------------|
| 580022 | Invalid request parameter: <value></value>                                                      |
|        | • The clientDetails parameter is missing                                                        |
|        | <ul> <li>Invalid request parameter: payKey with value <value></value></li> </ul>                |
|        | • payKey <value> is expired</value>                                                             |
|        | <ul> <li>Invalid request parameter: <value> with <value></value></value></li> </ul>             |
|        | No sender is associated with this key                                                           |
|        | • The funding plan data is not present                                                          |
|        | <ul> <li>payKey <value> has already been used to make a payment</value></li> </ul>              |
| 580022 | Invalid request parameter: <value></value>                                                      |
|        | <ul> <li>Invalid Request Parameter: institutionId with value <value></value></li> </ul>         |
|        | • The institution id <value> is not activated</value>                                           |
|        | • The clientDetails parameter is missing                                                        |
|        | <ul> <li>Invalid request parameter: payKey with value <value></value></li> </ul>                |
|        | • Invalid Phone Country Code <value></value>                                                    |
|        | <ul> <li>Invalid Country Code <value> for Receiver</value></li> </ul>                           |
|        | <ul> <li>Invalid Receiver Phone Type <value> <value> <value></value></value></value></li> </ul> |
|        | <ul> <li>Invalid Phone Format <value> <value></value></value></li> </ul>                        |
|        | • Invalid Phone Number <value> <value></value></value>                                          |
|        | <ul> <li>Invalid Receiver Phone Number <value> <value></value></value></li> </ul>               |
|        | <ul> <li>Invalid Area or Exchange Code <value> <value></value></value></li> </ul>               |
|        | <ul> <li><value> has already been set and cannot be set multiple times</value></li> </ul>       |
|        | <ul> <li>Invalid request parameter: <value> with value <value></value></value></li> </ul>       |
|        | <ul> <li>Invalid request parameter: <value> <value> is invalid</value></value></li> </ul>       |
|        | <ul> <li>Invalid request parameter: <value> <value> is duplicated</value></value></li> </ul>    |
|        | • Invalid request parameter: <value> <value> cannot be negative or zero</value></value>         |
| 580022 | Invalid request parameter: <value></value>                                                      |
|        | <ul> <li>Invalid request parameter: payKey with value <value></value></li> </ul>                |
| 580022 | Invalid request parameter: <value></value>                                                      |
|        | • Invalid request parameter: payKey with value <value></value>                                  |
|        | No sender is associated with this key                                                           |
| 580022 | The funding plan data is not present                                                            |

| Code   | Message                                                                                                    |  |
|--------|----------------------------------------------------------------------------------------------------|--|
| 580023 | • The fee payer <value> cannot be used if a primary receiver is specified</value>                                          |  |
|        | • The fee payer <value> can only be used if a primary receiver is specified</value>                                        |  |
|        | • The fee payer <value> must have exactly 2 receivers</value>                                                              |  |
|        | <ul> <li>The reverseAllParallelPaymentOnError field can be true only if a primary receiver is not<br/>specified</li> </ul> |  |
|        | • The fee payer <value> cannot be used if a preapproval key is specified</value>                                           |  |
|        | • Invalid request: FundingType cannot be specified when PaymentSubType is specified                                        |  |
|        | <ul> <li>Your Application is not approved to use the PaymentSubType: <value></value></li> </ul>                            |  |
|        | <ul> <li>Your Application is not approved to use the PaymentType: <value></value></li> </ul>                               |  |
|        | • Invalid request parameter: PaymentType should be the same for all receivers <value></value>                              |  |
|        | <ul> <li>Inconsistent request parameter for digitalgoods</li> </ul>                                                        |  |
|        | • Invalid request parameter: PaymentSubType should be the same for all receivers <value></value>                           |  |
|        | <ul> <li>Invalid Request: RECEIVABLE cannot be used with other funding types</li> </ul>                                    |  |
|        | <ul> <li>For chained payments, receivers must have premier or business accounts</li> </ul>                                 |  |
| 580027 | Currently the system does not accept the currency <value></value>                                                          |  |
|        | <ul> <li>Unsupported country code <value></value></li> </ul>                                                               |  |
|        | <ul> <li>Currently the system does not accept the currency <value></value></li> </ul>                                      |  |
|        | • The parameter is not supported                                                                                           |  |
| 580027 | This parameter is not supported                                                                                            |  |
| 580029 | A pin is required to confirm this preapproval Missing required request parameter: <value></value>                          |  |
| 580029 | Missing required request parameter: <value></value>                                                                        |  |
| 580029 | A pay key, transaction ID, or tracking ID is missing                                                                       |  |
| 589018 | The pay key <value> is invalid</value>                                                                                     |  |
| 589019 | The preapproval key <value> is invalid</value>                                                                             |  |
| 589061 | The receiver <value> is invalid for this refund</value>                                                                    |  |

#### 1.5.0 Features

Adaptive Payments version 1.5.0 provides the new features for the APIs, such as the ability to delay a chained payment and to obtain the reason a payment is pending.

In addition to API changes, version 1.5.0 also offers new features that do not affect the APIs, such as guest payments, and ELV support.

## Ability to Delay a Chained Payment Feature in Version 1.5.0

You can now set up chained payments to process the transaction leg to the primary receiver, and delay the payment to the secondary receivers. To do this, you use the Pay or ExecutePayment call and pass the new parameter actionType with PAY\_PRIMARY.

## PaymentDetails Pending Reason Feature in Version 1.5.0

The PaymentDetailsResponse now returns the new pendingReason parameter. This parameter returns a string describing the reason why a transaction is pending. Possible values are:

- ADDRESS\_CONFIRMATION The payment is pending because the sender does not have a
  confirmed address on file and receiver's Payment Receiving Preferences is set for manually
  accepting payments or denying each of these payments.
- ECHECK The payment is pending because it was made by an eCheck that has not yet cleared.
- INTERNATIONAL The payment is pending because the receiver holds a non-U.S. account and does not have a withdrawal mechanism. The receiver must manually accept or deny this payment from the Account Overview.
- MULTI\_CURRENCY The receiver does not have a balance in the currency sent, and does
  not have the Payment Receiving Preferences set to automatically convert and accept this
  payment. Receiver must manually accept or deny this payment from the Account
  Overview.
- UNILATERAL The payment is pending because it was made to an email address that is not yet registered or confirmed.
- UPGRADE The payment is pending because it was made via credit card and the receiver
  must upgrade the account to a Business account or Premier status to receive the funds. It
  can also mean that receiver has reached the monthly limit for transactions on the account.
- VERIFY The payment is pending because the receiver is not yet verified.
- RISK The payment is pending while it is being reviewed by PayPal for risk.
- OTHER The payment is pending for a reason other than those listed above. For more information, contact PayPal Customer Service.

#### 1.4.0 Features

Release 1.4.0 provides the new API operations: ExecutePayment, GetPaymentOptions, and SetPaymentOptions. The new API operations work with the actiontype CREATE in the Pay API operation.

#### **New API Operations for Version 1.4.0**

| New API Operation | Description                                                                        |
|-------------------|------------------------------------------------------------------------------------|
| ExecutePayment    | Execute a payment created with a PayRequest that had the actionType set to CREATE. |

| New API Operation | Description                                                                   |
|-------------------|-------------------------------------------------------------------------------|
| GetPaymentOptions | Retrieve payment settings specified with the SetPaymentOptions API operation. |
| SetPaymentOptions | Set payment options to be executed with the ExecutePayment API operation.     |

## **Changes to the Pay API Operation**

## **Changes to PayRequest and PayResponse Message**

| Field                    | Description                                                                                                    |
|--------------------------|----------------------------------------------------------------------------------------------------|
| actionType               | <ul> <li>New CREATE value:</li> <li>PAY – Use this option if you are not using the Pay request in combinations with the ExecutePayment request.</li> <li>CREATE – Use this option to set up the payment instructions with the Pay request and then execute the payment at a later time with the ExecutePayment request.</li> </ul>                                                 |
| paymentType              | New person-to-person values PERSONAL and CASHADVANCE.  Person-to-person payments can only be made under the following conditions:  • simple and parallel payments (not chained)  • all transactions within the single Pay request must be person-to-person  • feesPayer field set to EACHRECEIVER or SENDER.  • this feature requires the appropriate permission level from PayPal |
| Receiver.PhoneNumberType | New field: common: PhoneNumberType Allows you to pass a receiver's mobile phone number, including the country code and extension.  NOTE: This feature is available for applications with special permission level.                                                                                                    |

## **Changes to the PaymentDetails API Operation**

## **Changes to PaymentDetails response messages**

| Field                    | Description                                                                                                    |
|--------------------------|----------------------------------------------------------------------------------------------------|
| actionType               | <ul> <li>New CREATE value:</li> <li>PAY – Use this option if you are not using the Pay request in combinations with the ExecutePayment request.</li> <li>CREATE – Use this option to set up the payment instructions with the Pay request and then execute the payment at a later time with the ExecutePayment request.</li> </ul> |
| paymentType              | New person-to-person values PERSONAL and CASHADVANCE. Allowable values are: GOODS – This is a payment for goods SERVICE – This is a payment for services (default) PERSONAL – This is a person-to-person payment CASHADVANCE – This is a person-to-person payment for a cash advance                                               |
|                          | Person-to-person payments can only be made under the following conditions:  • simple and parallel payments (not chained)  • all transactions within the single Pay request must be person-to-person  • feesPayer field set to EACHRECEIVER or SENDER.  • this feature requires the appropriate permission level from PayPal        |
| Receiver.PhoneNumberType | New field: common: PhoneNumberType Allows you to pass a receiver's mobile phone number, including the country code and extension.  NOTE: This feature requires the appropriate permission level from PayPal.                                                                                                    |

## **Changes to the PreapprovalDetails API Operation**

### **Changes to PreapprovalDetailsRequest Message**

| Field             | Description                                                                                                    |
|-------------------|----------------------------------------------------------------------------------------------------|
| getBillingAddress | New field:                                                                                                    |
|                   | xs:boolean                                                                                                    |
|                   | ( <i>Optional</i> ) An option that lets you retrieve a list of billing addresses for the sender.                                                                              |
|                   | <ul> <li>Allowable values are:</li> <li>true – Includes the billing address in the response</li> <li>false – Omits the billing address from the response (default)</li> </ul> |
|                   | NOTE: This field is available only to API callers with advanced permission levels. For information, refer to the section Adaptive Payments Permission Levels.                 |

## Changes to the PreapprovalDetails API Operation

#### **Changes to PreapprovalDetailsResponse Message**

| Field                   | Description                              |
|-------------------------|------------------------------------------|
| addresslist             | New field:                               |
|                         | ap:AddressList                           |
|                         | Returns a list of billing addresses.     |
| AddressList             | New field:                               |
|                         | ap:Address                               |
| Address.addresseeName   | xs:string                                |
|                         | The name of the person that is billed.   |
| Address.baseAddress     | New field:                               |
|                         | common:BaseAddress                       |
| BaseAddress.city        | xs:string                                |
|                         | The city of the billing address          |
| BaseAddress.countryCode | xs:string                                |
|                         | The country code for the billing address |
| BaseAddress.line1       | xs:string                                |
|                         | The streetname for the billing address   |
| BaseAddress.line2       | xs:string                                |
|                         | An extra line for the street address     |
| BaseAddress.postalCode  | xs:string                                |
|                         | The postal code of the billing address   |

| Field             | Description                                                                                                    |
|-------------------|----------------------------------------------------------------------------------------------------|
| BaseAddress.state | xs:string The state for the billing address                                                                                       |
| BaseAddress.type  | <ul><li>xs:string</li><li>The type of billing address. Possible values are:</li><li>BILLING – This is a billing address</li></ul> |

### **Changes to the Refund API Operation**

#### **Changes to RefundRequest and RefundResponse Message**

| Field                    | Description                                                                             |
|--------------------------|-----------------------------------------------------------------------------------------|
| Receiver.PhoneNumberType | New field:                                                                              |
|                          | common:PhoneNumberType                                                                  |
|                          | Allows you to pass a receiver's phone number, including the country code and extension. |
|                          | <b>NOTE:</b> This feature is available for applications with special permission level.  |

#### 1.3.0 Features

Version 1.3.0 includes changes to existing APIs as well new APIs: ConvertCurrency, CancelPreapproval. It also includes the new PPFaultMessage.

### Overview of Changes for Version 1.3.0

These are the main changes for version 1.3.0:

#### • Consumer signups for new PayPal accounts

Consumers can now sign up for a PayPal account during the payment preapproval web flow. Consumers can also sign up for a PayPal account during a payment web flow and then complete the payment in the same session.

#### • Preapproval cancellations

This release includes a new API operation to allow consumers to cancel preapprovals: the CancelPreapproval API operation. In past releases, consumers could only cancel preapprovals through paypal.com. For more information, refer to the CancelPreapproval API Operation section.

#### • Getting Foreign Exchange rates for a list of payment amounts

This release provides a new API Operation, ConvertCurrency, that lets you convert a given amount in one currency to an equivalent amount in another currency based on the

current Foreign Exchange rate. For more information, refer to the ConvertCurrenty API Operation section.

#### • Payments to unregistered PayPal email addresses

With the Adaptive Payments Pay API operation, you can make payments to a person who does not have a PayPal account. In essence, you can send a payment request that includes an email address for a receiver in which the receiver's email address is not linked to a registered PayPal account. PayPal notifies the receiver at this email address to create an account and claim the payment. Supporting features include email notifications and IPN messages to the sender, receiver, and API caller, plus the ability to cancel unclaimed payments.

## **HTTP Header Changes**

In previous versions, the application ID was passed in the ClientDetails element applicationId. Version 1.3.0 requires a new header to be passed to identify the application ID. The ClientDetails.applicationId element is no longer necessary.

#### Changes to the Pay API Operation for Version 1.3.0

#### **Changes to PayRequest Message**

| Field                           | Description                                                                                                    |
|---------------------------------|----------------------------------------------------------------------------------------------------|
| ClientDetails.applicationId     | This field is no longer required. The application ID is passed in a new HTTP header. For information, refer to the Specifying Application and Device Information section.                                                                   |
| ClientDetails.ipAddress         | This field is no longer required.                                                                                                    |
| fundingConstraint               | New field:  ap:FundingConstraint  Specifies a list of allowed funding types for the payment. This list can be in any order. If this field is omitted, the payment can be funded by any funding type that is supported by Adaptive Payments. |
|                                 | <b>NOTE:</b> This feature is available for applications with special permission level.                                                                                                    |
| FundingTypeList.fundingTypeInfo | New field:  ap:FundingTypeInfo  Specifies a list of allowed funding types for the payment. This list can be in any order. If this field is omitted, the payment can be funded by any funding type that is supported by Adaptive Payments.   |
|                                 | <b>NOTE:</b> This feature is available for applications with special permission level.                                                                                                    |

#### 1.3.0 Features

| Field                     | Description                                                                                                    |
|---------------------------|----------------------------------------------------------------------------------------------------|
| fundingType               | New field:                                                                                                    |
|                           | xs:string                                                                                                    |
|                           | Specifies the allowed funding types that can be used as funding sources for the payment.                                                                                                    |
|                           | Allowable values are:                                                                                                    |
|                           | <ul> <li>ECHECK – Electronic check</li> </ul>                                                                                                    |
|                           | <ul> <li>BALANCE – PayPal account balance</li> </ul>                                                                                                    |
|                           | <ul> <li>CREDITCARD – Credit card</li> </ul>                                                                                                    |
|                           | <b>NOTE:</b> This feature is available for applications with special permission level.                                                                                                    |
| logdefaultShippingAddress | This field has been removed. Pay requests that use this field are executed, but the logdefaultShippingAddress is ignored.                                                                                                    |
| Receiver.paymentType      | New field:                                                                                                    |
|                           | xs:string                                                                                                    |
|                           | The transaction subtype for the payment. Allowable values are:                                                                                                    |
|                           | <ul> <li>GOODS – This is a payment for goods</li> </ul>                                                                                                    |
|                           | <ul> <li>SERVICE – This is a payment for services (default)</li> </ul>                                                                                                    |
| Receiver.email            | xs:string                                                                                                    |
|                           | In this release, the receiver's email address does not need to be registered with paypal.com. If so, the receiver cannot claim the payment until a PayPal account has been created for the email address.                                                                                                    |
| senderEmail               | xs:string                                                                                                    |
|                           | In previous releases, this field required the email address to be registered with paypal.com. In the 1.3.0 release, you have the option to omit the field from the payment request. The consumer can either log in using an existing PayPal account (that is not associated with a receiver) or create a new account during the payment flow. |

## Changes to the PaymentDetails API Operation for Version 1.3.0

## **Changes to PaymentDetailsResponse messages**

| Field                           | Description                                                                                                    |
|---------------------------------|----------------------------------------------------------------------------------------------------|
| fundingConstraint               | New field:                                                                                                    |
|                                 | ap:FundingConstraint                                                                                                    |
|                                 | Specifies a list of allowed funding types for the payment. This list can be in any order. If this field is omitted, the payment can be funded by any funding type that is supported by Adaptive Payments.                                                                                                    |
|                                 | <b>NOTE:</b> This feature is available for applications with a special permission level.                                                                                                    |
| FundingTypeList.fundingTypeInfo | New field:                                                                                                    |
|                                 | ap:FundingTypeInfo                                                                                                    |
|                                 | Specifies a list of allowed funding types for the payment. This list can be in any order. If this field is omitted, the payment can be funded by any funding type that is supported by Adaptive Payments.                                                                                                    |
|                                 | <b>NOTE:</b> This feature is available for applications with a special permission level.                                                                                                    |
| fundingType                     | New field:                                                                                                    |
|                                 | xs:string                                                                                                    |
|                                 | Specifies the allowed funding type that can be used as the funding source for the payment.                                                                                                    |
|                                 | Possible values are:                                                                                                    |
|                                 | <ul> <li>ECHECK – Electronic check</li> </ul>                                                                                                    |
|                                 | <ul> <li>BALANCE – PayPal account balance</li> </ul>                                                                                                    |
|                                 | <ul> <li>CREDITCARD – Credit card</li> </ul>                                                                                                    |
|                                 | <b>NOTE:</b> This feature is available for applications with a special permission level.                                                                                                    |
| PaymentInfo.senderTransactionID | xs:string                                                                                                    |
|                                 | The identification number of the sender of the payment. For previous releases, the response included only information about the receiver portion of the transaction. With 1.3.0, the response includes information about the sender portion of the transaction. This feature accommodates payments to a receiver's email address that is not linked to a registered PayPal account. |

| Field                               | Description                                                                                                    |
|-------------------------------------|----------------------------------------------------------------------------------------------------|
| PaymentInfo.senderTransactionStatus | The status of the sender of the payment. For previous releases, the response included only information about the receiver portion of the transaction. With 1.3.0, the response includes information about the sender portion of the transaction. This feature accommodates payments to a receiver's email address that is not linked to a registered PayPal account. |

## 1.2.0 Features

Version 1.2.0 of the Adaptive Payments API introduces changes to several Adaptive Payments API operations. These changes include backward-compatible changes to request and response messages as well as additional error messages.

## Changes to the Pay API Operation for Version 1.2.0

#### **Changes to PayRequest messages**

| Field                  | Description                                                        |
|------------------------|--------------------------------------------------------------------|
| ClientDetails.deviceID | This field is now optional; it is no longer required.              |
| Receiver.invoiceId     | New field: xs:string (Optional) The invoice number for the payment |

#### **Changes to PayResponse message**

| Field              | Description                        |
|--------------------|------------------------------------|
| Receiver.invoiceID | New field:                         |
|                    | xs:string                          |
|                    | The invoice number for the payment |

## Changes to the Payment Details API Operation for Version 1.2.0

#### Changes to PaymentDetailsReponse message

| Field              | Description                        |
|--------------------|------------------------------------|
| Receiver.invoiceID | New field:                         |
|                    | xs:string                          |
|                    | The invoice number for the payment |

## **Changes to Preapproval API Operation for Version 1.2.0**

#### **Changes to PreapprovalRequest messages**

| Field                                                                        | Description                                                                                                    |  |
|------------------------------------------------------------------------------|----------------------------------------------------------------------------------------------------|--|
| ipnNotificationUrl                                                           | New field:                                                                                                    |  |
|                                                                              | xs:string                                                                                                    |  |
|                                                                              | (Optional) The URL to which you want all IPN messages for this preapproval to be sent. This URL supersedes the IPN notification URL in your profile. |  |
| memo                                                                         | New field:                                                                                                    |  |
|                                                                              | xs:string                                                                                                    |  |
|                                                                              | (Required) A note about the preapproval.                                                                                                    |  |
| ClientDetails.deviceID This field is now optional; it is no longer required. |                                                                                                    |  |

## Changes to Preapproval Details API Operation for Version 1.2.0

#### Changes to PreapprovalDetailsResponse message

| Field              | Description                                                                           |  |
|--------------------|---------------------------------------------------------------------------------------|--|
| ipnNotificationUrl | New field: xs:string The URL to which all IPN messages for this preapproval are sent. |  |
| memo               | New field: xs:string A note about the preapproval.                                    |  |

## 1.1.0 Features

Version 1.1.0 of the Adaptive Accounts API introduces changes to all Adaptive Payments API operations. These changes include backward compatible changes to request and response messages as well as additional error messages.

## Changes to the Pay API Operation for Version 1.1.0

### **Changes to PayRequest message**

| Field                    | Description                                                                                          |
|--------------------------|----------------------------------------------------------------------------------------------------|
| logDefaultShippingAddres | New field:                                                                                           |
| S                        | xs:boolean                                                                                           |
|                          | (Optional) Whether or not to associate the receiver's default shipping address with the transaction. |
| clientDetails.deviceId   | This field is now optional; it is no longer required.                                                |

#### **Changes to PayResponse message**

| Field        | Description                             |
|--------------|-----------------------------------------|
| payErrorList | New field:                              |
|              | ap:PayErrorList                         |
|              | Information about why a payment failed. |

## **New Pay error messages**

| Code   | Message                                                                     | Additional Information                                                            |
|--------|-----------------------------------------------------------------------------|-----------------------------------------------------------------------------------|
| 580022 | Invalid request: ~1                                                         | Invalid request parameter; for example an invalid application ID or language code |
| 580026 | The invoice id (~1) already exists for receiver ~2 and cannot be duplicated |                                                                                   |
| 580027 | Payment is not allowed to be pending                                        |                                                                                   |
| 580029 | Invalid request: ~1                                                         | Missing request parameter                                                         |

## Changes to PaymentDetails API Operation for Version 1.1.0

## **Changes to PaymentDetailsResponse**

| Field                    | Description                                                         |
|--------------------------|---------------------------------------------------------------------|
| logDefaultShippingAddres | New field:                                                          |
| S                        | xs:string                                                           |
|                          | Indicates when the Pay operation was called for this payKey.        |
| trackingId               | Empty fields are not returned; this is now enforced for trackingID. |

#### New PaymentDetails error messages

| Code   | Message                                                       | Additional Information                                                            |
|--------|---------------------------------------------------------------|-----------------------------------------------------------------------------------|
| 540031 | You do not have permission to get the details of this Payment | PaymentDetails                                                                    |
| 580022 | Invalid request: ~1                                           | Invalid request parameter; for example an invalid application ID or language code |
| 580029 | Invalid request: ~1                                           | Missing request parameter                                                         |

## **Changes to Preapproval API Operation for Version 1.1.0**

#### **Changes to PreapprovalRequest message**

| Field                  | Description                                                                                                    |
|------------------------|----------------------------------------------------------------------------------------------------|
| maxNumberOfPayments    | This field is now optional; it is no longer required.                                                                                                    |
| senderEmail            | This field is now optional; it is no longer required. If not specified, the email address of the sender who logs in to approve the request becomes the email address associated with the preapproval key. |
| clientDetails.deviceId | This field is now optional; it is no longer required.                                                                                                    |

#### **New Preapproval error messages**

| Code   | Message             | Additional Information                                                            |
|--------|---------------------|-----------------------------------------------------------------------------------|
| 580022 | Invalid request: ~1 | Invalid request parameter; for example an invalid application ID or language code |
| 580029 | Invalid request: ~1 | Missing request parameter                                                         |

## **Changes to PreapprovalDetails API Operation for Version 1.1.0**

#### **Changes to PreapprovalDetailsResponse message**

| Field               | Description                                                                                                    |
|---------------------|----------------------------------------------------------------------------------------------------|
| senderEmail         | The sender's email address is only available when you explicitly set the email address in the PreapprovalRequest message.                 |
| maxNumberOfPayments | The preapproved maximum number of payments is only available when you explicitly set the email address in the PreapprovalRequest message. |

#### New PreapprovalDetails error messages

| Code   | Message                                                           | Additional Information |
|--------|-------------------------------------------------------------------|------------------------|
| 540031 | You do not have permission to get the details of this Preapproval |                        |

#### 1.1.0 Features

| Code   | Message             | Additional Information                                                            |
|--------|---------------------|-----------------------------------------------------------------------------------|
| 580022 | Invalid request: ~1 | Invalid request parameter; for example an invalid application ID or language code |
| 580029 | Invalid request: ~1 | Missing request parameter                                                         |

## **Changes to Refund API Operation for Version 1.1.0**

## **Changes to RefundResponse message**

| Field                                | Description                            |
|--------------------------------------|----------------------------------------|
| refundInfoList.refundInf o.errorList | New field: xs:string                   |
|                                      | Information about why a refund failed. |

#### **New Refund error messages**

| Code   | Message                                                      | Additional Information                                                            |
|--------|--------------------------------------------------------------|-----------------------------------------------------------------------------------|
| 540031 | You do not have permission to get the details of this Refund |                                                                                   |
| 580022 | Invalid request: ~1                                          | Invalid request parameter; for example an invalid application ID or language code |
| 580029 | Invalid request: ~1                                          | Missing request parameter                                                         |

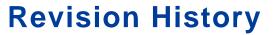

The revision history identifies changes to Adaptive Payments for Mobile documentation at a high level.

| Date       | Description                                                                                                    |  |
|------------|----------------------------------------------------------------------------------------------------|--|
| 05/22/2012 | Maintenance release.                                                                                                    |  |
| 05/02/2012 | Maintenance release.                                                                                                    |  |
| 11/16/2011 | Revised draft for version 1.8.0. Includes new API operation fields for Convert Currency and changes to JavaScript functions.                                                               |  |
| 04/05/2011 | Revised draft for version 1.7.0. Includes information about new features for mobile and additional information about invoice data and item details, which was introduced in version 1.6.0. |  |
| 01/05/2011 | Revised draft for version 1.6.0. Includes information about preapproved future payments and shipping address information for embedded payments                                             |  |
| 10/29/2010 | Revised draft for version 1.6.0. Includes information about embedded payments and a digital goods example                                                                                  |  |
| 10/10/2010 | Revised draft for version 1.6.0                                                                                                    |  |
| 07/13/2010 | Revised draft for version 1.5.0. Includes information about guest payments                                                                                                    |  |
| 06/28/2010 | Release draft for version 1.5.0                                                                                                    |  |
| 03/10/2010 | Release draft for version 1.4.0                                                                                                    |  |
| 10/09/2009 | Release draft for version 1.3.0                                                                                                    |  |
| 09/26/2009 | Review draft for version 1.3.0                                                                                                    |  |
| 09/25/2009 | Review draft for version 1.3.0                                                                                                    |  |
| 08/27/2009 | Revised draft for version 1.3.0                                                                                                    |  |
| 08/17/2009 | Revised draft for version 1.2.0.                                                                                                    |  |
| 08/07/2009 | Revised draft for version 1.1.0.                                                                                                    |  |
| 07/16/2009 | Initial draft for version 1.0.0.                                                                                                    |  |

303

# Index

## **Symbols**

\_ap-payment flow command 269 \_ap-preapproval flow command 270

#### A

ack response field 94, 96, 117, 120, 128, 131, 141, 144, 153, 155, 167, 169, 180, 183, 188, 191, 195, 197, 212, 215, 228, 230, 239, 242, 247, 256, 258, 264, 266 ackresponse field 250 action\_type IPN variable 274 actionType request field 77 actionType response field 110 Address response fields 179, 255, 263 addresseeName response field 179, 255, 263 addressId response field 180, 255, 263 AddressList response field 179 addresslist response field 176 AddressList response fields 179 allowed response field 91, 239, 247 allowedFundingType request field 81 amount request field 220 amount response field 89, 226, 237 approved IPN variable 276 approved response field 176 availableAddress response field 262

## B

backupFundingSource response field 89, 236
BaseAddress request fields 180, 255, 263
baseAddress response field 180, 255, 263
baseAmount response field 226
baseAmountList request field 220
build response field 94, 96, 117, 120, 128, 131, 141, 144, 153, 155, 167, 169, 180, 183, 188, 191, 195, 197, 212, 215, 228, 230, 240, 242, 247, 250, 256, 258, 264, 266
businessName request field 149
businessName response field 138

### C

cancel url IPN variable 275, 276 CancelPreapproval API operation 187 CancelPreapprovalRequest fields 187 CancelPreapprovalRequest message 187 CancelPreapprovalResponse fields 188 CancelPreapprovalResponse message 188 cancelUrl request field 77 cancelUrl request fields 161 cancelUrl response field 110, 176 category field 92, 96, 119, 127, 130, 143, 155, 169, 182, 190, 197, 211, 214, 230, 241, 249, 258, 266 charge response field 89, 91, 237 city response field 180, 255, 263 clientDetails request field 77 clientDetails request fields 161 closeFlow JavaScript function 271 code request field 221 code response field 90, 227, 238 ConfirmPreapproval API operation 193 ConfirmPreapprovalRequest fields 194 ConfirmPreapprovalRequest message 193 ConfirmPreapprovalResponse fields 195 ConfirmPreapprovalResponse message 194 ConversionCurrencyResponse fields 224, 225, 280 conversionType request field 220 ConvertCurrency API operation 219 ConvertCurrencyRequest fields 220 ConvertCurrencyRequest message 219 ConvertCurrencyResponse message 224 convertToCurrencyList request field 220 correlationId response field 94, 97, 117, 120, 128, 131, 142, 144, 153, 156, 167, 170, 181, 183, 189, 191, 195, 198, 213, 215, 228, 231, 240, 242, 248, 250, 256, 259, 264, 267 countryCode request field 83, 152, 205, 220, 280 countryCode response field 93, 117, 139, 141, 150, 180, 212, 255, 263 curPayments response field 176 curPaymentsAmount response field 176

curPeriodAttempts response field 176

curPeriodEndingDate response field 176 currency request field 222 currency response field 227 currencyCode request field 78, 203, 223 currencyCode request fields 162 currencyCode response field 111, 177, 208 CurrencyCodeList request fields 223 currencyConversion response field 89, 237 CurrencyConversion response fields 91, 239 currencyConversionList response field 225 CurrencyConversionList response fields 226 CurrencyConversionTable response fields 225 CurrencyList request fields 222 currencyList response field 226 CurrencyList response fields 227 CurrencyType request fields 220 CurrencyType response fields 89, 226, 237 current\_number\_of\_payments IPN variable 276 current period attempts IPN variable 277 current total amount of all payments IPN variable 277 customId request field 151 customId response field 140

## D

dateOfMonth request fields 162 dateOfMonth response field 177 dayOfWeek request fields 163 dayOfWeek response field 178 defaultFundingPlan response field 88 description request field 151 description response field 140 detailLevel request field 84, 108, 124, 135, 152, 166, 174, 187, 194, 205, 224, 234, 245, 254, 261 displayMaxTotalAmount request field 164 displayMaxTotalAmount response field 179 displayName response field 91, 139, 150, 239, 247 displayOptions request field 148 DisplayOptions request fields 149 displayOptions response field 137 DisplayOptions response fields 138 domain field 92, 96, 119, 127, 130, 143, 155, 169, 182, 190, 197, 211, 214, 230, 241, 249, 258, 266

#### Ε

email request field 84, 152 email response field 117, 139, 141, 150 emailHeaderImageUrl request field 149 emailHeaderImageUrl response field 138 emailMarketingImageUrl request field 149 emailMarketingImageUrl response field 138 embedded payment flow command 270 encryptedRefundTransactionId response field 209 endingDate request fields 163 endingDate response field 178 environments, production sandbox beta-sandbox 64 error PPFault field 95, 119, 130, 143, 154, 168, 182, 190, 196, 214, 229, 241, 249, 257, 265 error response field 92, 126 ErrorData fields 92, 96, 119, 127, 130, 143, 155, 169, 182, 190, 197, 211, 214, 230, 241, 249, 258, 266 errorId field 92, 96, 119, 127, 130, 143, 155, 169, 182, 190, 197, 211, 214, 230, 241, 249, 258, 266 errorLanguage request field 84, 108, 124, 135, 152, 166, 174, 188, 194, 205, 224, 234, 246, 254, 262 errorList response field 209 estimatedAmountTable response field 225 exceptionID field 92, 96, 119, 127, 130, 143, 155, 169, 182, 190, 197, 211, 214, 230, 241, 249, 258, 266 exchangeRate response field 91, 239 ExecutePayment API operation 123 ExecutePaymentRequest message 123 ExecutePaymentRequest request fields 123 ExecutePaymentResponse fields 126 ExecutePaymentResponse message 124 extension request field 83, 152, 205 extension response field 94, 117, 141, 212

#### F

FaultMessage PPFault fields 95, 119, 130, 143, 154, 168, 182, 190, 196, 214, 229, 241, 249, 257, 265 fees\_payer IPN variable 276 feesPayer request field 78, 165, 179 feesPayer response field 111 firstName response field 139, 150 from response field 91, 239 fundingAmount response field 89, 236 fundingConstraint request fields 81 FundingPlan fields 89, 236

FundingPlan response field 236 FundingPlanCharge response fields 91 fundingPlanId request field 123 fundingPlanId response field 89, 236 FundingSource response field 246 fundingSource response field 91 FundingSource response fields 90, 238, 247 fundingSourceId request field 194, 282 fundingSourceId response field 91, 239, 247 fundingType request field 82 fundingType response field 113 fundingTypeInfo request field 81 FundingTypeInfo request fields 82 fundingTypeInfo response field 113 FundingTypeInfo response fields 113 FundingTypeList request fields 81 fundingtypeList response field 112 FundingTypeList response fields 113

#### G

GetAllowedFundingSources API operation 245 GetAllowedFundingSourcesRequest fields 245 GetAllowedFundingSourcesRequest message 245 GetAllowedFundingSourcesResponse fields 246 GetAllowedFundingSourcesResponse message 246 GetAvailableShippingAddresses API operation 261 GetAvailableShippingAddressesRequest fields 261 GetAvailableShippingAddressesRequest message 261 GetAvailableShippingAddressesResponse fields 262 GetAvailableShippingAddressesResponse message 262 getBillingAddress request field 173 GetFundingPlans API operation 233 GetFundingPlansRequest fields 234 GetFundingPlansRequest message 233 GetFundingPlansResponse fields 236 GetFundingPlansResponse message 234 GetPaymentOptions API operation 135 GetPaymentOptionsRequest fields 135 GetPaymentOptionsRequest message 135 GetPaymentOptionsResponse fields 137 GetPaymentOptionsResponse message 136 GetShippingAddresses API operation 253 GetShippingAddressesRequest fields 253 GetShippingAddressesRequest message 253 GetShippingAddressesResponse fields 255 GetShippingAddressesResponse message 254

#### Н

headerImageUrl request field 149 headerImageUrl response field 138

identifier request field 151 identifier response field 140 initiatingEntitity request field 148 initiatingEntitity response field 137 InitiatingEntity response fields 138, 149 Institution Customer response fields 139, 150 institutionCustomer response field 138, 149 institutionCustomerId response field 139, 150 institutionId response field 139, 150 invoiceData request field 151 InvoiceData request fields 151 invoiceData response field 140 InvoiceData response fields 140 InvoiceItem request fields 151 InvoiceItem response fields 140 ipn notification url IPN variable 275 ipnNotificationUrl request field 79 ipnNotificationUrl request fields 163 ipnNotificationUrl response field 112, 178 isOpen JavaScript function 271 item request field 151 item response field 140 itemCount request field 152 itemCount response field 141 itemPrice request field 152 itemPrice response field 140

#### J

JavaScript functions 271, 280, 282

#### K

key request field 245, 253, 261

#### L

lastFourOfAccountNumber response field 90, 238, 247 lastName response field 139, 150 line1 response field 180, 255, 263

line2 response field 180, 255, 263

#### M

maxAmountPerPayment request fields 163
maxAmountPerPayment response field 178
maxNumberOfPayments request fields 163
maxNumberOfPayments response field 178
maxNumberOfPaymentsPerPeriod request fields 163
maxNumberOfPaymentsPerPeriod response field 178
maxTotalAmountOfAllPayments request fields 163
maxTotalAmountOfAllPayments response field 178
memo IPN variable 275
memo request field 79
memo request fields 163
memo response field 112, 178
message field 92, 96, 119, 127, 130, 143, 155, 169, 182, 190, 197, 211, 214, 230, 241, 249, 258, 266

#### N

name request field 151 name response field 140

#### P

parameter field 92, 96, 119, 127, 130, 143, 155, 169, 182, 190, 197, 211, 214, 230, 241, 249, 258, 266 Pay API operation 71 Pay Message variables 273 pay\_key IPN variable 275 payError response field 89, 126 PayError response fields 92, 126 payErrorList response field 88, 126 PayErrorList response fields 89, 126 payKey request field 123, 135, 148, 203, 234 payKey response field 88, 112, 137 payment request date IPN variable 274 PaymentDetails API operation 107 PaymentDetailsRequest message 107 PaymentDetailsResponse fields 108, 110 paymentExecStatus response field 88, 126 paymentInfo response field 114 PaymentInfo response fields 114 paymentInfoList response field 112 PaymentInfoList response fields 114 paymentPeriod request fields 164

paymentPeriod response field 178 PAYPAL.apps.DGFlow JavaScript function 271, 280, PayRequest fields 77 PayRequest message 75 PayResponse fields 88 PayResponse message 85 pendingReason response field 114 pendingRefund response field 114 phone request field 84, 152 phone response field 117, 141 phoneNumber request field 83, 152, 205 PhoneNumber request fields 83, 152, 205 phoneNumber response field 93, 117, 141, 212 PhoneNumber response fields 93, 117, 141, 212 pin request field 79 pinType request fields 164 pinType response field 178 PPFault message 95, 118, 129, 142, 154, 168, 181, 189, 196, 213, 229, 240, 248, 257, 265 Preapproval Message variables 276 preapproval\_key IPN variable 276 PreapprovalDetails API operation 173 PreapprovalDetailsRequest fields 173 PreapprovalDetailsRequest message 173 PreapprovalDetailsResponse fields 176 PreapprovalDetailsResponse message 174 preapprovalKey request field 79, 173, 187 preapprovalKey response field 112, 194 preapprovalKey response fields 166 PreapprovalRequest fields 161 PreapprovalRequest message 160 PreapprovalResponse fields 166 price request field 151 price response field 140 production environment 64

#### R

reason\_code IPN variable 276
receiver request field 82, 151, 204
receiver response field 92, 115, 126, 140, 209
ReceiverIdentifier request fields 152
ReceiverIdentifier response fields 141
receiverList request field 79, 204
ReceiverList request fields 82, 204
receiverOptions request field 149

ReceiverOptions request fields 151 S receiverOptions response field 138 sandbox environment 64, 97, 99, 100, 101, 102 ReceiverOptions response fields 140 sandbox, beta 64 referrerCode request field 150 selectedAddress response field 255 referrrerCode response field 139 sender request field 80 Refund API operation 199 sender email IPN variable 274 refundedAmount response field 115 senderEmail request field 80 refundFeeAmount response field 209 senderEmail request fields 164 refundGrossAmount response field 209 senderEmail response field 112, 179 refundHasBecomeFull response field 209 senderFees response field 89, 236 refundInfo response field 209 SenderIdentifier request fields 84 RefundInfo response fields 209 SenderIdentifier response fields 117 refundInfoList response field 208 senderOptions request field 148 RefundInfoList response fields 209 senderOptions response field 137 refundNetAmount response field 209 senderTransactionID response field 115 RefundRequest fields 203 senderTransactionStatus response field 115 RefundRequest m essage 202 SetPaymentOptionsRequest fields 148 RefundResponse fields 208 SetPaymentOptionsResponse message 147, 153 RefundResponse message 206 SetPaymentOptionsResponse operation 147 refundStatus response field 210 setTrigger JavaScript function 271 refundTransactionStatus response field 210 severity field 92, 96, 119, 127, 130, 144, 155, 169, 183, req uestenvelope request field 79 191, 197, 211, 215, 230, 242, 250, 258, 266 requestEnvelope request field 123, 135, 149, 173, 187, shippingAddressId request field 148 204, 220, 234, 245, 253, 261 shippingAddressId response field 137 RequestEnvelope request fields 84, 108, 124, 135, 152, startFlow JavaScript function 271 166, 174, 187, 194, 205, 224, 234, 245, 254, 261 startingDate request fields 164 requestEnvelope request fields 164 startingDate response field 179 requestEnvelope response field 138, 194 state response field 180, 255, 263 requireShippingAddressSelection request field 150, status IPN variable 274 279 status response field 113, 179 requireShippingAddressSelection response field 139 subdomain field 92, 96, 119, 127, 130, 144, 155, 169, responseEnvelope PPFault field 95, 119, 130, 143, 154, 183, 191, 197, 211, 215, 230, 242, 250, 258, 266 168, 182, 190, 196, 214, 229, 241, 249, 257, 265 responseEnvelope response field 88, 112, 126, 178, 188, 195, 208, 225, 236, 246, 255, 262 т ResponseEnvelope response fields 94, 96, 117, 120, 128, 131, 141, 144, 153, 155, 167, 169, 180, 183, timestamp response field 94, 97, 118, 120, 129, 131, 188, 191, 195, 197, 212, 215, 228, 230, 239, 242, 142, 144, 153, 156, 167, 170, 181, 183, 189, 191, 247, 250, 256, 258, 264, 266 195, 198, 213, 215, 228, 231, 240, 242, 248, 250, responseEnvelope response fields 167 256, 259, 264, 267 return\_url IPN variable 275 to response field 91, 239 returnUrl request field 79 totalOfAllRefunds response field 210 returnUrl request fields 164 totalShipping request field 151 returnUrl response field 112, 178 totalShipping response field 140 reverse all parallel payments on error IPN totalTax request field 151 variable 274 totalTax response field 140 reverseAllParallelPaymentsOnError request field 79 trackingId IPN variable 276 reverseAllParallelPaymentsOnError response field 112 trackingId request field 80, 204

#### Index

trackingId response field 113 transac tion[n].receiver IPN variable 275 transaction\_type IPN variable 273, 276 transaction[n].amount IPN variable 275 transaction[n].id IPN variable 274 transaction[n].id\_for\_sender IPN variable 274 transaction[n].invoiceId IPN variable 275 transaction[n].is\_primary\_receiver IPN variable 275 transaction[n].refund\_account\_charged IPN variable 275 transaction[n].refund\_amount IPN variable 275 transaction[n].refund\_id IPN variable 275 transaction[n].status IPN variable 274 transaction[n].status\_for \_sender\_txn IPN variable 275 transactionId request field 204 transactionId response field 115 transactionStatus response field 115 type response field 91, 180, 239, 247, 256, 263

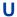

useCredentials request field 84 useCredentials response field 116